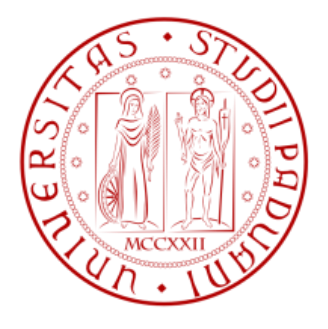

## **Università degli Studi di Padova**

## **Dipartimento di Tecnica e Gestione dei Sistemi Industriali e Dipartimento di Ingegneria Industriale**

**Corso di Laurea Magistrale in Ingegneria Gestionale** 

# **ANALISI NUMERICA E SPERIMENTALE DEL PROCESSO DI PIEGATURA DI LAMIERA**

**RELATORE: CH.MO PROF. ENRICO SAVIO**

**CORRELATORE: DOTT. FRANCESCO MICHIELETTO**

**LAUREANDO: ANDREA MARCOLONGO** 

**ANNO ACCADEMICO: 2012/2013**

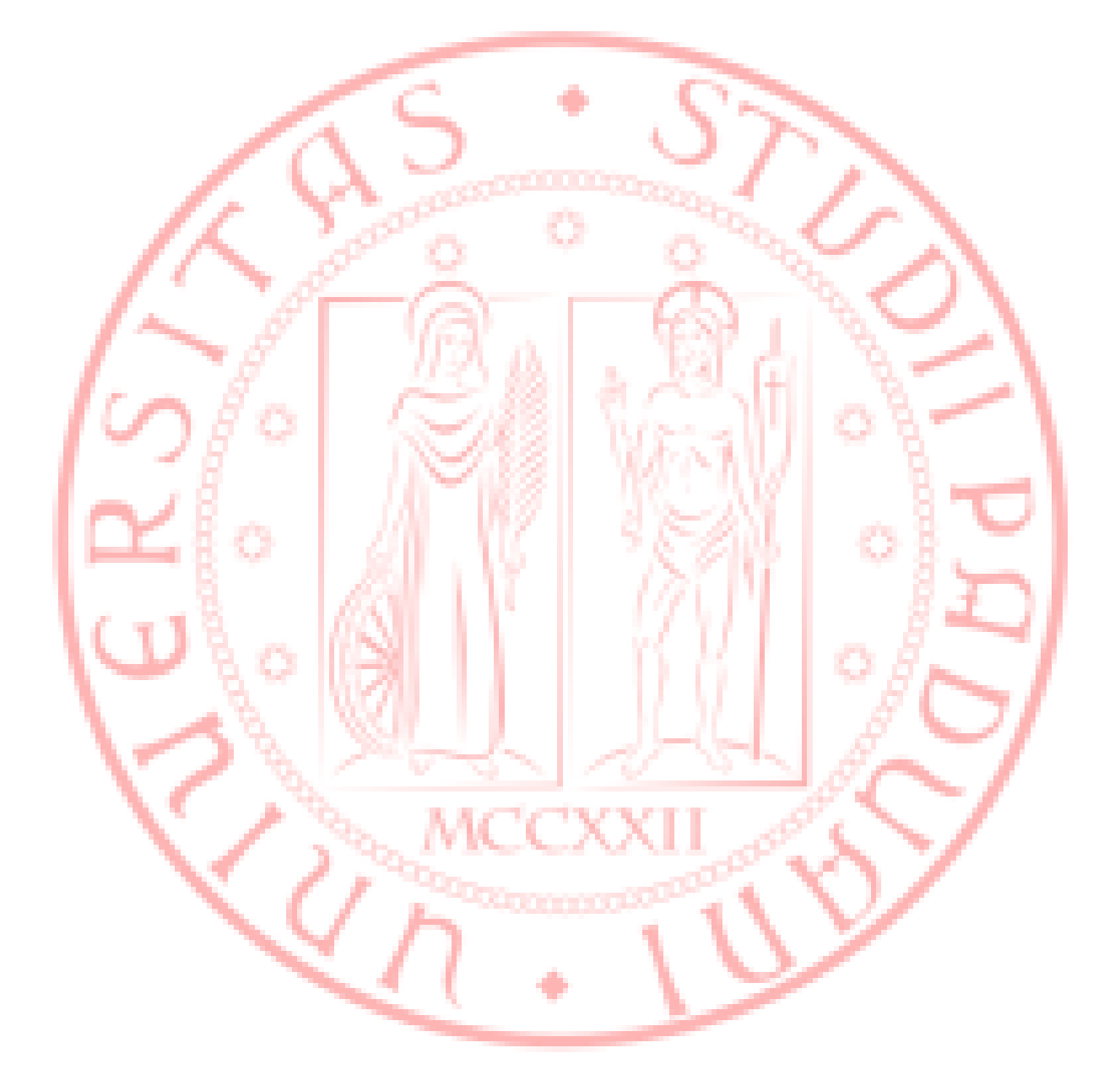

<span id="page-3-0"></span>

## **Sommario**

In questo progetto di tesi, è stato analizzato il comportamento delle lamiere di acciaio dolce e di acciaio inossidabile, soggette a deformazione plastica. Questi due tipi di materiali sono commercializzati con la denominazione di DC01 e di AISI430. Il DC01 è un acciaio dolce a basso contenuto di carbonio idoneo a tutti i tipi di formatura a freddo (dalla piegatura al profondissimo stampaggio). L'AISI430 invece, è un acciaio ferritico al solo cromo, come i martensitici, con però un minor tenore di carbonio. Il processo di deformazione plastica in esame è il processo di pannellatura. La pannellatura è un processo di piegatura delle lamiera, che vede la lamiera vincolata ad un'estremità, e tramite un opportuno utensile viene deformata. Durante la piegatura della lamiera, entrano in gioco molte variabili quali: le caratteristiche del materiale, i dati di processo della macchina, e la tecnologia utilizzata. Per controllare al meglio questo processo di piegatura, bisogna conoscere molto bene tutti questi parametri che vanno a determinare la qualità finale della piega. Durante questo lavoro di tesi sono stati caratterizzati i due materiali, mediante prove di trazione condotte in laboratorio. Sempre attraverso un'analisi da laboratorio, successivamente alla caratterizzazione dei materiali è stata condotta una campagna di prove di piegatura, con utensili utilizzati nei processi industriali. Per approfondire e per confrontare maggiormente i risultati ottenuti, sono state condotte infine, delle analisi FEM per confrontare i dati reali con dati simulati. Queste analisi vogliono essere uno strumento in più per definire, con maggior dettaglio, tutti i parametri che determinano una ottima piegatura della lamiera.

## <span id="page-6-0"></span>**Abstract**

In this thesis project, we analyzed the behavior of the sheets of mild steel and stainless steel, subjected to plastic deformation. These two types of materials are marketed under the name DC01 and AISI430. The DC01 is a mild steel with low carbon content suitable for all types of cold forming (by bending to deep molding). The AISI430 instead, is a ferritic steel with chromium, such as martensitic, though with a lower carbon content. The plastic deformation process in question is the process of paneling. The paneling is a bending process of sheet metal, which sees the sheet secured to one end, and by a suitable tool is deformed. During bending sheet metal, many variables come into play such as: the characteristics of the material, the process data of the machine, and the technology used. To better control this bending process, one must know very well all these parameters that go into determining the final quality of the fold. During this thesis work were characterized the two materials, by means of tensile tests conducted in the laboratory. Always through an analysis laboratory, subsequent to the characterization of the materials was conducted a campaign of bending tests, with tools used in industrial processes. To learn more and to compare the results obtained, have been conducted Finally, the FEM analysis to compare the real data with simulated data. These analyzes want to be one more tool to define, in greater detail, all the parameters that determine an optimal bending sheet metal.

## Indice

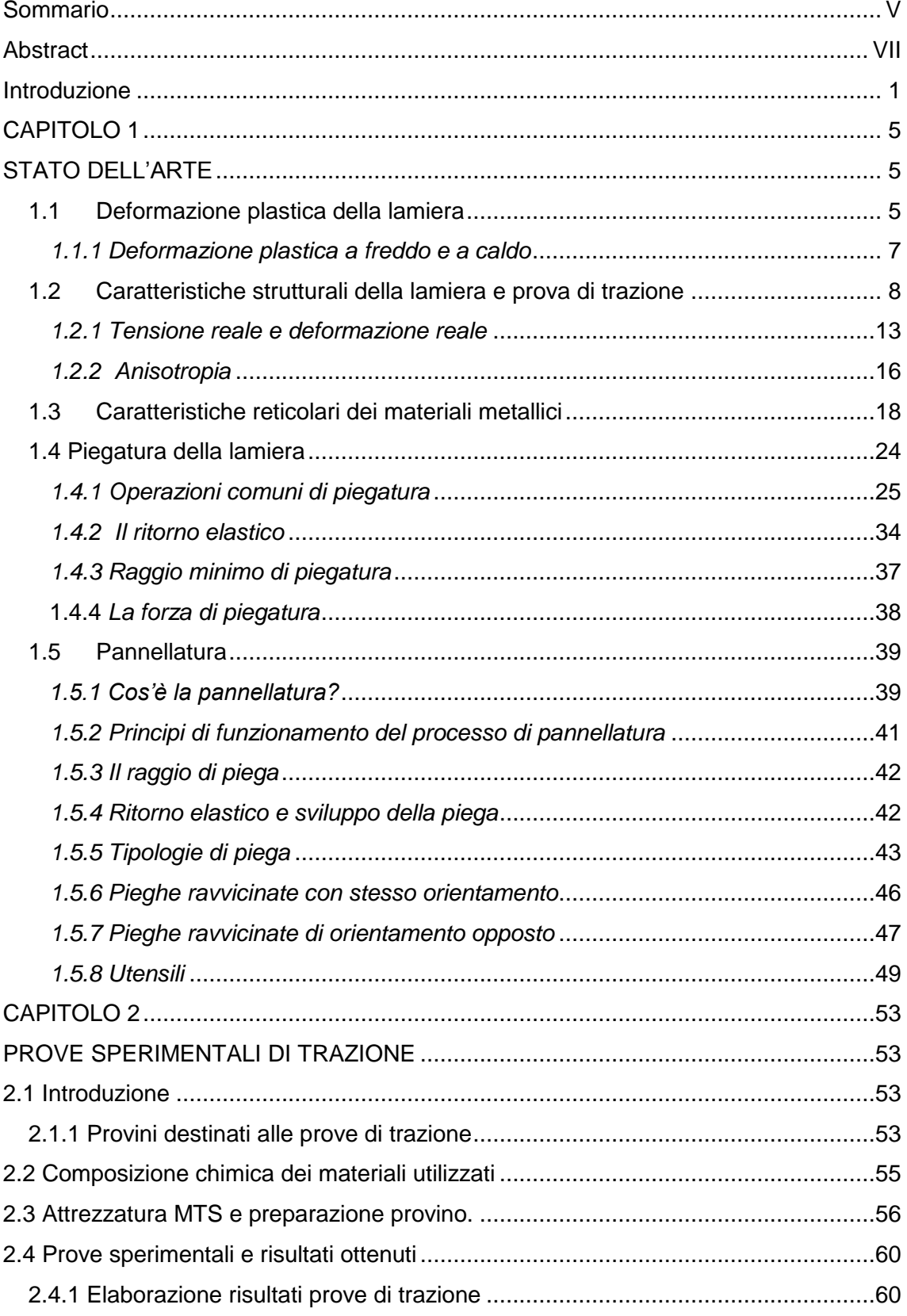

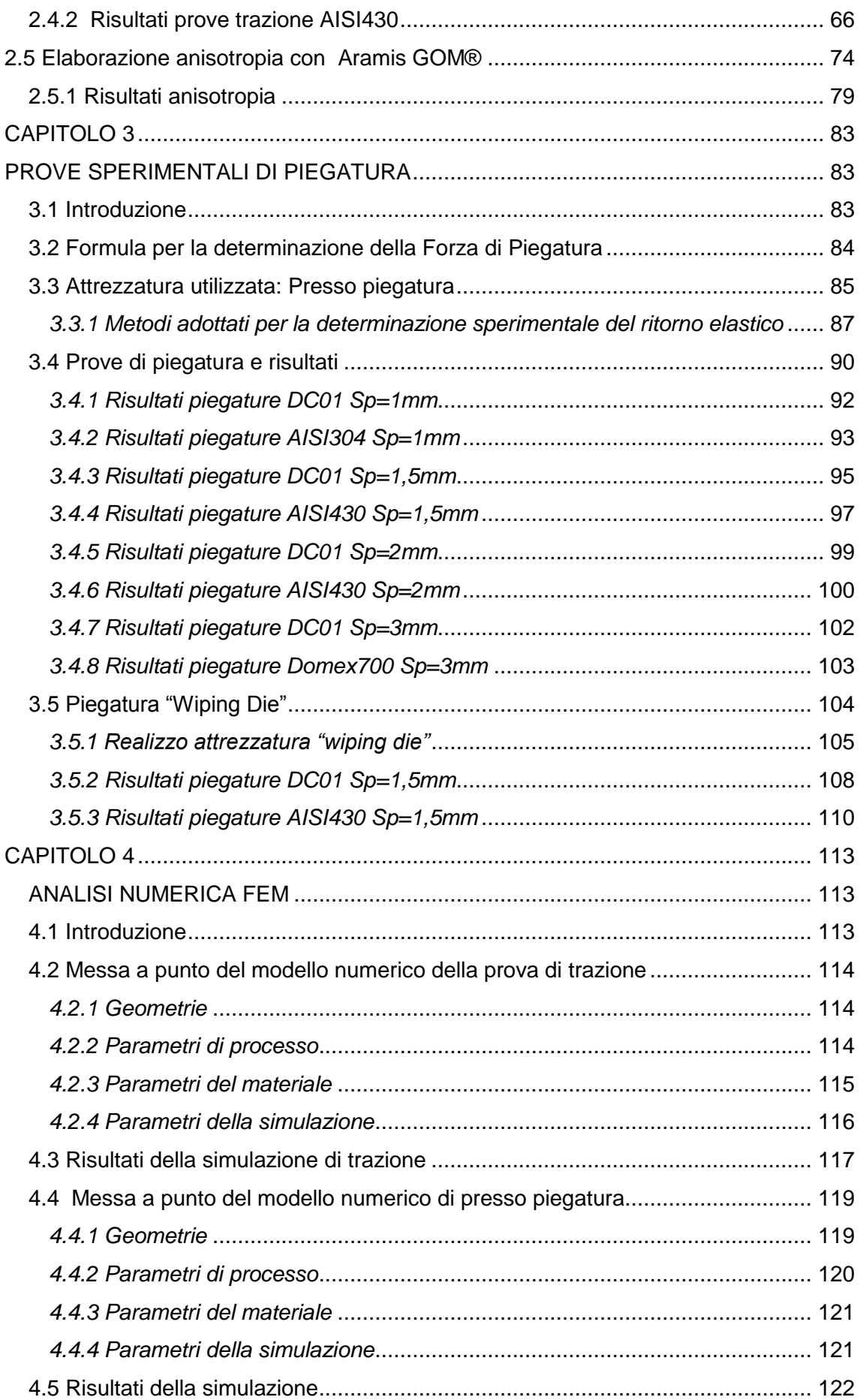

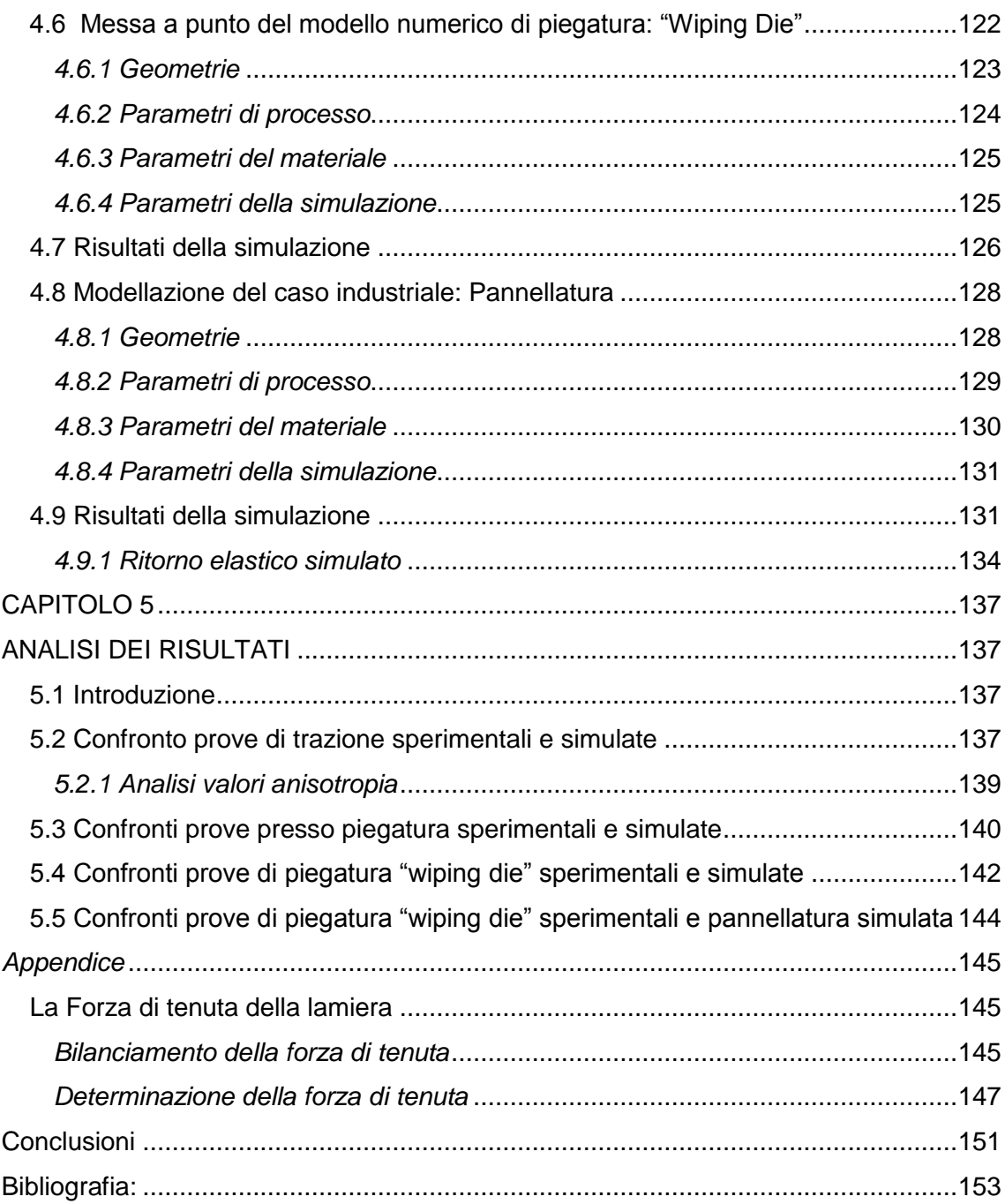

### <span id="page-12-0"></span>**Introduzione**

La seguente tesi tratta lo sviluppo di un progetto che si prefigge l'obiettivo dell'ottimizzazione di un processo industriale ampiamente diffuso in molte aziende manifatturiere. Il processo in esame si occupa della lavorazione meccanica di un pannello di lamiera, processo tecnicamente chiamato pannellatura. Questo percorso di tesi è stato condotto grazie alla collaborazione dell'Università degli Studi di Padova con un'azienda costruttrice di macchine per la lavorazione della lamiera sita a Cologna Veneta in provincia di Verona. L'azienda interessata è la Finn-Power S.r.l la quale fa parte del gruppo Prima-Power, gruppo internazionale costituito da varie aziende del settore della lavorazione della lamiera. Le aziende comprese del gruppo sono: Finn-Power Italia S.r.l, Prime Industrie s.p.a, Finn-Power Finland, Laserdyne USA. L'azienda Finn-Power Italia S.r.l. nel sito sviluppa e produce macchine pannellatrici e presso piegatrici, prodotti realizzati ad alta tecnologia servoelettrica, utilizzati per la piegatura della lamiera. Nello stabilimento di Cologna Veneta (VR) si svolge tutto il ciclo di sviluppo del prodotto, dall'ideazione alla progettazione, fino alla produzione e all'assemblaggio finale e service. I prodotti realizzati da Finn-Power sono macchine commercializzate in tutti i mercati mondiali. Il progetto "Dynamic adjustment of bending angle" che vede partecipante anche l'Università di Padova, è un progetto atto al miglioramento della qualità dei prodotti di Prima-Power. Vista la situazione di mercato attuale per la realizzazione di semilavorati, molte aziende sono sempre più attente alla riduzione degli sprechi di materiale e alla disponibilità della macchina. La conseguenza è una forte riduzione dei lotti di produzione con la finalità di produrre solo lo stretto necessario. Questo porta quindi molte aziende ad ottimizzare il più possibile i loro processi, cercando di essere sempre più efficienti e reattivi ai cambi di prodotto e alle fluttuazioni di mercato, ma soprattutto fare la cosa giusta al 'primo colpo'. Proprio su questo ultimo aspetto il progetto aziendale "Dynamic adjustment of bending angle" ha lo scopo di enunciare dei principi tecnologici che possono garantire una piegatura corretta dei manufatti di lamiera, sia nella fase prototipale sia nella produzione. Questo progetto vuole analizzare il fenomeno che porta ad una piegatura precisa attraverso una correzione dinamica dei parametri che la condizionano. I parametri che determinano una corretta piegatura comprendono variabili macchina e variabili materiale. Conoscere nel dettaglio queste variabili porta ad efficaci soluzioni per ottimizzare la qualità delle macchine piegatrici, per offrire nel mercato macchine affidabili, tecnologicamente innovative e di altissima qualità. Il lavoro di questo progetto di tesi è focalizzato sull'analisi dei materiali DC01 e AISI430, sull'analisi delle forze di piegatura agenti in fase di piega, e sulle forze di tenuta. L'Università di Padova si vede impegnata anche a proporre possibili soluzioni tecnologiche e innovative al processo in esame. La fase iniziale di lavoro di tesi si è svolta con la presenza in azienda, dove è stata stabilita l'esigenza aziendale riguardo al progetto "Dynamic adjustment of bending angle". Dopo aver trascorso un primo periodo in azienda, per raccogliere tutti i dati necessari, è stato possibile passare alla fase operativa presso il laboratorio di Tecnologia meccanica dell'Università degli Studi di Padova. Qui si sono condotte prove sperimentali, quali, prove di trazione per la caratterizzazione dei materiali, prove di piegatura, e analisi FEM. Tutti i provini con cui sono state effettuate le prove, sia di trazione, sia di piegatura, sono stati realizzati da Prima-Power. Le giornate in azienda, dedicate al progetto "Dynamic adjustment bending angle" presso Finn-Power italia, sono state supportate con la partecipazione di figure rappresentanti differenti funzioni aziendali e da una consulenza esterna di supporto al progetto. Di seguito un'illustrazione di una macchina pannellatrice e di una presso piegatrice commercializzata dal gruppo Prima-Power.

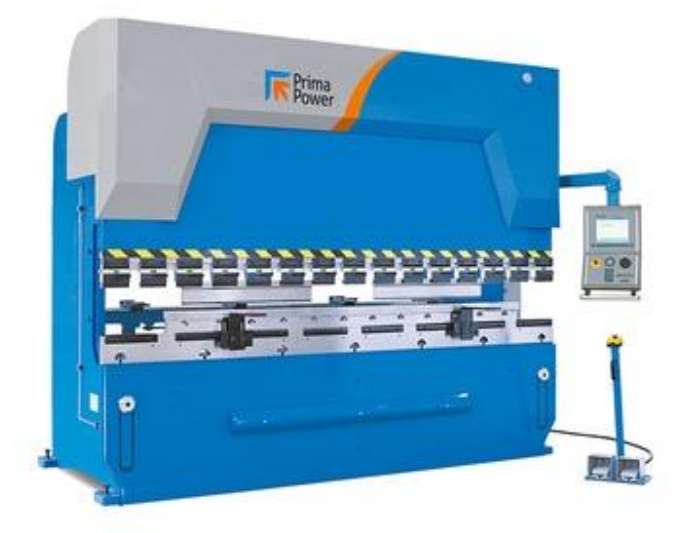

**Figura 1: Presso piegatrice Prima-Power.[4]**

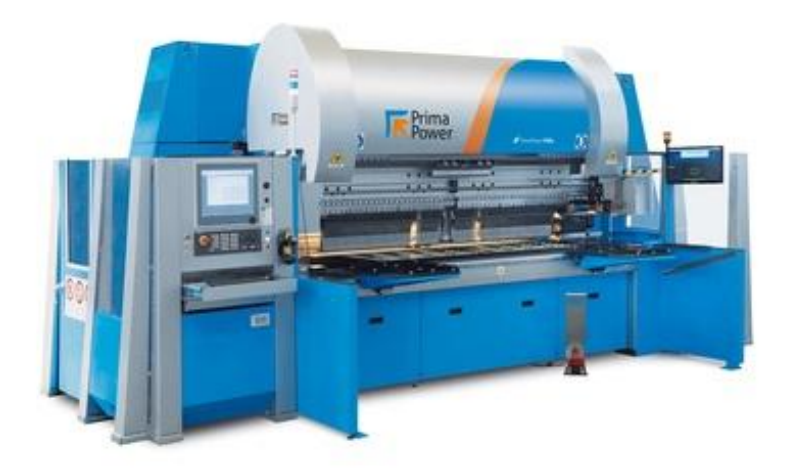

#### **Figura 2: Pannellatrice Prima-Power.[4]**

#### **Articolazione del lavoro:**

Il lavoro di tesi è suddiviso in cinque capitoli:

- Il primo capitolo fornisce una panoramica generale sul processo di piegatura di lamiera. Vengono descritti i processi di piegatura utilizzati nella pratica industriale, esprimendoli con concetti teorici. In questo capitolo, inoltre, si descrive il processo delle prove di trazione, sottolineando le caratteristiche e i vantaggi derivanti da queste prove di laboratorio;
- Il secondo capitolo espone la procedura di realizzo delle prove di trazione, iniziando dalle caratteristiche geometriche dei provini, alla descrizione della procedura delle prove, dell'apparato sperimentale, e quindi i risultati ottenuti;
- Il terzo capitolo descrive le prove di piegatura condotte in laboratorio. Vengono illustrate le procedure e l'attrezzatura utilizzata per condurre le prove, con l'esposizione finale dei risultati ottenuti.
- Il quarto capitolo descrive l'analisi numerica FEM effettuata durante questo progetto di tesi. Viene descritto il modello numerico della prova di trazione con procedura di messa a punto dei parametri e infine i risultati ottenuti. Vengono inoltre, illustrate le simulazioni riguardanti tutte le prove di piegatura effettuate in laboratorio, descrivendo anche in questo caso le procedure di messa a punto e

i risultati ottenuti. Si espone inoltre, il modello numerico del processo industriale di pannellatura. Come nelle altre simulazioni vengono illustrati i step di messa a punto dei parametri di processo, di simulazione, di materiale, e risultati ottenuti;

 Il quinto capitolo descrive l'analisi di confronti effettuati durante questo lavoro di tesi. Si mettono a confronto i risultati sperimentali con i risultati delle simulazioni FEM, riguardo al processo di piegatura della lamiera.

## <span id="page-16-0"></span>**CAPITOLO 1**

## <span id="page-16-1"></span>**STATO DELL'ARTE**

#### <span id="page-16-2"></span>**1.1 Deformazione plastica della lamiera**

La deformazione plastica è un fenomeno che interessa la forma di un materiale allo stato solido la quale può avvenire a diverse temperature. Nella maggior parte dei casi questa operazione viene eseguita a temperatura ambiente, ma può essere eseguita anche a caldo quando le condizioni di processo necessitano dell'elevata temperatura per consentire maggior deformabilità. Il processo di piegatura della lamiera è uno dei più comuni processi industriali di deformazione plastica nel quale si sfrutta la capacità di resistenza del materiale prima di arrivare alla sua rottura. Infatti questa deformazione permanente della lamiera viene effettuata da una sollecitazione di flessione che supera il limite di elasticità del materiale. Questa trasformazione generalmente produce deformazioni permanenti in zone limitate della lamiera, in particolare nelle zone dove è voluta la piegatura della stessa. La deformazione plastica avviene quando il materiale si trova nel tratto di curva tra la tensione snervamento e il carico massimo. Questa curva, è la curva della prova di trazione che serve per comprendere il comportamento dei materiali e le loro proprietà meccaniche.

In fig. 1.1 viene illustrata la curva della prova di trazione la quale riporta lo sforzodeformazione.

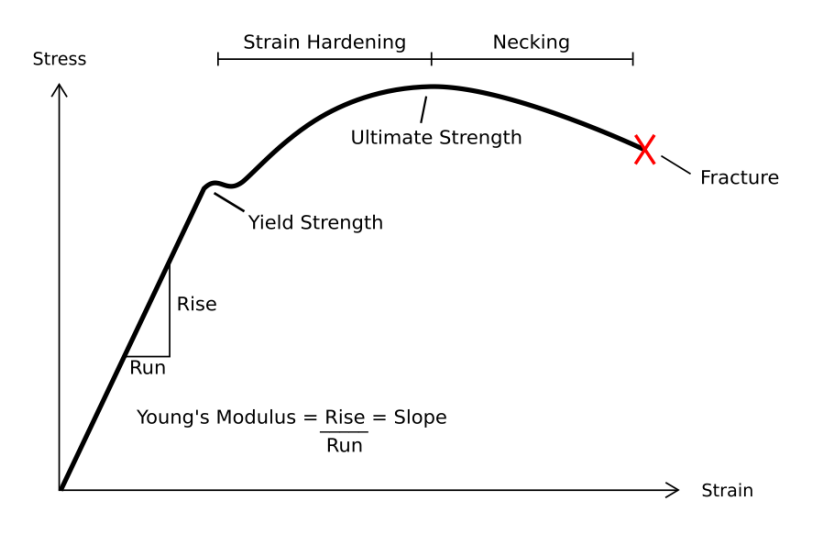

**Figura 1.1 Curva Sforzo-Deformazione dei materiali.[3]**

Come si può notare in fig. 1.1 il primo tratto della curva riporta la fase in cui i materiali hanno un comportamento elastico, ovvero togliendo il carico, il materiale deve essere in grado di tornare alle dimensioni iniziali. Successivamente si nota una fase di snervamento dove il materiale non è più in campo elastico ma comincia la fase di deformazione plastica. Dopo questo punto si verifica un tratto di carico massimo dove si presenta il fenomeno della strizione del materiale e conseguentemente la rottura dello stesso.

La pendenza del tratto di comportamento elastico del materiale è detto modulo elastico o modulo di Young. Questo modulo elastico è la costante di proporzionalità tra la tensione e l'allungamento in campo elastico ed è un indice di rigidezza del materiale.

Il modulo di Young espresso con il valore E , può essere calcolato mediante la formula:

$$
E\!=\sigma/\,\epsilon
$$

con

- σ: sforzo espresso come σ = F/A , cioè forza su superficie;
- ε: deformazione, è una grandezza adimensionale ma dimensionalmente si esprime: ε = Δl/l , cioè variazione di lunghezza su lunghezza iniziale;

La capacità del materiale di subire deformazioni anche profonde è espressa dal suo allungamento mentre la tenacità è individuata dall'energia necessaria per portare il materiale a rottura. Per quanto riguarda la malleabilità del materiale è la caratteristica dello stesso di subire forti deformazioni plastiche senza il verificarsi di eccessivi incrudimenti. Questa caratteristica viene individuata dalla pendenza della curva nella zona plastica.

#### <span id="page-18-0"></span>*1.1.1 Deformazione plastica a freddo e a caldo*

Come già definito nel precedente paragrafo la deformazione plastica può avvenire sia a freddo sia a caldo. Una deformazione plastica è a freddo se viene effettuata a temperatura ambiente senza riscaldamento del pezzo o con riferimento al progetto di tesi della lamiera in particolare. Durante la deformazione a freddo il materiale varia la sua temperatura di equilibrio verificando un incremento della stessa. La deformazione a caldo invece, avviene normalmente a temperature non molto lontane dalla temperatura di fusione del materiale. Questo processo quindi prevede un riscaldamento del materiale, e successivamente inizia la procedura di deformazione plastica. La deformazione plastica a freddo vanta di alcuni vantaggi che la portano a essere preferita rispetto a quella a caldo specie sui processi piegatura di lamiere. Questi vantaggi comprendono, una miglior finitura superficiale e una precisione dimensionale molto buona. Per quanto riguarda quella a caldo invece i vantaggi comprendono la facilità di fare deformazioni impegnative, possibilità di utilizzare meno energia forze e potenze per deformare e quindi di conseguenza utilizzare una macchina più piccola e compatta, ottenendo pezzi con geometrie molto complesse. Il svantaggio maggiore per il non utilizzo della deformazione a caldo nei processi di piegatura della lamiera è dovuta al fatto che si utilizzerebbe troppa energia per il riscaldamento del materiale e si verificherebbe l'ossidazione del materiale e di conseguenza cattiva finitura superficiale.

#### <span id="page-19-0"></span>**1.2 Caratteristiche strutturali della lamiera e prova di trazione**

La lamiera, in qualità di prodotto impiegato in diversi tipi di costruzioni , deve possedere determinate caratteristiche resistenziali, di tenacità di saldabilità e formabilità a caldo e a freddo. Gli effetti delle sollecitazioni a cui la lamiera viene sottoposta durante i processi di trasformazione sono in parte riprodotti dalla prova di trazione. Questa consiste nel sottoporre un provino di geometria con dimensioni unificate a deformazione uniassiale che viene portato lentamente a rottura. La prova di trazione, è una prova di semplice esecuzione che fornisce diversi parametri significativi per la caratterizzazione del materiale in analisi. I risultati di una prova di trazione permettono di costruire il diagramma che correla tensioni e deformazioni il cui andamento tipico è riportato figura 1.2.

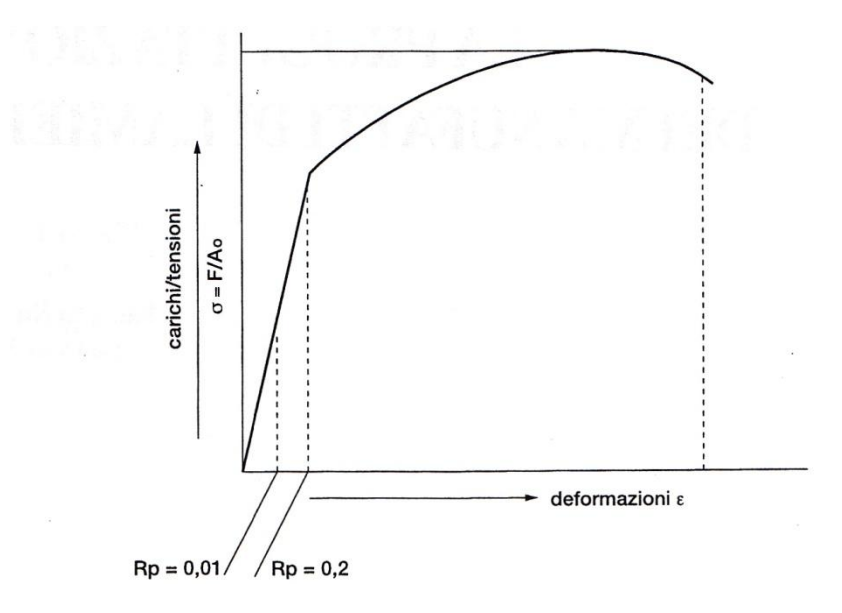

**Figura 1.2: Grafico risultante dalla prova di trazione. [1]**

Il grafico esprime deformazione (ɛ) e carico/tensione (σ) e mette in relazione la tensione applicata con:

$$
\sigma = \frac{F}{A_0}
$$

Il valore risultante è la tensione ingegneristica, o tensione nominale, rapporto della forza applicata e l'area iniziale del campione.

F è la forza di trazione,  $A_0$  è la sezione iniziale del provino, con la deformazione a essa associata:

$$
\varepsilon = \frac{(l - l_0)}{l}
$$

Con  $\sigma$ l viene espresso l'allungamento subito del provino mentre con  $I_0$  viene espressa la lunghezza iniziale del tratto utile del provino.

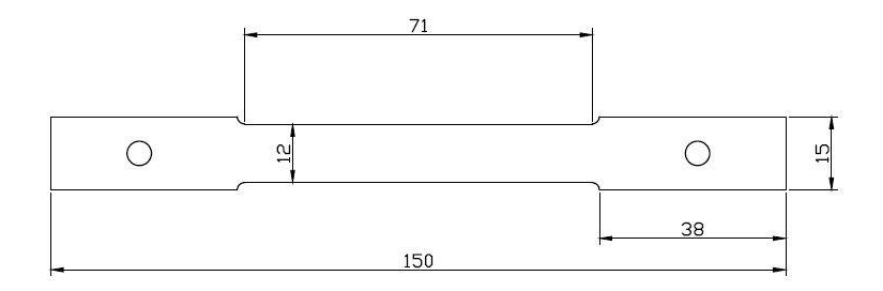

**Figura 1.3: Provino di trazione.**

In figura 1.3 viene rappresentato un provino per la prova a trazione con le relative dimensioni.

La deformazione del provino di trazione è composta da:

 Un campo di deformazione elastica o di proporzionalità in assenza di deformazioni permanenti, nel quale sussiste relazione lineare tra σ ed ɛ regolata dalla legge di Hooke:

 $\sigma = E \cdot \mathcal{E}$ 

 dove E è il modulo di elasticità, parametro caratteristico del materiale, indicativo del suo comportamento in condizioni di sollecitazione normale.

 Un campo di deformazione elastoplastica, nel quale il materiale, sollecitato oltre la tensione limite di elasticità (σ<sub>sn</sub>) subisce allungamenti non proporzionali che permangono dopo la rimozione del carico.

Nella curva generata dalla prova di trazione (figura 1.4) si possono valutare differenti fattori che determinano le caratteristiche meccaniche del materiale in esame.

- La pendenza del tratto rettilineo fornisce il modulo elastico, che , è un parametro caratteristico del materiale ed è indicativo del comportamento dello stesso in condizioni di sollecitazione normale; Modulo di elasticità acciaio: E= 200 x 103 N/mm<sup>2</sup>; Modulo di elasticità alluminio: E= 67 x 103 N/mm<sup>2</sup>;
- L'andamento del tratto curvilineo mette in evidenza l'incrudimento del metallo, denunciato dalla resistenza di carichi sempre maggiori, fino ad un valore massimo sopportato. La strizione diffusa, denunciata dalla caduta del carico, comporta la strizione localizzata e quindi la rottura del provino.

L'andamento continuo della curva di trazione in corrispondenza del carico di snervamento è caratteristico di:

- Lamierini in acciaio a basso tenore di carbonio laminati a freddo;
- Lamierini in acciai inossidabili austenitici laminati a freddo;
- Lamierini in ottone:

Lamierini in leghe di alluminio a bassa resistenza;

L'andamento discontinuo della curva di trazione in corrispondenza del carico di snervamento è caratteristico di:

- Lamierini in acciaio a basso tenore di carbonio laminati a freddo;
- Lamierini in acciai inossidabili ferritici laminati a freddo;
- Lamierini in leghe di alluminio a bassa resistenza;
- Lamierini in leghe di Ti;

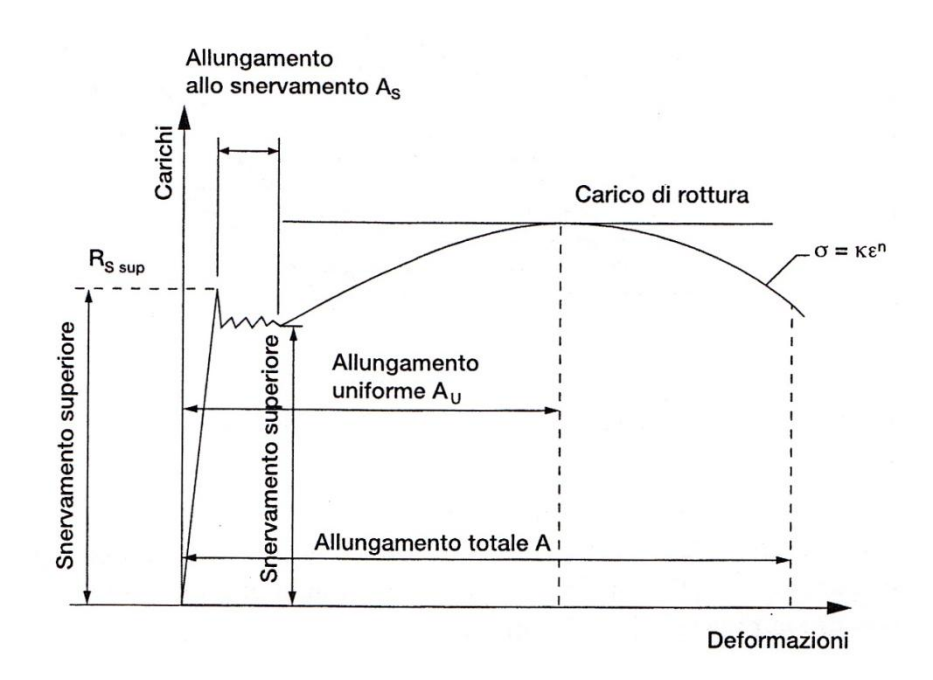

**Figura 1.4: Curva prova trazione. [1]**

Facendo riferimento alla figura (1.4) il grafico risultante dalla prova di trazione può essere utile per ricavare i seguenti parametri caratteristici:

Il carico di snervamento superiore ed inferiore (Rs sup ; Rs inf) , che è l'entità di carico riferita alla sezione iniziale della provetta, a partire dal quale gli allungamenti diventano permanenti, indica l'inizio della deformazione plastica. Il carico di snervamento misurato a deformazioni dello 0.01% e dello 0.02%, è assunto come parametro ufficiale

e significativo per la formabilità. L'allungamento allo snervamento che è caratteristico dei materiali con snervamento discontinuo, è composto da un deformazione elastica e da un deformazione plastica, cioè permanente. Lo stesso è correlato con la comparsa delle linee di Lueders. Dopo la rimozione del carico si verifica nella provetta un ritorno elastico, ma si conserva comunque la deformazione plastica. In figura 1.5 viene riportato un grafico indicante la deformazione permanete residua dopo la rimozione del carico quindi di conseguenza dopo il ritorno elastico del materiale. Si può ricavare inoltre il carico a rottura del provino indicato con  $R_m$  in figura 1.4. E' il carico massimo richiesto dalla prova prima che si instauri la strizione diffusa. Valori elevati del rapporto di Rs/Rm indicano alta capacità di incrudimento, ampia riserva plastica e quindi buona deformabilità per espansione.

L'allungamento uniforme (in figura 1.4 Au) si verifica in corrispondenza del carico massimo e della massima deformazione utile del provino; è numericamente uguale all'esponente n dell'equazione di Ludwig.

$$
\sigma = K \cdot \varepsilon^n \quad [1]
$$

Allungamento totale (in fig 1.4 A), che il provino può subire prima di arrivare a rottura è funzione dello spessore dello stesso, dalla lunghezza del tratto utile e dalla velocità di deformazione. L'incrudimento  $\delta \sigma / \delta \mathcal{E}$  è associato con il valore di n, che per tale ragione è detto modulo di incrudimento, in quanto derivando l'equazione di Ludwing:

$$
\sigma = K \cdot \varepsilon^n \ [1]
$$

si ottiene:

$$
\delta\sigma/\partial\delta\mathbf{\varepsilon} = n \cdot K \cdot \varepsilon^{n-1} \qquad [1]
$$

$$
K = \sigma / \varepsilon^n \quad [1]
$$

Sostituendo l'espressione di K si ha:

$$
\frac{\partial \sigma}{\partial \varepsilon} = n(\sigma/\varepsilon^n) \cdot \varepsilon^n = n \cdot \sigma/\varepsilon^n \tag{1}
$$

Per un più agevole calcolo di n, si può porre l'equazione di Ludwing in forma logaritmica:

$$
log \sigma = log K + n log \sigma
$$
 [1]

L'equazione di Ludwing non è applicabile a tutti i materiali. Gli acciai bifasici (DP) e gli acciai liberi da interstiziali (IF) si deformano plasticamente secondo leggi diverse, per cui la loro capacità di incrudimento andrebbe espressa con valori istantanei di n in funzione della deformazione  $E$ .

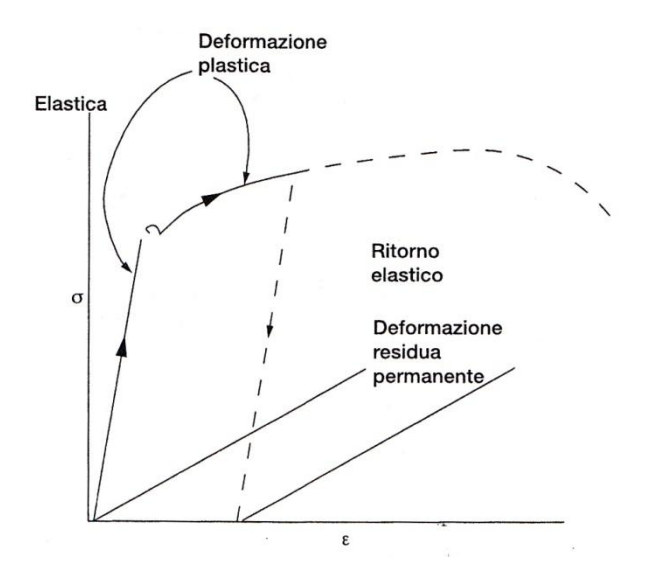

**Figura 1.5: Deformazione permanente residua dopo il ritorno elastico. [1]**

#### <span id="page-24-0"></span>*1.2.1 Tensione reale e deformazione reale*

Dai risultati ottenuti dalla prova di trazione si può ricavare inoltre, la tensione reale e la deformazione reale. La tensione reale viene definita tramite l' espressione:

Tensione reale: 
$$
\sigma = F/A
$$
 istantanea; [MPa]

A è l'area corrente vera, l'area istantanea che supporta il carico F. La deformazione reale può essere espressa come:

**Deformazione reale:** 
$$
\mathcal{E}r = ln(\ell/\ell 0)
$$
; [adimensionale]

dalla espressione sopra definita si può notare che per valori molto piccoli di deformazione ingegneristica si ha che  $\mathcal{E}ing = \mathcal{E}r$  in quanto  $\ln(1 + \mathcal{E}ing) = \mathcal{E}r$ . Quindi per valori di deformazione maggiori i valori si divergono come si può notare dalla seguente tabella 1.1:

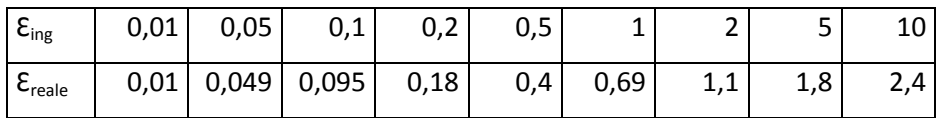

#### **Tabella 1.1: Confronto fra deformazioni ingegneristiche e deformazioni reali in trazione**

Quando lo snervamento ha inizio, la deformazione reale misurata del provino a ogni punto della deformazione può essere calcolata dalla riduzione dell'area della sezione del provino in quell'istante. Quindi , per definizione, la deformazione maggiore si verifica nella regione più prossima alla strizione. Si può definire che per valori piccoli di deformazioni, le deformazioni ingegneristiche e reali coincidono e, pertanto, possono essere utilizzate indifferentemente nella fase di calcolo. Per quando appena affermato, per i valori di deformazioni maggiori, che solitamente si hanno nelle lavorazioni per deformazione plastica, si deve utilizzare la deformazione reale in quanto misura la effettiva deformazione. Le relazioni tra valori di tensione e deformazione reali e ingegneristiche, si possono costruire delle curve tensione-deformazione ingegneristica e la curva tensione-deformazione vera. In figura 1.6 e 1.7 vengono rappresentate le curve appena descritte curva tensione-deformazione ingegneristica e curva tensionedeformazione reale.

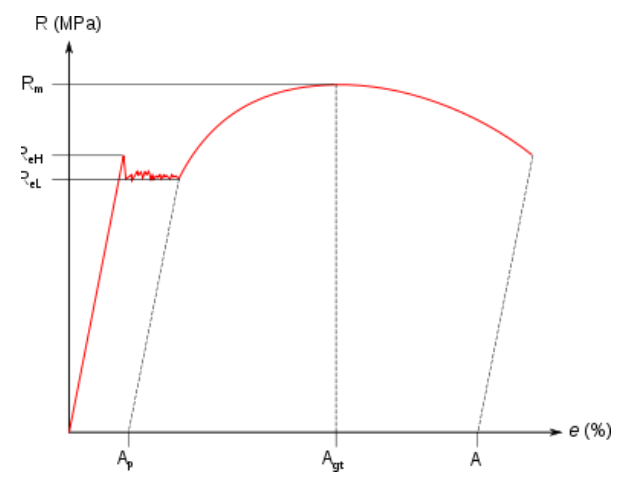

**Figura 1.6: Curva ingegneristica di trazione.[3]**

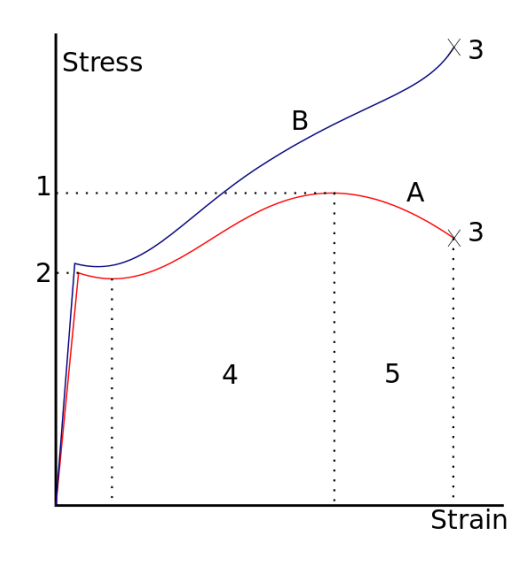

**Figura 1.7: Curva reale di trazione espressa con la lettera B nella figura.[3]**

In figura 1.8 invece, viene riportata un'illustrazione di una curva Stress-strain ottenuta da una prova di trazione con le relative fasi di sollecitazione del provino.

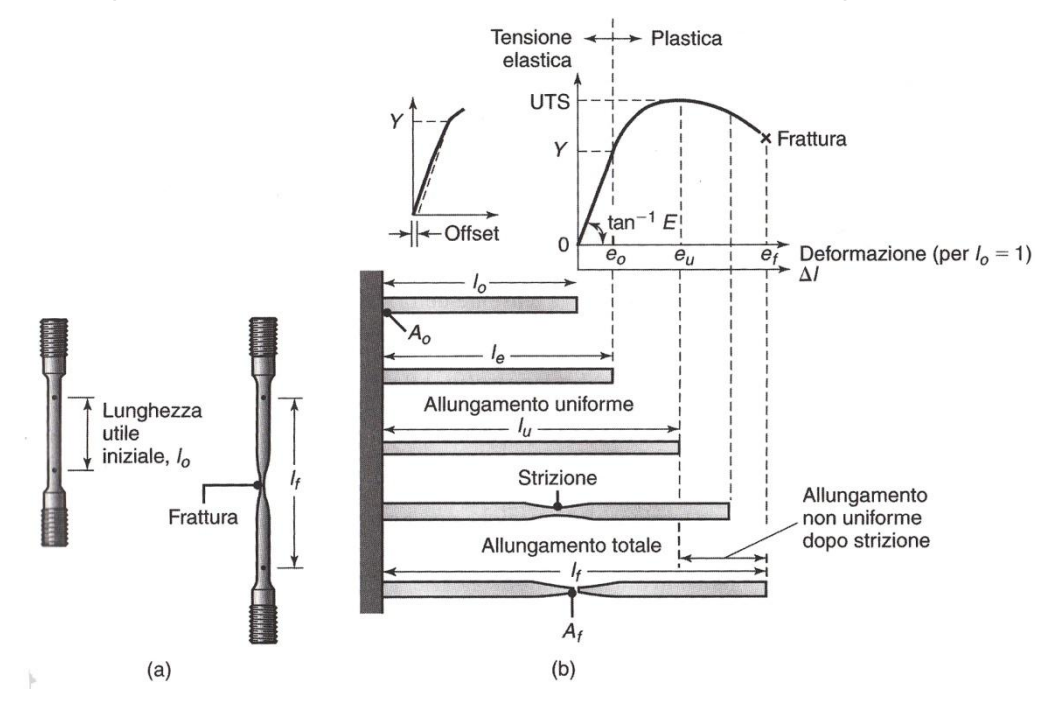

**Figura 1.8: Curva stress-strain risultante da una prova di trazione.[2]**

#### <span id="page-27-0"></span>*1.2.2 Anisotropia*

Un fattore molto importante che influenza la formatura e la piegabilità delle lamiere è l'anisotropia, o direzionalità, della lamiera stessa. L'anisotropia è acquisita durante il ciclo di produzione termo-meccanico della lamiera. Esistono differenti tipologie di anisotropia, l'anisotropia cristallografica ( da un orientamento preferenziale dei grani) e la fibratura meccanica (dall'allineamento di impurità, inclusioni, lacune e simili in tutto lo spessore della lamiera durante il processo). L'anisotropia può essere presente non solo sul piano della lamiera, cioè anisotropia planare, ma anche nella direzione del suo spessore, anisotropia normale o plastica). Il rapporto tra la deformazione della larghezza e dello spessore, è definito come:

$$
R = \frac{\epsilon_w}{\epsilon_t} = \frac{\ln\left(\frac{w_o}{w_f}\right)}{\ln\left(\frac{t_o}{t_f}\right)}
$$
 [2]

dove R è nota come anisotropia normale della lamiera, chiamata anche anisotropia plastica o rapporto di deformazione. I pedici *o* ed *f* si riferiscono rispettivamente alle dimensioni originali e finali. Un valore di R unitario indica che le due deformazioni sono uguali e quindi il materiale è isotropo. A causa della maggiore probabilità di errori di misura nel caso di piccoli spessori, l'equazione sopra definita viene generalmente modificata sulla base della conservazione dei volumi come segue:

$$
R = \frac{\ln\left(\frac{w_o}{w_f}\right)}{\ln\left(\frac{w_f l_f}{w_o l_o}\right)}
$$
 [2]

In questo definizione l rappresenta la lunghezza del provino della lamiera. Larghezza e spessore finali del provino presentano variazioni dell'ordine del 15-20% o minori per materiali con una ridotta duttilità. Le lamiere generalmente hanno un'anisotropia normale media e, quindi, il valore di R di un provino di trazione ricavato da un foglio di lamiera dipenderà dalla direzione secondo la quale il foglio è stato laminato. Pertanto si può ricavare un valore di R medio:

$$
\overline{R} = \frac{R_0 + 2R_{45} + R_{90}}{4}
$$
 [2]

Dove i pedici 0,45,90 si riferiscono a un'orientazione (in gradi) delle prove, calcolata in funzione della direzione di laminazione della lamiera. Si può notare che un materiale isotropo presenta un valore medio di R pari a 1. Facendo riferimento ai materiali con struttura esagonale compatta, solitamente presentino elevati valori di R, il basso valore dello zinco è dovuto al suo elevato rapporto *c/a* all'interno del reticolo cristallino. Il valore di R dipende dalle dimensioni dei grani e dalle tessiture della lamiera. Per esempio negli acciai laminati a freddo esso diminuisce all'aumentare delle dimensioni dei grani. Per gli acciai laminati a caldo, R è unitario a causa dell'orientazione casuale della struttura cristallina. L'anisotropia planare di una lamiera, ΔR, può essere calcolata come:

$$
\Delta R = \frac{R_0 - 2R_{45} + R_{90}}{2}
$$
 [2]

Che risulta essere la differenza tra il valore medio di R valutato nelle direzioni a 0°, 45° 90°.

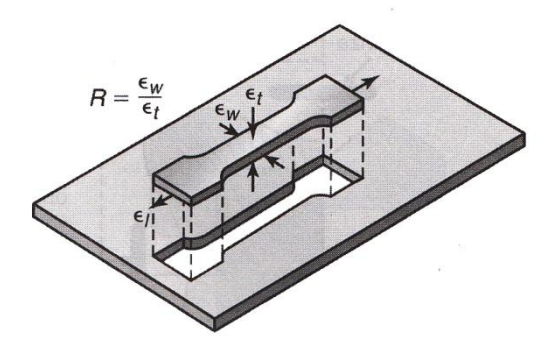

**Figura 1.9: Taglio provini per la valutazione dell'anisotropia. [2]**

### <span id="page-29-0"></span>**1.3 Caratteristiche reticolari dei materiali metallici**

I metalli sono costituiti da cristalli organizzati in reticoli definiti da distanze atomiche periodiche e costanti. Gli atomi costituenti il cristallo restano in equilibrio nelle rispettive posizioni reticolari in virtù delle forze di attrazione e di repulsione esercitate dagli elettroni e dai nuclei. Le strutture cristalline possono essere molto diverse, e fra quelle importanti che costituiscono i metalli sono:

- La struttura cubica a facce centrate:
- La struttura cubica a corpo centrato;
- La struttura esagonale;

Nella figura seguente (fig.1.10), vengono rappresentate le struttura sopra citate, riportando una rappresentazione della struttura caratterizzante di ciascuna particolare struttura.

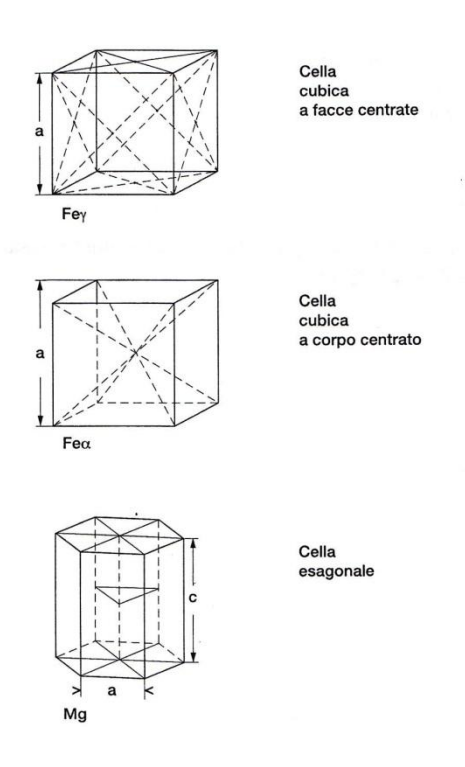

**Figura 1.10: Strutture cristalline dei materiali. [1]**

#### Capitolo 1: STATO DELL'ARTE

I metalli possono rappresentare strutture cristalline diverse a diverse temperature. Al cambiamento di struttura, che si definisce come trasformazione di fase, si accompagnano mutamenti nelle proprietà del prodotto metallico. Le trasformazioni di fase indotte da trattamenti termomeccanici servono dunque a ottenere particolari caratteristiche del prodotto. I prodotti metallici, soggetti a sollecitazioni esterne si deformano. Le lamiere in particolare, vengono sottoposte a processi che le deformano in modo permanente per la realizzazione di componenti di determinate caratteristiche geometriche. Di fatto vengono sottoposte a deformazione permanenti in campo plastico. I meccanismi di deformazione possono essere espressi per semplicità per singolo cristallo considerando la più semplice struttura di reticolo cristallino e la si sottopone a forze esterne. Queste forze esterne provocheranno una tensione di taglio  $T$ , la quale, darà luogo a una distorsione della struttura con uno spostamento  $y$  degli atomi dalla loro posizione iniziale, in modo che si può esprimere:

$$
T = G * y;
$$

le forze esterne applicate sono tali per cui ɣ è cosi piccolo a tal punto che gli atomi, dopo la rimozione del carico, ritornano nella posizione originaria, si è nel caso di deformazione elastica (fig. 1.11). Nel caso in cui le forze esterne applicate siano tali da provocare uno spostamento degli atomi pari a una distanza atomica , o a un multiplo di essa, si ha luogo ad una deformazione plastica permanente( fig 1.12). Gli atomi scorrono su piani cristallografici secondo certe direzioni perciò vengono definiti rispettivamente piani e direzioni di scorrimento; caratteristiche reticolari a massima densità atomica. I piani e le direzioni di scorrimento individuano sistemi di scorrimento. In figura 1.11 e 1.12 vengono rappresentate i reticoli cristallini rispettivamente per una sollecitazione elastica e una sollecitazione permanente.

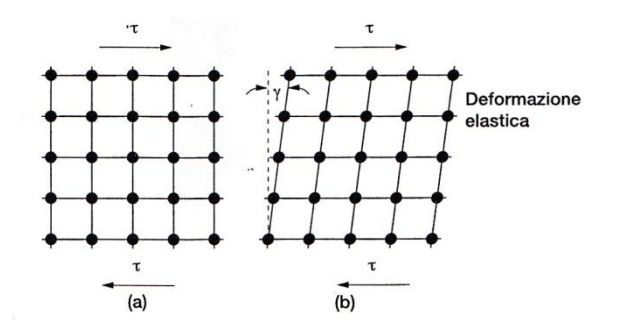

**Figura 1.11: Effetto della sollecitazione elastica sul reticolo cristallino. [1]**

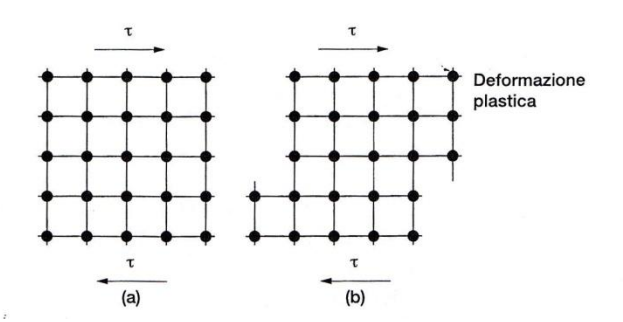

**Figura 1.12: Effetto della sollecitazione plastica sul reticolo cristallino. [1]**

La deformazione plastica avviene quando la tensione di taglio indotta da sollecitazioni esterne raggiunge un valore critico, che, dipende anche dai parametri di orientazione del sistema di scorrimento secondo il quale avviene la deformazione stessa. I cristalli presenti in un materiale metallico sono orientati in modi differenti e, quelli orientati nella stessa direzione costituiscono una cristallite o grano. L'incontro di orientazioni differenti si individua come giunto del grano. Nella figura 1.13 viene rappresentata questa congiunzione di diverse orientazioni di cristalli.

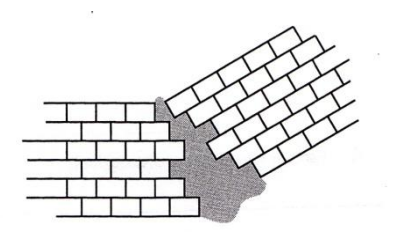

**Figura 1.13: Rappresentazione di un giunto del grano come incontro di diverse orientazioni cristalline. [1]**

I difetti presenti nei reticoli cristallini possono essere:

- A zero dimensioni, come le vacanze reticolari e gli atomi interstiziali;
- A una dimensione , come le dislocazioni che sono principalmente distorsioni del reticolo;
- A due dimensioni, come i bordi grani e le fasi;

Nelle figure 1.14, 1.15 e 1.16 vengono rappresentati questi difetti dei reticoli cristallini.

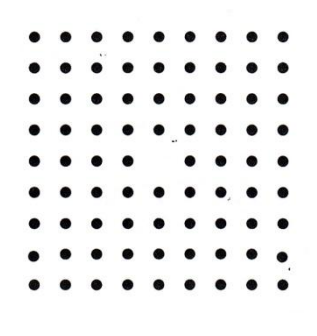

**Figura 1.14: Vacanza reticolare. [1]**

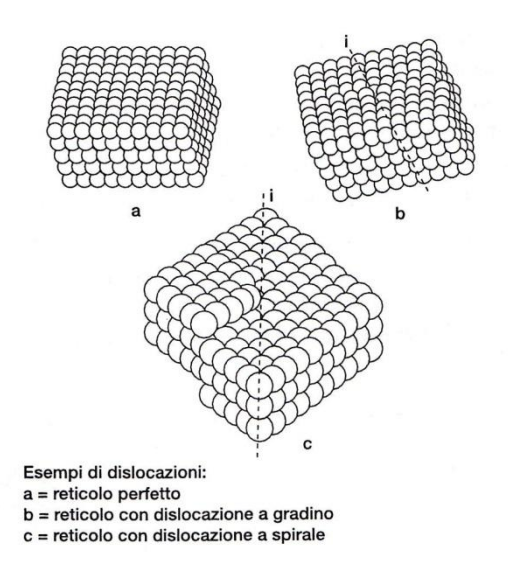

**Figura 1.15: Esempio dislocazioni. [1]**

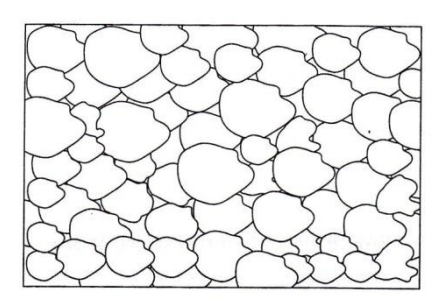

**Figura 1.16: Bordi grano. [1]**

#### Capitolo 1: STATO DELL'ARTE

Le dislocazioni, che si producono durante la crescita dei cristalli nucleati dal metallo fuso, in quanto distorsioni del reticolo cristallino ne alterano l'equilibrio atomico. I movimenti delle dislocazioni sono il meccanismo che sta alla base della deformazione plastica ,processo che si verifica quando la somma del campo tensionale delle forze esterne e del campo tensionale indotto dalle dislocazioni supera un determinato valore. Quando le dislocazioni si muovono (come rappresentato in figura 1.17), gli ordinamenti verticali degli atomi al di sopra di un determinato piano G scorrono su quelli sottostanti. Questo scorrimento è dovuto grazie all'azione della tensione di taglio T raggiungendo una posizione finale equivalente allo scalamento di una distanza atomica, assetto in cui la dislocazione è stata eliminata.

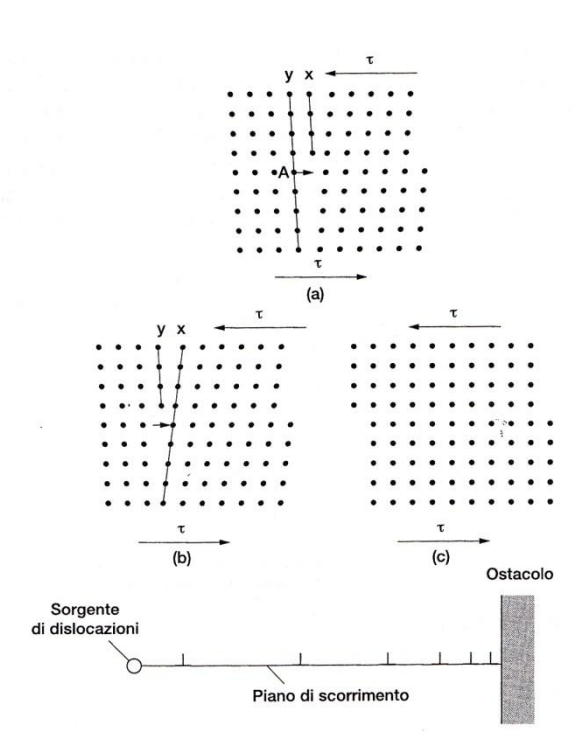

**Figura 1.17: Movimentazioni delle dislocazioni. [1]**

Un effetto della deformazione a freddo è l'incrudimento, che si manifesta con:

- Aumento del carico di snervamento del metallo;
- Aumento della forza di imbutitura;
- Aumento delle caratteristiche resistenziali del componenti stampato;

L'incrudimento è causato dalla maggior densità di dislocazioni prodotte dalla deformazione, che genera campi tensionali e creando ostacoli che contrastano l'insorgenza di nuove dislocazioni. Lo stesso movimento è ostacolato dai bordi grano, dalla presenza di precipitati, di seconde fasi e di altri difetti reticolari. Le leghe metalliche possono essere caratterizzate da soluzioni solide interstiziali, così definite quando gli atomi del soluto non vanno a prendere la posizione di altrettanti atomi del solvente, bensì vanno a posizionarsi nei pressi delle dislocazioni reticolari associate alle dislocazioni, ostacolandone il movimento e dando luogo alla nube di Cottrel , teoria che lo stesso ha formulato in proposito. Sottoponendo queste leghe in esame a prova di trazione si nota che è necessario un certo carico per dare inizio alla deformazione per muovere le dislocazioni bloccate dagli atomi interstiziali. Una volta sbloccate le dislocazioni dagli atomi interstiziali il carico necessario per continuare la deformazione plastica è minore di quello richiesto per iniziarla. Nella figura 1.18 viene rappresentato un grafico in cui viene evidenziato il carico di snervamento superiore Rs sup di inizio deformazione plastica e un carico di snervamento inferiore Rs inf. La fase di allungamento che separa i due carichi viene detta appunto allungamento allo snervamento. Questo allungamento a snervamento è causa della comparsa di linee di Lueders o figure di scorrimento sulla provetta di trazione o su un componente ottenuto per stampaggio nelle zone poco deformate. La deformazione a cui sono sottoposte le lamiere induce una maggior densità di dislocazioni verso le quali migrano gli atomi interstiziali di carbonio e di azoto che ne bloccano la mobilità, provocando un innalzamento delle caratteristiche resistenziali del prodotto metallico e la possibilità di comparsa delle linee di Lueders. Questo processo è definito invecchiamento, accelerato a temperature molto elevate.

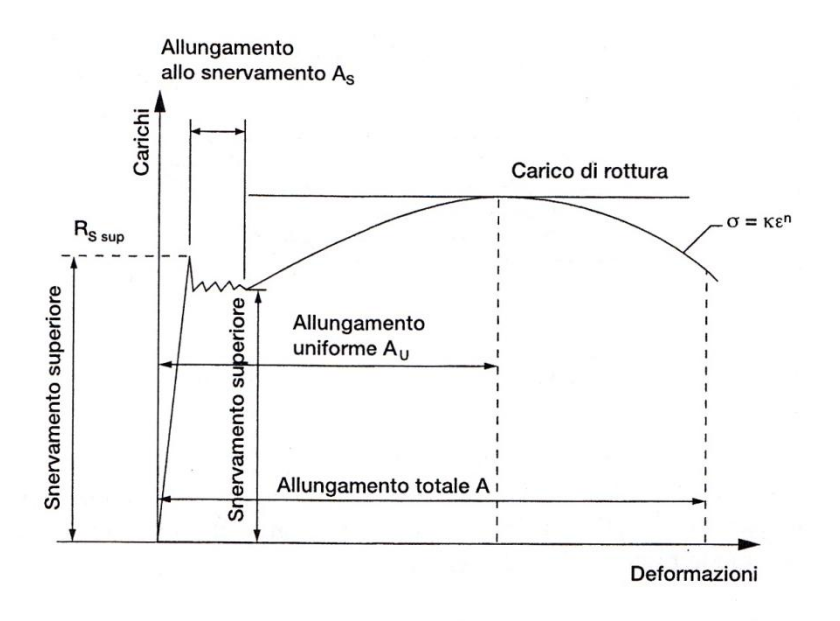

**Figura 1.18: Diagramma curva di trazione. [1]**

### <span id="page-35-0"></span>**1.4 Piegatura della lamiera**

La piegatura è una delle operazioni di lavorazione dei metalli più comune e più semplice. Viene definita come la modifica della forma di una lamiera mediante un'azione di flessione che genera deformazioni permanenti. E' attuabile su lamiere di tutti i materiali sufficientemente plastici da non determinare rotture in corrispondenza della piega. E' un processo che permette di realizzare sia forme semplici sia geometrie estremamente complesse. L'operazione di piegatura può essere applicabile , oltre che alle lamiere, ad altri semilavorati quali tubi, fili, nastri, e barre di varie sezioni. La teoria della piegatura si basa sulla presenza di una 'fibra neutra' collocata al centro della lamiera che si deforma senza allungarsi né contrarsi durante la deformazione. Quanto appena detto però, vale solo per valori alti nel rapporto di ri/s tra il raggio interno di piegatura e spessore di lamiera. Sebbene questo processo possa sembrare estremamente semplice e di immediata esecuzione, nasconde, una serie di considerevoli problemi legati al complesso stato di sollecitazione e di deformazione che si crea all'interno dei componenti piegati. I problemi più importanti riguardano il ritorno elastico, il controllo dell'angolo finale di piega, i limiti di formabilità del materiale, l'influenza delle precedenti lavorazioni per deformazione plastica del materiale da piegare e di conseguenza anche le differenze legate al comportamento del materiale
riguardo agli stati di fornitura dello stesso, in riferimento, alle caratteristiche meccaniche e metallurgiche.

# *1.4.1 Operazioni comuni di piegatura*

La piegatura della lamiera nella pratica viene effettuata con più varianti del processo di base. Nelle figure seguenti si illustrano i processi di piegatura della lamiera industrialmente utilizzati.

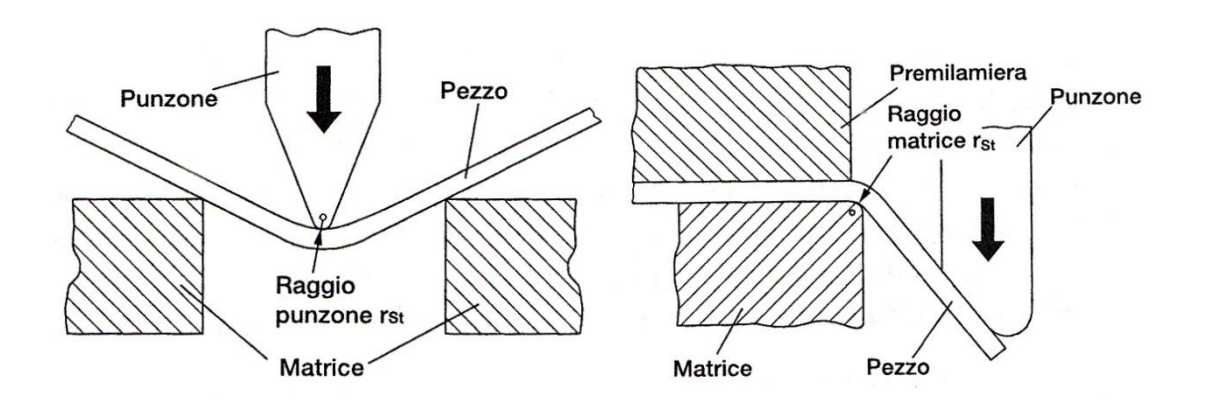

**Figura 1.19: Piegatura libera o in piegatura in aria. [1]**

Nella piegatura libera o in aria il raggio interno è sempre superiore al raggio di testa del punzone. Il sistema ha il vantaggio di un'ottima flessibilità conseguente all'estrema semplicità e al fatto di non richiedere particolari attrezzature. D'altra parte la precisione della piegatura ottenibile, grazie ai moderni sistemi di correzione dell'angolo di piega e di compensazione del ritorno elastico, è molto migliorata rispetto ad anni fa e risulta oggi molto soddisfacente. Nella figura 1.20 si rappresenta invece una piegatura della lamiera in stampo o in coniatura. In questo processo la lamiera viene compressa fra punzone e stampo fino ad assumere la forma dello stesso. Questa tecnica però subisce la concorrenza della piegatura in aria che, offre i vantaggi di minori attrezzature necessarie e di una maggiore flessibilità.

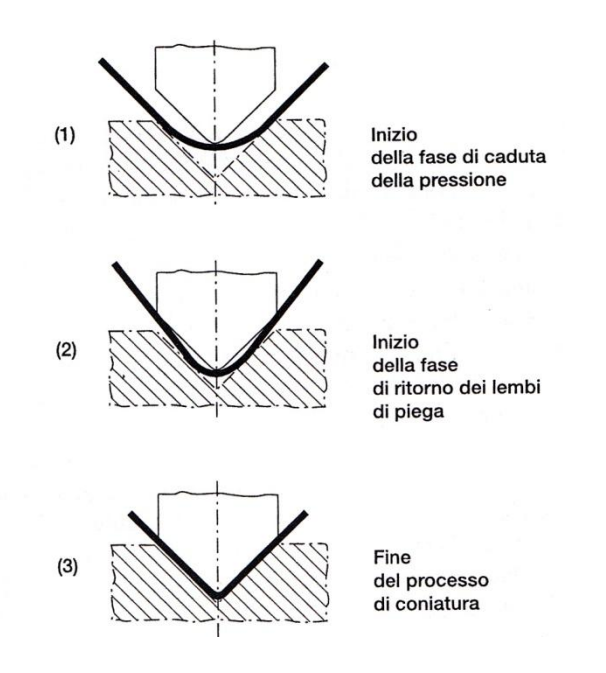

**Figura 1.20: Piegatura in stampo o coniatura. [1]**

Oltre o questo processi appena descritti vi è la piegatura su macchine pannellatrici con pressore mobile, nella quale la parte attiva della macchina effettua un movimento non rettilineo, bensì di rotazione di un angolo predeterminato. La lamiera viene bloccata tra un pressore superiore ed uno inferiore e piegata mediante la rotazione dell'utensile oscillante. L'angolo di piegatura corrisponde a quello eseguito dall'utensile, salvo il ritorno elastico. In figura 1.21 viene rappresentato il principio della piegatura con macchine pannellatrici.

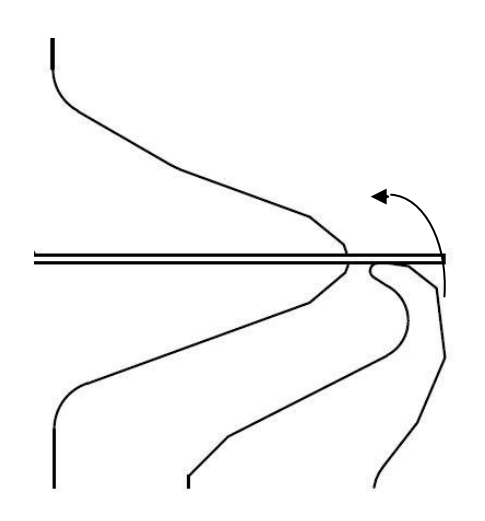

**Figura 1.21: Piegatura lamiere con macchine pannellatrici.**

Un'altra operazione di piegatura è la *nervatura.* In questo processo lo spigolo della lamiera viene ripiegato all'interno della cavità di una matrice (come viene illustrato in figura 1.22). Questo processo conferisce rigidezza al pezzo aumentando il momento d'inerzia ai bordi. La nervatura oltre a migliorare, l'aspetto del pezzo elimina gli spigoli affilati esposti, che possono essere pericolosi in termini di sicurezza. Nella figura 1.22 seguente viene illustrato il processo di nervatura di una lamiera.

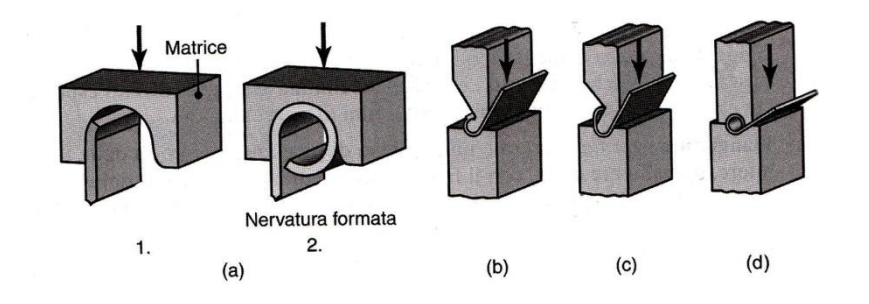

**Figura 1.22: Formatura di una nervatura con matrice singola (a), nervatura con due matrici (b) e (d).[2]**

Oltre alla nervatura esiste anche la *flangiatura* il quale è un processo di piegatura dei bordi delle lamiere, tipicamente a 90°, con il fine di incrementare la rigidezza dei componenti. Nella *flangiatura a compressione* la flangia è soggetta ad uno sforzo di compressione circolare che, se eccessivo, può causare la comparsa di grinze. Questa tendenza aumenta col crescere del raggio di curvatura della flangia. Nella *flangiatura per trazione* , invece, la flangia è soggetta ad una tensione di trazione, che anch'essa se eccessiva può generare cricche ai bordi, come è illustrato in figura1.23.

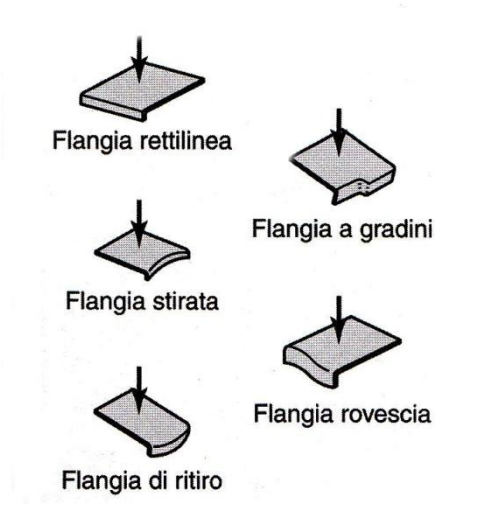

**Figura 1.23: Rappresentazioni di alcune tipologie di flangiatura.[2]**

Un'operazione di piegatura è anche la *infossatura*, dove avviene una deformazione plastica di un foro precedentemente praticato mediante utilizzo di una punzonatura per formare una flangia. In figura 1.24 viene illustrato questo processo. In alternativa un punzone appuntito perfora la lamiera ed espande il foro. Le flange possono essere prodotte attraverso la penetrazione di un punzone a forma di proiettile come viene descritti in figura 1.24. Quando l'angolo di piegatura è inferiore a 90°, come negli accoppiamenti con estremità coniche, il processo è chiamato *svasatura*. Lo stato dei bordi è particolarmente importante in queste operazioni. Al crescere del rapporto tra altezza della flangia e diametro del foro , le tensioni aumentano proporzionalmente. Quindi maggiore è la rugosità del bordo e maggiore sarà la tendenza alla comparsa di cricche. I bordi ottenuti da processi di tranciatura o punzonatura possono essere rasati con un utensile affilato per migliorare la finitura della superficie del bordo e ridurre la tendenza alla comparsa di cricche.

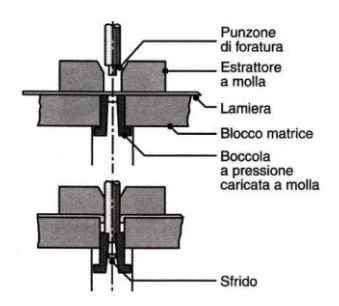

**Figura 1.24: Infossatura.[2]**

Il processo di *orlatura* (o *spianatura*) è un processo in cui lo spigolo della lamiera è ripiegato su se stesso. Questo processo aumenta la rigidezza del pezzo, ne migliora l'aspetto ed elimina i bordi affilati. L'*aggraffatura* avvolge insieme due bordi di lamiera unendoli tramite orlatura. Le giunzioni doppie vengono eseguite con processi simili, mediante rulli opportunamente sagomati, per ottenere giunzioni a tenuta di acqua e gas, come nel caso dei contenitori per cibi e bevande.

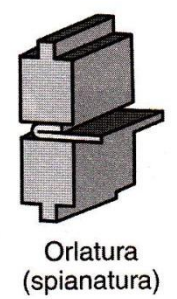

**Figura 1.25: Orlatura. [2]**

La *profilatura a rulli* è impiegata nella piegatura di lamiere di lunghezza indefinita e nella produzione in larga scala. La lamiera viene piegata in stati successivi passando attraverso una serie di rulli. In figura 1.26 viene rappresentato questo processo di piegatura a rulli. I prodotti ottenuti mediante questo metodo includono canali, binari di raccordo, pannelli, telai, tubi, e condotti chiusi tramite aggraffatura. La lunghezza del pezzo è limitata soltanto dalla quantità di materiale fornito dalla bobina di alimentazione. Le parti sono generalmente tranciate e accatastate con un processo continuo. Lo spessore della lamiera varia tipicamente da circa 0.125 mm a 20 mm. La velocità di avanzamento è generalmente inferiore a 1.5 m/s. La definizione della forma corretta e della giusta sequenza dei rulli, che tipicamente sono azionati meccanicamente, richiede una notevole esperienza per tenere conto delle tolleranze dimensionali, ritorno elastico, strappi , e piegature della lamiera. I rulli sono tipicamente realizzati in acciaio al carbonio o ghisa grigia, e possono essere cromati per conferire loro una maggiore resistenza e per migliorare la finitura superficiale del prodotto. Possono essere utilizzati vari lubrificanti per aumentare la durata dei rulli e la finitura superficiale del pezzo, nonché per raffreddare i rulli e il pezzo appena lavorato.

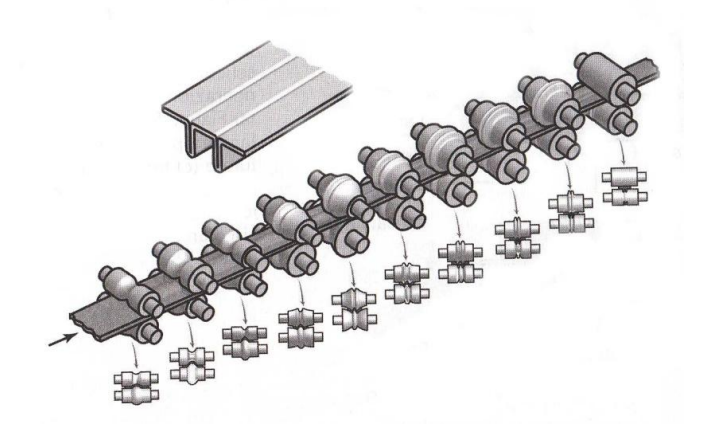

**Figura 1.26: Profilatura a rulli. [2]**

La macchina più utilizzata per la piegatura è la pressa piegatrice a montanti, con un punzone mobile verticale. Per essa la forza necessaria per la piegatura di una lamiera è calcolabile con la formula e i parametri espressi in figura 1.29 e dalla tabella illustrata in figura 1.30. Va tenuto presente che la forza realmente disponibile su una presa piegatrice non è costante su tutta la lunghezza di piegatura. Lo è infatti soltanto al centro della macchina, mentre alle due estremità opera soltanto con uno dei due cilindri, forza che risulta pari alla metà di quella totale. Nell'utilizzo di una pressa piegatrice a montanti occorre tenere presente l'apertura massima della macchina, dove per apertura si intende lo spazio libero disponibile, fra piano tavola e piano d'attacco del punzone superiore. Quest'apertura determina l'altezza massima di un pezzo "scatolato" sulla macchina. In figura 1.31 con l'EH si intende l'apertura della macchina, con l'UWH l'altezza della matrice inferiore e con OWH l'altezza del punzone superiore e infine SHI l'altezza dell'elemento scatolato da realizzare. Le relazioni riportate in figura 1.30 legano queste grandezze. Un altro aspetto importante della piegatura è la lunghezza minima del labbro di piega, che è influenzata dall'apertura della matrice e dallo spessore del materiale da piegare.

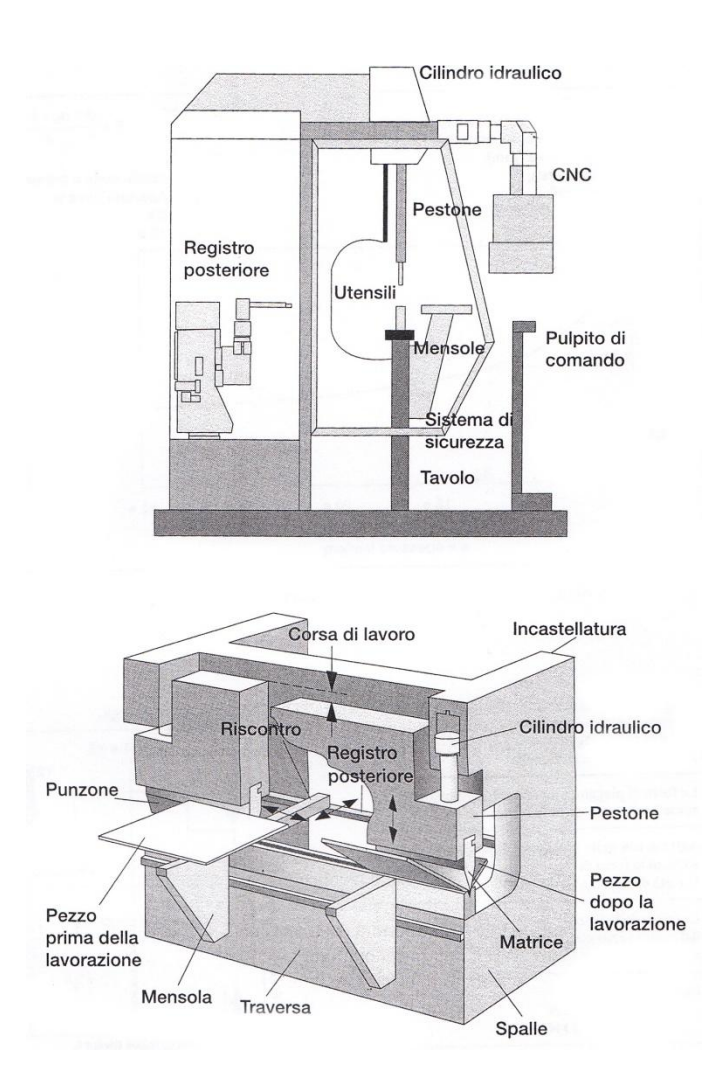

**Figura 1.27: Pressa a montante. [1]**

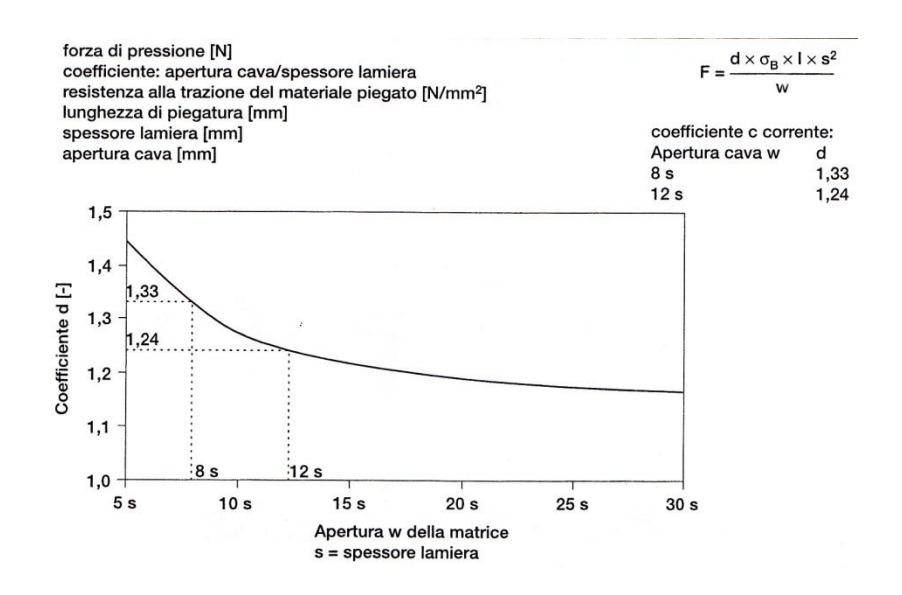

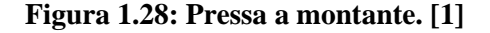

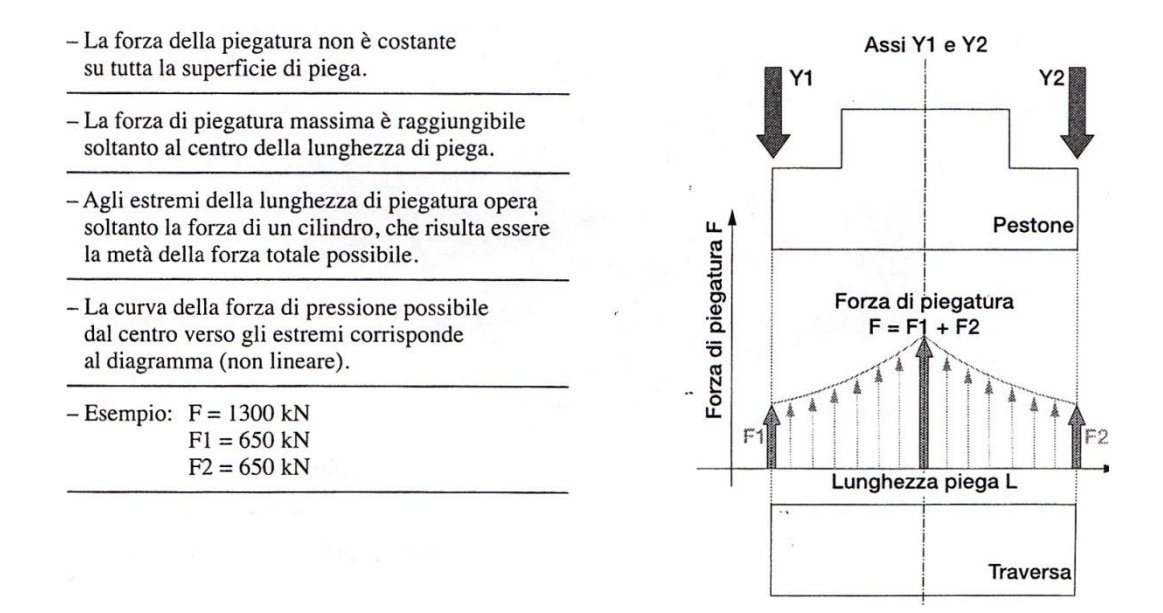

**Figura 1.29: Distribuzione forze pressa a montante. [1]**

|                         | Materiale: 400 N/mm <sup>2</sup> |                       | Forza massima necessaria per piegature a 90°            |                       |            |            |            |             |            |            |           |            | h        |            |           |           |                         |
|-------------------------|----------------------------------|-----------------------|---------------------------------------------------------|-----------------------|------------|------------|------------|-------------|------------|------------|-----------|------------|----------|------------|-----------|-----------|-------------------------|
|                         |                                  |                       |                                                         |                       |            |            |            |             |            |            |           |            |          |            |           |           |                         |
|                         |                                  |                       |                                                         |                       |            |            |            |             |            |            |           |            |          |            |           |           |                         |
|                         | 6                                | 8                     | 10                                                      | 12                    | 16         | 20         | 24         | 30          | 40         | 50         | 60        | 70         | 80       | 90         | 100<br>75 | 120<br>90 | W                       |
| s                       | 4,5<br>$\overline{1}$            | $\overline{6}$<br>1,3 | 7,5<br>1,6                                              | $\overline{9}$<br>1,9 | 12<br>2,6  | 15<br>3,2  | 18<br>3,8  | 22,5<br>4,8 | 30<br>6,4  | 37,5<br>8  | 45<br>9,6 | 52,5<br>11 | 60<br>13 | 67,5<br>14 | 16        | 19        | b<br>R                  |
| 0,75                    | 52                               | 39                    | 31                                                      | 26                    |            |            |            |             |            |            |           |            |          |            |           |           |                         |
| $\overline{\mathbf{1}}$ | 93                               | 70                    | 56                                                      | 47                    | 35         |            |            |             |            |            |           |            |          |            |           |           |                         |
| 1,25                    | 145                              | 109                   | 87                                                      | 73                    | 55         | 44         |            |             |            |            |           |            |          |            |           |           |                         |
| 1,5                     | 209                              | 157                   | 126                                                     | 105                   | 79         | 63         |            |             |            |            |           |            |          |            |           |           |                         |
| 1,75                    |                                  | 214                   | 171                                                     | 143                   | 107        | 86         | 71         |             |            |            |           |            |          |            |           |           | F/m                     |
| $\overline{2}$          |                                  |                       | 223                                                     | 186                   | 140        | 112        | 93         |             |            |            |           |            |          |            |           |           |                         |
| 2,5<br>3                |                                  |                       |                                                         | 291                   | 218<br>314 | 175<br>251 | 145<br>209 | 116<br>168  | 126        |            |           |            |          |            |           |           |                         |
| 3,5                     |                                  |                       |                                                         |                       | 428        | 342        | 285        | 228         | 171        | 137        |           |            |          |            |           |           |                         |
| 4                       |                                  |                       |                                                         |                       |            | 447        | 372        | 298         | 223        | 179        | 149       |            |          |            |           |           |                         |
| 4,5                     |                                  |                       |                                                         |                       |            | 566        | 471        | 377         | 283        | 226        | 189       | 162        |          |            |           |           |                         |
| $\overline{5}$          |                                  |                       |                                                         |                       |            |            |            | 466         | 349        | 279        | 233       | 200        | 175      |            |           |           |                         |
| $\overline{6}$          |                                  |                       |                                                         |                       |            |            |            | 670         | 503        | 402        | 335       | 287        | 251      | 223        |           |           |                         |
| 7                       |                                  |                       |                                                         |                       |            |            |            |             | 684        | 547        | 456       | 391        | 342      | 304        | 274       | ٠         |                         |
| $\overline{8}$          |                                  |                       |                                                         |                       |            |            |            |             |            | 715        | 596       | 511        | 447      | 397        | 358       | 298       |                         |
| 10                      |                                  |                       |                                                         |                       |            |            |            |             |            |            |           | 798        | 698      | 621        | 559       | 466       |                         |
| 12                      |                                  |                       |                                                         |                       |            |            |            |             |            |            |           |            | 1005     | 894        | 804       | 670       |                         |
| Ý                       |                                  |                       | Materiale: 700 N/mm <sup>2</sup> , Acciaio inossidabile |                       |            |            |            |             |            |            |           |            |          |            |           |           |                         |
|                         | 6                                | 8                     | 10                                                      | 12                    | 16         | 20         | 24         | 30          | 40<br>30   | 50         | 60        | 70         | 80<br>60 | 90         | 100<br>75 | 120<br>90 | $\overline{\mathsf{w}}$ |
| s                       | 4,5<br>1                         | 6<br>1,3              | 7,5<br>1,6                                              | 9<br>1,9              | 12<br>2,6  | 15<br>3,2  | 18<br>3,8  | 22,5<br>4,8 | 6,4        | 37,5<br>8  | 45<br>9,6 | 52,5<br>11 | 13       | 67,5<br>14 | 16        | 19        | b<br>Ri                 |
| 0,75                    | 87                               | 65                    | 52                                                      | 44                    |            |            |            |             |            |            |           |            |          |            |           |           |                         |
| $\overline{1}$          | 155                              | 116                   | 93                                                      | 78                    | 58         |            |            |             |            |            |           |            |          |            |           |           |                         |
| 1,25                    | 242                              | 182                   | 145                                                     | 121                   | 91         | 73         |            |             |            |            |           |            |          |            |           |           |                         |
| 1,5                     | 349                              | 262                   | 209                                                     | 175                   | 131        | 105        |            |             |            |            |           |            |          |            |           |           |                         |
| 1,75                    |                                  | 356                   | 285                                                     | 238                   | 178        | 143        | 119        |             |            |            |           |            |          |            |           |           | F/m                     |
| $\overline{\mathbf{c}}$ |                                  |                       | 372                                                     | 310                   | 233        | 186        | 155        |             |            |            |           |            |          |            |           |           |                         |
| 2,5                     |                                  |                       |                                                         | 485                   | 364        | 291        | 242        | 194         |            |            |           |            |          |            |           |           |                         |
| 3                       |                                  |                       |                                                         |                       | 524        | 419        | 349        | 279         | 209        |            |           |            |          |            |           |           |                         |
| 3,5<br>$\overline{4}$   |                                  |                       |                                                         |                       |            | 570        | 475<br>621 | 380<br>497  | 285<br>372 | 228<br>298 | 248       |            |          |            |           |           |                         |
| 4,5                     |                                  |                       |                                                         |                       |            |            |            | 628         | 471        | 377        | 314       | 269        |          |            |           |           |                         |
| 5                       |                                  |                       |                                                         |                       |            |            |            |             | 582        | 466        | 388       | 333        | 291      |            |           |           |                         |
| 6                       |                                  |                       |                                                         |                       |            |            |            |             | 838        | 670        | 559       | 479        | 419      |            |           |           |                         |
| 7                       |                                  |                       |                                                         |                       |            |            |            |             |            | 912        | 760       | 652        | 570      | 507        |           |           |                         |
| $\overline{\mathbf{8}}$ |                                  |                       |                                                         |                       |            |            |            |             |            | 1192       | 993       | 851        | 745      | 662        | 596       |           |                         |
| 10                      |                                  |                       |                                                         |                       |            |            |            |             |            |            |           | 1330       | 1164     | 1034       | 931       | 776       |                         |
| 12                      |                                  |                       |                                                         |                       |            |            |            |             |            |            |           |            | 1675     | 1490       | 1340      | 1118      |                         |

**Figura 1.30: Tabella pressa a montante. [1]**

- L'altezza massima di una scatola dipende dall'apertura della macchina.
- L'apertura della macchina è la massima distanza tra il piano d'appoggo utensile superiore e il piano d'appoggio utensile inferiore.

 $OWH = EH - UWH - A$ 

$$
SHI = (OWH - B) / \sqrt{2}
$$

OWH =  $(SHI \times \sqrt{2}) + B$ 

- Le formule indicate sono valide per angoli di 90°

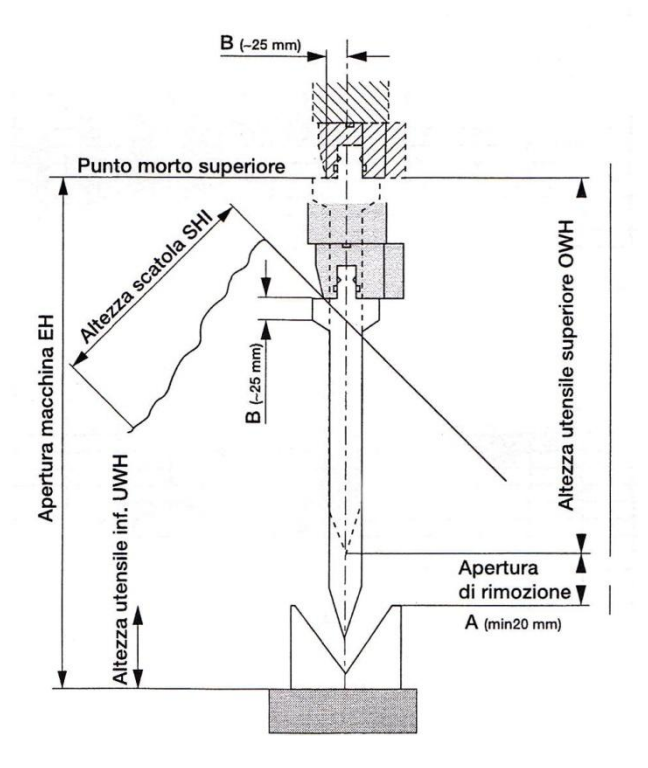

**Figura 1.31: Dimensioni di processo pressa a montante. [1]**

## *1.4.2 Il ritorno elastico*

Nella pratica industriale, la grande maggioranza delle piegature avviene con valori molto inferiori di quel rapporto ri/s. Questo si verifica nei casi in cui la posizione della fibra neutra non è più al centro dello spessore, bensì spostata verso l'interno. Come si illustra nella Figura 1.32 nelle fibre esterne si ha uno stiramento che provoca una riduzione dello spessore, nelle fibre interne invece, si verifica un riscaldamento. Le azioni di riscaldamento e di stiramento che si verificano nella zona di piegatura devono essere compensate mediamente da "spostamenti" di materiale. Da questo derivano tensioni interne che si liberano dopo la piegatura, le quali determinano il fenomeno del "ritorno elastico". Questo fenomeno non è uniforme e costante: l'entità del ritorno elastico dipende fortemente, infatti, dal rapporto fra il raggio di piegatura e lo spessore della lamiera da piegare. Questo fenomeno è più evidente a valori elevati del rapporto, raggio di piegatura e spessore, mentre più limitato per valori del rapporto più inferiori. Questo fenomeno va però considerato in tutte le operazioni su qualunque tipo di pressa, quale sia una pressa a montanti oppure che sia del tipo "pannellatrice". Nella piegatura libera, ossia in aria, si può compensare il ritorno elastico semplicemente con una maggiore corsa del pistone, mentre sulle pannellatici si può aumentare l'angolo di rotazione della parte mobile. Tale affermazione ha un differente soluzione se si tratta di una piegatura precisa in stampo, come un processo di stampaggio o coniatura. In questo caso, è necessario determinare preventivamente l'entità del ritorno elastico a scopo di un'adeguata correzione dello stampo rispetto alla geometria teorica. In figura 1.32 viene rappresentata una piegatura di lamiera con riferimenti alle grandezze ed agli elementi principali del processo.

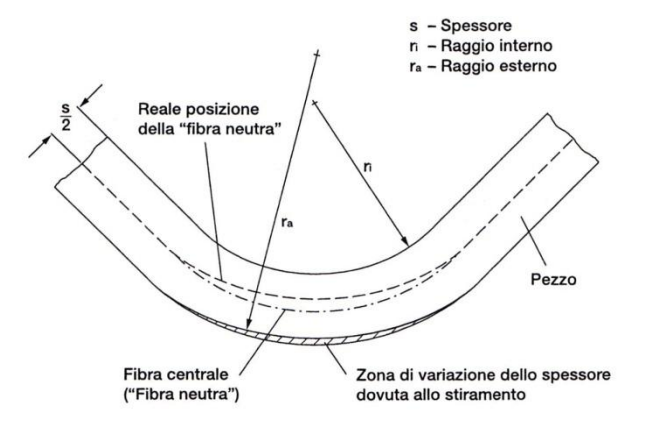

**Figura 1.32: Piegatura di lamiera. [1]**

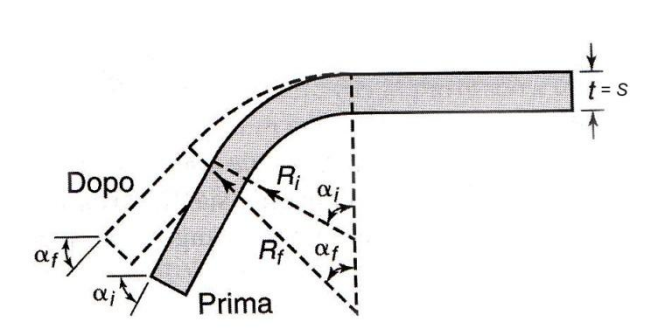

**Figura 1.33: Tecnologia per il ritorno elastico. [1]**

Una quantità che caratterizza il ritorno elastico è il fattore di ritorno elastico K. Dal momento che la lunghezza dell'asse neutro rimane invariata prima e dopo la piegatura, la relazione ottenuta per una pura piegatura è:

Lunghezza dell'asse neutro = 
$$
\left(R_i + \frac{t}{2}\right)\alpha_i = \left(R_f + \frac{t}{2}\right)\alpha_f
$$
 [2]

*Ri* ed *Rf* sono rispettivamente i raggi di piega iniziali e finali mentre *t* è lo spessore. Il rapporto tra l'angolo di piega desiderato  $\alpha_f$  e l'angolo di  $\alpha_i$  da predisporre nello stampo in modo da compensare il ritorno elastico è:

$$
K = \frac{\alpha_f}{\alpha_i} = \frac{(2R_i/t) + 1}{(2R_f/t) + 1}
$$
 [2]

Questo rapporto appena descritto dipende dalle proprietà della lamiera e dal citato rapporto ri/s. I diagrammi rappresentati in figura 1.34 vogliono descrivere i valori di K in funzione del rapporto raggio/spessore e per differenti materiali. Valori di K= 1 indica che non vi è il ritorno elastico, mentre per K= 0 indica un ritorno elastico completo, come in una molla a balestra. L'importanza del ritorno elastico è molto notevole, e per questa ragione tutti i costruttori di presso piegatrici hanno dedicato e dedicano molta attenzione a questo problema. Nel corso degli anni riguardo a questo problema molte aziende hanno realizzato dispositivi atti alla rivelazione e alla compensazione automatica degli errori che ne conseguono durante il processo. Negli ultimi anni, inoltre, disponendo di mezzi analitici raffinati per analisi del processo di piegatura, cioè

software di simulazione del processo, predeterminano con una buona precisione il ritorno elastico in funzione delle condizioni reali di piegatura. Questo metodo di analisi porta molti vantaggi in termini di materiale e di tempo utilizzato, dedicato alla determinazione del ritorno elastico in una ricerca sperimentale. Questi sistemi di analisi sono sempre più affidabili e realistici. Questo fattore K di ritorno elastico in Figura 1.33 viene espresso in funzione del rapporto del raggio interno di piegatura, per differenti materiali.

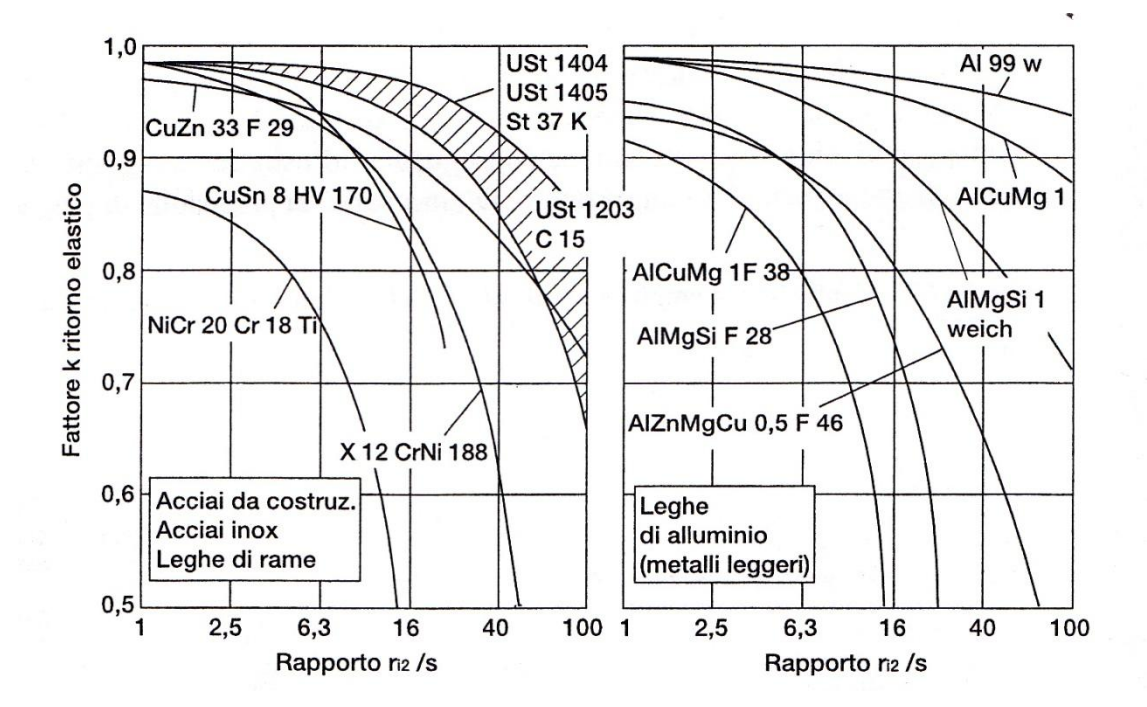

**Figura 1.34: Fattore K di ritorno elastico per differenti materiali. [1]**

Per compensare questo fenomeno di ritorno elastico (*springback*), esistono alcune tecniche che applicate aiutano alla riduzione o l'eliminazione dello stesso. Tra queste tecniche si elenca la sovrapiegatura, nella quale l'angolo di piega è maggiore del teorico. Esiste anche la coniatura nella zona di piega dove appunto, viene sfruttata una tensione di compressione fortemente localizzata tra estremità del punzone e superficie della matrice, metodo conosciuto anche con il nome di piegatura a fondo matrice. Un'altra tecnica di compensazione utilizzata nella pratica è la stiropiegatura con la quale il pezzo è sottoposto a trazione mentre viene piegato. Così agendo, il momento di piegatura richiesto, per fare in modo che la lamiera si deformi plasticamente, si riduce con l'aumento della trazione combinata. Questa tecnica è utilizzata per limitare il ritorno elastico nella formatura per stiramento di componenti poco profondi di carrozzerie automobilistiche.

Un'altra possibile soluzione per ridurre il ritorno elastico è l'utilizzo della temperatura in fase di piegatura. Il ritorno elastico diminuisce al diminuire della tensione di snervamento, quindi la piegatura per compensare il ritorno elastico può essere eseguita ad elevata temperatura. Questo purtroppo è poco realizzabile nella pratica per la complessa gestione del processo lavorando a temperature elevate. La temperatura elevata rende difficile la manipolazione e la lubrificazione dei componenti. La quantità del ritorno elastico dipende dal livello di tensione e dal modulo di elasticità E del materiale. Il recupero elastico, quindi, aumenta con il livello di tensione e al diminuire del modulo di elasticità. Sulla base di questa osservazione, una formula approssimata per la stima del ritorno elastico è la seguente:

$$
\frac{R_i}{R_f} = 4\left(\frac{R_iY}{Et}\right)^3 - 3\left(\frac{R_iY}{Et}\right) + 1
$$
 [2]

Dove Y è la tensione di snervamento del materiale allo 0,2% della deformazione.

#### *1.4.3 Raggio minimo di piegatura*

A causa delle sollecitazioni di deformazione che si sviluppano durante la piegatura, il materiale subisce un certo incrudimento che varia sensibilmente secondo la composizione del materiale stesso. L'incrudimento comporta una minore elasticità e crea il pericolo di cricche o lacerazioni nella zona di piegatura fenomeno che è tanto maggiore quanto minore è il raggio di piega ri. E' quindi importante non scendere al di sotto di certi valori che sono determinati dal grado di deformazione delle fibre esterne della lamiera. Il raggio minimo ri può essere calcolato attraverso l'allungamento massimo ammesso della fibra esterna, tenendo conto delle proprietà di scorrimento del materiale. Considerazioni analitiche, verificate sperimentalmente in pratica danno il raggio minimo di piegatura come segue:

#### ri=c x s;

dove s è , come già espresso lo spessore del materiale, mentre c è un il coefficiente che dipende dal tipo di materiale e dalle condizioni in cui si effettuano le piegature. Tra queste condizioni la più importante l'orientazione della lamiera rispetto alla direzione di

laminazione delle lamiere. Occorre tenere conto della direzione delle fibre del materiale: secondo la norma DIN 6935, i valori di ri calcolati valgono per il caso di piegatura lungo le fibre e nel caso di piegatura in direzione trasversale delle stesse. Il valore del raggio minimo va aumentando di 0.5 volte lo spessore. In figura 1.35 sono riportati dei valori empirici del coefficiente c di uso pratico.

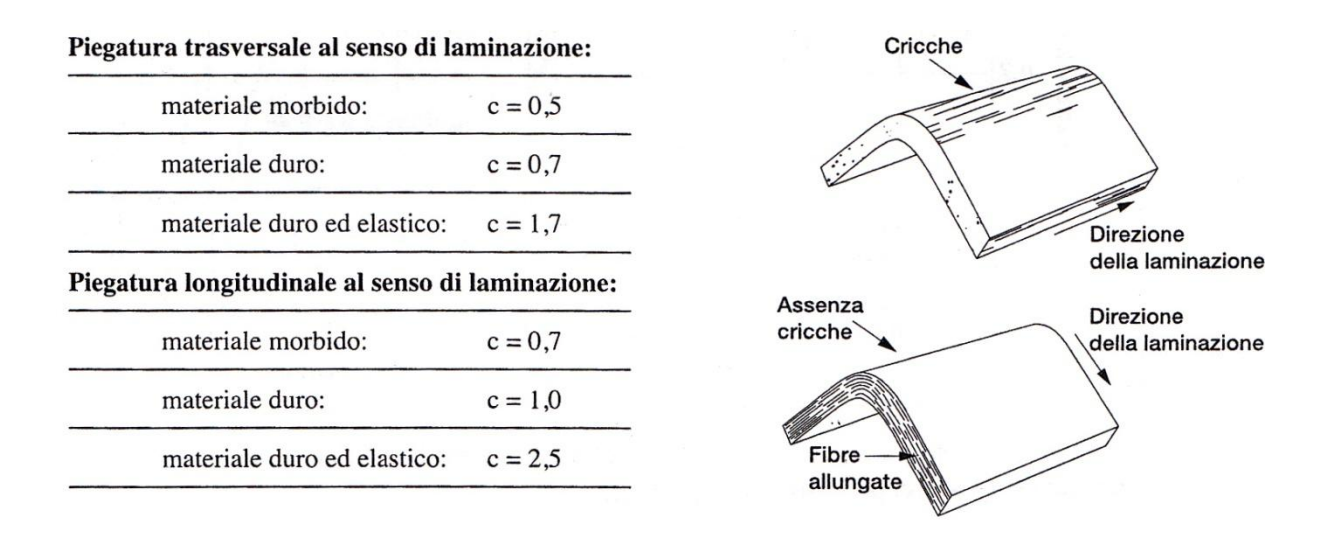

**Figura 1.35: Coefficienti c empirici. [2]**

### **1.4.4** *La forza di piegatura*

Le forze di piegatura possono essere stimate assumendo che il processo sia quello di una semplice piegatura di una trave a sezione rettangolare. La forza di piegatura è esprimibile in funzione della resistenza del materiale, della lunghezza e dello spessore dello stesso e della larghezza, W, dell'apertura della matrice, come illustrato in figura 1.36. Trascurando l'attrito, espressione generale per la forza massima di piegatura, Fmax, è:

$$
F = K \cdot \frac{UTS \cdot l \cdot Sp^2}{W} \quad [2]
$$

Dove il fattore k include il contributo di diversi fattori, compreso l'attrito. Il valore di k varia da 1.2 a 1.33 circa per una matrice a V, 0.3-0.34 per una matrice a 90° e 2.4-2.6 per matrici a U. L'equazione sopra citata è applicabile alle situazioni in cui il raggio del punzone e lo spessore della lamiera sono molto inferiori all'apertura della matrice ,W. La forza di piegatura è anche una funzione della corsa del punzone. Essa aumenta da zero fino a un massimo e può decrescere quando la piega è completata. La forza, poi, aumenta improvvisamente quando il punzone raggiunge il fondo nei casi piegatura con matrice. Nella piegatura in aria, tuttavia, non si assiste a un aumento della forza nella fase terminale della corsa. In figura 1.35 vengono illustrate le più comuni tipologie di piegatura.

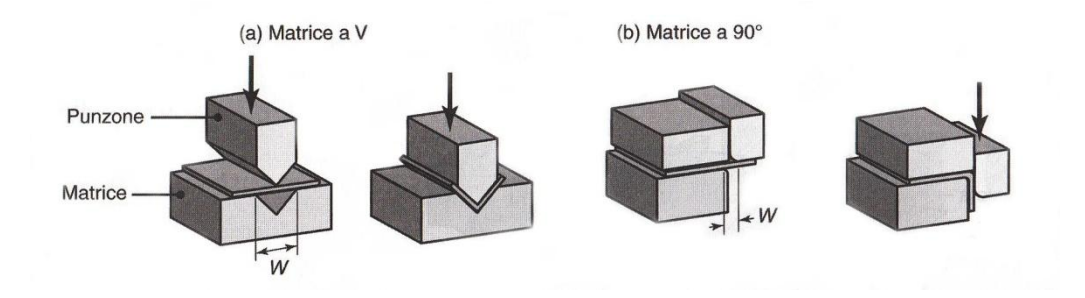

**Figura 1.36: Operazioni comuni di piegatura. [2]**

# **1.5 Pannellatura**

# *1.5.1 Cos'è la pannellatura?*

La pannellatura è un processo di piegatura della lamiera che sfrutta principi meccanici differenti da quelli legati alla presso piegatura. Il nome deriva dal fatto che questa tecnica si presta bene per la piegatura di "pannelli " di lamiera piegabili. Il principio della presso piegatura è l'applicazione di una forza centrale (punzone), tra due relazioni vincolari generate da una parte fissa. Nella pannellatura la forza coinvolta non è centrale, ma laterale ai vincoli. Le relazioni vincolari sono liberate dalle due parti, premilamiera, e controlama, che bloccano rigidamente il foglio di lamiera. Una parte mobile (lama) esercita la forza deformante che genera la piega.

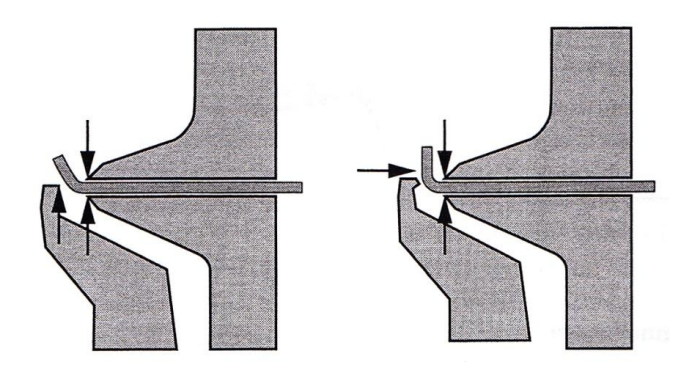

**Figura 1.37: Distribuzione delle forze agenti in una piaga fatta su pannellatrice. [1]**

La pannellatura è nata come tecnica per lavorare oggetti particolarmente semplici denominati pannelli. Il pannello è un manufatto in lamiera sottile che occupa generalmente un volume a forma di parallelepipedo con pareti laterali di altezza contenuta rispetto alle dimensioni della base rettangolare. L'evoluzione di queste macchine permette ora di lavorare pezzi che hanno ben poco a che vedere con i pannelli originali con cui era nata la pannellatura. Oggi un pannello è meglio definito come un oggetto sul quale è identificabile una faccia piana rettangolare con altre facce attaccate in successione su uno, più o tutti i lati della faccia iniziale comunemente definita faccia base. Le linee di attaccatura delle facce identificano le pieghe da fare. Tutti i lati legati devono avere un ingombro finale che occupa lo spazio superiore al piano della faccia base.

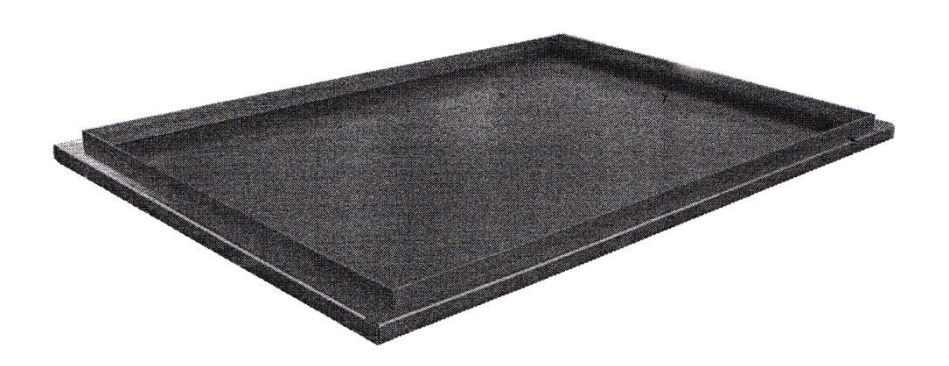

**Figura 1.38: Pannello di lamiera.[1]**

I materiali comunemente utilizzati per la realizzazione di pannelli in lamiera sono:

- Acciaio:
- Acciaio inossidabile;
- Alluminio;

I tre tipi di materiale possono essere trattati superficialmente con svariati processi. E' importante notare che le lamiere trattate superficialmente per esigenze estetiche solitamente vengono protette con un film plastico. Quest'ultimo deve avere un'adesività elevata per poter essere manipolato.

# *1.5.2 Principi di funzionamento del processo di pannellatura*

In riferimento alla figura 1.39 e ad una macchina automatica, il foglio di lamiera viene movimentato su un piano orizzontale da un manipolatore a traslazione rapida. Un rotatore foglio a bordo del manipolatore pone il lato da piegare di fronte alla pressa in maniera altrettanto rapida e precisa. Il premilamiera, di adeguata rigidità, blocca in modo sicuro il foglio di lamiera. Il gruppo di piegatura, a movimento interpolato e provvisto di adeguati utensili (lame), può eseguire in rapida successione un qualsiasi numero di pieghe indifferentemente verso l'alto o verso il basso. Questo metodo di piegatura ha un enorme vantaggio che una parte della lamiera non si muove durante la piega e ciò facilita enormemente l'automazione dei movimenti dell'oggetto da lavorare. Solitamente la pannellatura è rivolta alla lavorazione di pezzi in cui esiste una faccia piana di dimensioni significative alla quale sono unite tutte le facce piegate. L'esistenza di questa faccia piana è legata alla necessità di trattenere il pezzo per movimentarlo e per piegarlo. Un aspetto sfavorevole riguarda l'aspetto delle forze in gioco durante la piegatura. Rispetto alla presso piegatura la pannellatura richiede forze maggiori per piegare lamiere di pari spessore.

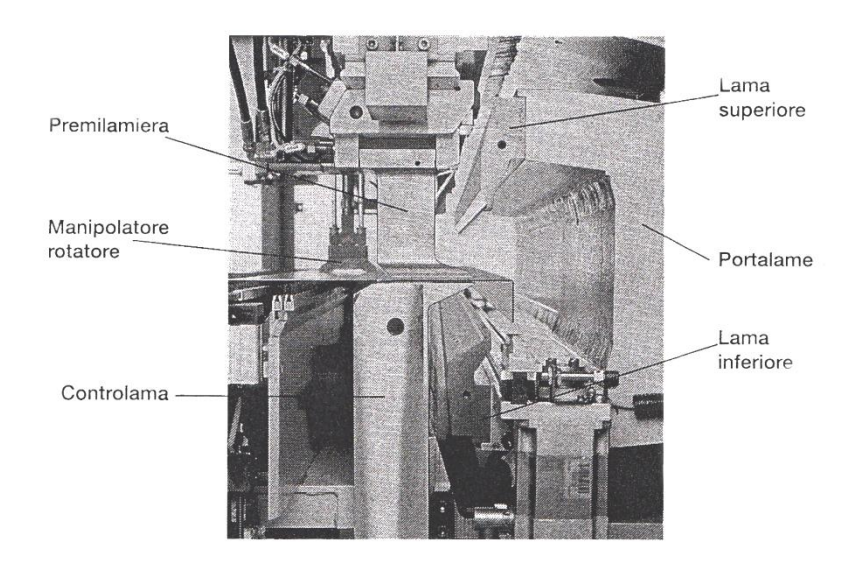

**Figura 1.39: Pannellatrice. [1]**

# *1.5.3 Il raggio di piega*

Il raggio di piegatura di una piegatura viene considerato il raggio dell'arco di cerchio più prossimo al profilo esterno della curva realizzata dallo spigolo della piega. Il raggio della parte piegata è diverso in funzione del tipo di pannellatrice e dalle caratteristiche del materiale, ma anche dalla posizione in cui la lama tocca la parte da piegare. La posizione dove tocca la lama è programmabile sulle pannellatrici più evolute. Sempre nelle macchine pannellatrici più all'avanguardia si può ottenere un raggio diverso in funzione della distanza alla quale la lama si pone dal premilamiera. La formula esatta del raggio della parte piegata dipende dal tipo di pannellatrice e dalle caratteristiche della piega, per semplicità si considera che il raggio varia tra 1,5 e 4 volte lo spessore della lamiera.

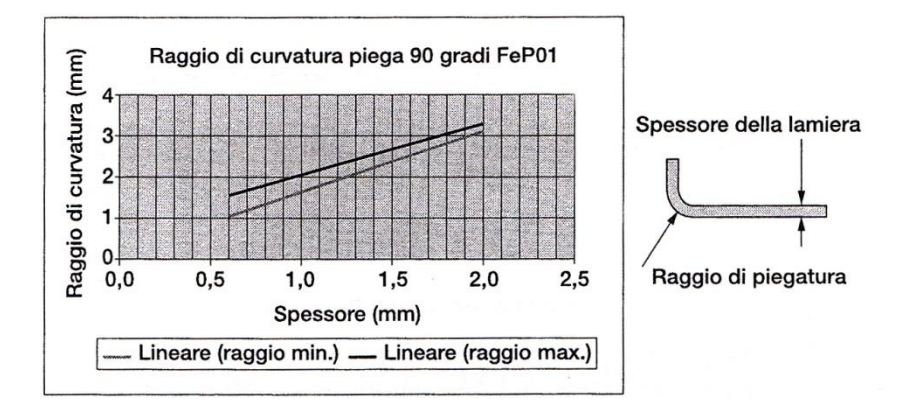

**Figura 1.40: Raggio di curvatura. [1]**

### *1.5.4 Ritorno elastico e sviluppo della piega*

Il fenomeno del ritorno elastico che si verifica nelle macchine pannellatrici è leggermente inferiore a quello della piegatura su pressa, in quanto, tendendo a ricercare i raggi di piegatura piuttosto stretti, il materiale subisce uno sfibramento maggiore e quindi minore ritorno elastico. Per quanto riguarda le regole per determinare lo sviluppo del materiale sono diverse da quelle legate alla fibra neutra e dipendono dal tipo di piegatura, dalle caratteristiche del materiale e, ovviamente, dal raggio della parte piegata. Come viene indicato in figura 1.41 si può considerare un valore K che varia tra 1,8 e 2,5 volte lo spessore del materiale.

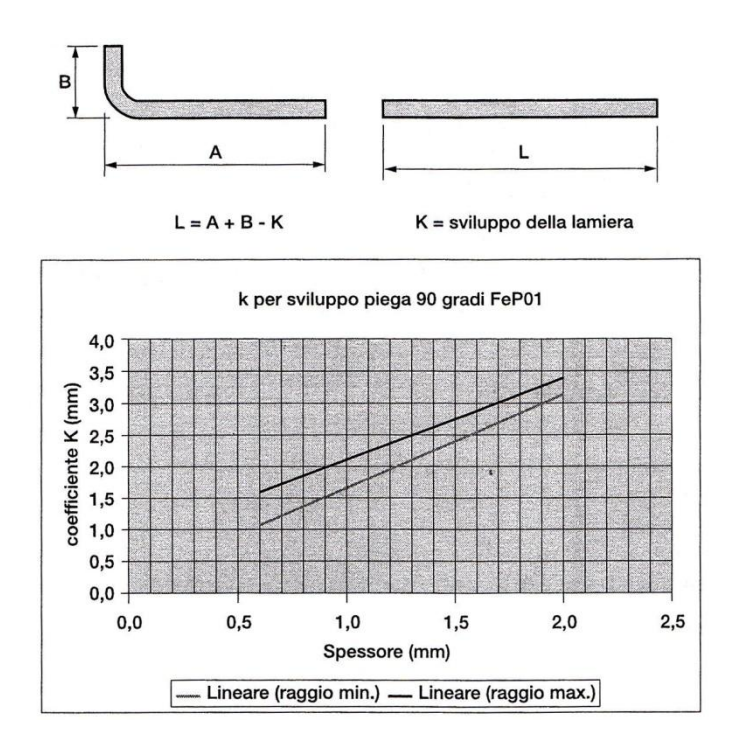

**Figura 1.41: Fattore k per lo sviluppo della piega . [1]**

# *1.5.5 Tipologie di piega*

Tipi differenti di pannellatici possono effettuare differenti tipologie di piegatura nelle quali sia il premilamiera sia le lame sono gestite da controllo numerico e la lama esegue dei movimenti interpolati nelle due direzioni. Si possono classificare in piega standard, piega schiacciata chiusa, piega schiacciata aperta, piega in aria, piega raggiata. Per quanto riguarda la piega standard può essere realizzata con angoli da circa -135° a + 135°. Il limite reale è definito dal tipo di premilamiera, di lama e controlama. La piega schiacciata chiusa, invece, viene eseguita schiacciando una piega di ampio valore (135°) tra il premilamiera e la controlama. E' possibile eseguire pieghe schiacciate negative, cioè rivolte verso il basso, soltanto con lembi non molto lunghi (15-20mm) per la difficoltà di sollevarli tra il premilamiera e la controlama. Nelle figure seguenti vengono illustrate queste tipologie di pieghe.

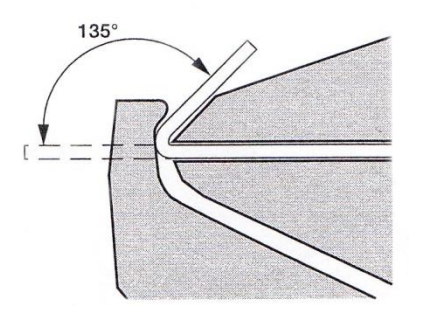

**Figura 1.42: Piega a 135°. [1]**

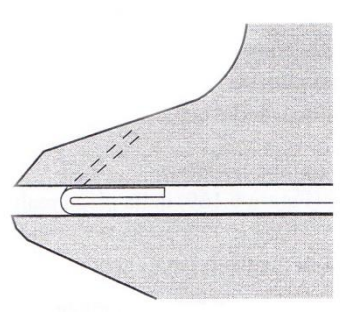

**Figura 1.43: Piega schiacciata 1. [1]**

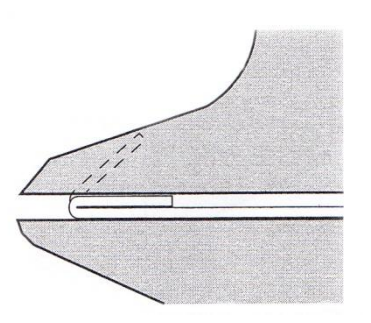

**Figura 1.44: Piega schiacciata 2. [1]**

Le pieghe in aria sono realizzabili facendo agire la lama a valle di una piega già effettuata. La lama sarà molto distante dal filo della controlama. Mediante questa tipologia si possono ottenere forme particolari la cui trattazione completa richiederebbe, però, molto spazio. Per le pieghe raggiate la piega consente facilmente di scomporre una piega di grande raggio in una spezzata composta di piccole pieghe. La pannellatura offre inoltre, la possibilità di spezzare le pieghe in molte sottopieghe con un risultato estetico di alta qualità.

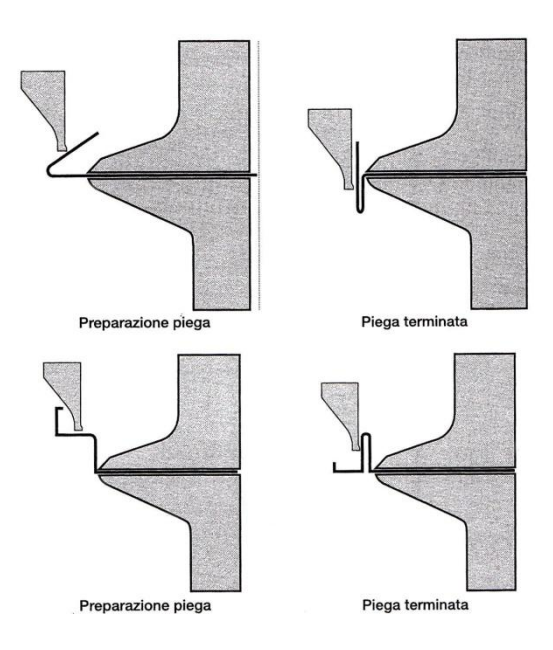

**Figura 1.45: Processo di pannellatura tramite sottopieghe. [1]**

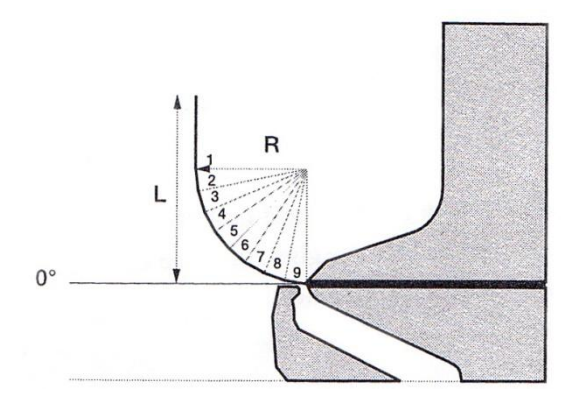

**Figura 1.46: Pannellatura con grande raggio di piega. [1]**

### *1.5.6 Pieghe ravvicinate con stesso orientamento*

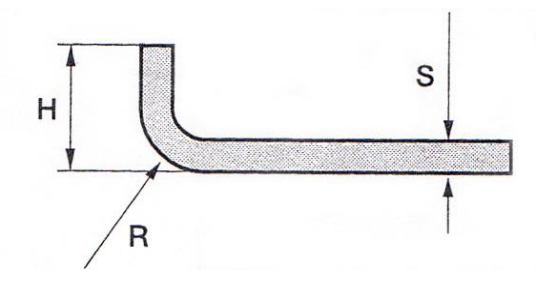

**Figura 1.47: Piega ad L. [1]**

L'altezza H minima della piega realizzabile su una pannellatrice è funzione del raggio di curvatura e della piega stessa secondo la regola che segue:

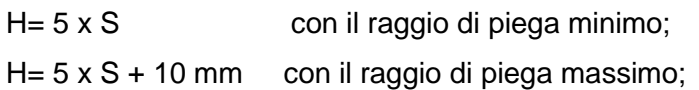

L'altezza massima piegabile dipende invece da com'è costruita la pannellatrice, perché la parte piegata normalmente rimane all'interno dell'area compresa tra le lame superiori e inferiori. Nelle pannellatrici attuali questa dimensione è una caratteristica costruttiva della macchina che spazia da 127 a 330 mm a seconda del modello.

Se si considerano due pieghe contigue con lo stesso orientamento, si può notare che le loro dimensioni sono limitate dall'ingombro del premilamiera e della controlama. La forma del premilamiera e del controlama dipende dal modello di pannellatrice. In prima approssimazione, per due pieghe a 90° contigue, il primo lembo deve avere una lunghezza B1 minima conforme alle regole date per il lembo minimo e un valore massimo pari alla misura B2 raffigurata. Il valore di B2 dipende dal modello di pannellatrice e tipicamente 40 mm e 60 mm. Se B è compreso tra B1 e B2, il secondo lembo ha una lunghezza minima in funzione del valore di B. il valore dell'altezza del secondo lembo può essere approssimato come A1 min= 6 + 2S +Btan 18°. 18° è la normale inclinazione del premilamiera ,in presenza di inclinazioni differenti devono essere utilizzati i valori correttivi. Lo stesso concetto vale nel caso di due pieghe contigue di -90°. B2 in questo caso vale normalmente 50 mm. Il secondo lembo negativo diventa A1min= 4+2S+Btan 25°. 25° è in questo caso l'inclinazione della controlama, in presenza di controlama con inclinazioni diverse si deve utilizzare il corrispondente valore.

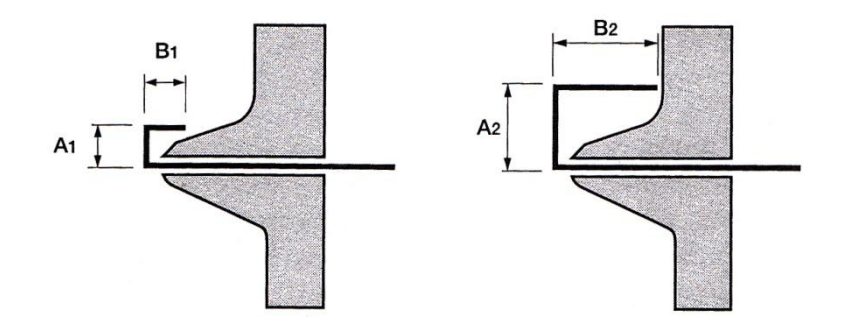

**Figura 1.48: Pieghe equiverse. [1]**

# *1.5.7 Pieghe ravvicinate di orientamento opposto*

In questo caso un'ulteriore limitazione è dovuta al fatto che si deve dare alla lama lo spazio necessario per raggiungere la parte da piegare. Anche qui la limitazione dipende dal tipo di lama utilizzata. Le considerazione che seguono sono riferite al caso di due solo pieghe sul profilo, se il numero di pieghe è maggiore, nelle verifiche di interferenza si deve tenere conto di tutto il materiale oltre la piega da effettuare. T e L dipendono dal profilo della lama e sono inoltre legate tra loro. Alcuni valori significativi sono:

- T<sub>min</sub>= circa 7 mm;
- T<sub>max</sub>= circa l'altezza massima di piega;
- L<sub>min</sub> = lembo minimo in funzione dello spessore;
- $L_{\text{max}} = \text{circa } 60 \text{mm}$ ;

Nel caso di pieghe opposte con questa sequenza invertita, la prima verso il basso e la successiva verso l'alto, le considerazioni mutano, sempre con L e H dipendenti dal profilo delle lame, come segue:

- Lmin =circa 7 mm;
- L<sub>max</sub>= circa l'altezza di piega massima;
- H<sub>min</sub> lembo minimo in funzione dello spessore;
- H<sub>max</sub>= circa 80 mm;

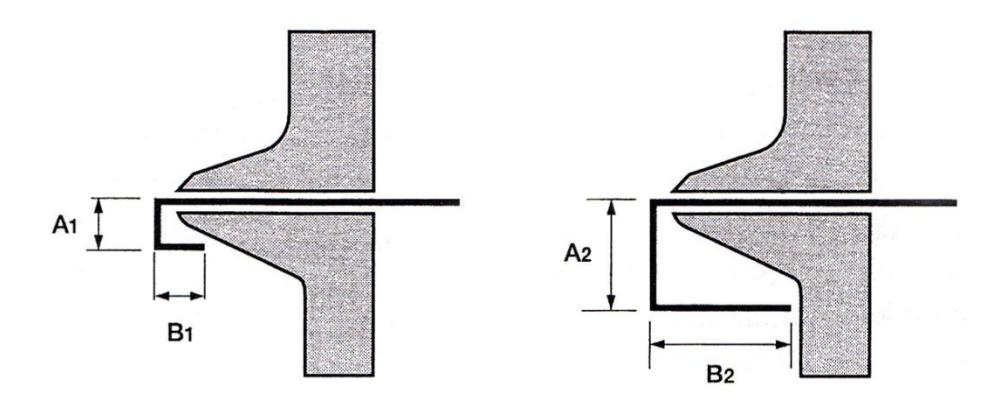

**Figura 1.49: Pieghe contigue negative ed equiverse. [1]**

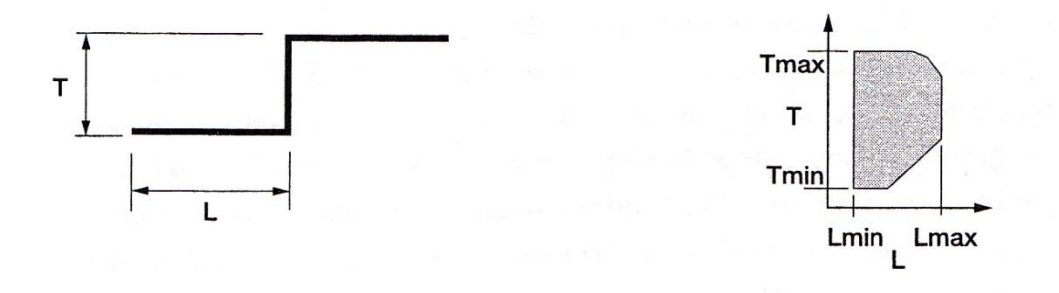

**Figura 1.50: Pieghe ravvicinate di verso opposto. [1]**

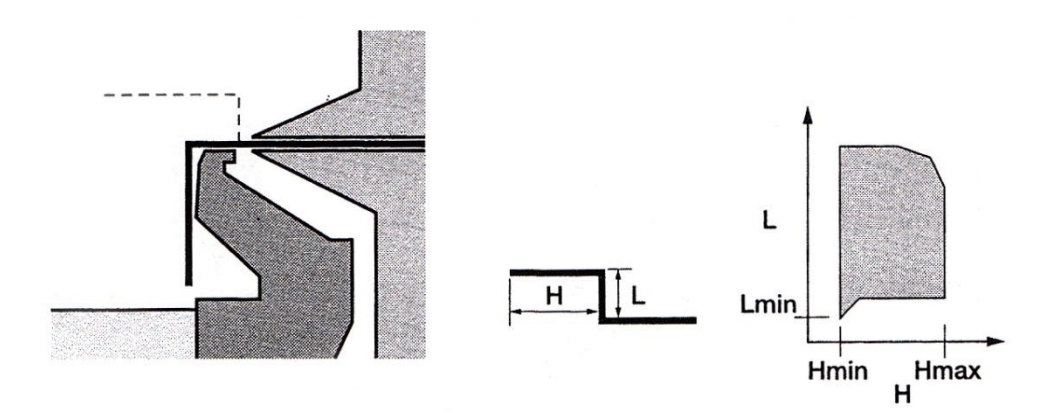

**Figura 1.51: Successione di una piega positiva ed una negativa. [1]**

Dai due paragrafi appena descritti in precedenza sembrano limitare enormemente le forme realizzabili. In realtà un'analisi più attenta rivela che la possibilità di eseguire pieghe ravvicinate tra loro offre grande libertà e rappresenta un importante vantaggio.

In figura 1.52 vengono illustrati alcuni esempi di prodotti realizzabili con una macchina pannellatrice.

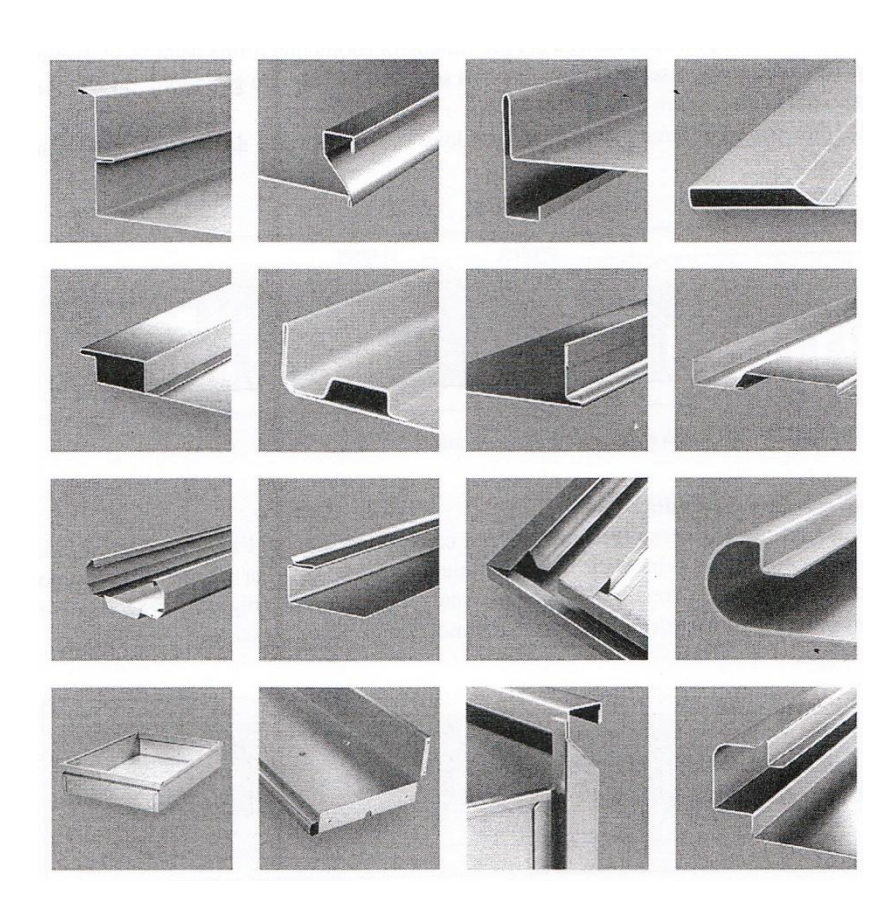

**Figura 1.52: Esempi di pieghe realizzabili su pannellatrici. [1]**

# *1.5.8 Utensili*

Per quanto riguarda la pannellatura, possono essere considerati utensili la lama, la controlama e il premilamiera. Nelle pannellatrici non è necessario cambiare utensili per poter lavorare diversi materiali o differenti spessori. Spesso è necessario, però, adattare la lunghezza del premilamiera allo scopo di non interferire con pieghe effettuate su lati adiacenti. In alcuni casi particolari è possibile regolare anche la lunghezza e la posizione della lama con l'uso di utensili dedicati e personalizzati. Solitamente la parte più esterna del premilamiera adotta una forma a "scarpetta" per permettere di inserire il premilamiera senza interferire con gli ingombri delle pieghe adiacenti. Le dimensioni di queste scarpette dipendono dal produttore e dal modello della pannellatura. Quando le parti da produrre presentano pieghe con ingombri verso l'interno su tutti i lati, risulta complicato svincolare il premilamiera del pannello. Per

questo motivo sono oramai normali le pannellatrici dotate di scarpette contraibili. Il tipo e l'ampiezza di contrazione dipendono dal modello della pannellatrice. Indipendentemente dalla presenza di scarpette contraibili esiste sempre la possibilità di regolare la lunghezza complessiva del premilamiera. Ciò può essere fatto manualmente o automaticamente combinando una serie di sezioni di svariata lunghezza. Le sezioni di premilamiera per la regolazione della sua lunghezza si attivano/disattivano a scomparsa o con magazzino estremità mobili. Le differenze tra i due metodi riguardano il tempo di configurazione e la dimensione minima configurabile.

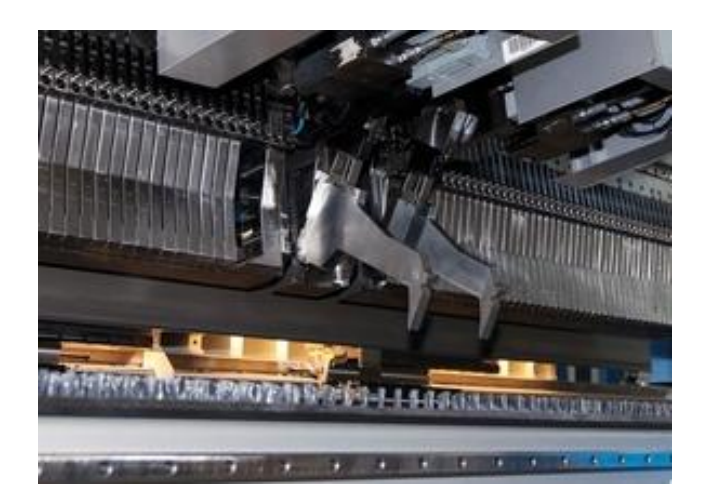

**Figura 1.53: Illustrazione del premilamiera.[4]**

Va ricordato che la regolazione della lunghezza del premilamiera non è un'operazione da effettuarsi normalmente su ogni pezzo, ma solo al cambio del lotti dei pezzi. La necessità di realizzare pannellatrici con tempi di allestimento sempre più brevi è legata alla tendenza attuale alla progressiva riduzione delle dimensioni dei lotti di produzione. Il caso limite si ha nella produzione per lotti di assemblaggi (kit production), dove ogni pezzo può essere diverso dal precedente. Da ultimo, nei casi di pannelli a base trapezoidale o poligonale diventa quasi sempre necessario cambiare la lunghezza del premilamiera almeno una volta per ogni pezzo. Non tutto si può piegare con le pannellatrici normali. Alcuni limiti possono essere superati con l'aggiunta di utensili opzionali che mutano le funzionalità delle lame, del premilamiera o di entrambi. La lama di piega è un corpo unico che effettua una piega per tutta la lunghezza del materiale impiegato. In molti casi vi è la necessità di effettuare pieghe più corte del lato da piegare. L'effetto si ottiene tramite un meccanismo, componibile in lunghezza, che

si inserisce/disinserisce, in modo rapido e automatico, tra la lamiera e le lame di piegatura. Un esempio è quello della piegatura delle alette per l'aggraffatura o saldatura di lati adiacenti. In altri casi è necessario ricorrere a utensili speciali per creare forme non possibili con l'utilizzo di utensili comuni, oppure per realizzare in modo più veloce, forme particolari. Questo si può ottenere con un meccanismo in grado di inserire e rimuovere, in modo rapido e automatico, un utensile ausiliario sotto il premilamiera. Sono disponibili utensili per pieghe raggiate, tubolari e altro. La pannellatura offre enormi vantaggi per quanto riguarda la qualità dei pezzi finiti e la loro precisione dimensionale.

# **CAPITOLO 2**

# **PROVE SPERIMENTALI DI TRAZIONE**

# **2.1 Introduzione**

Nel seguente capitolo illustrata la procedura sperimentale eseguita durante i test di trazione sui materiali in analisi. Viene proposta una breve descrizione sull'apparecchiatura utilizzata nel condurre le prove. Alla fine del capitolo verranno illustrati i risultati ottenuti.

#### *2.1.1 Provini destinati alle prove di trazione*

I provini destinati per le prove di trazione sono stati realizzati dall'azienda, protagonista del progetto, partendo da alcuni fogli di lamiera preselezionati per le prove del progetto. Dai fogli disponibili per il progetto, una parte è stata destinata ad una campagna di prove di piegature condotte in azienda ed una parte è stata riservata alla realizzazione di provini destinati alle prove di trazione. Le prove di trazione sono state condotte presso i laboratori dell'Università di Ingegneria di Padova. I pannelli su cui sono state effettuate le prove in azienda sono delle dimensioni di 480mm x 480mm, ritagliati anch'essi da fogli di lamiera più grandi delle dimensioni di 2880mm x 1440mm. In figura 2.1 viene riportata una rappresentazione della divisione dei fogli di lamiera divisi in pannelli e, viene evidenziato con il colore giallo quelli utilizzati per la realizzazione

dei provini per le prove di trazione. Il segno blu in figura 2.1 indica il verso di laminazione, fattore importante nel proseguo di questo progetto.

I fogli sono di due materiali differenti:

- Acciaio dolce DC01 con uno spessore dichiarato di 1,5mm;
- Acciaio inossidabile AISI430 con uno spessore dichiarato di 1,5mm e senza film protettivo;

|               | $\overline{2}$ |                | $\frac{8}{1}$  | $\overline{9}$ | $\frac{10}{1}$ |
|---------------|----------------|----------------|----------------|----------------|----------------|
| $\frac{3}{1}$ |                | 11             | $\frac{12}{1}$ | $\frac{13}{1}$ | $\frac{14}{1}$ |
| $\frac{5}{1}$ | $\frac{6}{1}$  | $\frac{15}{1}$ | $\frac{16}{1}$ | $\frac{17}{1}$ | $\frac{18}{1}$ |

**Figura 2.1: Illustrazione dei fogli di lamiera destinati alle prove di trazione.** 

La geometria dei provini realizzati per le prove di trazione è illustrata in figura 2.2. I provini sono stati realizzati mediante taglio laser tenendo sempre traccia della differente orientazione rispetto alla direzione di laminazione. Differenti orientazioni rispetto alla direzione di laminazione rende possibile lo studio e l'analisi sull'anisotropia del materiale. I provini quindi sono stati tagliati a 90° 45° e 0° rispetto alla direzione di laminazione.

Capitolo 2: PROVE SPERIMENTALI DI TRAZIONE

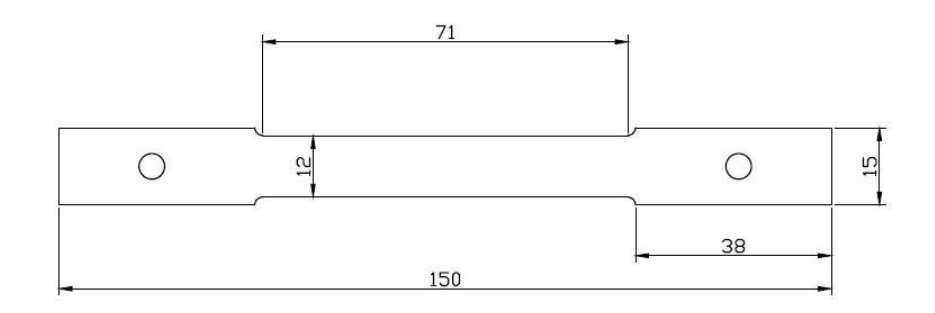

**Figura 2.2: Dimensioni del provino per le prove di trazione.**

Illustrazioni dei provini realizzati con i materiali di riferimento durante questo progetto, DC01 e AISI430.

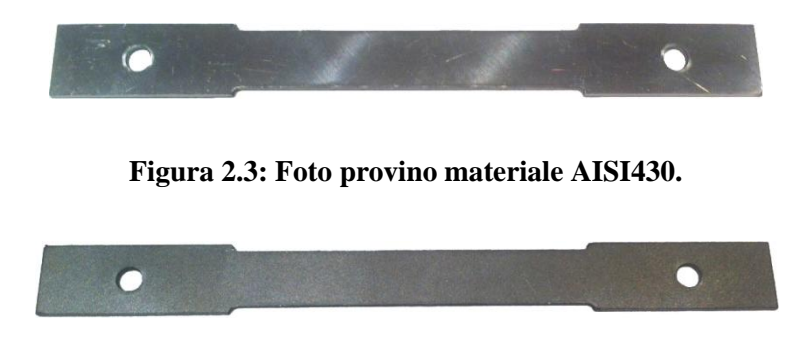

**Figura 2.4: Foto provino materiale DC01.**

# **2.2 Composizione chimica dei materiali utilizzati**

Il DC01 in esame, presenta le seguenti caratteristiche chimiche, illustrate in tabella 2.1:

**Chemical composition % of grade DC01 (1.0330)**

| Mn |                                                                                                  |  |  |  |
|----|--------------------------------------------------------------------------------------------------|--|--|--|
|    | $\vert$ max $\vert$ 0.12 $\vert$ max $\vert$ 0.6 $\vert$ max $\vert$ 0.045 $\vert$ 0.045 $\vert$ |  |  |  |

**Tabella 2.1: Caratteristiche chimiche DC01.[5]**

L'AISI430 invece, presenta le caratteristiche chimiche riportate in tabella 2.2:

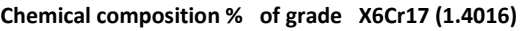

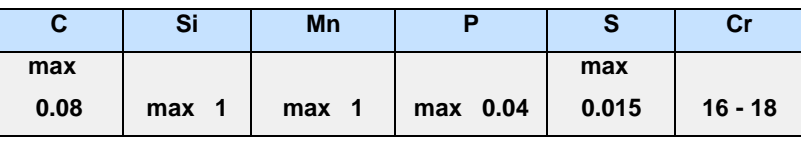

**Tabella 2.2: Caratteristiche chimiche AISI430.[5]**

# **2.3 Attrezzatura MTS e preparazione provino.**

Una volta controllato le misure del provino, mediante l'utilizzo di un calibro e di un micrometro per esprimere con maggior precisione lo spessore e le dimensioni reali, è stato possibile preparare la macchina per le prove di trazione. L'attrezzatura utilizzata, per le prove di trazione è una pressa idraulica MTS\_322, in grado di generare un carico massimo di 100KN. Mediante l'utilizzo di questa pressa è possibile effettuare molteplici prove di laboratorio quali, prove di trazione, prove di compressione, e prove di piegatura. In figura 2.5 viene illustrata l'apparato sperimentale utilizzato per le prove di trazione. Questa pressa è dotata di una cella di carico da 50 kN posta sulla testa statica della pressa.

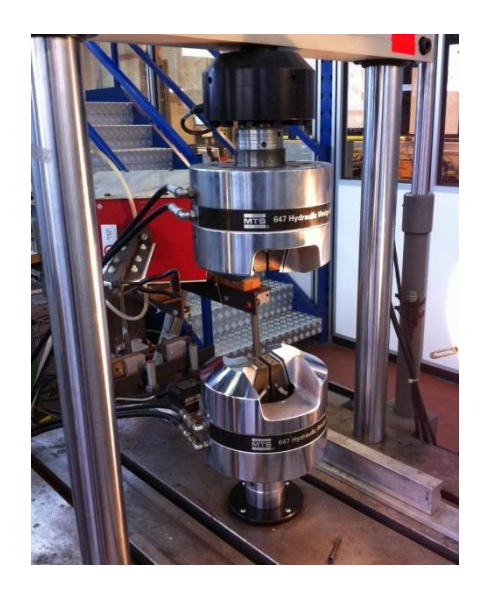

**Figura 2.5: Foto macchina MTS per le prove di trazione.**

La MTS\_322 è una pressa che, grazie al suo programma in dotazione, può essere controllata in controllo di carico o di spostamento. Sempre grazie a questo programma è possibile programmare la pressa per eseguire sia semplici cicli di trazione o compressione, sia cicli più complessi connessi ad altri segnali esterni comandati da altri programmati da un altro computer. In figura 2.6 viene rappresentato un'illustrazione del programma di controllo dell'MTS\_322.

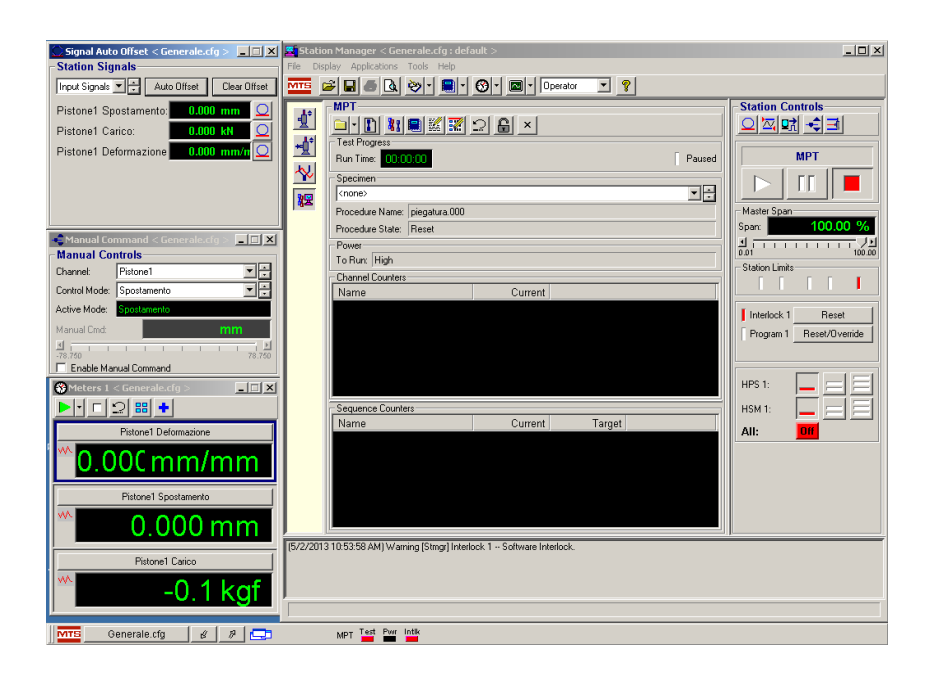

**Figura 2.6: Programma di controllo delle prove MTS.**

I parametri impostati per eseguire le prove di trazione riguardano principalmente la velocità e la corsa del pistone traslante, e i dati di output che si vuole avere a prova ultimata. Per le prove in questione si è impostato una velocità costante pari a 1,5mm/s. Come già annunciato nel paragrafo precedente, la prova può essere accoppiata ad altri programmi che possono operare in controllo termico sul provino, in controllo di raffreddamento e in controllo di acquisizione di immagini. Questa caratteristica è utile per l'elaborazione dei dati ottenuti per effettuare test che prevedono un ciclo di prova complesso. In questo caso di studio le prove di trazione sono state effettuate tutte a freddo, perché il caso industriale prevede, la piegatura di lamiera senza utilizzo di fonti di calore. Le prove di trazione vogliono determinare anche il valore dell'anisotropia del materiale. Questa caratteristica richiede una procedura preparazione del provino dedicata appunto per la prova in questione da eseguire. Il provino deve essere dotato di pattern, di un reticolo stocastico, fondamentale in fase di acquisizione immagini. In figura 2.7 vengono illustrati due provini preparati per la prova di trazione e dotati del pattern. Una volta preparato il provino, viene posizionato nelle griffe della macchina MTS\_322 come viene illustrato in figura 2.8.

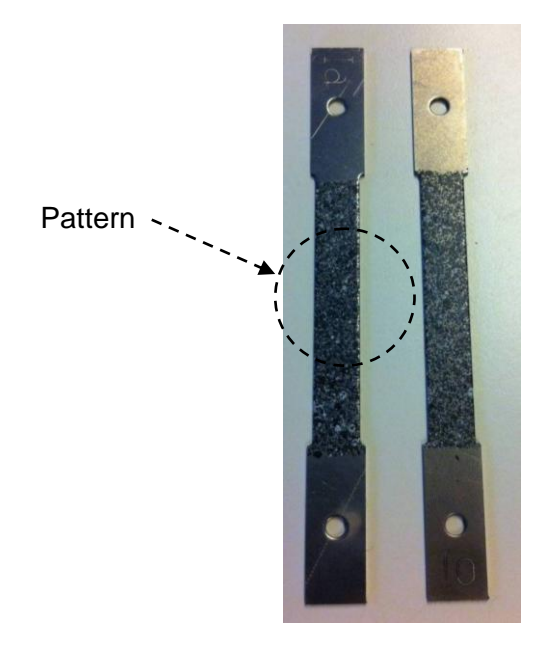

**Figura 2.7: Provino con il pattern in macchina MTS.**

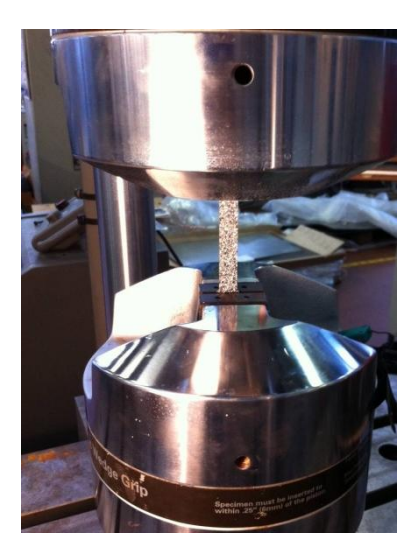

**Figura 2.8: Provino con il pattern in macchina MTS.**

#### Capitolo 2: PROVE SPERIMENTALI DI TRAZIONE

Questo reticolo è fondamentale durante la prova di trazione. Mediante l'utilizzo di un programma dedicato per il controllo delle procedure ausiliarie, viene impostata una procedura di acquisizione immagini. Il programma utilizzato per questa procedura accoppiata alle prove di trazione è il software Labelview. Con questo programma si riesce ad impostare una procedura ausiliaria che permette l'acquisizione delle immagini. L'acquisizione delle immagini è fondamentale in fase di trazione perché essendo il provino deformato unidirezionalmente anche il reticolo stampato su di esso si deforma in relazione alla deformazione del materiale. L'acquisizione delle immagini avviene ad alta frequenza per seguire meglio la deformazione del provino in esame. In figura 2.8 viene rappresentato un provino del caso di studio inserito della macchina di trazione MTS pronto per la prova. L'acquisizione delle immagini viene monitorata grazie ad una telecamera ad alta frequenza. La frequenza massima di campionamento della telecamera utilizzata è di 40Hz. In figura 2.9 viene illustrata la telecamera utilizzata. Le immagini acquisite andranno successivamente elaborate mediante un software dedicato per la misurazione mediante l'utilizzo della tecnologia ottica. Il software utilizzato è il software Aramis GOM®. Questo sistema di misura è una soluzione industriale che offre tutte le necessarie funzionalità anche per lavori di ricerca complessi. L'Aramis GOM® elabora i fotogrammi del campione acquisiti durante la deformazione a trazione. In questo caso le immagini vengono importate da una telecamera esterna e successivamente elaborate con il sistema Aramis GOM®.

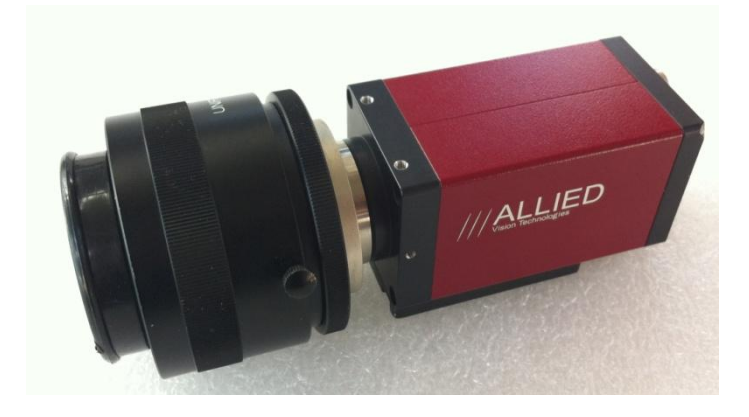

# **Figura 2.9: Telecamera ad alta frequenza per monitorare la deformazione durante la prova di trazione.**

Per quanto riguarda la determinazione della tensione si snervamento ci si è affidati ad uno strumento di misura molto preciso chiamato estensometro. E' uno strumento di misura utilizzato per rilevare piccole deformazioni dimensionali di un provino sottoposto

#### Capitolo 2: PROVE SPERIMENTALI DI TRAZIONE

a trazione. Questo strumento viene appoggiato al provino e durante la sollecitazione meccanica della prova rileva le piccole deformazioni che subisce il provino. Durante queste prove il provino non deve essere portato a rottura per evitare la rottura dello strumento. La parte dell'estensometro che appoggia sul provino sono due bacchette di materiale ceramico, molto delicate e meritano molta attenzione. In figura 2.10 viene rappresentata una prova con l'utilizzo dell'estensometro per determinare le piccole deformazioni del materiale.

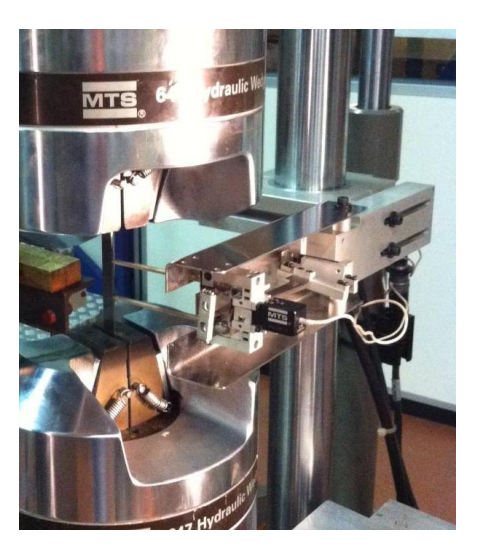

**Figura 2.10: Illustrazione della prova in MTS con l'utilizzo dell'estensometro.**

# **2.4 Prove sperimentali e risultati ottenuti**

#### *2.4.1 Elaborazione risultati prove di trazione*

Una volta preparato tutti i provini per le prove si è passati alla fase operativa delle prove. Sono state effettuate molte prove per cercare la ripetibilità e per caratterizzare al meglio i materiali in esame. Sono state effettuate due prove per differente direzione di laminazione. In totale quindi sei prove di trazione per ogni pannello. I pannelli sono stati divisi con le lettere A,B,C,D,E,F. A,B,C, comprendono tre pannelli differenti di AISI430, mentre i pannelli D,E,F, comprendono i pannelli di materiale DC01. Le prove per ogni tipologia di materiale quindi risultano 18. A queste prove di trazione bisogna aggiungere anche quelle prove che sono servite per determinare la tensione di snervamento. Per queste prove si è pensato di effettuarne sempre due prove per
direzione. Così facendo, le prove totali per ogni tipologia di materiale sono salite a 36. Una volta effettuate le prove si sono raccolti i dati ottenuti da ogni singola prova di trazione e si sono elaborati i dati determinando la curva di flusso di ogni provino. In figura 2.11 viene rappresentata la terminologia di come si sono classificate le prove di trazione per avere alla fine un template schematico di dati.

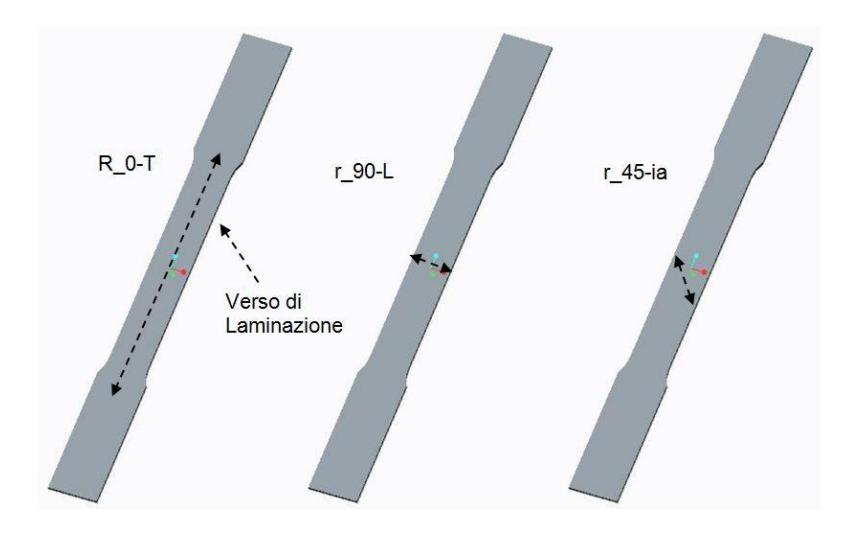

**Figura 2.11: Schema per la catalogazione dei provini di trazione.**

Le curve di flusso per ogni singolo provino sono state elaborate e messe a confronto tra prove dello stesso tipo. Sono state create le curve ingegneristiche e curve reali. In seguito l'illustrazione delle curve elaborate del provino catalogato come r0 a1( figura 2.12, 2.13, e 2.14 . Le curve illustrate fanno riferimento all'AISI430. Queste analisi sono state effettuate per tutti i provini dell'AISI430 a disposizione per le prove di trazione.

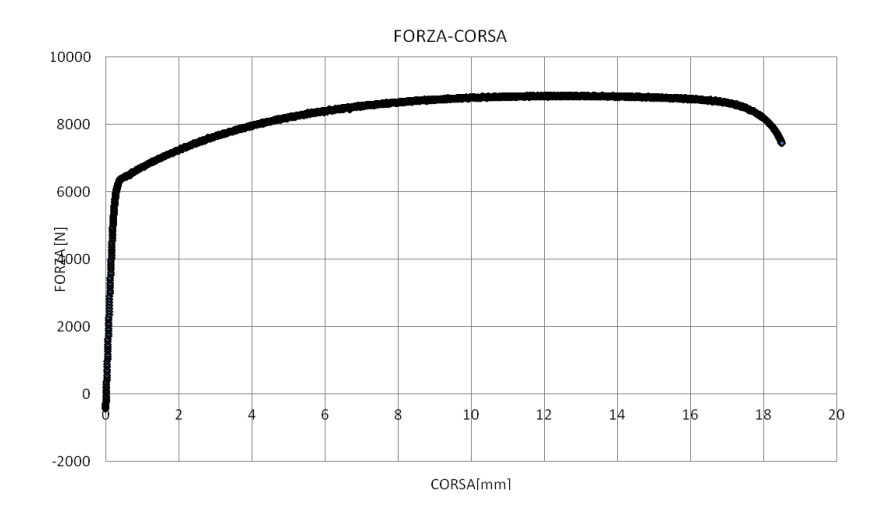

**Figura 2.12: Diagramma Forza-Corsa del provino r0\_a1(AISI430).**

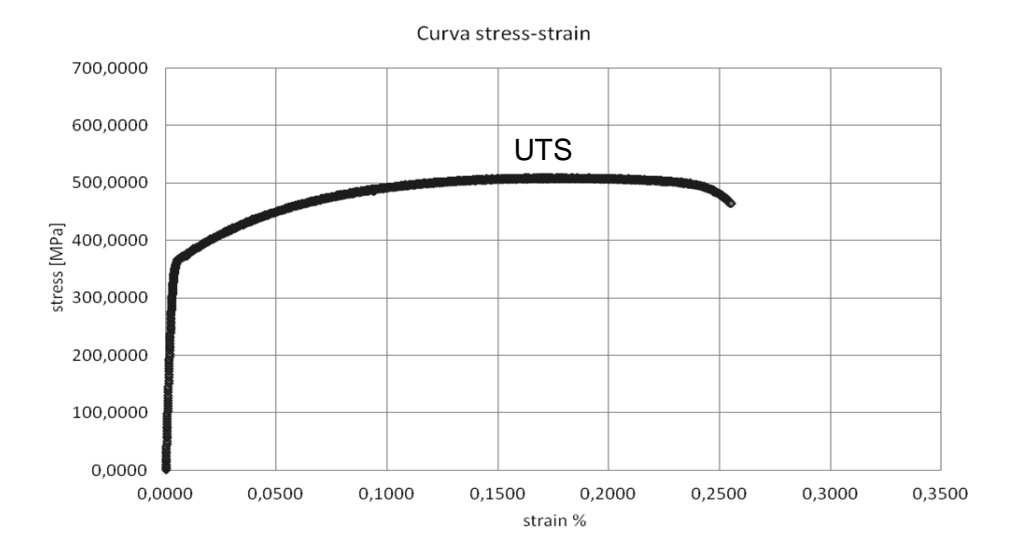

**Figura 2.13: Curva ingegneristica del provino r0\_a1(AISI430).**

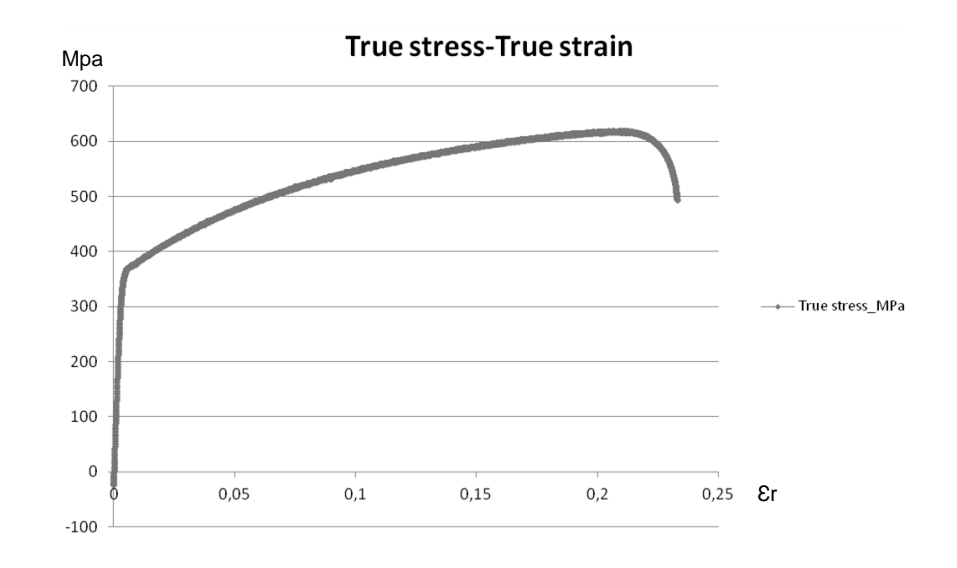

**Figura 2.14: Curva true stress-true strain del provino r0\_a1(AISI430).**

Le curve appena illustrate erano un esempio dell'elaborazione del materiale AISI430. Da queste curve è possibile estrarre i dati di interesse per la caratterizzazione del materiale. Facendo riferimento sempre allo stesso provino r0\_a1, i risultati ottenuti esprimono le seguenti caratteristiche:

- Forza massima registrata dalla cella di carico durante la prova = 8867,28 N;
- Allungamento all'UTS del 17.67%;
- Tensione massima prima della strizione (UTS) da grafico ingegneristico = 509,62 MPa;
- $\bullet$  Tensione massima dalla curva true stress-true strain = 618,83 MPa;

Per quanto riguarda l'analisi del DC01 in seguito vengono rappresentate le stesse curve elaborate per l'AISI430, per il DC01 (figura 2.15, 2.16, 2.17). Il provino di cui vengono illustrati i risultati sono del provino r0\_d1.

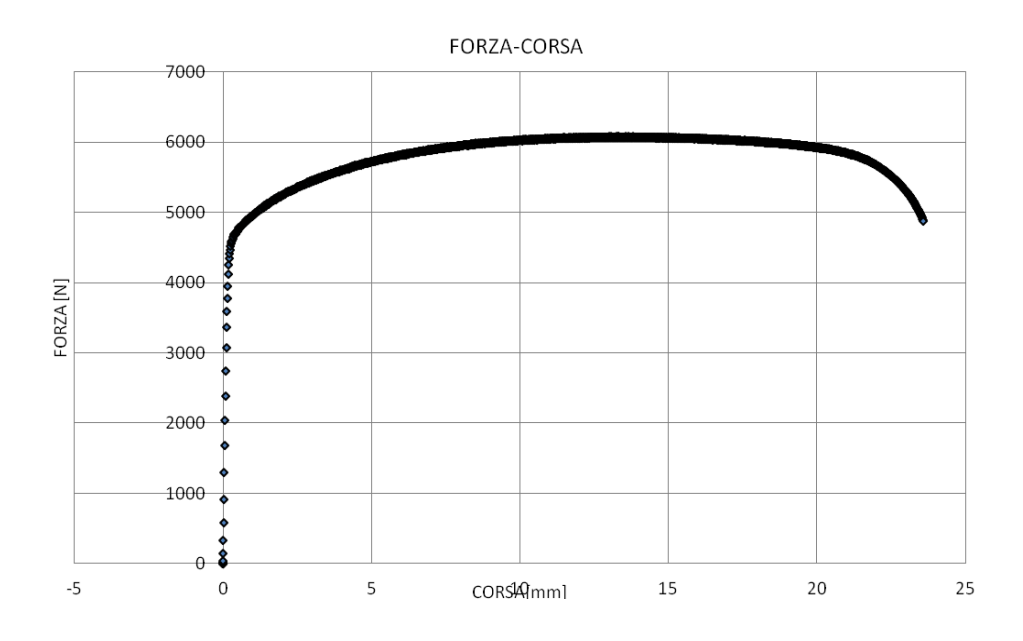

**Figura 2.15: Curva ingegneristica del provino r0\_d1(DC01).**

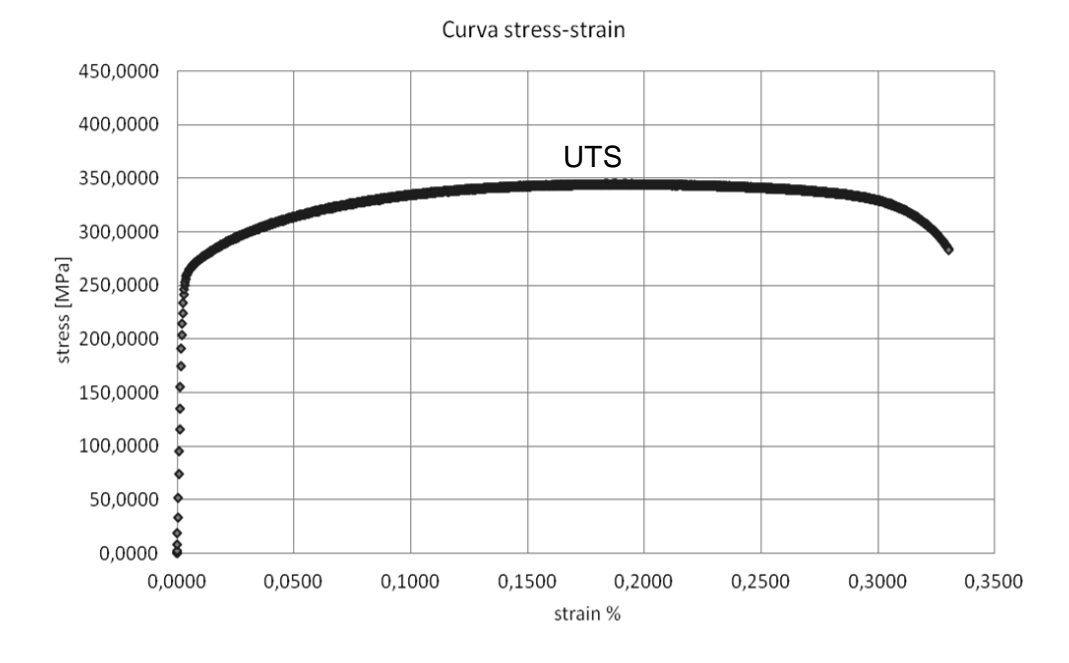

**Figura 2.16: Curva ingegneristica del provino r0\_d1(DC01).**

#### Capitolo 2: PROVE SPERIMENTALI DI TRAZIONE

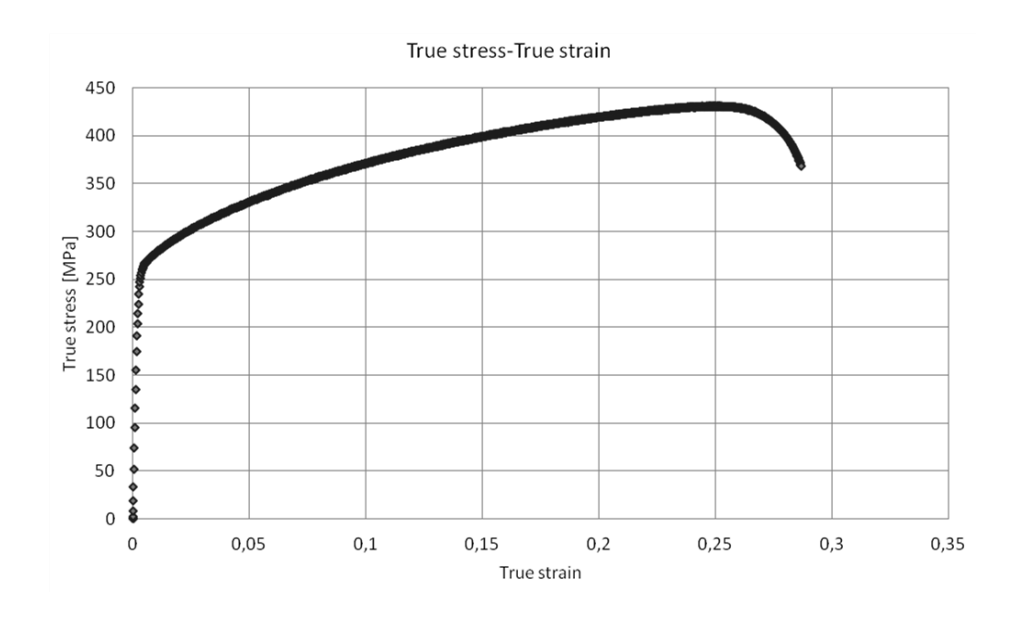

**Figura 2.17: Curva true stress-true strain del provino r0\_d1(DC01).**

Facendo riferimento sempre allo stesso provino r0\_d1, i risultati ottenuti dalle precedenti curve esprimono le seguenti caratteristiche:

- Forza massima registrata dalla cella di carico durante la prova = 6077,10 N;
- Allungamento all'UTS del 18,75%;
- Tensione massima prima della strizione (UTS) da grafico figura 2.16, curva ingegneristica = 344,57 MPa;
- Tensione massima dalla curva true stress-true strain = 430,85 MPa;

Oltre a questa elaborazione delle curve è stato utile anche elaborare con attenzione i risultati della prove effettuate con l'estensometro. Come già accennato nei paragrafi precedenti questo strumento di misura permette di determinare con precisione la tensione di snervamento visto che la sua funzione è quella di misurare piccolissime deformazioni. Una volta effettuato la prova con l'MTS, mediante l'uso di un foglio di calcolo è stato possibile elaborare i dati per estrapolare il valore della tensione di snervamento. Per fare ciò, ci si è basati sulla regola generale che la fine del campo elastico avviene ad una deformazione in proporzione del 0.2%. Constatato questo, è stato possibile tracciare una retta con origine allo 0.2% della deformazione e, trovare il valore di intersezione con la curva stress-strain. Nella figura seguente 2.18 si illustra la procedura di lavoro effettuata su tutti i provini destinati a questa analisi della tensione

di snervamento. Si può notare dalla figura che il valore di intersezione tra curva e retta è pari a 288 MPa.

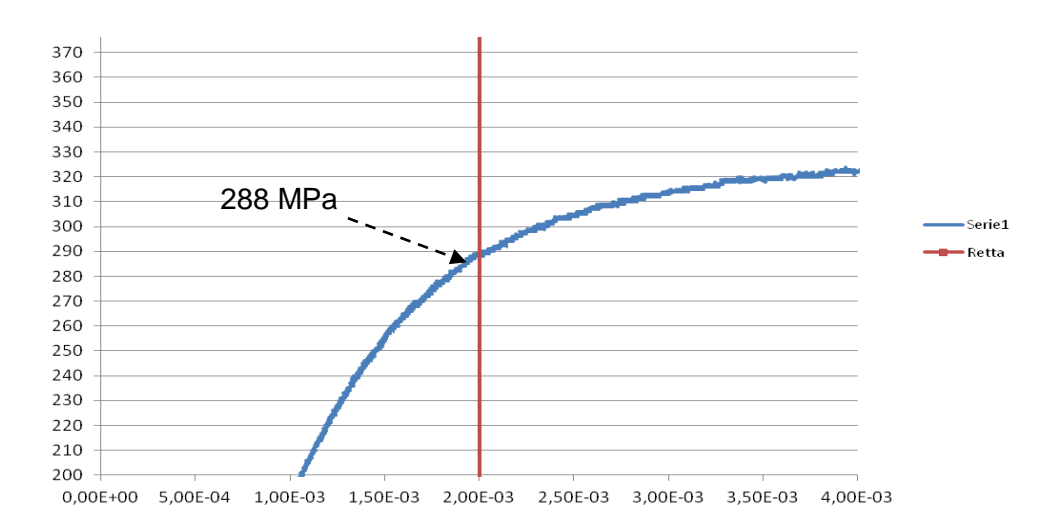

### **Figura 2.18: Elaborazione risultati ottenuti con l'estensometro del provino r0\_a1(AISI430).**

Mediante questa procedura di calcolo per la determinazione della tensione di snervamento si può determinare la stessa per tutti i test effettuati. In riferimento al grafico riportato in figura 2.18 la tensione di snervamento viene determinata cosi:

 Tensione di snervamento con l'utilizzo dell'estensometro pari a 288 MPa per L'AISI430 r0\_a1;

### *2.4.2 Risultati prove trazione AISI430*

Terminata la fase di elaborazioni dati di tutte le differenti prove, la fase successiva è stata quella di unificazione di tutti i risultati. Questa fase consiste nel mettere insieme i risultati e visualizzarli mediante strumenti grafici di facile visualizzazione, tramite l'utilizzo di tabelle. Per quanto riguarda l'AISI430 un template di tutti i risultati porta ad avere una tabella con confronti dei vari pannelli come segue.

*Pannello\_A*

## **Materiale: Acciao Inox Spessore: 1,5 mm**

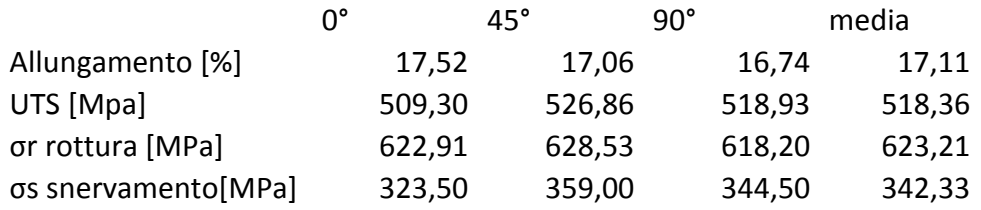

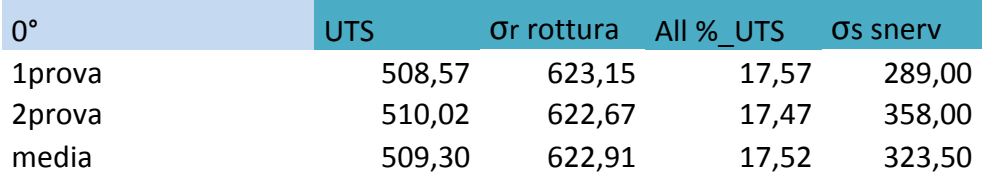

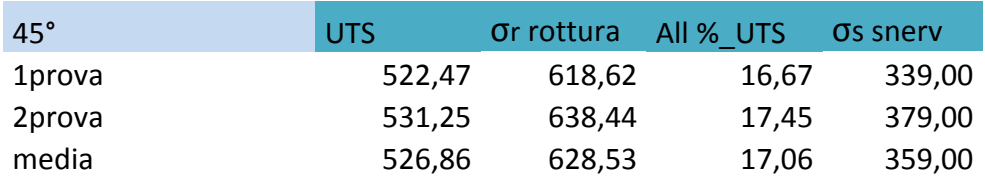

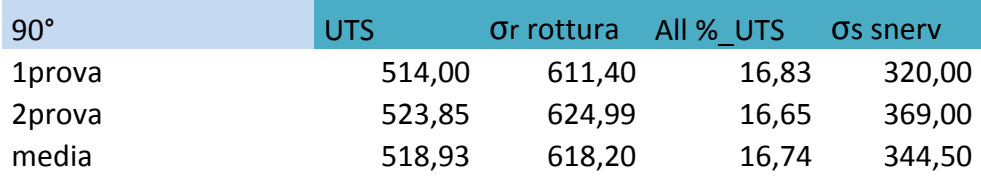

# *Pannello\_B*

## **Materiale: Acciao Inox Spessore: 1,5 mm**

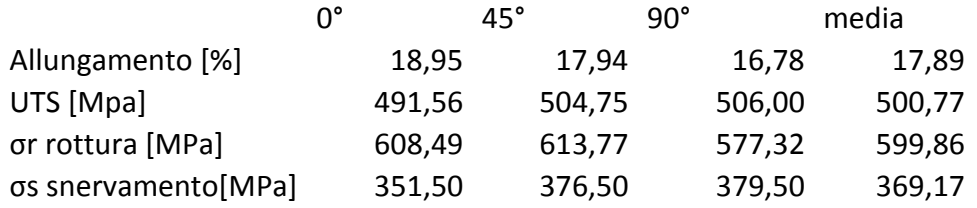

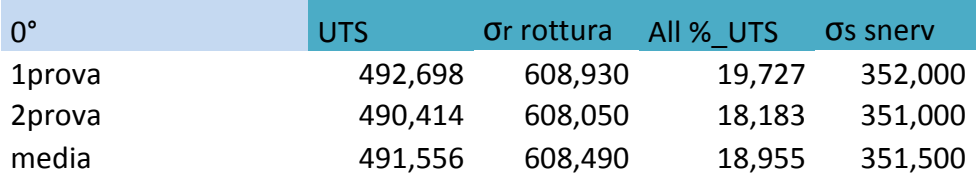

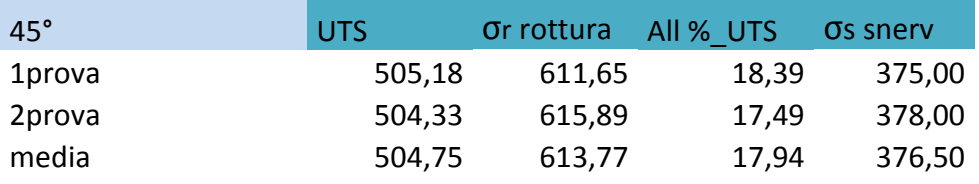

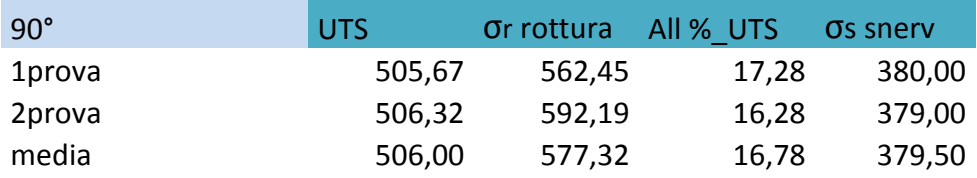

*Pannello\_C*

### **Materiale: Acciao Inox Spessore: 1,5 mm**

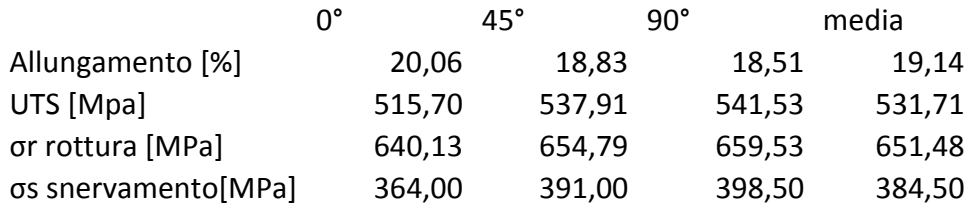

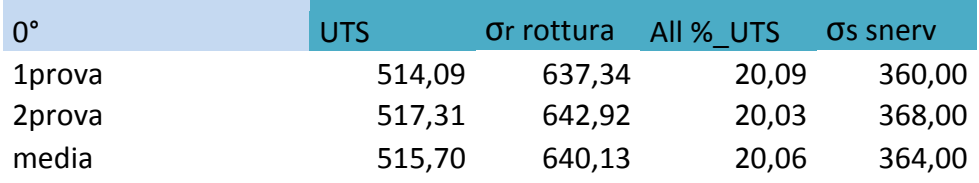

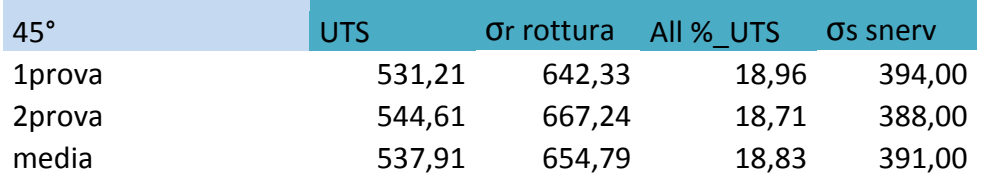

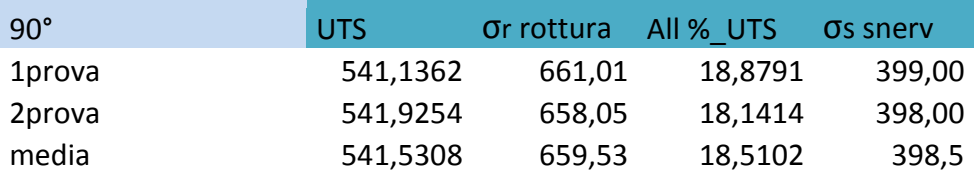

Nel seguente grafico (figura 2.19) viene illustrato la variabilità del valore dell'UTS per l'AISI430 rispetto alle tre direzioni considerate( r0, r45, r90).

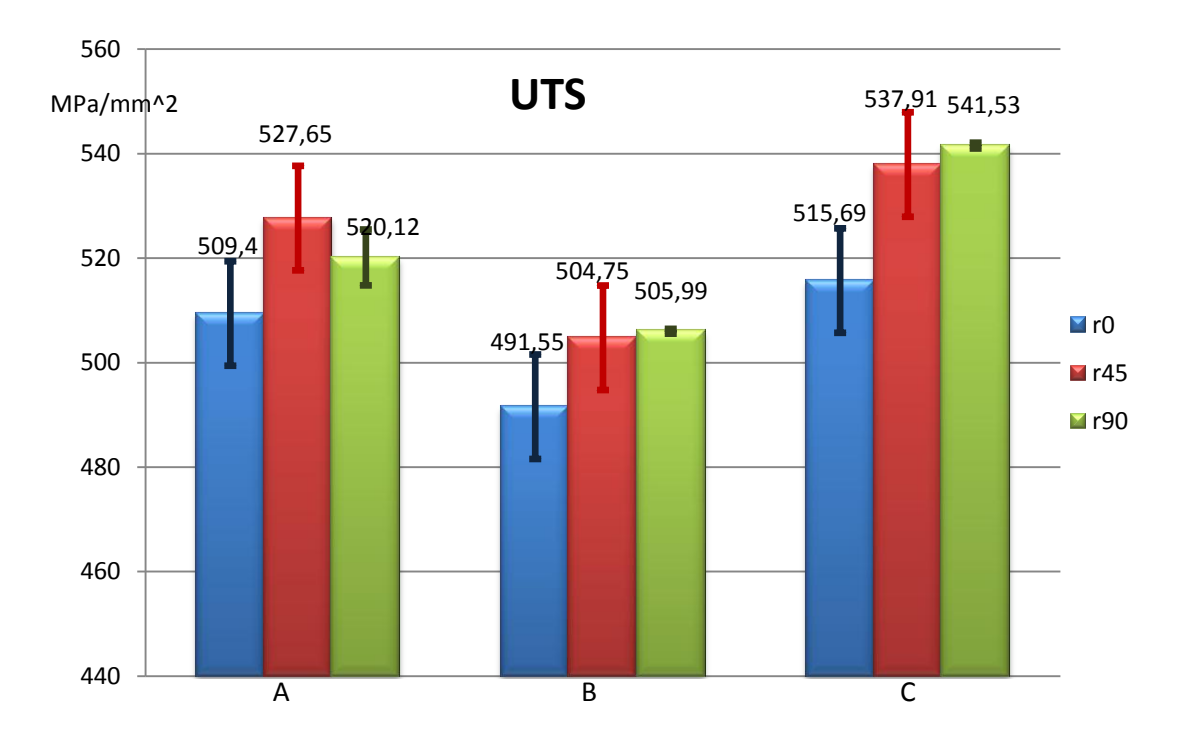

**Figura 2.19: Grafico che rappresenta la variabilità dei valori ottenuti dalle prove in riferimento all'UTS.**

## *2.4.3 Risultati prove trazione DC01*

La stessa reportistica appena illustrata per l'AISI430 è stata realizzata anche per il materiale DC01. Di seguito vengono riportate le tabelle riassuntive di tutti i risultati ottenuti.

*Pannello\_D*

### **Materiale: DC01 Spessore: 1,5 mm**

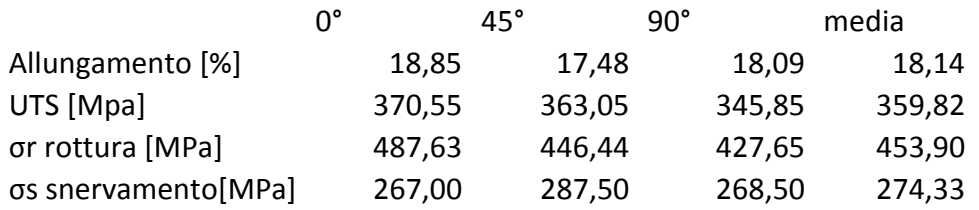

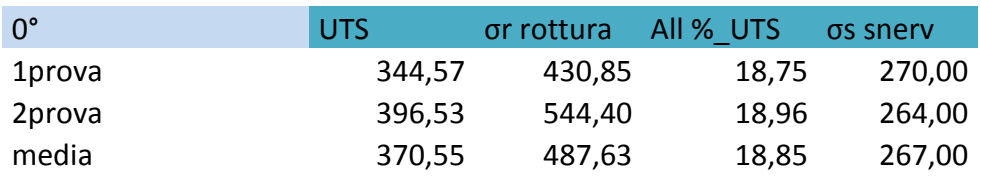

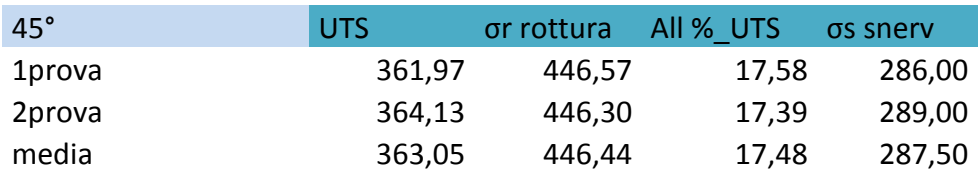

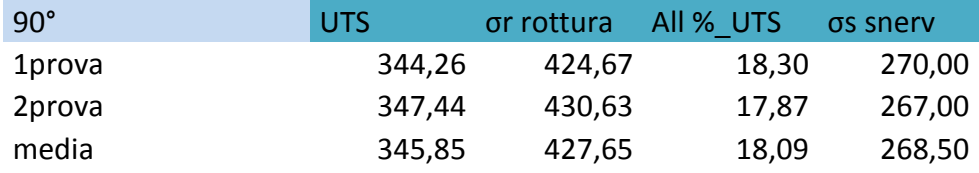

# *Pannello\_E*

### **Materiale: DC01 Spessore: 1,5 mm**

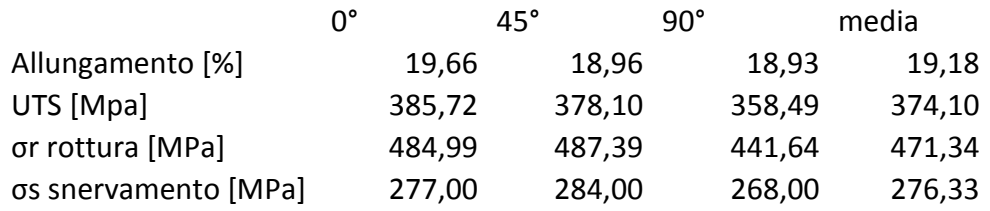

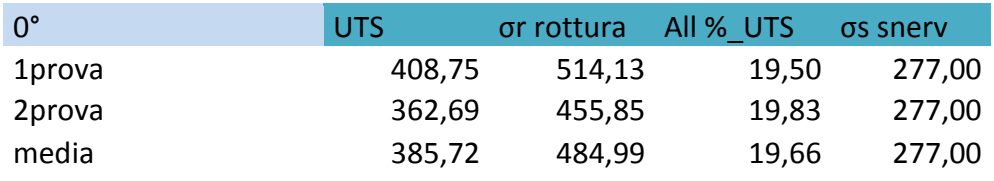

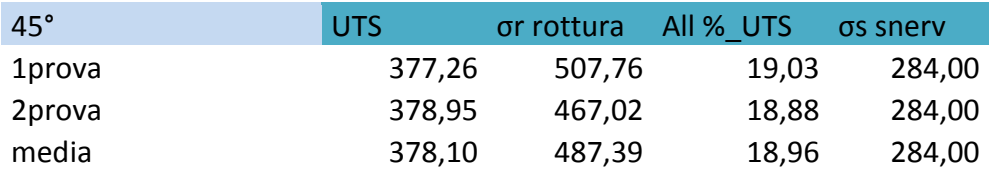

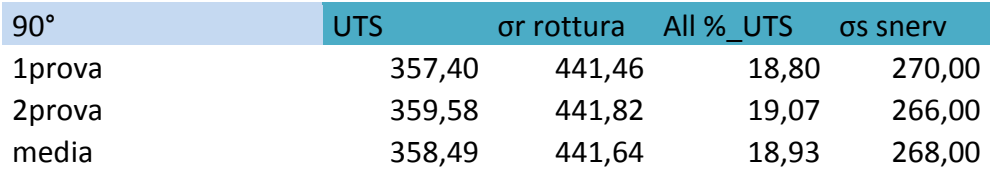

# *Pannello\_F*

### **Materiale: DC01 Spessore: 1,5 mm**

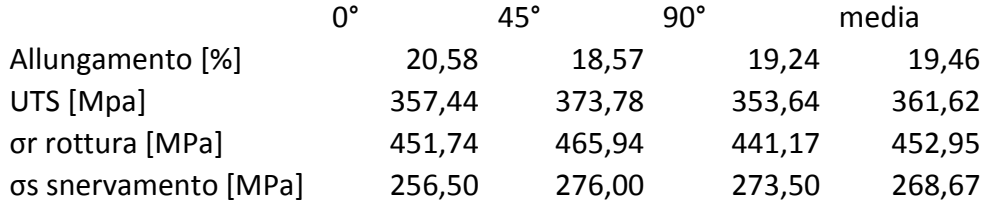

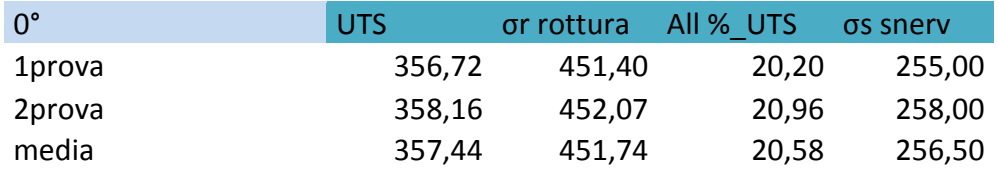

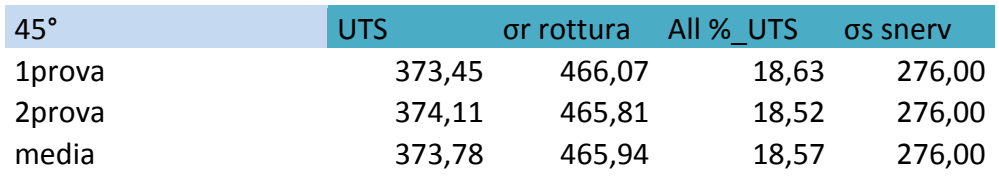

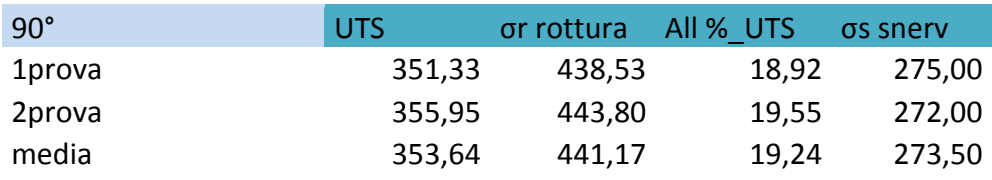

Nel seguente grafico (figura 2.20) viene illustrato la variabilità del valore dell'UTS per il DC01 rispetto alle tre direzioni considerate( r0, r45, r90) .

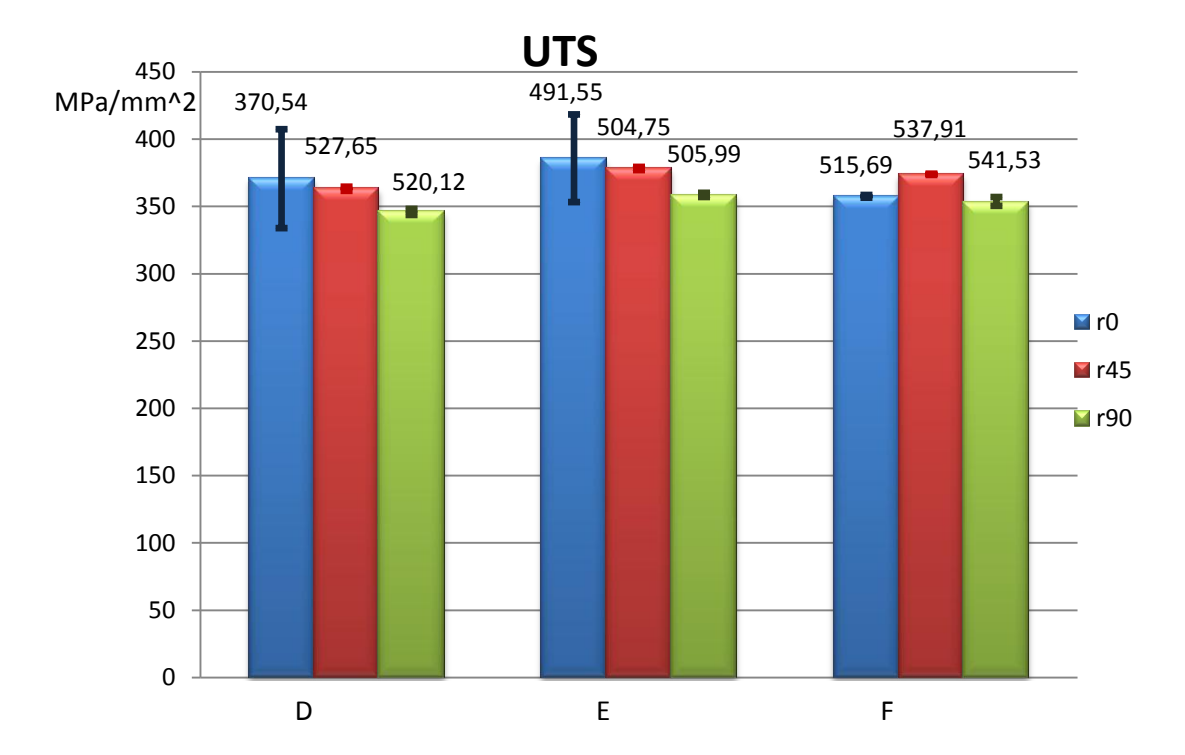

**Figura 2.02: Grafico che rappresenta la variabilità dei valori ottenuti dalle prove in riferimento all'UTS.**

# **2.5 Elaborazione anisotropia con Aramis GOM®**

Il valore dell'anisotropia è stato elaborato mediante l'utilizzo del software Aramis GOM®. Questo software permette di importare immagini acquisite durante la prova di trazione e fare in tempi brevissimi un' analisi della deformazione del materiale. Le immagini importate sono state acquisite dalla fotocamera illustrata in figura 2.21, con il controllo di acquisizione tramite il software Labelview.

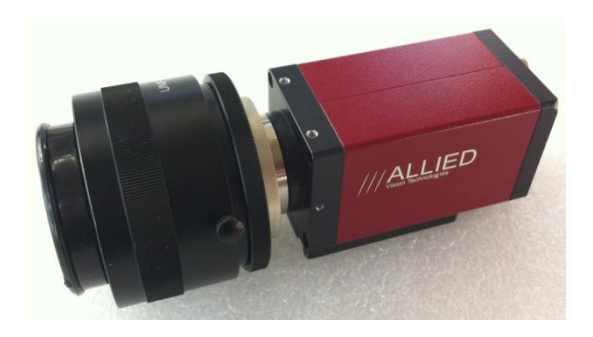

**Figura 2.21: Fotocamera utilizzata per l'acquisizione delle immagini nelle prove di trazione.**

In seguito viene rappresentata un'immagine acquisita dalla fotocamera. Vengono riportate un immagine all'istante iniziale della prova di trazione, una durante la strizione del materiale ed una a prova di trazione ultimata figura 2.22, 2.23 2.24.

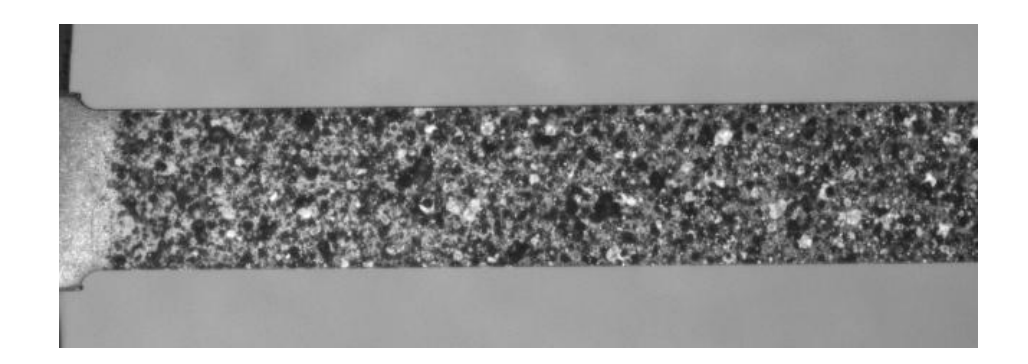

**Figura 2.22: Immagine all'istante iniziale della prova di trazione ().**

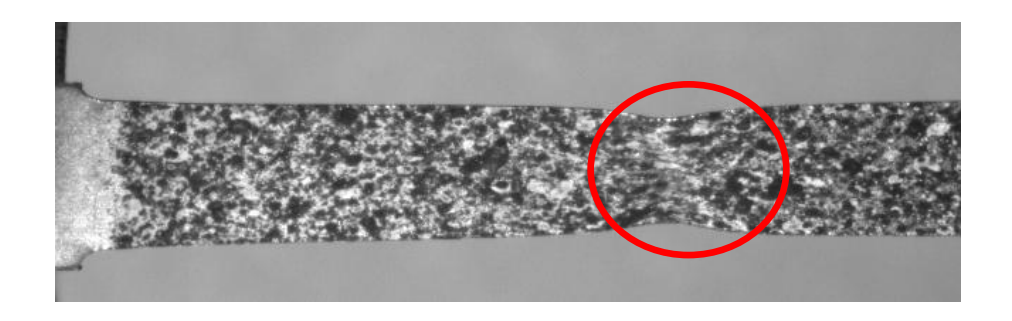

**Figura 2.23: Immagine nella fase di necking ( provino strizionato).**

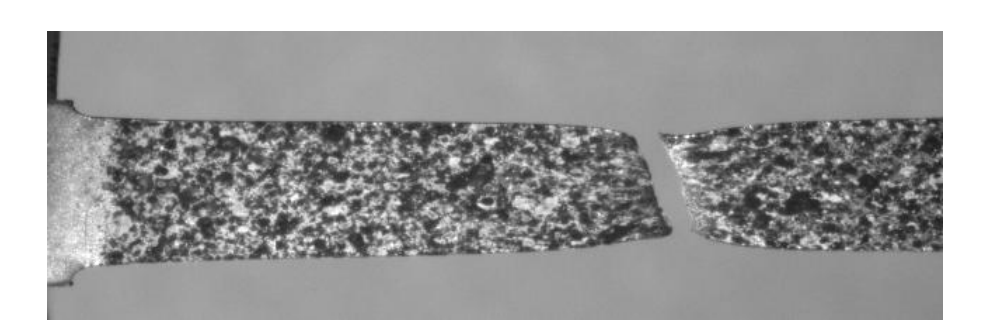

**Figura 2.24: Immagine a prova ultimata (rottura del provino).**

Dalle precedenti immagini si può notare molto bene come sia importante la preparazione del provino specie nella fase di colorazione del pattern. E' evidente che il pattern si deforma in relazione alla deformazione subita dal materiale. Questo aspetto è un aspetto molto importante per l'elaborazione dei dati per ottenere il valore dell'anosotropia. Le immagini sono state acquisite in tutte le prove effettuate dei due differenti materiali in analisi. Una volta aver terminato le prove e acquisito tutte le immagini necessarie, è stato possibile passare all'elaborazione tramite il software Aramis GOM®. Nella figura seguente (figura 2.25) viene rappresentata un'immagine del programma utilizzato in questa fase conclusiva delle prove di trazione. Questo programma è un programma molto utile perché migliora l'analisi del comportamento dei materiali ed è molto adeguato a monitorare prove con un alta risoluzione temporale e locale. Come già accennato prima è un software che permette di misurare piccolissime deformazioni del materiale.

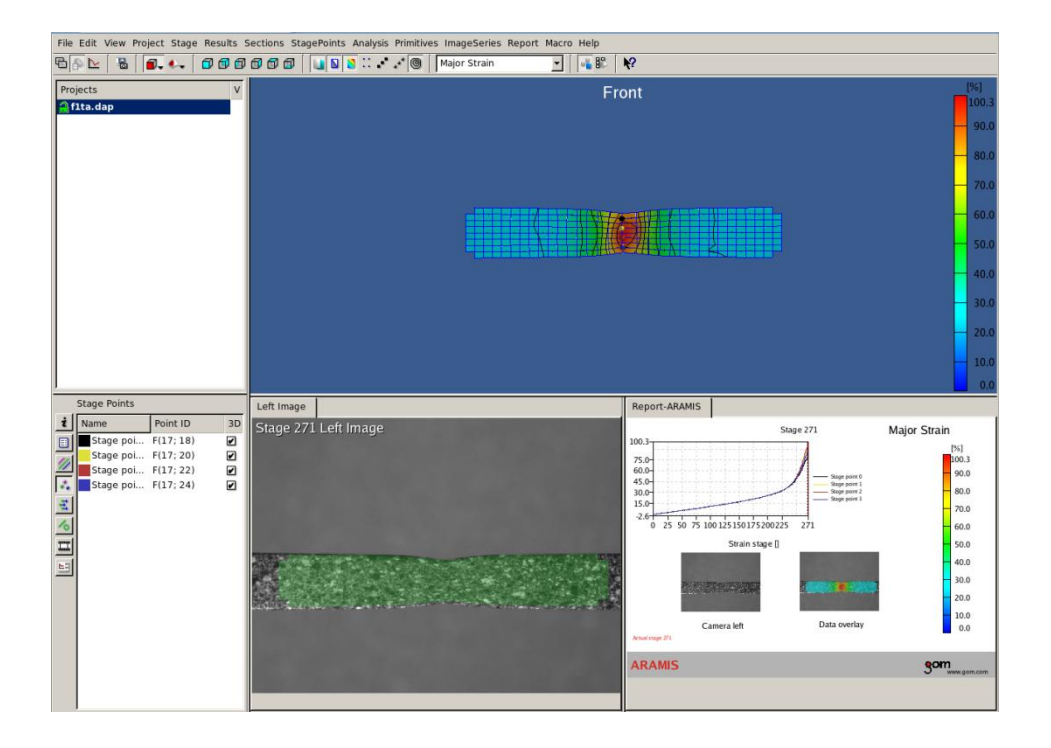

**Figura 2.25: Immagine del software utilizzato per la misurazione della deformazione.**

In figura 2.25 inoltre, viene illustrato come il software abbia implementato al suo interno una facile reportistica dei risultati ottenuti. Una volta importate tutte le immagini della relativa prova è necessario definire una maschera di lavoro, creandola con le funzioni proprie interne al programma ( figura 2.26). Una volta definita la maschera si passa alla definizione dei punti del pattern. Questo passaggio permette di considerare i punti prescelti durante la simulazione della trazione e estendere il calcolo a tutti gli altri punto del pattern.

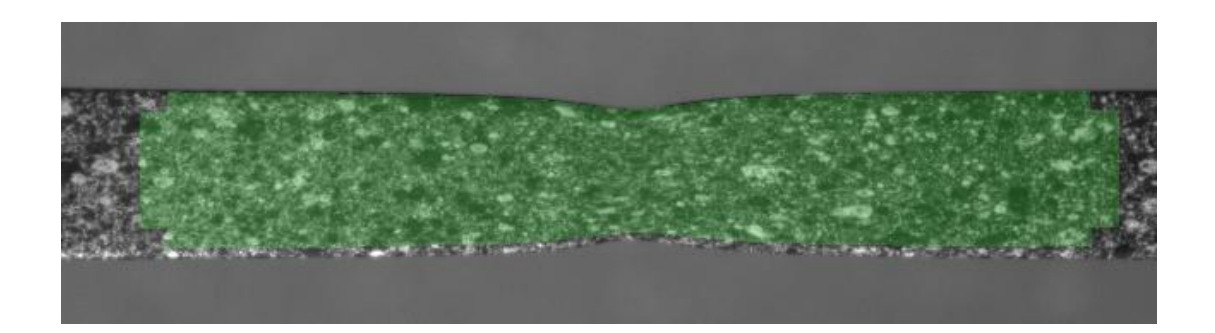

**Figura 2.26: Illustrazione della creazione della maschera.**

La simulazione avviene montando tutte le immagini acquisite nella fase di trazione reale, e tramite gli algoritmi di calcolo dell'Aramis GOM® si riesce a simulare il processo della deformazione. A simulazione di calcolo ultimata è possibile vedere come il software replichi il processo di trazione reale e come si notano le zone di

maggior deformazione nella zona di necking. Nella seguente figura 2.27 viene visualizzata un'immagine che descrive la simulazione ultimata dopo i relativi calcoli di deformazione dei punti.

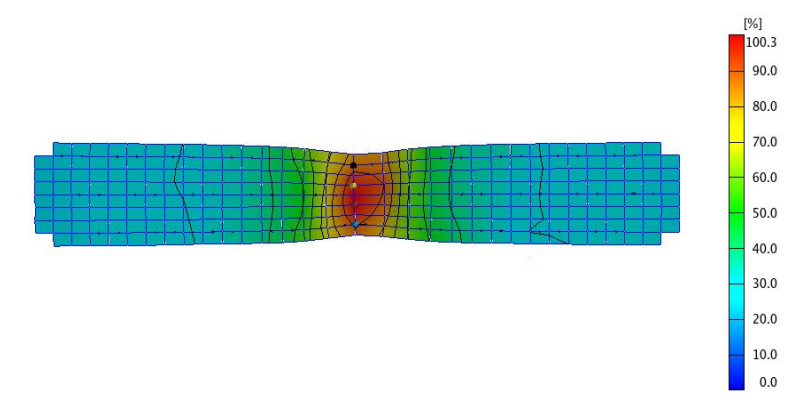

**Figura 2.27: Immagine relativa alla simulazione ultimata.**

A simulazione ultimata è possibile estrapolare i valori dei punti interessati. Si va a selezionare il valore dei punti situati nella zona di strizione del materiale, nella zona rossa illustrata nella figura 2.27. Solitamente si estrapolano quattro punti e si esportano i risultati in un foglio di testo per la fase conclusiva di elaborazione dei punti per ottenere il risultato finale del valore dell'anisotropia. Questa elaborazione è stata resa possibile grazie ad un foglio di calcolo excel che permette di diagrammare subito i valori dei punti ottenuti dalla simulazione e determinare il rispettivo valore dell'anisotropia. Nella figura seguente (figura 2.28) viene illustrato la fase di estrapolazione dei punti dal software Aramis. Si può notare inoltre, come il software rappresenta i valori in un diagramma utile per un report semplice di risultati. Queste elaborazioni appena descritte sono state effettuate per ogni provino e per differente materiale in analisi.

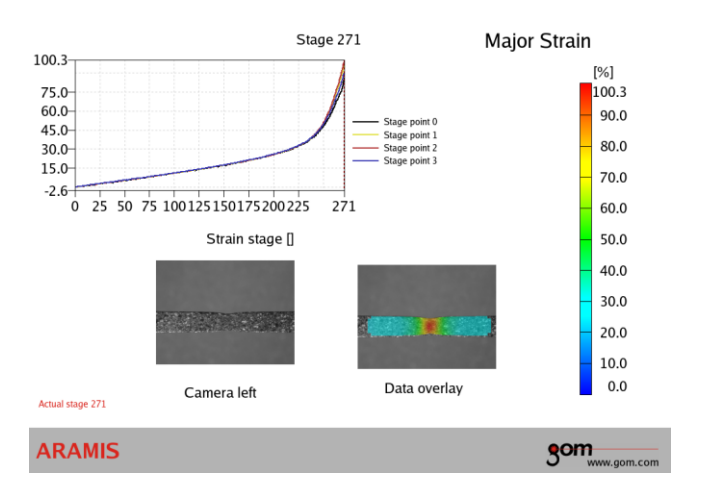

**Figura 2.28: Immagine relativa al report creato in ambiente Aramis GOM®.**

### *2.5.1 Risultati anisotropia*

Nel foglio di calcolo excel, è stato possibile importare i valori estrapolati dal software Aramis GOM® e determinare il valore dell'anisotropia. Il diagramma seguente illustra la fase di estrapolazione di tale valore, ad una deformazione dello 0.1%. Il valore dell'anisotropia di tutti gli altri provini sono stati calcolati sempre prendendo il valore della deformazione pari a 0.1%.

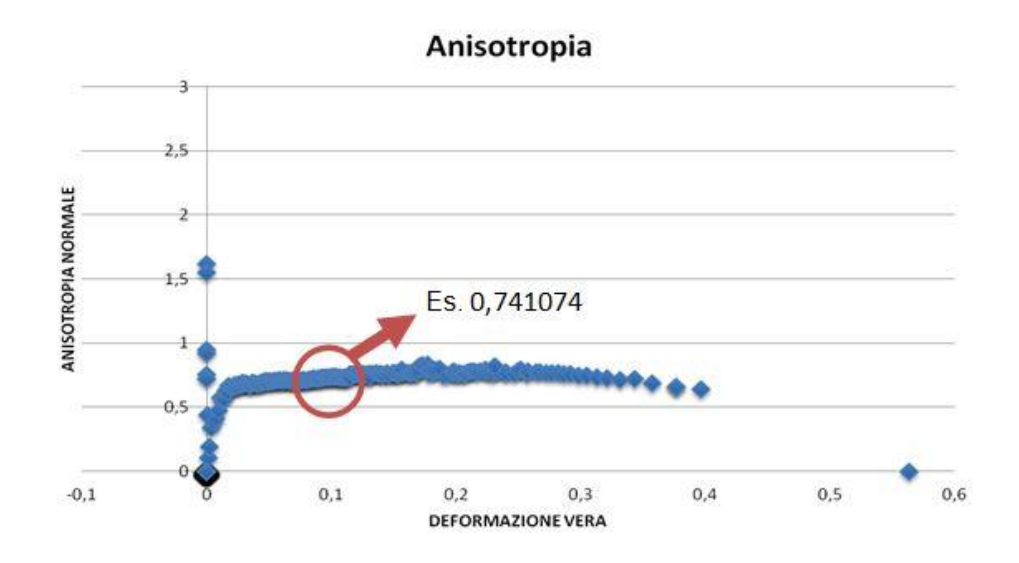

**Figura 2.29: Immagine diagramma anisotropia normale-deformazione (r0\_a2).**

Questo calcolo è stato effettuato per tutti i provini dotati di pattern per l'elaborazione dell'anisotropia. Ultimata tutta la fase di elaborazione dell'anisotropia è stato possibile riunire tutti i valori per tipologia di materiale e determinare l'effettiva caratteristica dei materiali in questione. Per quanto riguarda l'acciaio AISI430 si può determinare il valore dell'anisotropia come segue. Rm si riferisce al valore dell'anisotropia media per le tre prove effettuate in uguali condizioni.

#### **Materiale: AISI430**

**Spessore 1,5mm**

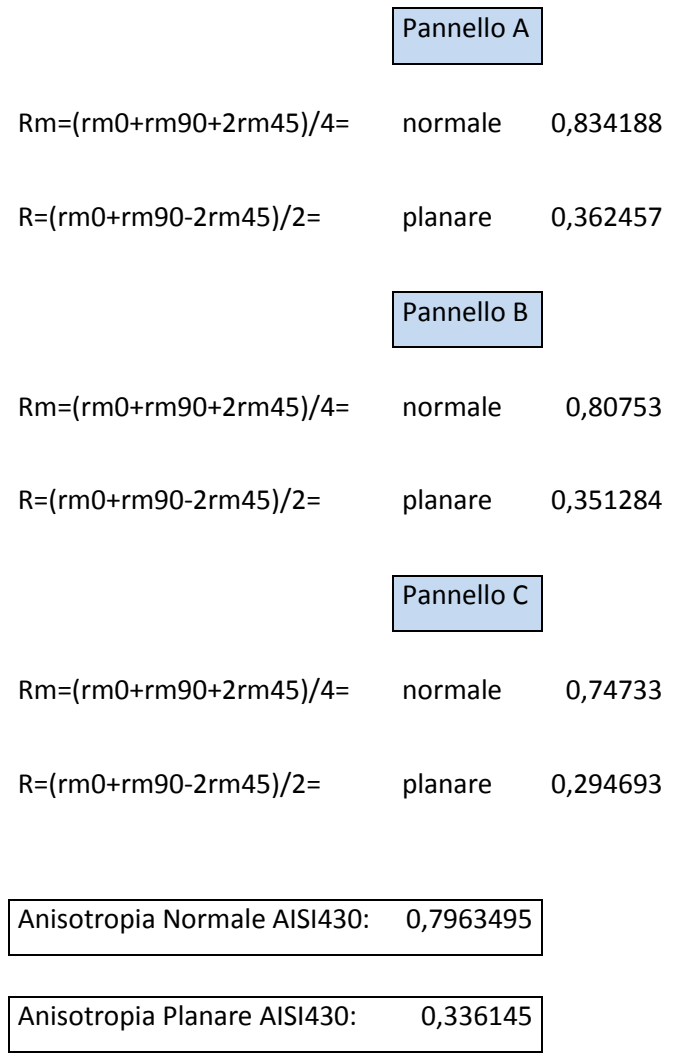

Per quando riguarda il DC01 invece, il valore dell'anisotropia determinato è come segue:

#### **Materiale: DC01**

### **Spessore 1,5mm**

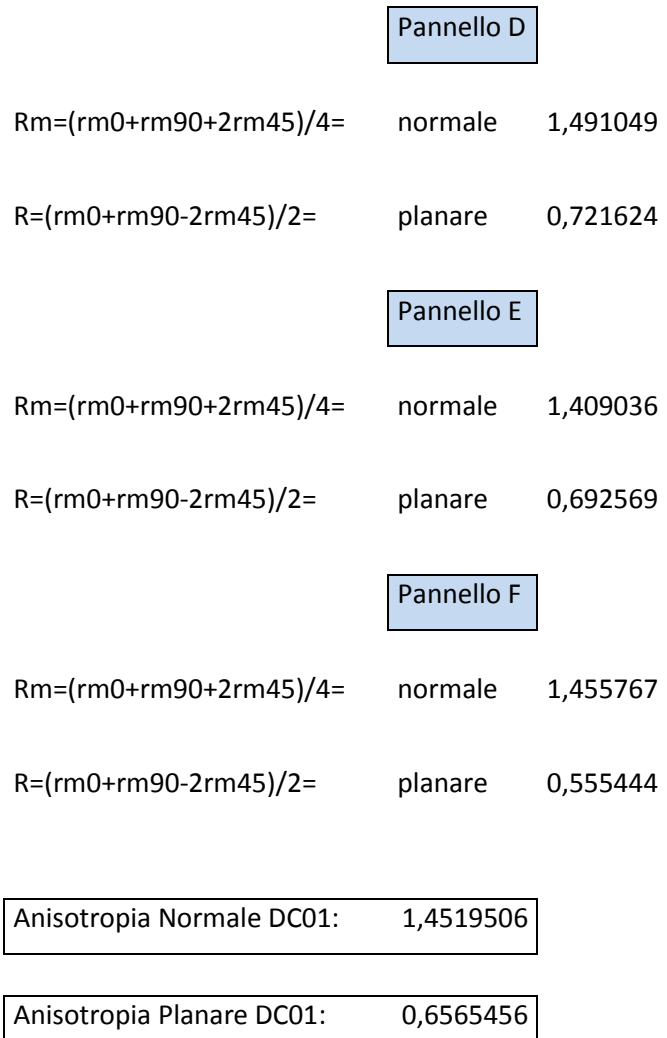

# **CAPITOLO 3**

# **PROVE SPERIMENTALI DI PIEGATURA**

### **3.1 Introduzione**

Questo progetto di tesi vede protagonista il processo di pannellatura. La descrizione del processo e le differenze tra presso piegatura e pannellatura sono state discusse in modo più dettagliato nel capitolo 1. Oltre alle prove di trazione per caratterizzare il materiale, l'università ha l'obiettivo di condurre una serie di prove di piegatura per determinare la forza necessaria di piegatura e relazionarla ad una formula più affidabile possibile. Queste prove sono state condotte nel laboratorio di Tecnologia Meccanica dell'Università di Padova. Il processo di pannellatura, però, è un processo molto particolare, di difficile costruzione al di fuori della macchina pannellatrice. I meccanismi che governano la piegatura sono cinematismi particolari di difficile costruzione e adattamento per l'attrezzatura in dotazione in laboratorio. Nella figura 3.1 viene illustrata la tipologia di piegatura tramite pannellatura. L'attrezzatura utilizzata in laboratorio per condurre le prove di piegatura è la stessa attrezzatura utilizzata per le prove di trazione. Grazie a questa macchina (MTS) è possibile effettuare anche prove di piegatura controllando le forze in gioco durante la stessa.

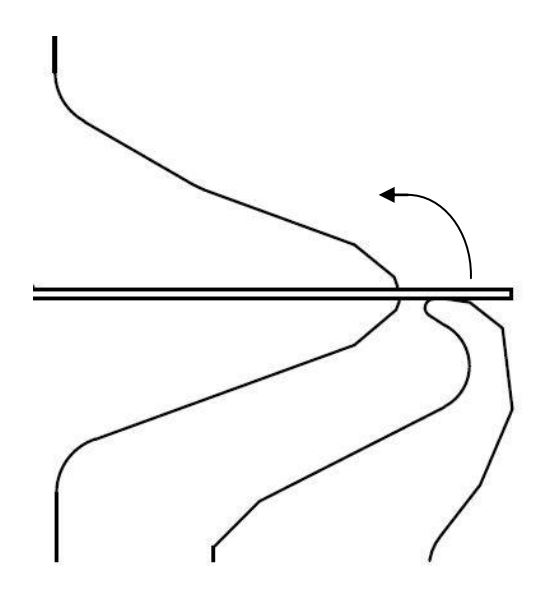

**Figura 3.1: Processo di Pannellatura.**

Come sopra descritto, non è stato possibile replicare il processo di piegatura tramite pannellatura con gli utensili reali di processo. La macchina MTS è dotata di un pistone mobile per effettuare le prove ed un gancio fisso per opporsi al moto traslante. Per la sua costruzione di fatto, è impossibile replicare il processo reale con i medesimi utensili. La sua costruzione, però, permette un analisi dettagliata sul processo di presso piegatura. Infatti le prove di piegatura sono state condotte con gli strumenti in dotazione da Prima-Power.

## **3.2 Formula per la determinazione della Forza di Piegatura**

Le forze di piegatura possono essere stimate assumendo che il processo sia quello di una semplice piegatura di una trave a sezione rettangolare. La forza di piegatura è esprimibile in funzione della resistenza del materiale, della lunghezza e dello spessore dello stesso,e della larghezza W, apertura della matrice. Trascurando l'attrito, espressione generale per la forza massima di piegatura,  $F$ , è:

$$
F = K \cdot \frac{UTS \cdot l \cdot Sp^2}{W} \quad [2]
$$

Dove il fattore k include il contributo di diversi fattori, quali l'attrito. Il valore di k varia da 1.2 a 1.33 circa per una matrice a V, 0.3-0.34 per una matrice a 90° e 2.4-2.6 per matrici a U. L'equazione sopra citata è applicabile alle situazioni in cui il raggio del punzone e lo spessore della lamiera sono molto inferiori all'apertura della matrice ,W. La forza di piegatura è anche una funzione della corsa del punzone. Essa aumenta da zero fino a un massimo e può decrescere quando la piega è completata. La forza, poi, aumenta improvvisamente quando il punzone raggiunge il fondo nei casi di piegatura con matrice. Nella piegatura in aria, tuttavia, non si assiste a un aumento della forza nella fase terminale della corsa. Nella figura 3.2 vengono illustrate le diverse tipologie di piegatura, la cui forza è determinabile dalla formula descritta sopra.

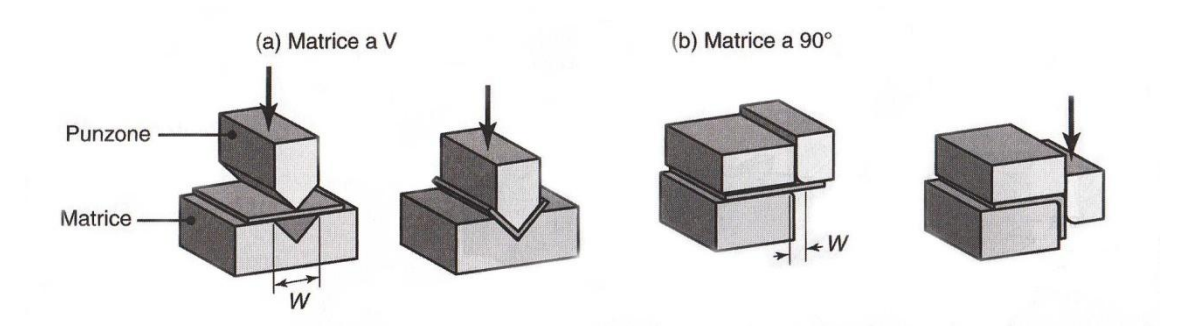

**Figura 3.2: Tipologie di piegatura.[2]**

# **3.3 Attrezzatura utilizzata: Presso piegatura**

Gli utensili per effettuare le prove comprendevano un punzone con raggio di 1mm in punta, e varie matrici per effettuare alcune prove con vari spessori e vari materiali. La profondità di punzone e matrici sono di 100mm. Operando con utensili di questa profondità di conseguenza in relazione sono stati realizzati i provini delle prove stesse. In figura 3.3 viene illustrata l'attrezzatura di piegatura utilizzata, e di un set-up pronto per una prova di piega. Sempre in figura 3.3 si può notare il provino per le prove di piega, la sua geometria è di 100mm x 100mm. Si è pensato di farlo della stessa dimensione del punzone e matrice.

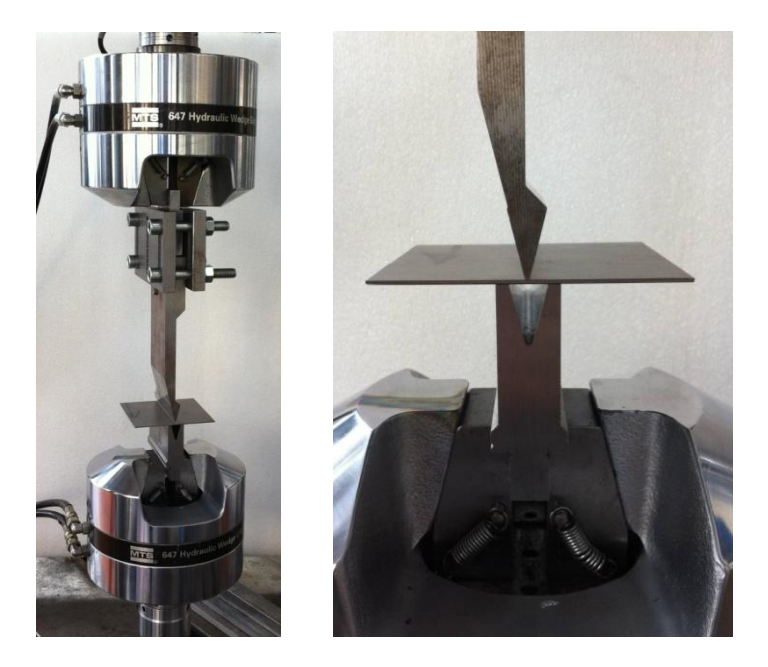

**Figura 3.3: Utensili utilizzati per le prove di piegatura (presso piegatura).**

Ogni matrice ha delle caratteristiche differenti in base allo spessore da piegare. Quelle prestate da Prima-Power comprendevano gli spessori di 1mm, 1.5mm, 2mm, 3mm. Le matrici infatti, a disposizione hanno una dimensione della cava che parte da 8mm fino a 24mm. In fase di realizzo i provini sono stati marchiati della direzione di laminazione. In tutte le prove si tiene sempre in considerazione dei possibili effetti dovuti alla direzione di laminazione del materiale. Nella figura seguente 3.4 viene illustrato un provino di AISI430 con marchiato la direzione di laminazione. Le prove sono state effettuate sia in direzione longitudinale che trasversale.

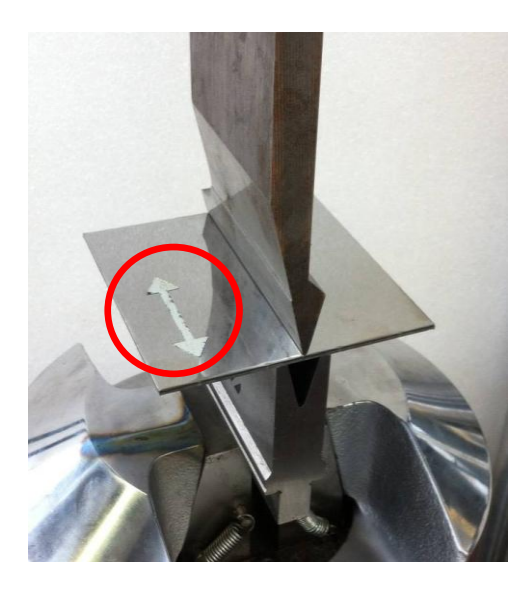

**Figura 3.4: Considerazione della direzione di laminazione durante le prove di piega.**

## *3.3.1 Metodi adottati per la determinazione sperimentale del ritorno elastico*

Per quanto riguarda la determinazione del ritorno elastico si è proceduto mediante l'ausilio attraverso due tipologie di analisi. Per quanto riguarda i materiali oggetto della ricerca di tesi si è pensato di procedere mediante l'utilizzo di una procedura più precisa possibile. In relazione alle prove di altri tipi di materiali e spessori si è valutato la possibilità di analizzare il fenomeno attraverso l'uso di uno strumento di misura, quale: goniometro. Più precisamente si è operato con l'utilizzo del goniometro per i seguenti materiali:

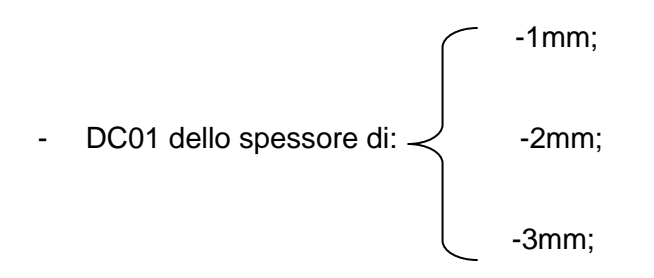

- AISI 304 dello spessore di: 1mm;
- AISI 430 dello spessore di: 2mm;
- Domex700 dello spessore di: 3mm;

In figura 3.5 viene illustrata la procedura di rilevazione dell'angolo tramite l'utilizzo di un goniometro.

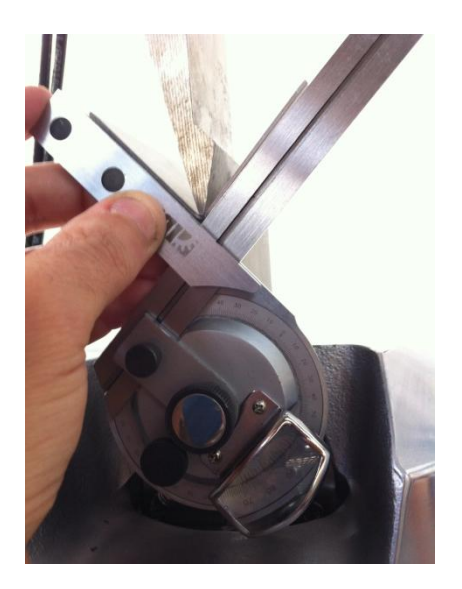

**Figura 3.5: Procedura di misurazione dell'angolo di piega.**

Per quanto riguarda il DC01 e l'AISI430 dello spessore di 1.5mm, essendo i materiali e gli spessori protagonisti del progetto di tesi si è pensato di valutare il ritorno elastico mediante l'utilizzo di alcune fotografie. Nelle figure 3.6 e 3.7 viene illustrata la procedura di rilevazione dell'angolo. Effettuata una fotografia prima e dopo il rilascio del punzone si evidenziano gli istanti prima e dopo l'effetto del ritorno elastico.

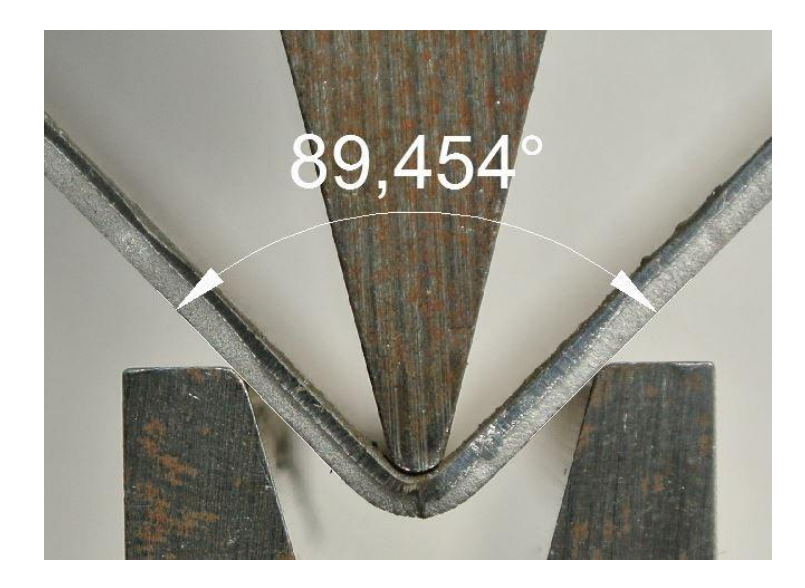

**Figura 3.6: Procedura di misurazione dell'angolo di piega.**

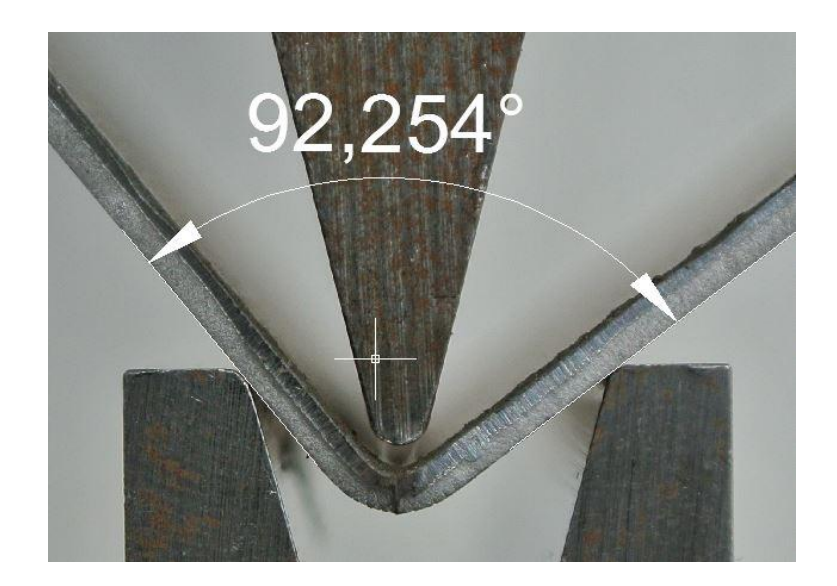

**Figura 3.7: Procedura di misurazione dell'angolo di piega.**

Le prove sono state effettuate in due orientazioni differenti rispetto alla direzione di laminazione. In figura 3.8 vengono illustrate le due tipologie di piegatura, una in un senso longitudinale delle fibre e l'altra nel senso trasversale delle fibre.

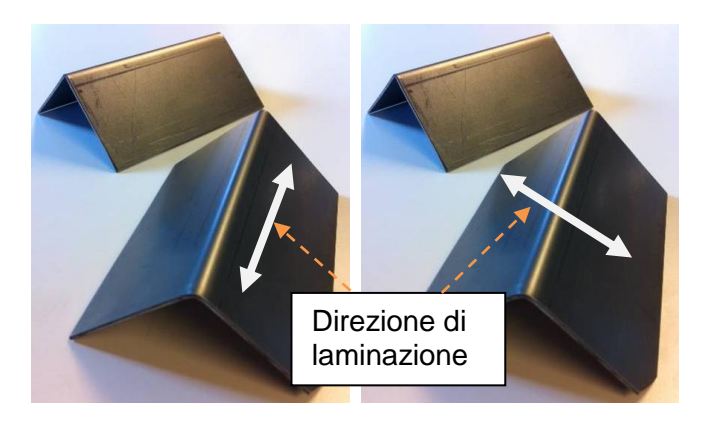

**Figura 3.8: Illustrazione delle due tipologie di pieghe considerate.**

# **3.4 Prove di piegatura e risultati**

I provini destinati alle prove di piegatura sono di materiali differenti con differenti spessori. I materiali trattati sono il DC01 (spessori 1mm, 1.5mm, 2mm, 3mm), l'AISI430 (spessori 1.5mm, 2mm), l'AISI304 (spessori 1mm), Domex700(spessore 3mm). Una volta catalogato tutti i provini si è passati alla fase di piegatura vera e propria. Si è impostata la macchina MTS controllandola in controllo di spostamento. La velocità di spostamento del pistone è stata impostata a 0.5mm/s. A prova ultimata il software proponeva i suoi dati rilevati e tramite un foglio di calcolo excel è stato semplice creare la curva di piegatura per ogni singolo provino in base a differenti spessori e materiali. In figura 3.9 un'illustrazione di una piegatura ultimata. I dati risultanti dalla prova di piegatura sono stati elaborati per vedere la forza massima risultante della stessa. Si sono ripetute tre prove per orientazione per ogni tipo di materiale e per ogni spessore. Questi dati sono utili in fase di analisi per vedere come si comporta il materiale in funzione della direzione di laminazione. Nella figura 3.10 viene riportato un grafico della curva di trazione di un provino di DC01 Sp=1.5mm. A livello illustrativo si può notare che la curva forza-corsa ha un massimo di 9000N.

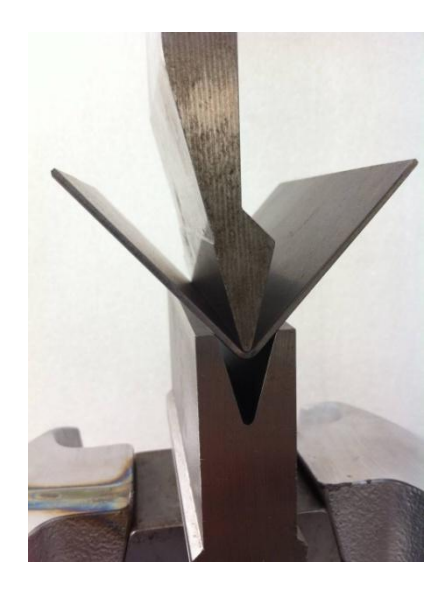

**Figura 3.9: Prova di piegatura su DC01 Sp=1.5mm.**

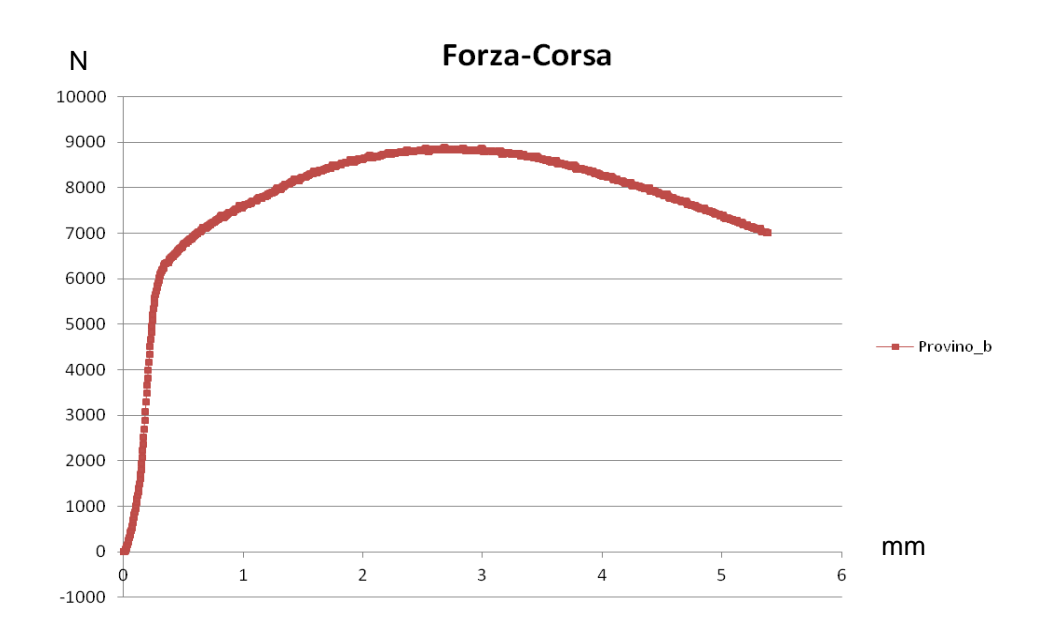

**Figura 3.10: Diagramma forza corsa di un provino di DC01 Sp=1.5mm.**

Quest'elaborazione è stata eseguita per tutti i provini ottenendo così, molte curve da mettere a confronto analizzando al meglio la ripetibilità delle prove. Nei grafici seguenti vengono riportati tutti i risultati ottenuti mediante il procedimento di elaborazione sopra descritto. Ogni grafico riporta 6 curve di piegatura. Tre di queste 6 curve descrivono l'andamento della forza delle prove effettuate in un verso e le altre tre nell'altro. Cioè tre pieghe sono state effettuate nel senso longitudinale rispetto alla direzione di laminazione, e le altre tre sono state effettuate nel verso trasversale.

# *3.4.1 Risultati piegature DC01 Sp=1mm*

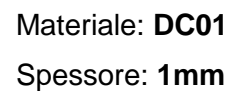

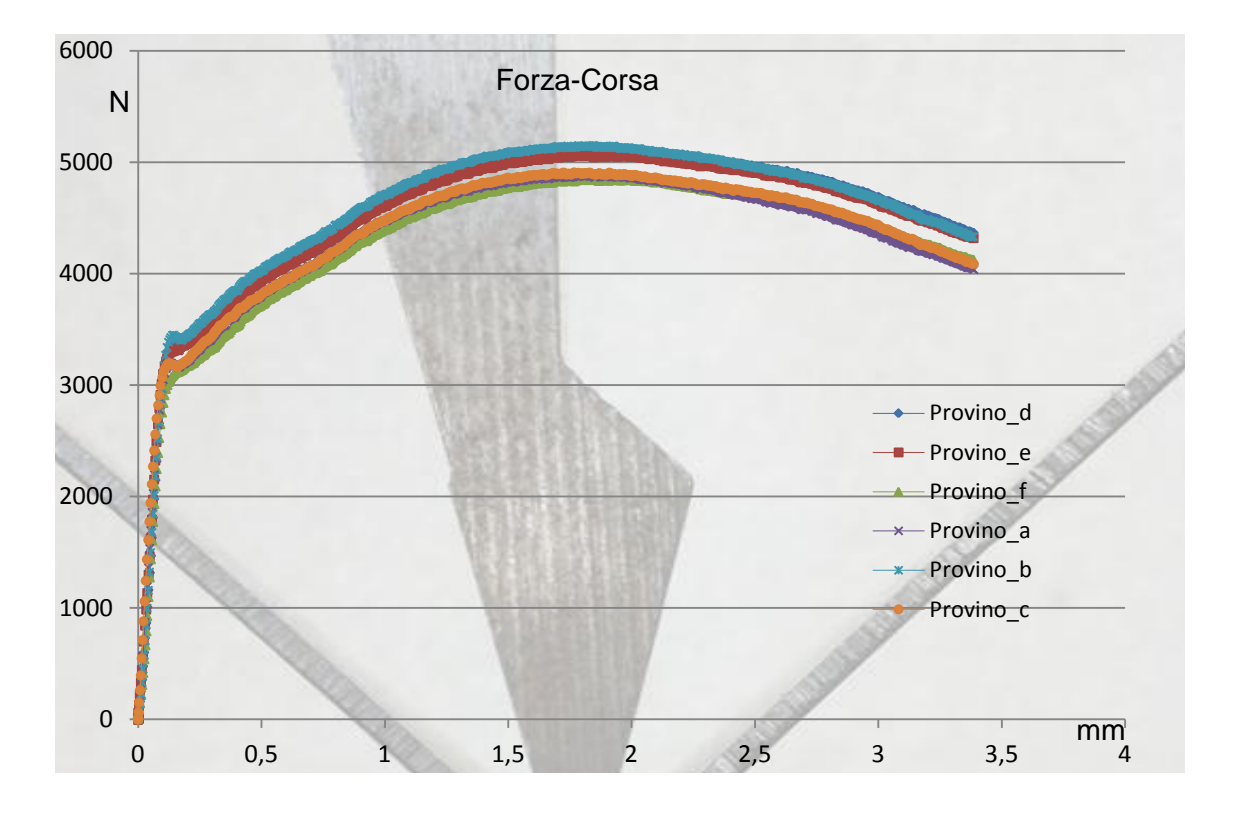

**Figura 3.11: Diagramma forza-corsa della prova di piegatura (DC01 Sp=1mm).**

Nel grafico sopra proposto, si può notare la curva ottenuta dalla prova di piegatura riferita al materiale DC01 con lo spessore di 1,5mm. La curva è caratterizzata da un primo tratto andamento lineare, successivamente cambia pendenza assume un massimo della forza, e infine decresce quando arriva alla piega finale di 90°. Tutte le prove di piegatura effettuate, prevedevano una piega di 90°, e a prova ultimata venivano estrapolati i seguenti dati di processo:

- Forza massima esercitata durante la piegatura;
- Angolo prima e dopo l'effetto del ritorno elastico per mezzo di un goniometro e con l'utilizzo di fotografie;
- Considerazioni in relazione alla differente orientazione delle fibre;

In questa analisi, la differente orientazione di piega rispetto alla sua direzione di laminazione è influente in termini di forza esercitata. Nel grafico sopra riportato, si può

notare come le curve dei provini a,b,c, che si riferiscono ad una piega nel senso longitudinale delle fibre, siano praticamente sovrapposte alle curve delle altre tre orientazioni. Si nota, infatti, come le curve differiscono di poco rispetto alle altre. Per quanto riguarda la forza risultante, invece, la si può determinare, dalle curve ottenute con dei valori pari a: :

Forza media rilevata (condizioni di figura 3.8) : 4998,47 N Forza media rilevata (condizioni di figura 3.9) : 5015,55 N

Forza media: 5000N

La matrice utilizzata idonea per questo spessore presenta un'apertura tra gli appoggi di 8mm.

Angolo prima e dopo la misurazione per mezzo del goniometro:

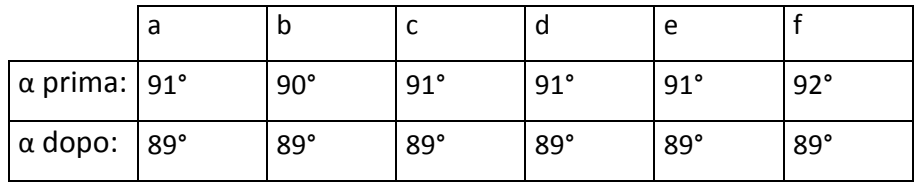

#### **Tabella 3.1:Angolo prima e dopo il ritorno elastico.**

Le lettere a, b, c si riferiscono alla piega parallela alla direzione di laminazione, mentre le lettere d, e, f si riferiscono alla piega perpendicolare al senso di laminazione.

Angolo di ritorno elastico rilevato ≈ 2°.

### *3.4.2 Risultati piegature AISI304 Sp=1mm*

Materiale: **AISI304** Spessore: **1mm**

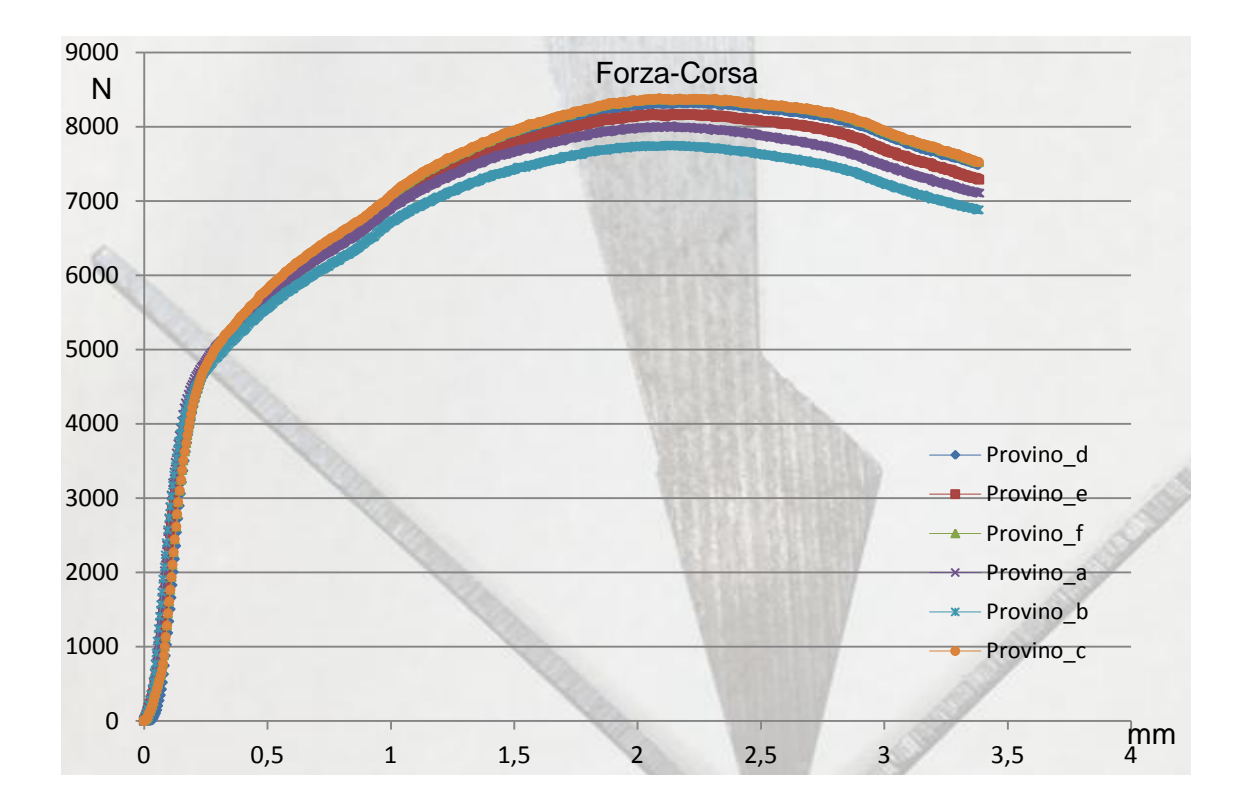

**Figura 3.12: Diagramma forza-corsa della prova di piegatura (AISI304 Sp=1mm).**

Nelle curve ottenute, illustrate in figura 3.11,relative all'AISI304 dello spessore di 1mm, si può notare come sia influente la direzione di laminazione in termini di forza applicata. Anche in questa curva di piegatura si può notare la presenza di un tratto iniziale di tipo lineare, successivamente la curva è caratterizzata da una pendenza differente esprimendo il massimo di forza necessaria per la piegatura, e successivamente una pendenza decrescente. Le matrici utilizzate per questo spessore presentano una distanza tra gli appoggi di 8mm. Le forze risultanti di piegatura sono in questo casi esprimibili con una media, vista la buona ripetibilità tra le due orientazioni. Infatti in questo caso non è ben evidente la differenza tra le due orientazioni in termini di forza necessaria. Per questo materiale la forza necessaria è uguale sia per piegare il provino nella direzione longitudinale alla direzione di laminazione sia per piegarlo nella direzione trasversale. La forza di piegatura rilevata è pari a:

Forza media di piegatura: 8100 N

Angolo prima e dopo la misurazione per mezzo del goniometro:

94

|                 | d  | IJ | g  |    | e  |    |
|-----------------|----|----|----|----|----|----|
| $\alpha$ prima: | 92 | 92 | 89 | 92 | 92 | 91 |
| $\alpha$ dopo:  | 89 | 88 | 85 | 88 | 88 | 87 |

**Tabella 3.2:Angolo prima e dopo il ritorno elastico.**

Le lettere a, b, g si riferiscono alla piega parallela alla direzione di laminazione, mentre le lettere d, e, f si riferiscono alla piega perpendicolare al senso di laminazione.

Angolo di ritorno elastico rilevato ≈ 4°.

### *3.4.3 Risultati piegature DC01 Sp=1,5mm*

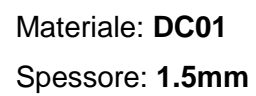

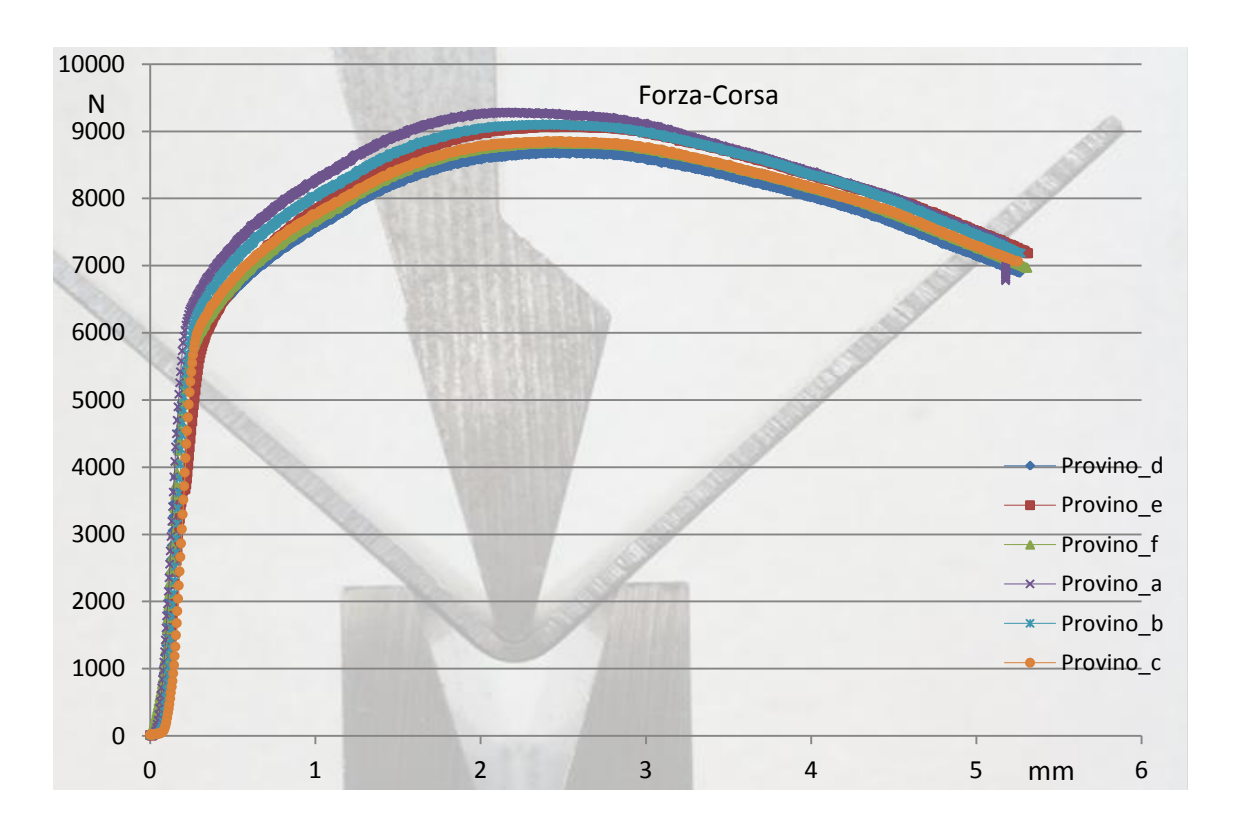

**Figura 3.13: Diagramma forza-corsa della prova di piegatura (DC01 Sp=1,5mm).**

I risultati ottenuti dalla piegatura del DC01 con uno spessore di 1,5mm portano a curve di piega illustrate in figura 3.13. Per quanto riguarda questo materiale la differenza della direzione di laminazione rispetto ad un'altra non è influente in termini di forza necessaria alla piegatura. La matrice utilizzata per questo tipo di spessore ha un'apertura di 12mm. La velocità di piegatura con qui è stata svolta la prova è di 0.5mm/s, con una corsa di 5,4mm. La forza risultante si può determinare con una media di tutte le prove effettuate. La si può determinare pari a :10000N.

La rilevazione del ritorno elastico è stata realizzata tramite l'utilizzo di fotografie prima e dopo il rilassamento del materiale. Nella tabella seguente 3.3, vengono descritti gli angoli rilevati in ambiente Autocad prima e dopo il ritorno elastico.

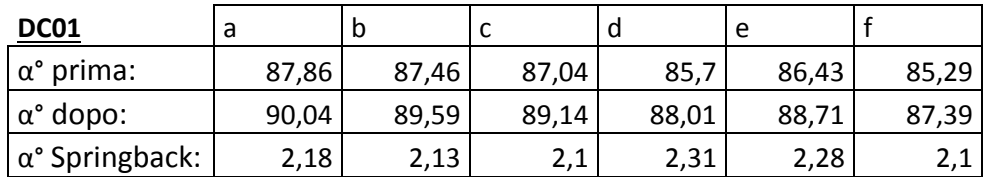

**Tabella 3.3:Angolo prima e dopo il ritorno elastico.**

Le lettere a, b, c si riferiscono alla piega parallela alla direzione di laminazione, mentre le lettere d, e, f si riferiscono alla piega perpendicolare al senso di laminazione.

In figura 3.14 viene riportata una foto della misurazione effettuata in ambiente Autocad del DC01 Sp=1,5mm.

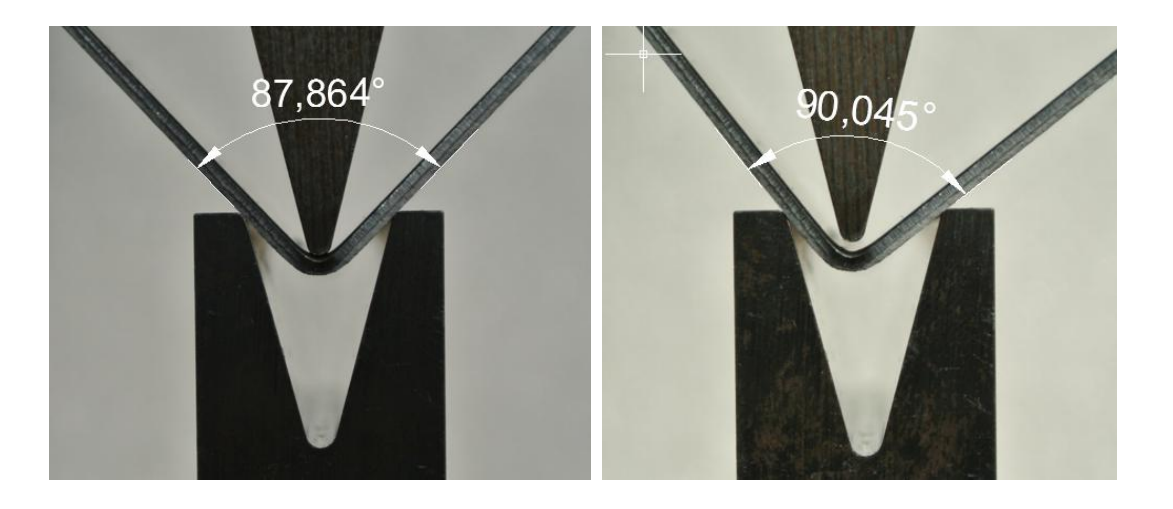

**Figura 3.14: Rilevazione angolo prima e dopo il ritorno elastico (DC01 Sp=1,5mm).**
### *3.4.4 Risultati piegature AISI430 Sp=1,5mm*

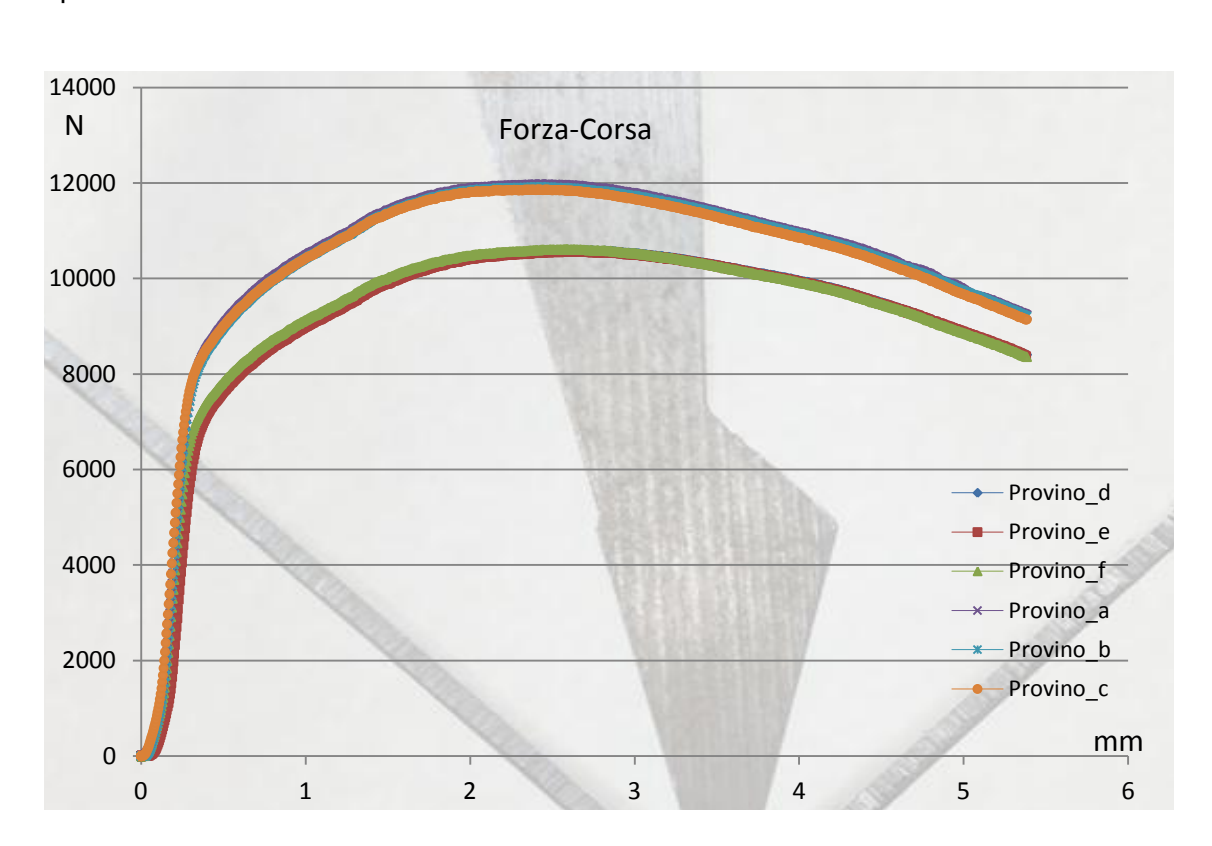

Materiale: **AISI430** Spessore: **1.5mm**

**Figura 3.15: Diagramma forza-corsa della prova di piegatura (AISI304 Sp=1.5mm).**

La matrice utilizzata per questo materiale ha la stessa apertura di quella utilizzata per il DC01. Anche in questa condizione di spessore di 1,5mm la corsa e la velocità di piega della prova sono uguali alla prova condotta con il DC01. La forza risultata, però risulta differente dal tipo di orientazione di piegatura. Come si può notare nel grafico illustrato in figura 3.15, le due tipologie di piegatura portano ad una forza di piegatura differente in base alla diversa orientazione. Nel caso in cui la linea di piega sia longitudinale alla direzione di laminazione, la forza necessaria per piegare il provino risulta pari a 12000N. Per quanto riguarda l'altro caso, invece, in cui la linea di piega fosse trasversale alla direzione di laminazione, la forza necessaria di piegatura risulta inferiore e pari a 10500N. Anche in questo caso la rilevazione del ritorno elastico è stata condotta in ambiente Autocad importando le fotografie fatte prima e dopo il

ritorno elastico, misurando sempre la differenza degli angoli. Nella tabella seguente 3.4, vengono descritti i valori degli angoli rilevati.

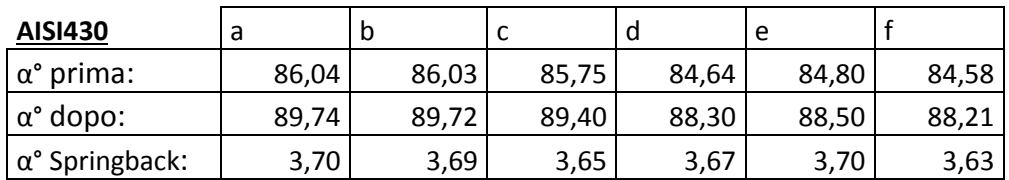

#### **Tabella 3.4:Angolo prima e dopo il ritorno elastico.**

Le lettere a, b, c si riferiscono alla piega parallela alla direzione di laminazione, mentre le lettere d, e, f si riferiscono alla piega perpendicolare al senso di laminazione.

In figura 3.16 viene riportata una foto della misurazione effettuata in ambiente Autocad del AISI430 Sp=1,5mm.

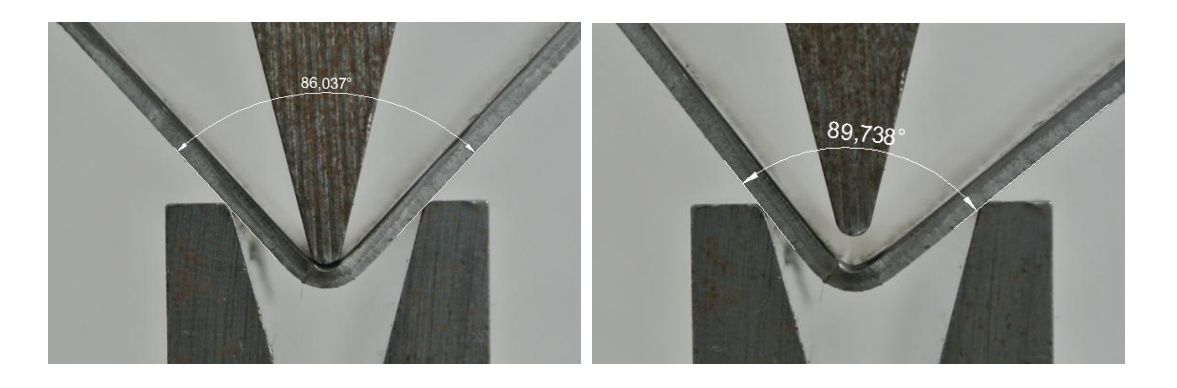

**Figura 3.16: Rilevazione angolo prima e dopo il ritorno elastico (AISI430 Sp=1,5mm).**

#### *3.4.5 Risultati piegature DC01 Sp=2mm*

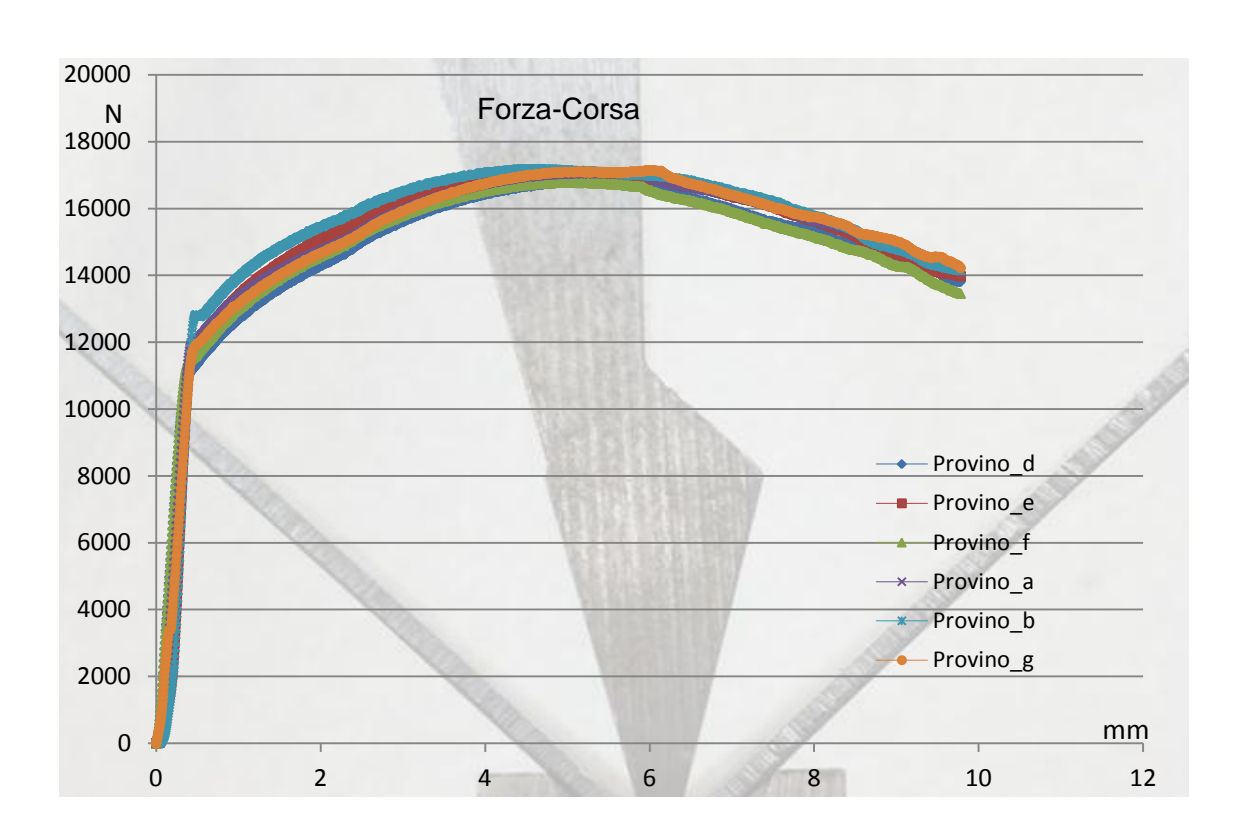

Materiale: **DC01** Spessore: **2mm**

**Figura 3.17: Diagramma forza-corsa della prova di piegatura (DC01 Sp=2mm).**

Dal grafico sopra illustrato, figura 3.17, si può rilevare la forza necessaria per piegare il provino di piegatura. Si può notare come il materiale in questione, il DC01, non presenta rilevanti differenza tra un'orientazione e l'altra in termini di forza necessaria per la piegatura. La matrice utilizzata per questo materiale con uno spessore di 2mm è una matrice caratterizzata da un'apertura di 16mm. Il punzone è sempre lo stesso utilizzato per tutte le prove con una punta di raggio 1mm. La corsa impostata per questo specifico spessore è di 6.55mm. Dall'elaborazione dei risultati della prova di piegatura è possibile determinare la forza di piegatura utilizzata per piegare i provini. La forza risultante è pari a 17000 N senza differenza di orientazione. In questo caso la rilevazione del ritorno elastico è stata effettuata tramite l'utilizzo del goniometro. E' stato misurato l'angolo prima e dopo il ritorno elastico. Nella tabella seguente 3.5 vengono riportati gli angoli misurati durante queste prove di piegatura.

|                 | g  | b  | ◡  | a  | e  |    |
|-----------------|----|----|----|----|----|----|
| $\alpha$ prima: | 91 | 91 | 90 | 90 | 90 | 91 |
| $\alpha$ dopo:  | 89 | 89 | 87 | 88 | 88 | 89 |

**Tabella 3.5:Angolo prima e dopo il ritorno elastico.**

Le lettere g, b, c si riferiscono alla piega parallela alla direzione di laminazione, mentre le lettere d, e, f si riferiscono alla piega perpendicolare al senso di laminazione.

Angolo di ritorno elastico rilevato ≈ 2° / 3°

#### *3.4.6 Risultati piegature AISI430 Sp=2mm*

Materiale: **AISI430** Spessore: **2mm**

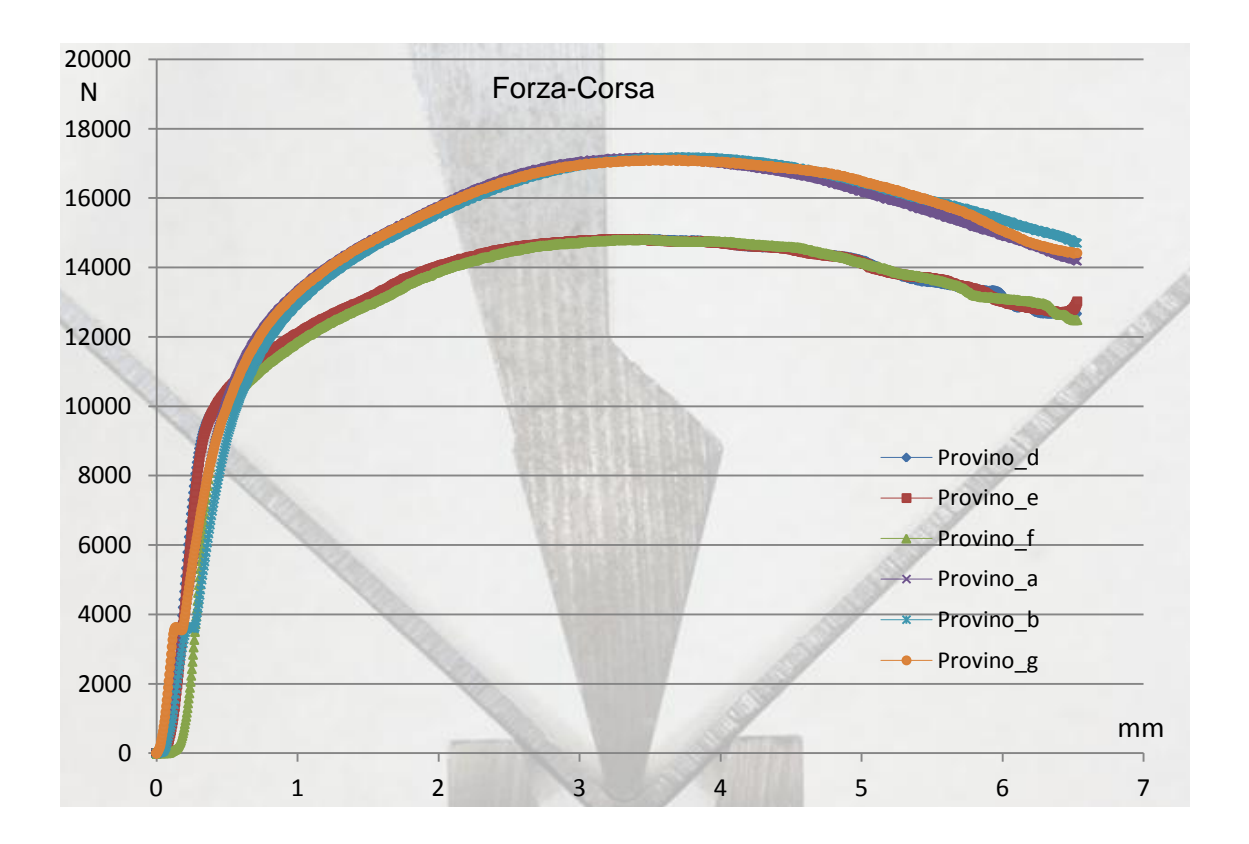

**Figura 3.18: Diagramma forza-corsa della prova di piegatura (AISI430 Sp=2mm).**

#### Capitolo 3: PROVE SPERIMENTALI DI PIEGATURA

Per lo spessore di 2mm è stato utilizzata sempre la matrice con apertura di 16mm ed una corsa di 6,55mm. I risultati ottenuti dalle prove di piegatura su questo materiale portano alla luce la differenza di orientazione. Come si può ben notare dal grafico illustrato in figura 3.18, la differente orientazione di piega porta a due valori di forze differenti di 2000 N. L'orientazione di piegatura parallela alla direzione di laminazione, ha rilevato una forza pari a 1700 N. Mentre l'altra orientazione riporta un valore inferiore pari a 15000 N. Anche in questo caso la determinazione del ritorno elastico è avvenuta per mezzo del goniometro. Nella tabella 3.6 vengono riportati gli angoli rilevati con il goniometro.

|                 | a  | .u | ◡  | g  |    |    |
|-----------------|----|----|----|----|----|----|
| $\alpha$ prima: | 87 | 85 | 87 | 93 | 92 | 91 |
| $\alpha$ dopo:  | 84 | 83 | 84 | 89 | 84 | 88 |

**Tabella 3.6 :Angolo prima e dopo il ritorno elastico.**

Le lettere a, b, g si riferiscono alla piega parallela alla direzione di laminazione, mentre le lettere g, h, i si riferiscono alla piega perpendicolare al senso di laminazione.

Angolo di ritorno elastico rilevato ≈ 3°

*3.4.7 Risultati piegature DC01 Sp=3mm*

Materiale: **DC01**

Spessore: **3mm**

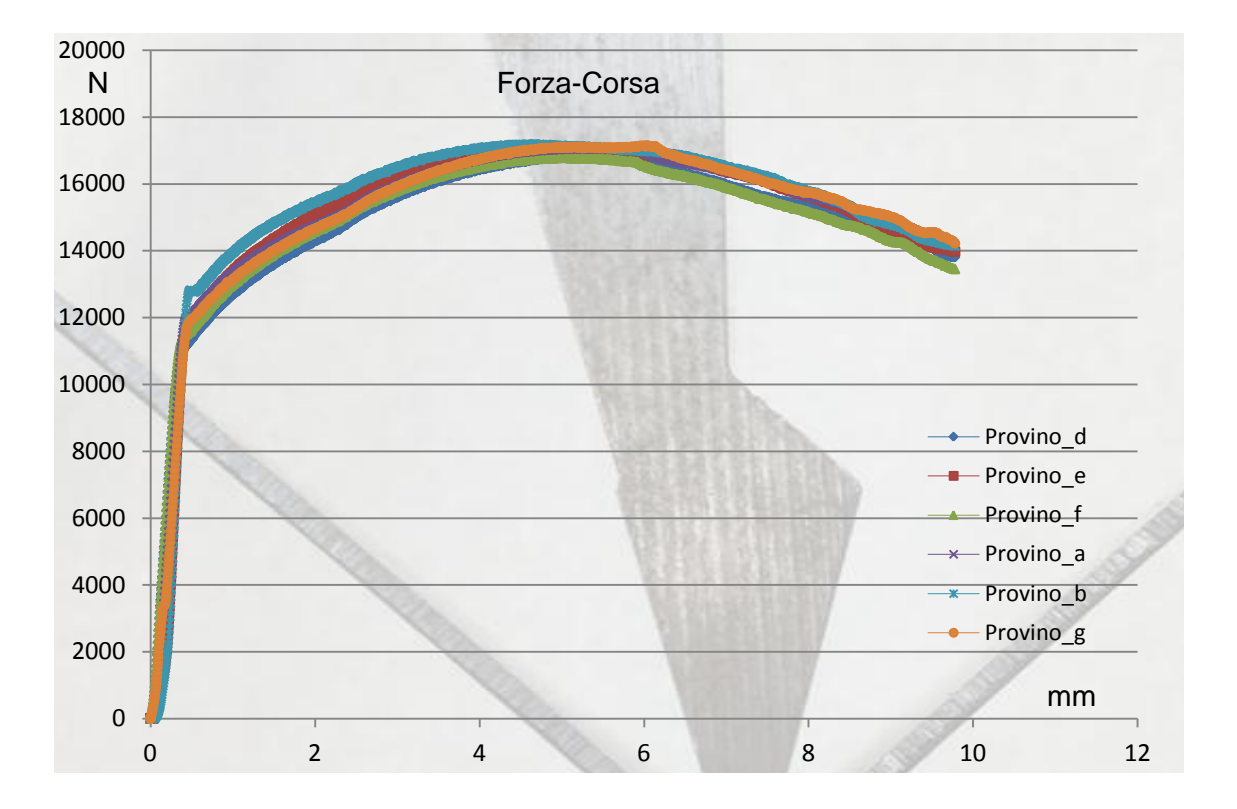

**Figura 3.19: Diagramma forza-corsa della prova di piegatura (DC01 Sp=3mm).**

Per quanto riguarda lo spessore di 3mm, è stata utilizzata una matrice con un'apertura pari a 24mm. La corsa impostata invece è pari a 9,8mm. I dati ottenuti dalle prove di piegatura mettono ancora in luce che per questo materiale non c'è una differenza notevole in termini di forza applicata per piegare con un'orientazione rispetto ad un'altra. La forza risultata dalle prove condotte in laboratorio, la si può definire pari a 17000 N. La rilevazione del ritorno elastico è stata effettuata con l'utilizzo del goniometro, misurando l'angolo di piega prima e dopo il ritorno elastico. Nella tabella seguente, tabella 3.7, vengono riportati i valori degli angoli misurati.

|                 | а  | $a-2$ | ◡  | u  | $b-2$ |    |
|-----------------|----|-------|----|----|-------|----|
| $\alpha$ prima: | 91 | 90    | 91 | 91 | 92    | 91 |
| $\alpha$ dopo:  | 88 | 87    | 89 | 88 | 89    | 89 |

**Tabella 3.7 :Angolo prima e dopo il ritorno elastico.**

Le lettere a, a2, c si riferiscono alla piega parallela alla direzione di laminazione, mentre le lettere d, b-2, f si riferiscono alla piega perpendicolare al senso di laminazione.

Angolo di ritorno elastico rilevato ≈ 3°

#### *3.4.8 Risultati piegature Domex700 Sp=3mm*

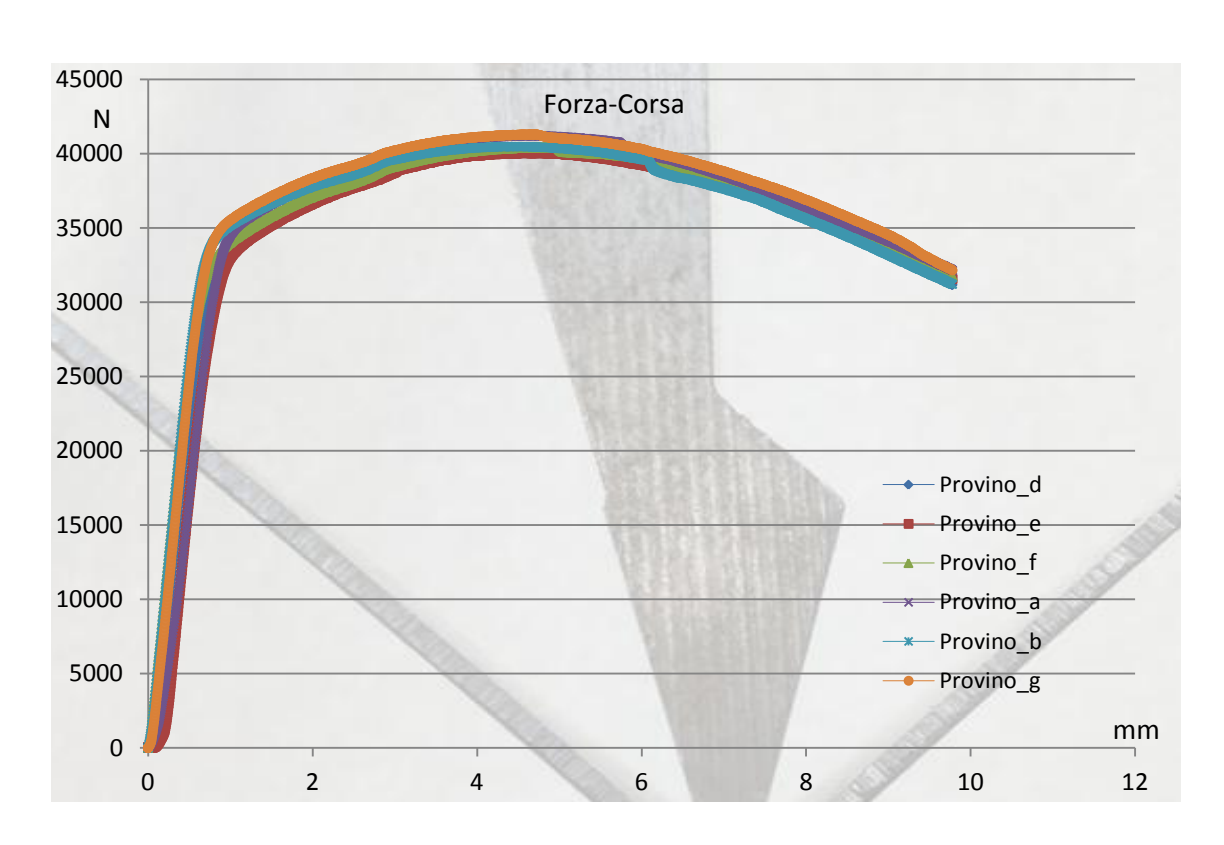

Materiale: **Domex700** Spessore: **3mm**

**Figura 3.20: Diagramma forza-corsa della prova di piegatura (Domex700 Sp=3mm).**

Come per il DC01 sp03mm anche per il Domex700 viene utilizzata una matrice di apertura pari a 24mm. La corsa effettuata è pari a 9,8mm. Il materiale Domex700 è un materiale alto resistenziale che si presta comunque alla deformazione plastica. Anche in questo caso la differenza di orientazione dei provini non porta a notevoli differenze in termini di forza. La forza rilevata per piegare i provini di questo materiale con questo spessore è di 40000 N, figura 3.20. Anche per questo materiale è stata condotta un'analisi della determinazione del ritorno elastico mediante l'utilizzo del goniometro. Nella tabella seguente, vengono riportati gli angoli misurati prima e dopo il fenomeno del ritorno elastico.

|                 | a  | IJ | ◡  | a  |    |    |
|-----------------|----|----|----|----|----|----|
| $\alpha$ prima: | 85 | 88 | 89 | 87 | 89 | 88 |
| $\alpha$ dopo:  | 80 | 82 | 84 | 82 | 85 | 83 |

**Tabella 3.8 :Angolo prima e dopo il ritorno elastico.**

Le lettere a, b, c si riferiscono alla piega parallela alla direzione di laminazione, mentre le lettere d, h, f si riferiscono alla piega perpendicolare al senso di laminazione.

Angolo di ritorno elastico rilevato ≈ 4° / 5°

## **3.5 Piegatura "Wiping Die"**

Il processo di pannellatura consiste nel tenere incastrato un pezzo di lamiera tra due stampi e, la parte a sbalzo uscente, viene sollecitata da una forza esterna. Affinché la piegatura avvenga, la forza esterna deve essere superiore alla resistenza a flessione della lamiera. Come già accennato in precedenti paragrafi, il processo di piegatura in analisi è proprio la pannellatura. Durante una prima campagna di prove, condotte con utensili delle pressopiegatrici si è pensato ad una soluzione che più si avvicini al processo di pannellatura. Come già descritto all'inizio del capitolo il processo reale non è possibile replicarlo sull'MTS\_322 per i vincoli di tenuta e i cinematismi propri della pannellatura. Partendo dal presupposto, però, che la pannellatura in fin dei conti è una piegatura in aria ad L , si è pensato ad una soluzione di piegatura adatta alla pressa MTS\_322. Usando l'attrezzatura che ha solo un pistone mobile ed uno fisso il quale crea la reazione vincolare, è stato realizzato un utensile in grado di replicare quello che nella letteratura viene proposto come processo "Wiping Die". In figura 3.21 viene riportato il processo come già detto proposto dalla letteratura. Questo processo ha molti aspetti che riportano al processo di pannellatura. Il primo aspetto riguarda l'incastro che tiene la lamiera vincolata tra due matrici. Il secondo riguarda l'aspetto legato alla distanza tra le matrici di tenuta e il punzone, nella figura 3.21 espressa con la lettera W.

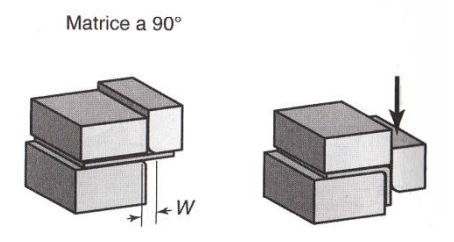

**Figura 3.21: Tipologia di piegatura tramite processo "Wiping Die".**

### *3.5.1 Realizzo attrezzatura "wiping die"*

Basandosi su questa tipologia di piegatura è possibile realizzare un'attrezzatura che meglio si avvicina alla pannellatura. Questa attrezzatura viene costruita per poter effettuare le prove sulla macchina MTS\_322, nella quale è possibile effettuare delle analisi di flessione dei materiali. Il primo problema che, però, emerge nella fase di progettazione dei pezzi, riguarda le forze agenti durante la piegatura. Il pezzo di lamiera essendo a sbalzo, sporge dall'asse dei pistoni dell'MTS\_322. Sporgendo, la forza di piegatura che tocca il pezzo di lamiera crea un momento, entrano in gioco forze di flessione le quali potrebbero variare la qualità della prova. Nella figura seguente, figura 3.22 viene illustrato un modello semplificato per descrivere il problema di possibile flessione durante la piegatura.

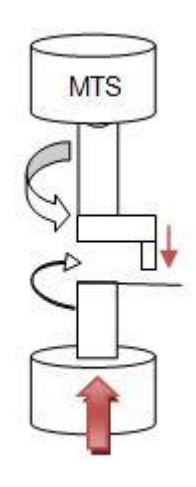

**Figura 3.22: Illustrazione del possibile problema di flessione.**

La soluzione a questo problema è stata conseguita tramite la costruzione di una attrezzatura che piegasse due lembi di lamiera. Operando in questo modo le forze si bilanciano tra destra e sinistra ottenendo un processo più omogeneo senza effetti di flessione. Il pezzo progettato quindi prevede che si operasse mediante la piegatura di due pezzi di lamiera. Nella figura 3.23 viene illustrata mediante un modello semplificato la soluzione proposta per la progettazione del processo "wiping die".

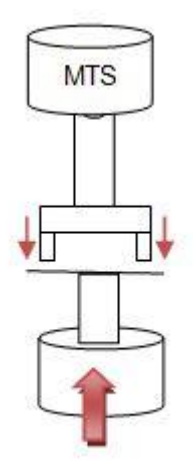

#### **Figura 3.23: Illustrazione della soluzione al problema della flessione.**

Dopo questa considerazione è stato possibile passare alla fase di progettazione e di realizzo del pezzo. E' stata realizzata un sistema di tenuta della lamiera tramite viti filettate M10. Il serraggio tramite la tenuta delle viti garantiscono un'ottima tenuta durante la piegatura. Nella figura 3.24 viene illustrata il sistema di tenuta realizzato per tenuta della lamiera. Si può notare la predisposizione dei fori per il serraggio della lamiera tra le due matrici.

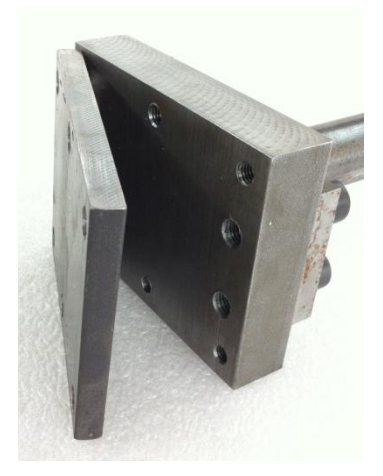

**Figura 3.24: Sistema di tenuta realizzato in laboratorio.**

Una volta preparato i provini delle dimensioni di 100mm x 50mm si è passati alla fase di set-up dell'attrezzatura per effettuare le prove di piegatura. Il sistema di serraggio della lamiera viene illustrato nella figura seguente 3.25. Si può notare come la tenuta tramite le viti garantisca maggior tenuta della lamiera tra le stesse matrici realizzate.

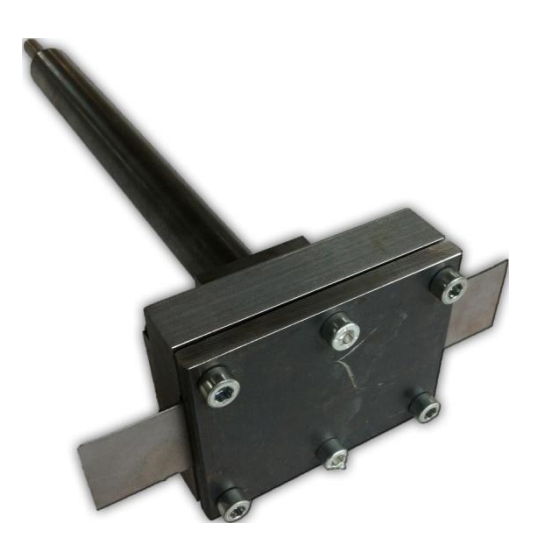

**Figura 3.25: Set-up per inizio prova di piegatura.**

Questo metodo, come già descritto ad inizio paragrafo si avvicina molto al processo di pannellatura. Le prove vogliono essere una certezza in più per riuscire a certificare con maggiore precisione la forza di piegatura necessaria per il processo di piegatura in analisi. Nella seguente illustrazione figura 3.26 viene illustrato il processo un istante prima dell'inizio della prova.

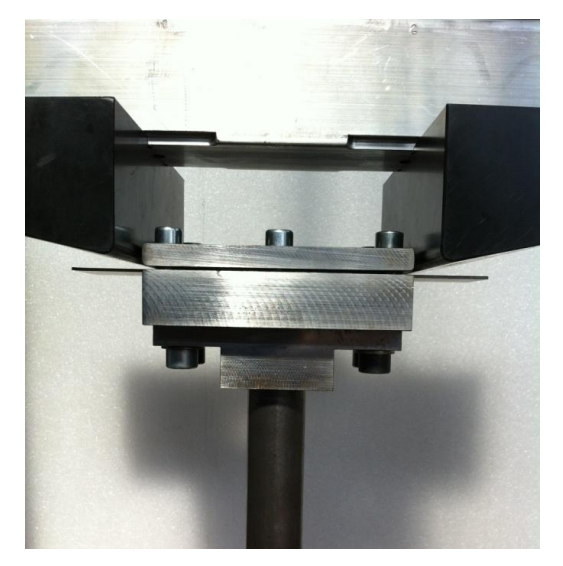

**Figura 3.26: Set-up per inizio prova di piegatura.**

#### Capitolo 3: PROVE SPERIMENTALI DI PIEGATURA

Le prove sono state effettuate per i due materiale in analisi, cioè il materiale DC01 e l'AISI430 entrambi dello spessore di 1.5mm. Le prove si sono effettuate alla velocità di traslazione del pistone inferiore di 0.5mm/s. I risultati ottenuti descrivono il valore di forza riscontrata durante le prove in relazione alla corsa. Bisogna comunque tenere presente che successivamente alle prove, i risultati ottenuti hanno bisogno di essere elaborati, perché la forza risultante si riferisce alla piegatura di due lamiere. Infatti essendo due i pezzi di lamiera da piegare, la forza esercitata per piegare un solo lamierino è pari alla metà di quella risultante con due lembi di lamiera. Per dire con buona certezza, che la forza risultante per piegare due lamierini è il doppio che piegarne uno solo, è stato possibile solo dopo una ulteriore prova sperimentale. Anche se durante la prova entravano in gioco delle piccole forze di flessione, diminuite con una apposita guida lubrificata si è potuto accertare che la forza di piegatura per la piega di una lamiera è pari alla metà di quella per piegarne due. Accertata questa ipotesi, è stato possibile continuare con le prove di piegatura.

### *3.5.2 Risultati piegature DC01 Sp=1,5mm*

Le prove sono state condotte tutte con la procedura che prevede la piega di due pezzi di lamiera. Nel grafico riportato in figura 3.27 vengono descritte le curve ottenute con le prove di piegatura. Sono state effettuate quattro pieghe nella direzione longitudinale alla direzione di laminazione e altre 4 in direzione trasversale alla direzione di laminazione. In figura 3.27 il grafico riporta le piegature effettuate nel senso longitudinale alla direzione di laminazione, mentre il grafico di figura 3.25 riporta le pieghe effettuate nel senso trasversale rispetto alla direzione di laminazione.

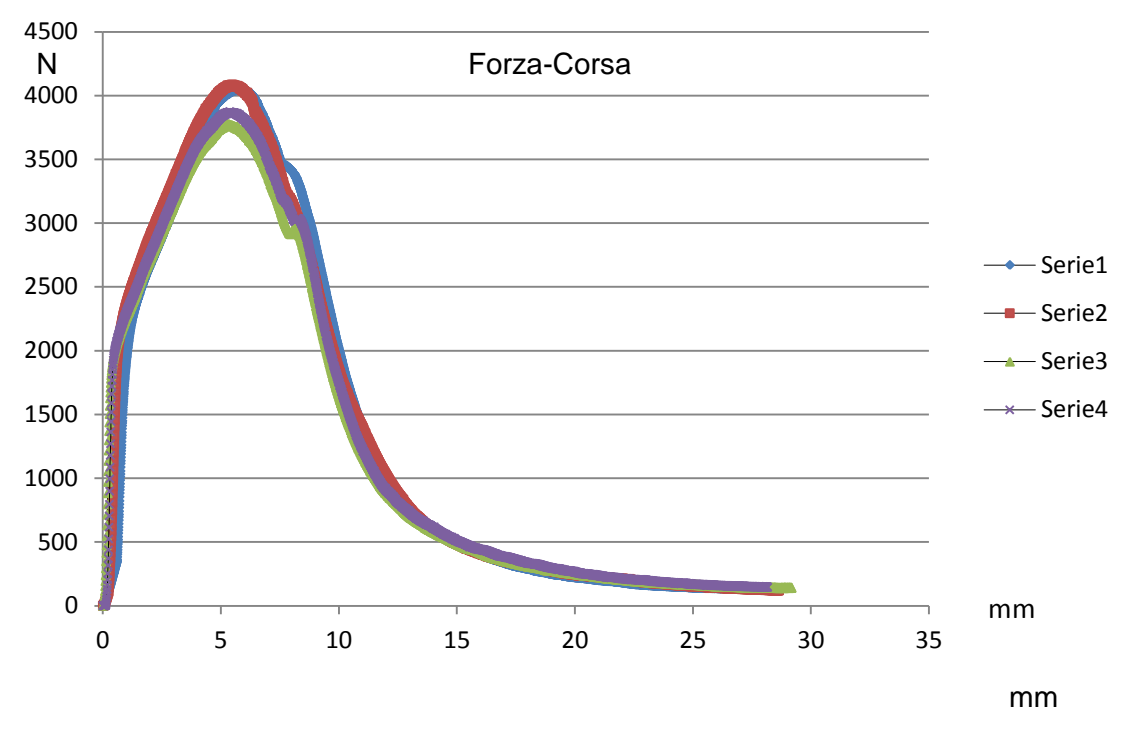

**Figura 3.27: Diagramma Forza-corsa pieghe longitudinali alla direzione di laminazione.**

La forza massima rilevata considera la piegatura di due lamiere, posizionate a destra e a sinistra, per bilanciare il processo. La forza che si ottiene e come rivela il grafico di figura 3.27 è pari a 4000N.

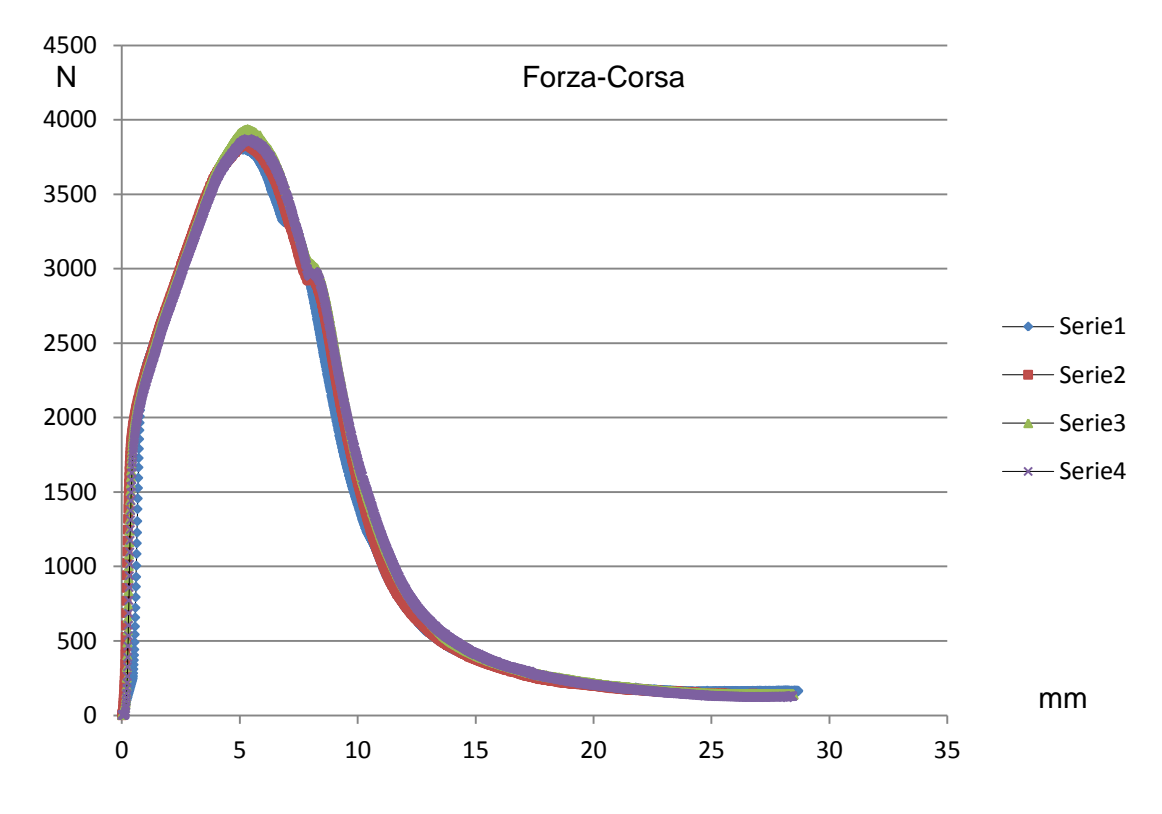

**Figura 3.28: Diagramma Forza-corsa pieghe trasversali alla direzione di laminazione.**

Nella figura seguente, figura 3.29 viene illustrato il provino di piegatura a prova terminata.

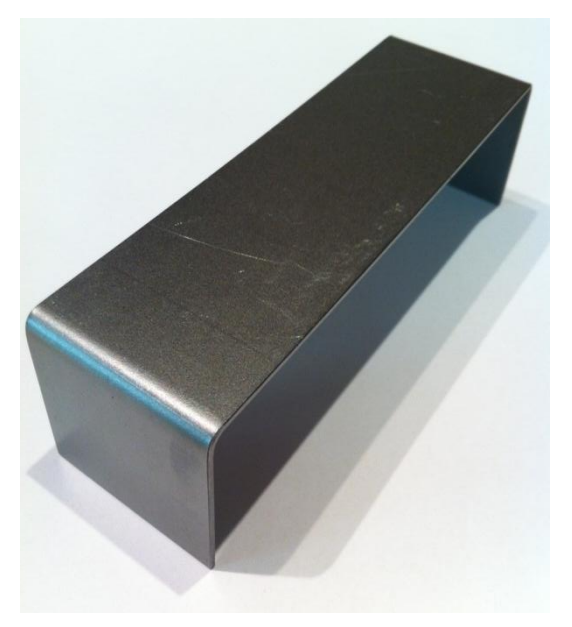

**Figura 3.29: Provino di piegatura a prova terminata.**

## *3.5.3 Risultati piegature AISI430 Sp=1,5mm*

Le prove sono state condotte tutte con la procedura che prevede la piega di due pezzi di lamiera. Nel grafico riportati in figura 3.30 e 3.31 vengono descritte le curve ottenute con le prove di piegatura. Sono state effettuate tre pieghe nella direzione longitudinale alla direzione di laminazione e altre tre in direzione trasversale alla direzione di laminazione. In figura 3.30 il grafico riporta le piegature effettuate nel senso longitudinale alla direzione di laminazione, mentre il grafico di figura 3.31 riporta le pieghe effettuate nel senso trasversale rispetto alla direzione di laminazione.

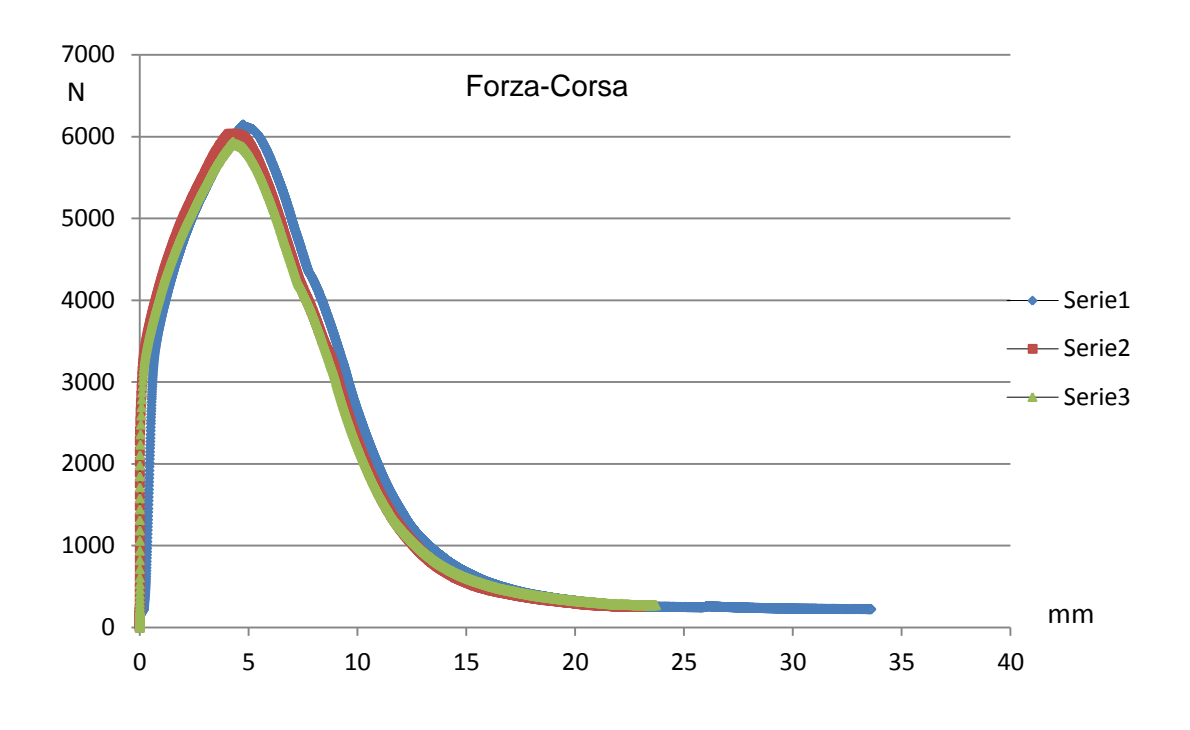

**Figura 3.30: Diagramma Forza-corsa pieghe longitudinali alla direzione di laminazione.**

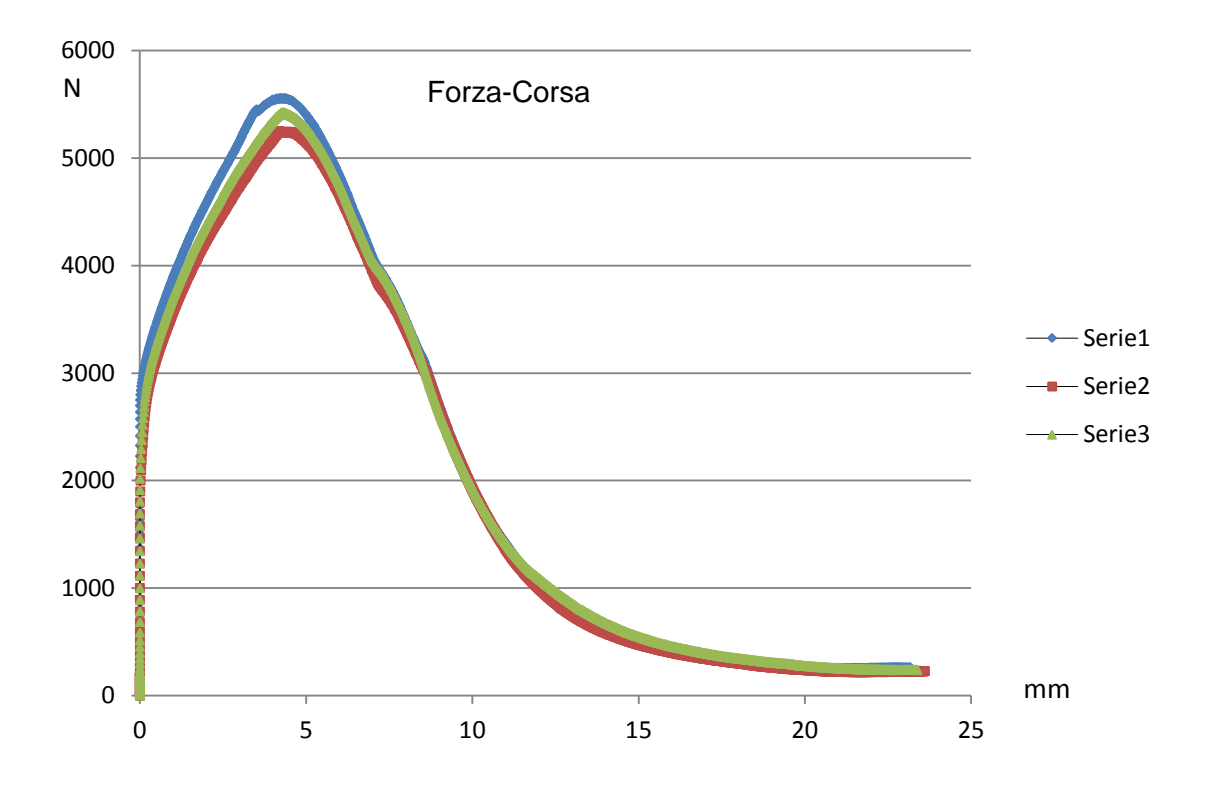

**Figura 3.31: Diagramma Forza-corsa pieghe trasversali alla direzione di laminazione.**

#### Capitolo 3: PROVE SPERIMENTALI DI PIEGATURA

I grafici, come si può notare nelle figure 3.30 e 3.31, si differenziano in termini di forza applicata, in base all'orientazione del provino rispetto alla linea di piega. La configurazione, che, vede il provino essere piegato con la linea di piega perpendicolare alla direzione di laminazione, risulta essere piegato con una minore forza di piegatura. Le prove condotte con le pieghe parallele alla direzione di laminazione hanno rilevato una forza pari a 6000 N. Questo valore è stato rilevato con due pieghe, dato che la configurazione dell'apparato sperimentale, prevede la piegatura di due pieghe per volta. L'altra configurazione di orientazione prevede una forza leggermente minore del valore pari a 5300 N.

# **CAPITOLO 4**

# **ANALISI NUMERICA FEM**

#### **4.1 Introduzione**

Negli ultimi anni, i software ad elementi finiti si stanno affermando sempre più come uno strumento fondamentale per realizzare una progettazione integrata di prodotto e processo. Grazie all'utilizzo di questi programmi si è in grado di riprodurre e simulare l'andamento di moltissimi processi produttivi, permettendo di prevedere dei problemi che sarebbero emersi solamente in seguito a dei test svolti realmente. Prevedere parte dei problemi che sarebbero sorti solo in fase produttiva, porta alla riduzione di perdite di tempo,sprechi di materiale, impiego di ore uomo e ore macchina. Grazie a questi vantaggi l'utilizzo di questi programmi permette, ad un'azienda di avere un livello di progettazione completamente innovativo e soddisfacente, tempi e caratteristiche sempre più esigenti richiesti dal mercato. Le simulazioni agli elementi finiti condotte in questo lavoro di tesi sono state effettuate con il software di simulazione Forge2011®. Le simulazioni che sono state effettuate sono descritte in seguito:

- Simulazioni di trazione sui materiale in esame: DC01 e AISI430;
- Simulazione di piegatura: presso piegatura;
- Simulazioni di piegatura: "Wiping Die";
- Simulazione del processo industriale: Pannellatura.

## **4.2 Messa a punto del modello numerico della prova di trazione**

### *4.2.1 Geometrie*

Le geometrie del modello numerico sono state realizzate in ambiente di modellazione solida Pro/ENGINEER. Le geometrie sono state successivamente importate nel software di simulazione Forge2011®. In figura 4.1 viene riportata un'illustrazione del modello riprodotto in ambiente Forge2011®.

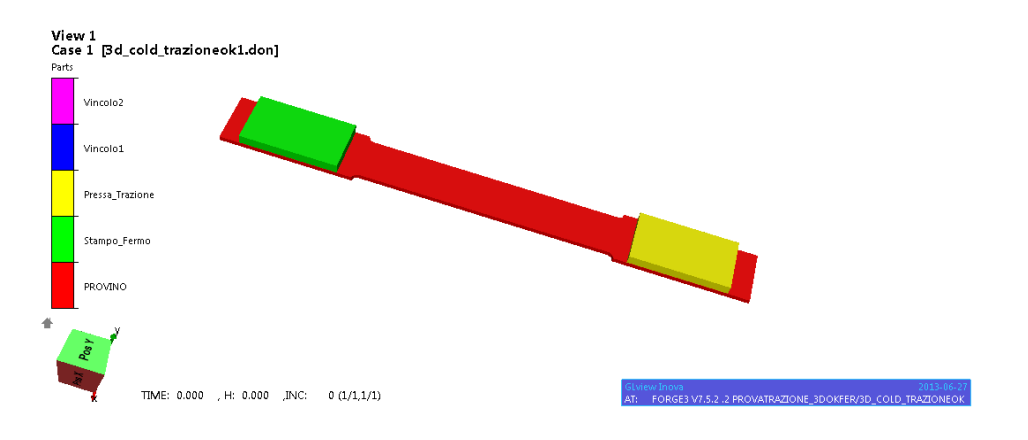

**Figura 4.1: Modellazione numerica della prova di trazione.**

Il provino creato in ambiente ProE, è stato creato con le stesse dimensioni dei provini reali destinati alle prove di trazione. Per replicare la pressa MTS\_322 sono stati realizzati dei semplici parallelepipedi che successivamente sono stati attaccati alle estremità del provino.

## *4.2.2 Parametri di processo*

Per quanto riguarda i parametri di processo sono stati impostati i seguenti valori:

- Attrito: gli unici elementi coinvolti con il modello del provino sono i due stampi che replicano la pressa a trazione. Per questo caso quindi i valori impostati sono pari all'incollaggio tra provino e stampi.
- Temperatura: è stata impostata a 20°C, visto le prove di trazione sono prove a freddo, cioè a temperatura ambiente.

 Legge del moto: uno solo stampo è caratterizzato da una legge del moto, l'altro deve essere fermo, statico. La legge del moto impostata per lo stampo di trazione è stata impostata una corsa di 20mm con una velocità costante di 0.8mm/s.

#### *4.2.3 Parametri del materiale*

In FORGE2011® è possibile descrivere il comportamento reologico del materiale attraverso i coefficienti di Hansel-Spittel. Il modello di Hansel-Spittel è descritto attraverso la formula seguente:

$$
\sigma = A \cdot e^{m1T} \cdot \varepsilon^{m2} \cdot \varepsilon^{m3} \cdot e^{m4/\varepsilon} \cdot (1+\varepsilon)^{m5t} \cdot e^{m7\varepsilon} \cdot \varepsilon^{m8T} \cdot T^{m9} \qquad [6]
$$

Dove per Ɛ equivale alla deformazione, mentre έ è la velocità di deformazione. Questi coefficienti si determinano dalla curva di flusso del materiale. Avendo effettuato le prove di trazione sui materiali, e avendo creato le curve true stress-true strain si possono esprimere questi coefficienti grazie all'utilizzo del foglio di calcolo excel. I coefficienti si possono calcolare tramite metodo grafico, sovrapponendo la curva di trazione con quella che regola la legge di Hansel-Spittel. Trattandosi di prove a freddo, molti coefficienti del modello di Hansel-Spittel si possono omettere, prendendo in considerazione solo  $A$  e m<sub>2</sub>. Il modello si riduce alla seguente espressione:

$$
\sigma = A \cdot \varepsilon^{m2} = K \cdot \varepsilon^n
$$

In figura 4.2 viene riportata un'illustrazione del metodo grafico adottato per la determinazione dei coefficiente K ed n. Si può notare come attraverso i coefficienti K ed n è stato possibile far coincidere la traiettoria della curva rossa su quella blu.

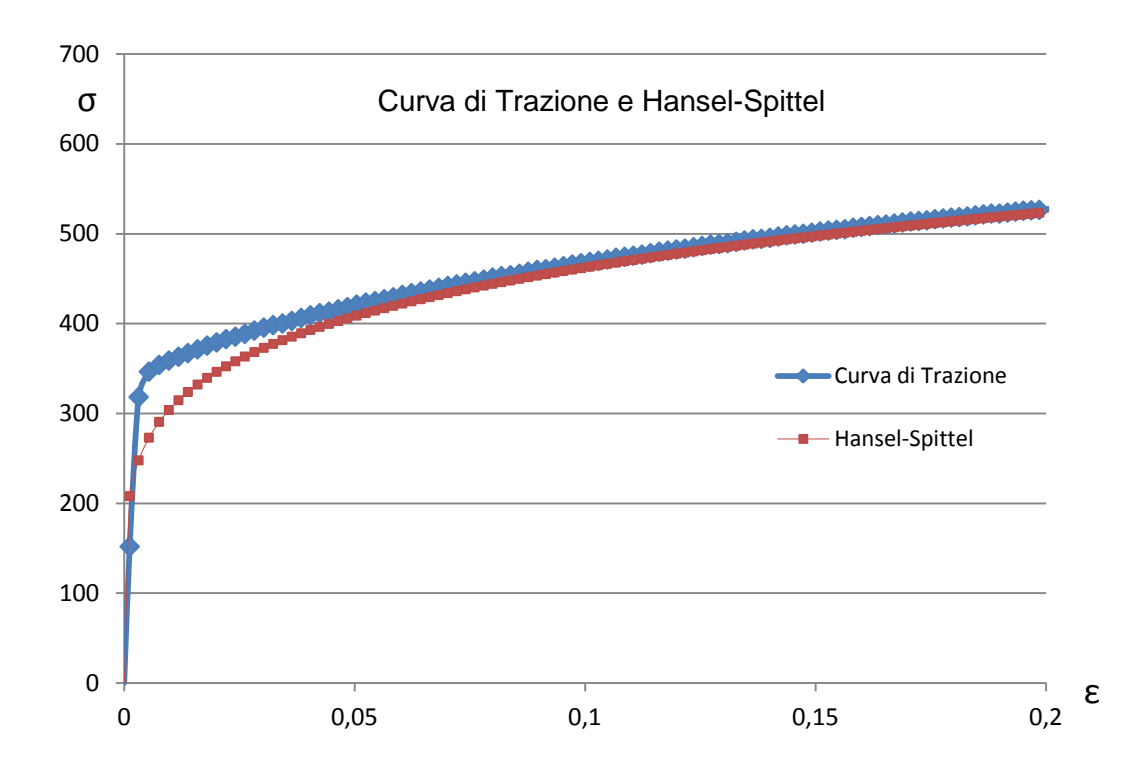

**Figura 4.2: Metodo grafico per la determinazione dei coefficienti di K ed n.**

L'equazione che regola la curva rossa di Hansel-Spittel, in figura 4.2, è determinata dall'equazione:

$$
\sigma=700\cdot \varepsilon^{0.18}
$$

I coefficienti K ed n vengono determinati con il valore di K pari a 700 ed n pari a 0.18. Terminata questa fase di determinazione dei coefficienti di Hansel-Spittel, riguardo ai materiali utilizzati, sono stati sostituiti i valori di K ad A, e il valore di n ad  $m_2$ . La determinazione dei coefficienti attraverso le curve reali ottenute dalle prove di trazione, ha permesso di implementare gli stessi materiali all'interno del software di simulazione Forge®. Questo passaggio è di fondamentale importanza, visto che lo scopo finale della simulazione della prova di trazione è proprio quello di certificare l'identicità dei materiali utilizzati e di quelli usati per le prove di trazione.

#### *4.2.4 Parametri della simulazione*

Un parametro fondamentale riguardante la simulazione è il parametro mesh. Il metodo agli elementi finiti si basa su una tecnica di calcolo atta a cercare soluzioni approssimate di problemi descritti da equazioni differenziali e da derivate parziali,

#### Capitolo 4: ANALISI NUMERICA FEM

riducendo queste ultime in un sistema descritto da equazioni algebriche. Questi software utilizzando questo metodo di calcolo si prestano molto bene a risolvere equazioni e derivate parziali quando il dominio ha una forma complessa e variabile. La mesh quindi,è la parte unitaria con cui viene suddiviso il componente da studiare. Su ciascun elemento caratterizzato da questa forma elementare, la soluzione del problema è espressa dalla combinazione lineare di funzioni, dette, funzioni di base o funzioni di forma. In ambiente *Forge2011®* si è cercato di impostare un adeguato livello di mesh per non fare risultare troppi elementi e, quindi, di conseguenza, aumentare il tempo di calcolo garantendo allo stesso tempo una geometria del provino di trazione discreta. Il provino è stato generato utilizzando una *mesh* dalla taglia di 1 mm, generando così 19877 elementi (Figura 4.3).

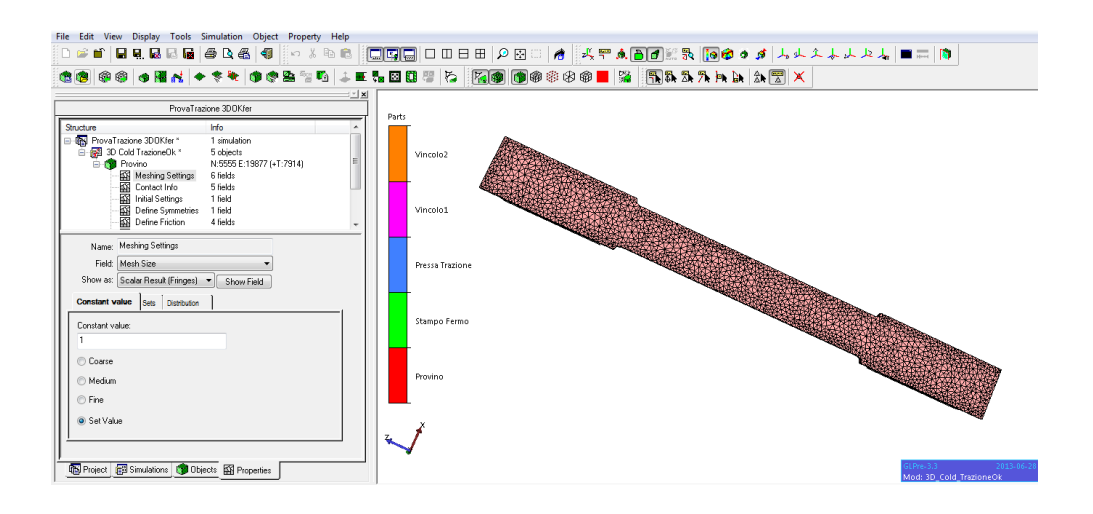

**Figura 4.3: Discretizzazione provino di trazione.**

## **4.3 Risultati della simulazione di trazione**

Una volta terminata la fase di modellazione numerica, creando il modello tridimensionale e impostando i rispettivi dati del processo, è stata lanciata la simulazione. A simulazione ultimata è stato possibile estrapolare la curva forza-corsa simulata per poi successivamente essere paragonata alla curva di flusso reale. Nella figura seguente (figura 4.4) viene riportata un'illustrazione del provino a simulazione ultimata.

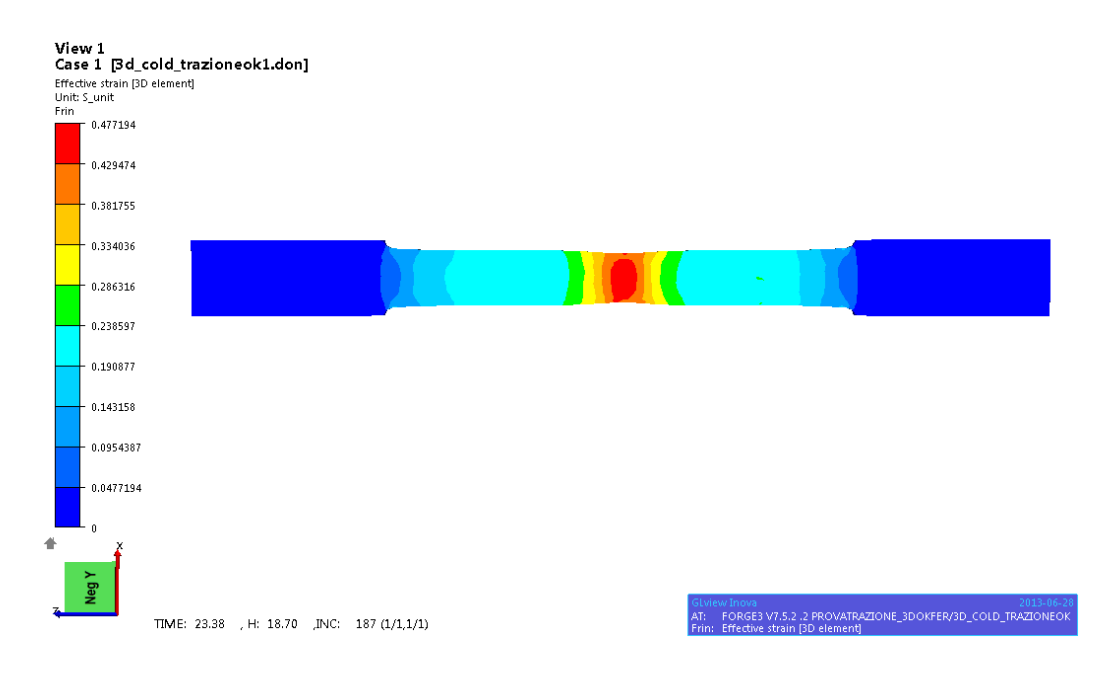

**Figura 4.4: Simulazione ultimata della prova di trazione.**

Dalla figura 4.4 si può notare molto bene la zona di strizione (necking) messa in risalto con il colore rosso. Nelle figure 4.5 e 4.6, vengono illustrati i grafici ottenuti in termini di forza-corsa, dalle simulazioni di trazione del DC01 e del AISI430.

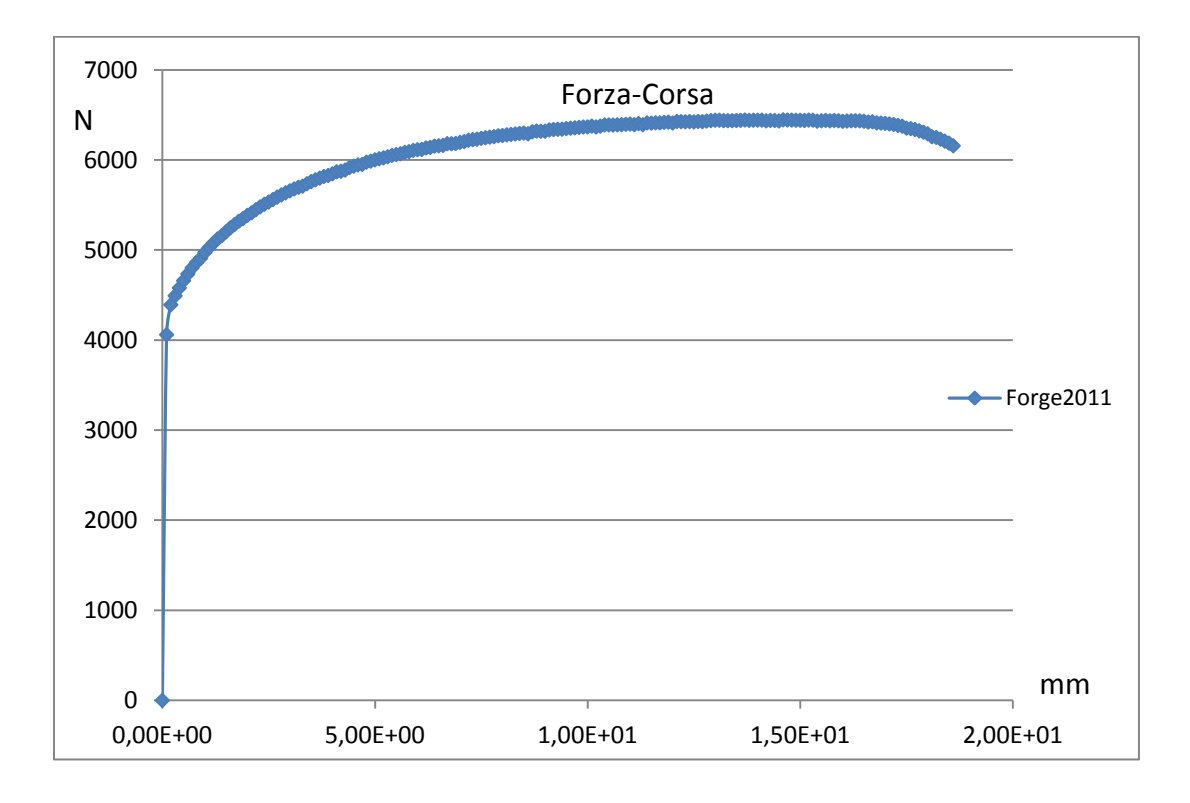

**Figura 4.5: Curva forza-corsa DC01 ottenuta dalla simulazione in Forge®.**

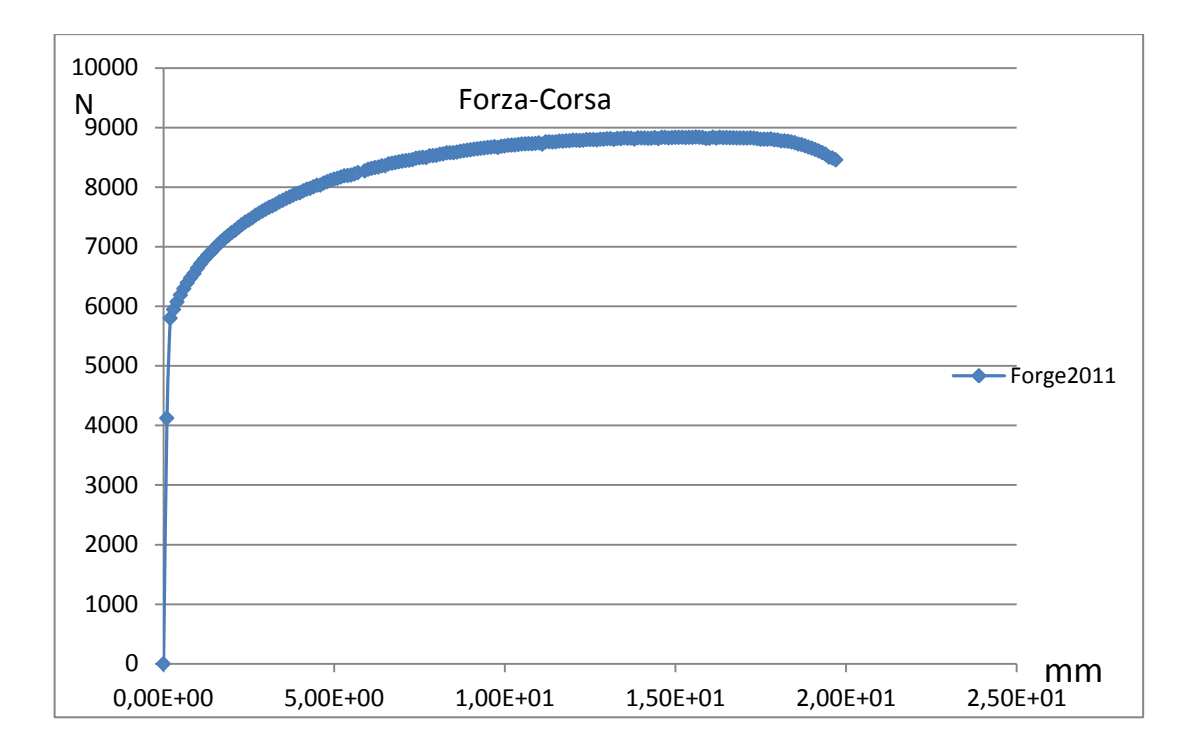

**Figura 4.6: Curva forza-corsa AISI430 ottenuta dalla simulazione in Forge®.**

#### **4.4 Messa a punto del modello numerico di presso piegatura**

#### *4.4.1 Geometrie*

Le geometrie del modello numerico sono state create in ambiente Autocad e successivamente importate all'interno del software di simulazione Forge2011®. A differenza della simulazione della prova di trazione, che è stata impostata in 3D, questa è stata impostata per essere simulata in 2D. Nell'immagine seguente, figura 4.7, viene riportata un'illustrazione del modello riprodotto in ambiente Forge2011®. Le dimensioni del punzone e della matrice sono state prese dall'attrezzatura utilizzata per condurre le prove di laboratorio sull'MTS\_322.

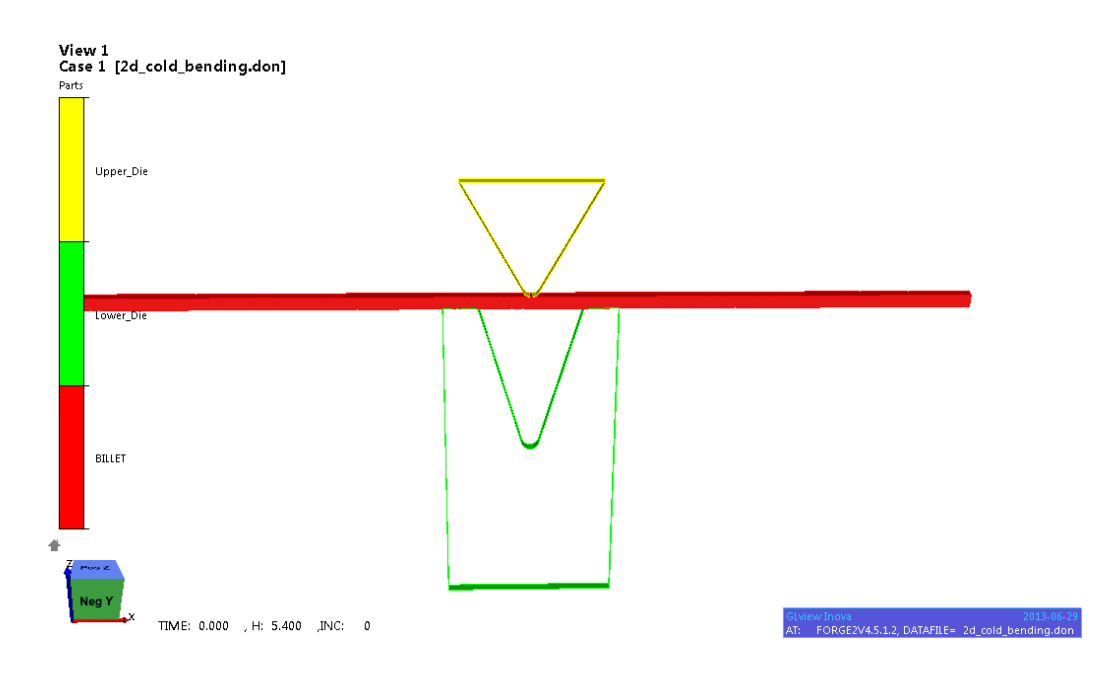

**Figura 4.7: Modellazione numerica della prova di piegatura.**

Durante l'impostazione delle geometrie è stata impostata la proprietà di oggetti indeformabili per il punzone e per la matrice, mentre per la lamiera ovviamente, la proprietà di oggetto deformabile.

## *4.4.2 Parametri di processo*

Per quanto riguarda i parametri di processo sono stati impostati i seguenti valori:

- Attrito: il coefficiente d'attrito è stato impostato tra lamiera e matrice, e tra lamiera e punzone. E' stato scelto un valore di attrito proposto dalla libreria del software Forge2011®.
- Temperatura: è stata impostata a 20°C, visto le prove di piegatura sono prove che deformano il materiale a freddo, cioè a temperatura ambiente.
- Legge del moto: uno solo stampo è caratterizzato da una legge del moto, l'altro deve essere fermo, statico. La legge del moto impostata riguarda solo il

punzone caratterizzato da una corsa di 5,4mm con una velocità costante di 1.5mm/s.

#### *4.4.3 Parametri del materiale*

Durante la modellazione della prova di trazione si sono definiti i materiali attraverso una procedura di calcolo dei coefficienti di Hansel-Spittel. Implementando in questo modo lo stesso materiale anche per il modello delle prove di piegatura, è stato possibile lanciare la simulazione con i parametri del materiale che replicano il materiale in analisi.

#### *4.4.4 Parametri della simulazione*

Il parametro dell'impostazione della simulazione riguarda la mesh*.* In ambiente *Forge2011®* si è cercato di impostare un adeguato livello di mesh per non fare risultare troppi elementi e quindi, di conseguenza, aumentare il tempo di calcolo garantendo allo stesso tempo una geometria della lamiera buona. La lamiera è stata generata utilizzando una *mesh* dalla taglia di 0.612372 mm, generando così 2626 elementi (Figura 4.8).

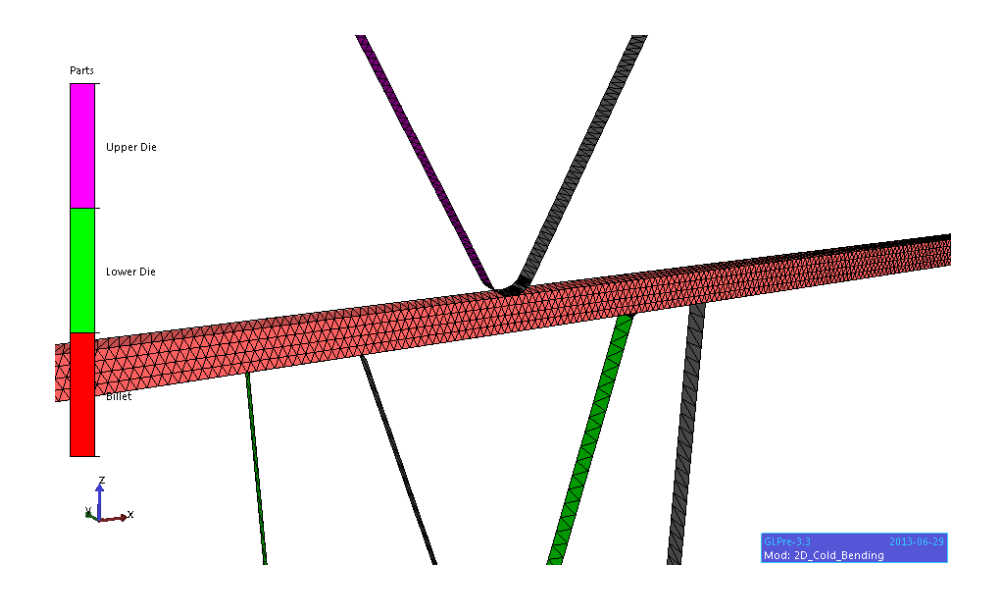

**Figura 4.8: Discretizzazione provino di piegatura.**

## **4.5 Risultati della simulazione**

Terminata la fase di impostazione dei parametri del modello, è stata lanciata la simulazione. A simulazione ultimata è stato possibile estrapolare ed elaborare i dati generati durante la simulazione. Da questi dati è possibile estrapolare la forza riscontrata dal simulatore, necessaria per piegare la lamiera. Elaborando i dati, quindi, si è rilevata una forza di piegatura pari a :

- Per lamiera di materiale DC01 Sp=1,5mm: 9970 N;
- Per lamiera di materiale AISI430 Sp=1,5mm: 12800 N;

Nella figura seguente ( figura 4.9), viene riportata un'illustrazione del risultato ottenuto a simulazione ultimata.

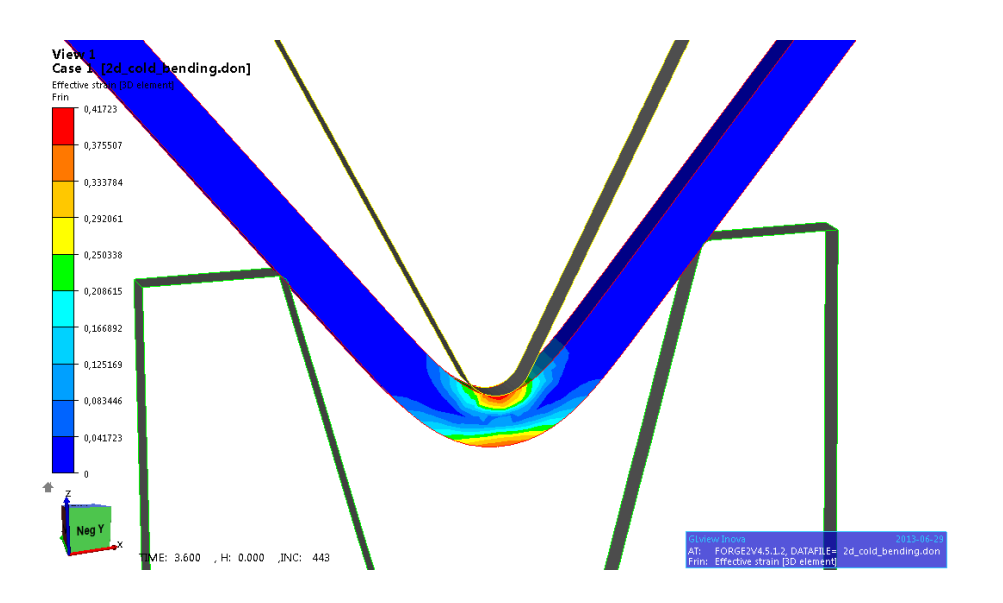

**Figura 4.9: Simulazione ultimata della Pressopiegatura.**

## **4.6 Messa a punto del modello numerico di piegatura: "Wiping Die"**

Questo processo è stato realizzato per cercare una soluzione all'impossibilità di replicare la pannellatura vera e propria nell'apparato sperimentale utilizzato in laboratorio. Cercando quindi una soluzione che più si avvicina alle caratteristiche di processo della pannellatura, è stato pensato di paragonare la pannellatura al processo proposto dalla letteratura definito con il nome Wiping Die. Creando un'attrezzatura in laboratorio è stato possibile effettuare delle prove sperimentali. Contemporaneamente però è stato utile anche simulare questo processo di piegatura con le stesse caratteristiche del processo sperimentale.

### *4.6.1 Geometrie*

Avendo già creato le geometrie per la realizzazione dell'attrezzatura, è servita una semplice importazione all'interno del software di simulazione Forge2011®. Le geometrie sono state realizzate in 2D come anche la simulazione stessa.

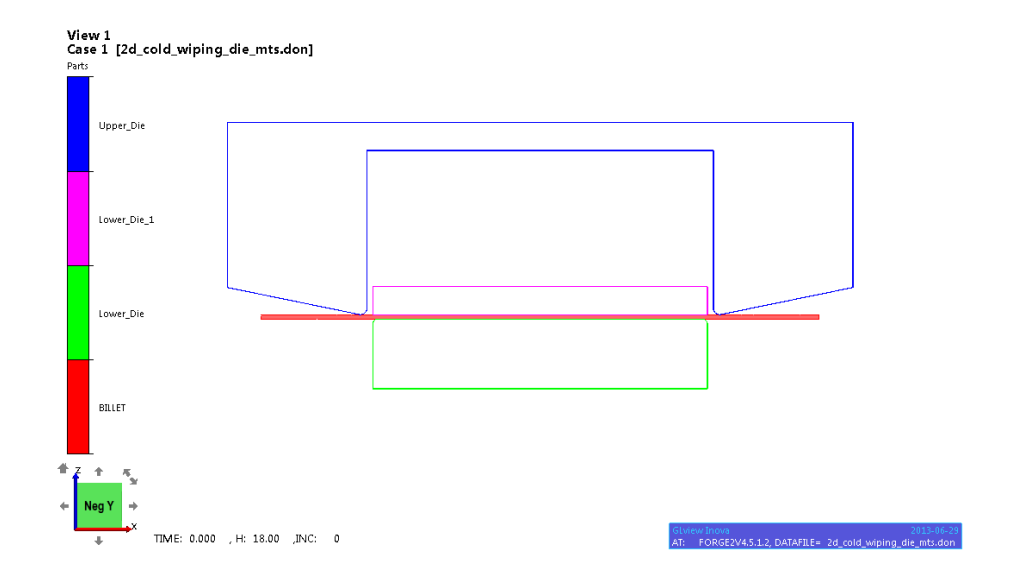

**Figura 4.10: Modellazione numerica della prova di piegatura "Wiping Die".**

## *4.6.2 Parametri di processo*

Per quanto riguarda i parametri di processo sono stati impostati i seguenti valori:

- Attrito: sono stati impostati i coefficienti d'attrito, uno tra lamiera e matrice, l'altro tra lamiere e i punzoni. I due coefficienti sono differenti l'uno dall'altro. Il valore che definisce le condizioni di attrito tra la lamiera e i punzoni è molto basso e descrive lo scorrimento tra i due materiali. Questo valore è proposto dalla libreria del software Forge®. Per l'altro coefficiente invece è stato scelto un valore che descrive una condizione di attrito medio tra lamiera e premilamiera, sempre proposto dalla libreria del software.
- Temperatura: è stata impostata a 20°C, visto le prove di piegatura sono prove che deformano a freddo il materiale, cioè a temperatura ambiente.
- Legge del moto: uno solo stampo è caratterizzato da una legge del moto, il punzone, mentre l'altro deve essere fermo, statico. La legge del moto impostata riguarda il punzone ed è stata impostata una corsa di 18mm con una velocità costante di 1mm/s.
- Distante stampi: è stata impostata una distanza pari alla distanza che nel processo di pannellatura viene impostata per uno spessore di 1,5mm. Figura 4.11 viene riportata un'illustrazione della distanza tra punzone e matrice.

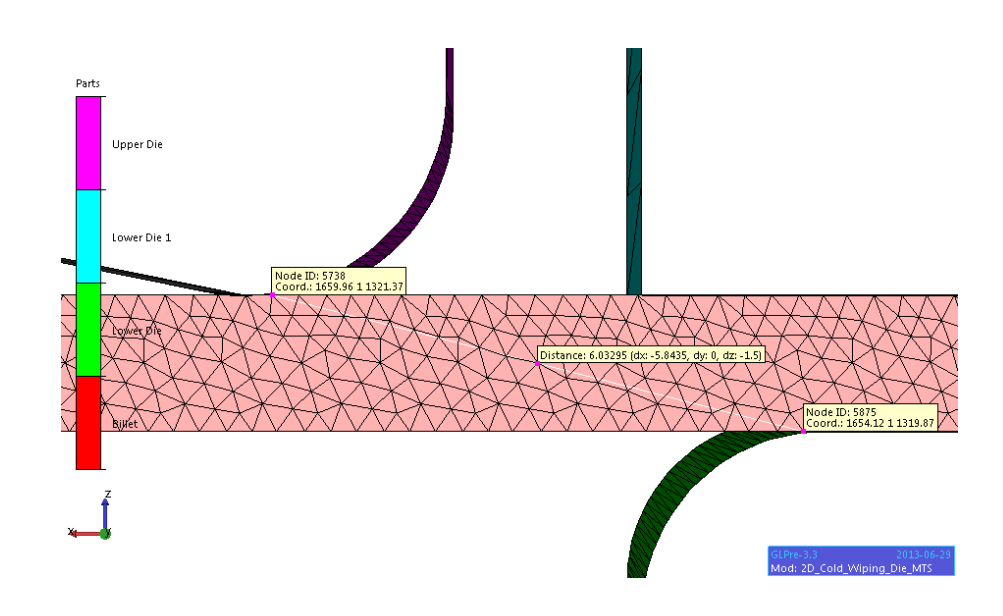

 **Figura 4.11: Distanza tra punzone e matrice.**

## *4.6.3 Parametri del materiale*

I materiali sono stati impostati all'interno di Forge2011®, con la procedura descritta nel paragrafo 4.2.3. Implementando i parametri che descrivono al meglio le caratteristiche del materiale, si riesce a descrivere lo stesso comportamento a deformazione del materiale e prevedere al meglio tutte le caratteristiche durante la simulazione. La simulazione attraverso questo passaggio di implementazione del materiale reale, offre risultati più soddisfacenti e concreti, sempre più vicini al possibile comportamento pratico.

#### *4.6.4 Parametri della simulazione*

In ambiente *Forge2011®* si è cercato di impostare un adeguato livello di mesh per non fare risultare troppi elementi e quindi, di conseguenza, aumentare il tempo di calcolo garantendo allo stesso tempo una geometria della lamiera buona. La lamiera è stata generata utilizzando una mesh dalla taglia di 0.5mm, generando così 8326 elementi. In figura 4.12 viene riportata un'illustrazione della mesh generata sulla lamiera.

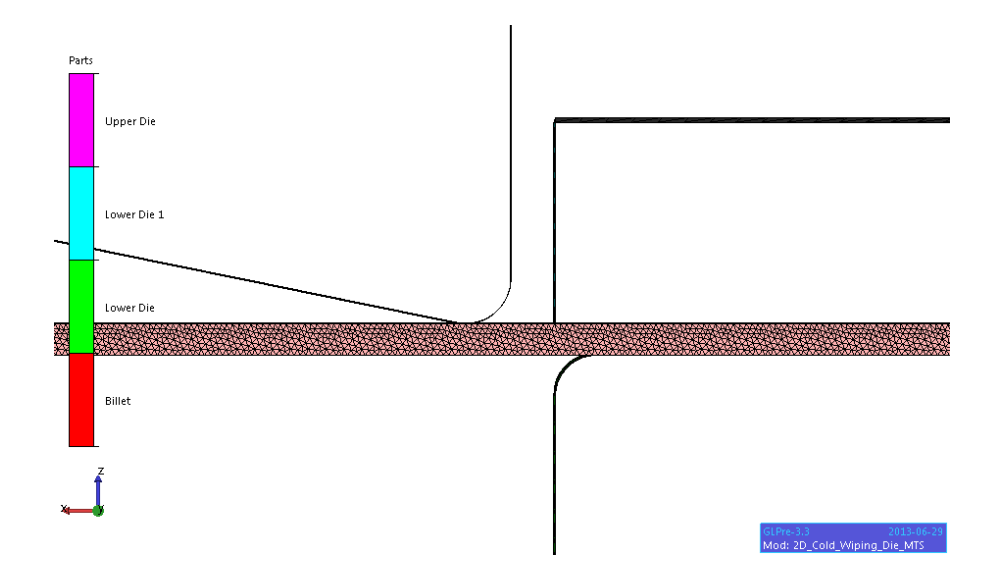

**Figura 4.12: Discretizzazione provino di piegatura.**

## **4.7 Risultati della simulazione**

A simulazione ultimata sono stati elaborati i dati ottenuti. Da questi dati è possibile estrapolare la forza riscontrata dal simulatore, necessaria per piegare la lamiera . E' stato creato il grafico forza-corsa relativo alla simulazione. I dati ottenuti , essendo una simulazione 2D si riferiscono alla lunghezza unitaria. In figura 4.13 viene riportata un'illustrazione della piegatura Wiping Die simulata.

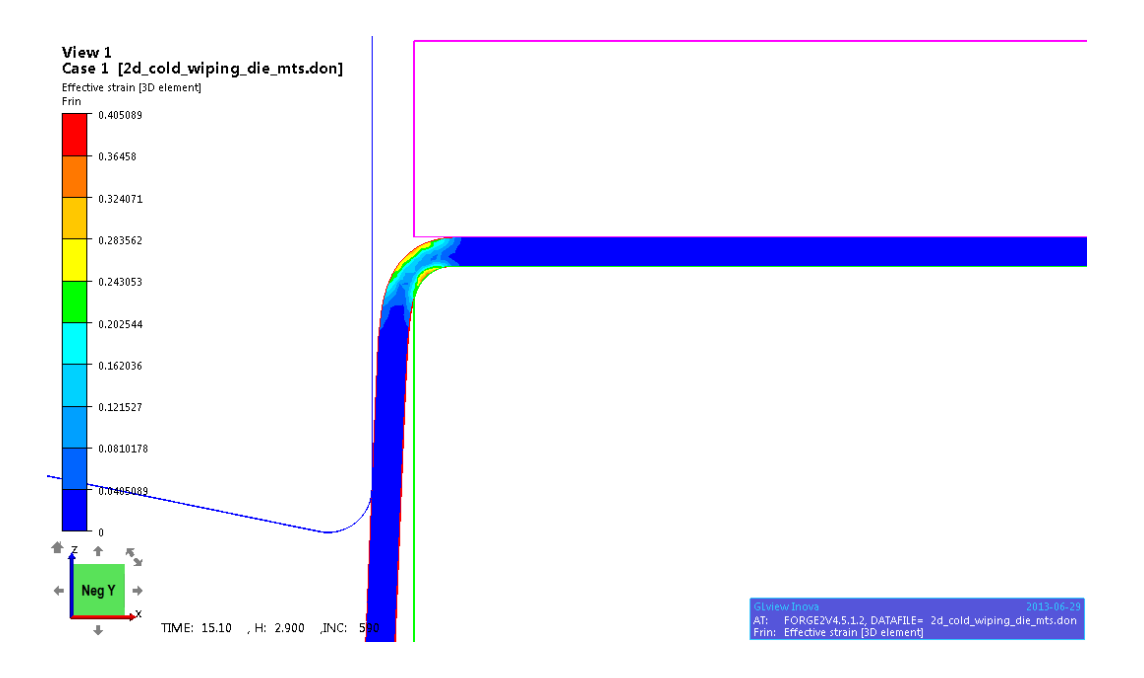

**Figura 4.13: Simulazione ultimata della piegatura tramite processo Wiping Die.**

In figura 4.14 e 4.15, invece vengono riportati dei grafici che descrivono l'andamento della forza durante la simulazione della piegatura tramite il processo Wiping Die. Elaborando i dati, e come si può notare dai grafici 4.14 e 4.15 si è rilevata una forza per lunghezza unitaria di piegatura pari a :

- Per lamiera di materiale DC01 Sp=1,5mm: 112 N;
	- 140 N | Forza-Corsa 120 100 80 Serie1 60 40 **REAL PROPERTY** 20 **WY** 0  $20$  mm 0 5 10 15 20
- Per lamiera di materiale AISI430 Sp=1,5mm: 121 N;

**Figura 4.14: Grafico forza-corsa relativo al materiale DC01.**

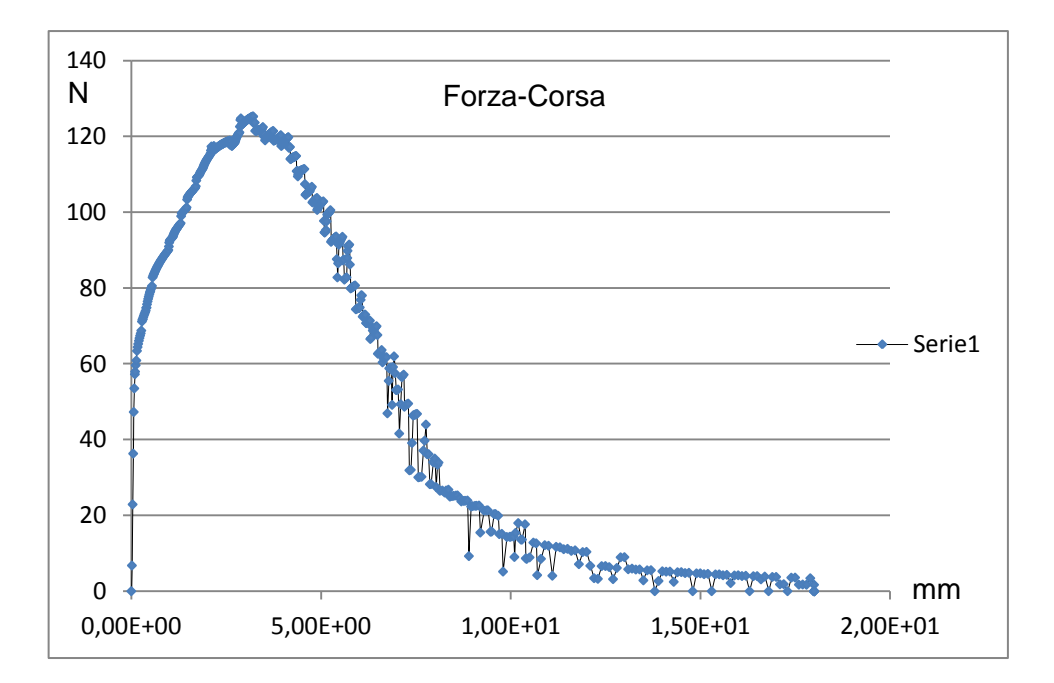

#### **Figura 4.15: Grafico forza-corsa relativo al materiale AISI430.**

La simulazione, essendo in 2D, fornisce un valore di forza riferito all'unità lineare di un mm.

## **4.8 Modellazione del caso industriale: Pannellatura**

Lo scopo di questo lavoro di tesi prevede l'ottimizzazione del comportamento della lamiera durante il processo di piegatura. Il processo industriale di piegatura considerato in questa ricerca è il processo di pannellatura. Quest' analisi è stata condotta anche attraverso una controanalisi agli elementi finiti. Lo scopo dell'utilizzo del software agli elementi finiti è quello di conoscere più dettagliatamente le forze in gioco e le deformazioni materiale e/o macchina che si creano durante la piegatura.

#### *4.8.1 Geometrie*

Grazie ai disegni quotati, degli utensili utilizzati, è stato possibile tarare il software per replicare nel modo più reale possibile il processo di pannellatura, con il software di simulazione Forge2011®*.* I disegni 2D sono stati importati nel software e successivamente si è passati alla fase di taratura dei parametri processo, di materiale e di simulazione. In figura 4.16 viene riportata un'illustrazione del modello replicato in ambiente Forge2011®.

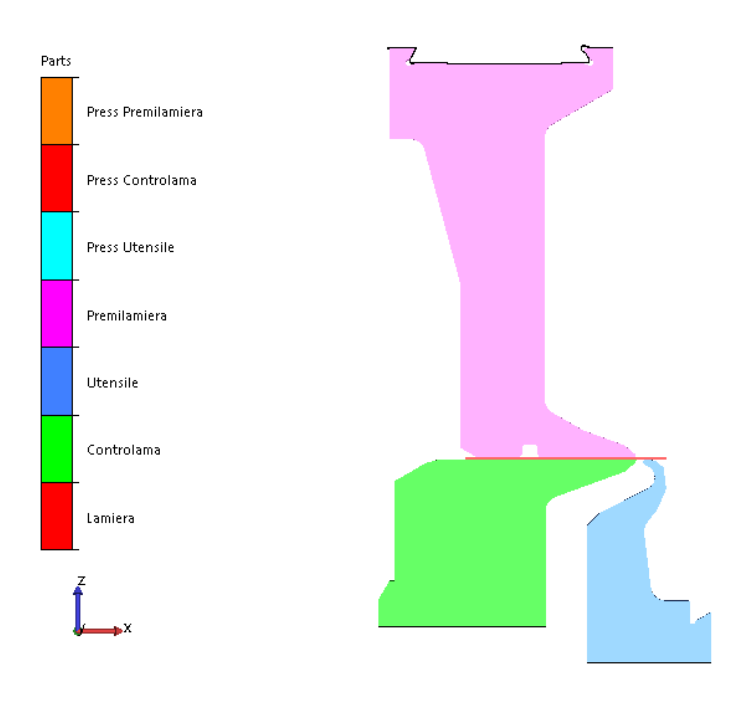

icrie-515<br>fod: 2D-Cold Bending-

**Figura 4.16: Modellazione del processo di pannellatura.**

## *4.8.2 Parametri di processo*

Per quanto riguarda i parametri di processo sono stati impostati i seguenti valori:

- Attrito: i coefficienti d'attrito impostati riguardano il contatto della lamiera con il premilamiera, la controlama, e con l'utensile. E' stato impostato un coefficiente di attrito medio, a disposizione nella libreria del software Forge2011®.
- Temperatura: è stata impostata a 20°C, visto le prove di piegatura sono prove che deformano a freddo il materiale, cioè a temperatura ambiente.
- Legge del moto: uno solo stampo è caratterizzato da una legge del moto e riguarda l'utensile che piega la lamiera. Tutti gli altri oggetti devono garantire la loro staticità durante la piegatura. La legge del moto dell'utensile che è stata implementa in Forge201®, è la reale traiettoria dell'utensile. E' stato possibile implementare tramite un foglio di testo la vera traiettoria circolare che l'utensile

compie per fare una piega a 90° di uno spessore di lamiera di 1,5mm. In figura 4.7 viene riportata una tabella che descrive la traiettoria dell'utensile.

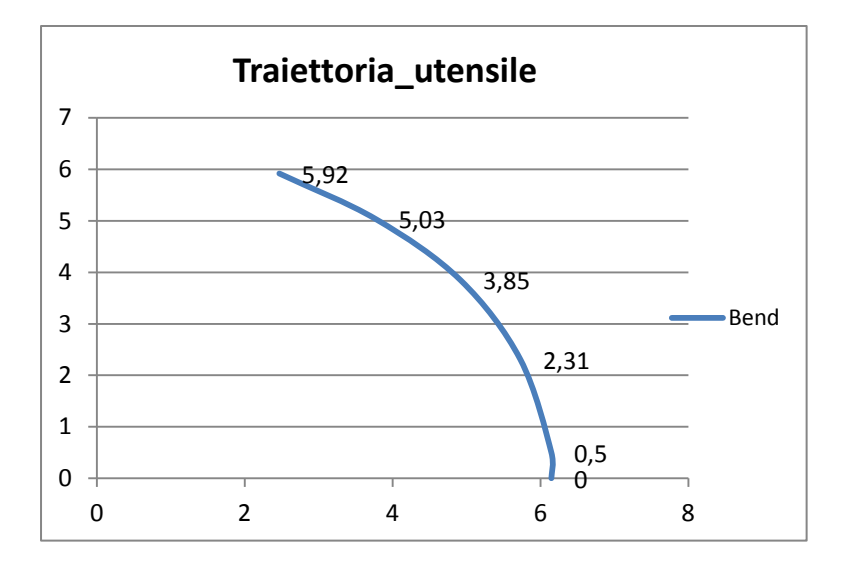

**Figura 4.17: Traiettoria dell'utensile durante la piegatura.**

 Distante stampi: è stata impostata una distanza pari alla distanza che viene impostata per uno spessore di 1,5mm. Questa distanza è stata impostata pari a 6mm per uno spessore di lamiera di 1,5mm.

## *4.8.3 Parametri del materiale*

Per quanto riguarda il materiale della lamiera ci si è basati sull'implementazione dei coefficienti di Hansel-Spittel, ricavati dalle curve di trazione effettuate sull'MTS\_322. Implementando in questo modo i materiali si è certi del loro comportamento e dell'affidabilità dei risultati a simulazione ultimata. In questa simulazione è stato pensato di impostare tutti gli utensili deformabili per controllare il loro comportamento tensionale sotto l'azione di forze generate dalla piegatura della lamiera. Per questi utensili deformabili si è impostato il materiale 42CrMo4 proposto anche dalla libreria del software Forge2011®.

### *4.8.4 Parametri della simulazione*

In ambiente *Forge2011®* si è cercato di impostare un adeguato livello di mesh per non fare risultare troppi elementi e quindi, di conseguenza, aumentare il tempo di calcolo garantendo allo stesso tempo una geometria buona del modello complessivo. La lamiera è stata generata utilizzando una mesh dalla taglia di 0.70567mm, generando così 3018 elementi. Per quanto riguarda gli stampi deformabili è stata impostata una mesh più grossolana per non appesantire eccessivamente i calcoli della simulazione. In figura 4.18 viene riportata un'illustrazione di tutto il modello discretizzato.

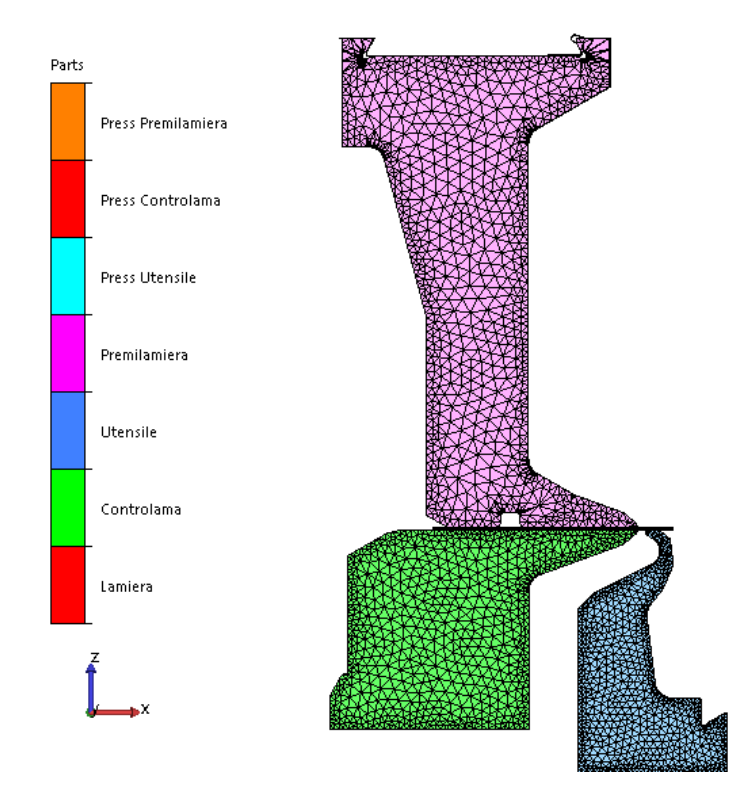

**Figura 4.18: Modello discretizzato in ambiente Forge2011®.**

## **4.9 Risultati della simulazione**

Sono state lanciate due simulazioni, una con implementato il DC01 e un'altra con l'AISI430. A simulazione ultimata è stato possibile ricavare la forza necessaria di piegatura, e anche quella di tenuta del premilamiera. E' stato utile anche confrontare il

comportamento degli utensili, durate la piegatura, con il comportamento reale. Si sono riscontrate molte uguaglianze tra processo reale e processo simulato. Nella figura seguente 4.19 viene illustrato il processo di piegatura tramite pannellatura.

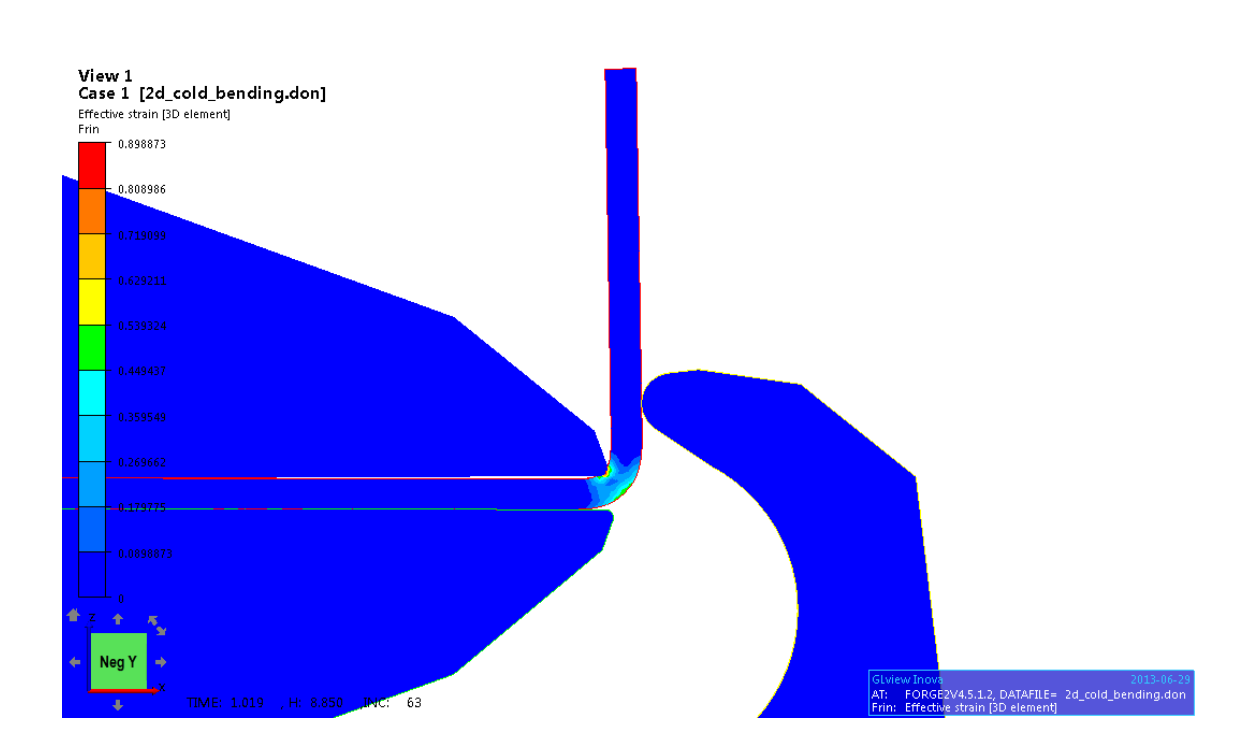

**Figura 4.19: Simulazione ultimata della Pannellatura.**

I risultati della simulazione propongono degli effetti durante la piegatura riscontrabili anche nella pratica. Forge2011® simula un comportamento elastico da parte degli utensili, i quali, sotto l'azione di tensioni elevate vengono sollecitati elasticamente. Nella figura 4.20 viene proposta una illustrazione che descrive lo stato tensionale durante la pannellatura, comprendendo anche la tensione risentita dagli utensili.
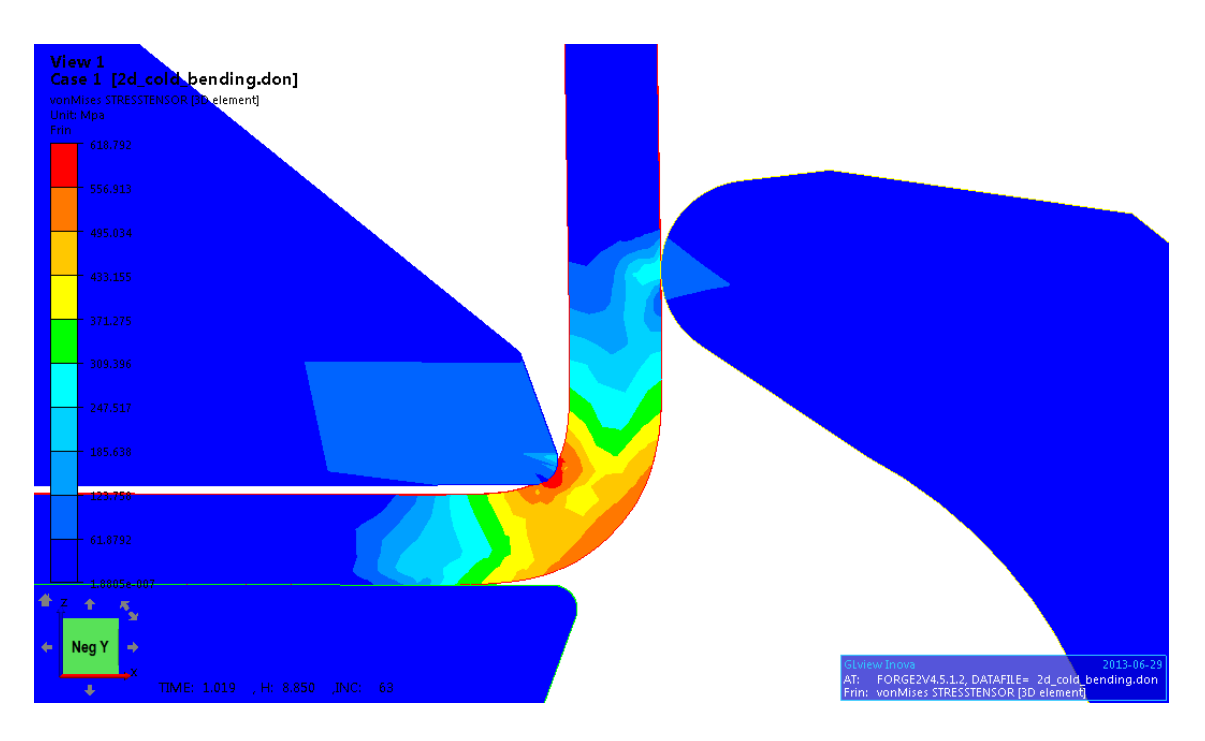

**Figura 4.20: Stato tensionale del modello numerico della Pannellatura.**

Si può notare molto bene in figura 4.20 come il premilamiera si solleva durante la piegatura. Nella figura seguente viene quantificato di quanto si solleva il premilamiera. La misura viene effettuata all'interno del software di simulazione Forge2011®. Il sollevamento del premilamiera non è l'unico effetto che viene simulato, ma anche un comportamento elastico di tutto il sistema di tenuta della lamiera.

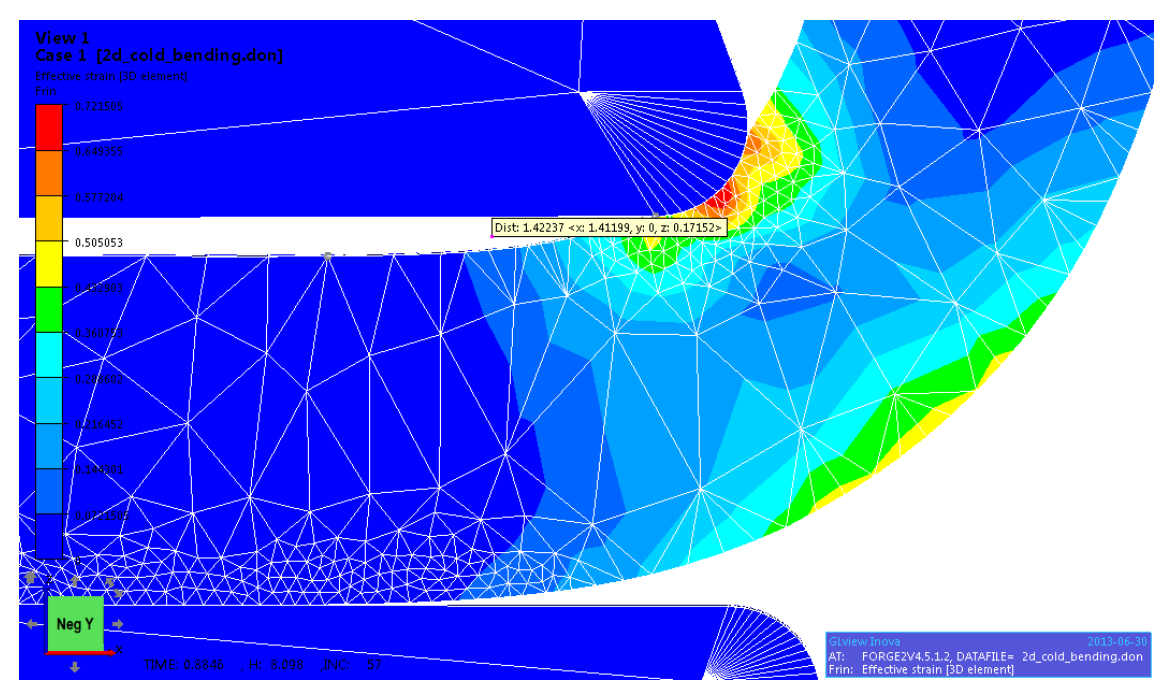

**Figura 4.21: Sollevamento simulato del premilamiera.**

Il sollevamento del premilamiera è di 0.17152mm. Questo valore è confrontabile con il valore rilevato con la misurazione per mezzo di fotografie nel processo reale.

#### *4.9.1 Ritorno elastico simulato*

A simulazione ultimata è possibile valutare l'entità del ritorno elastico attraverso fotografie prima e dopo lo scarico. E' stata estrapolata una fotografia prima dell'istante dello scarico e la si è importata in ambiente Autocad per la misurazione. La stessa cosa è stata effettuata per la fotografia che rappresenta lo scarico del materiale. Grazie a questa procedura di misurazione è stato possibile misurare l'angolo di ritorno elastico sia per la simulazione con il materiale DC01 e dell'AISI430. Successivamente si riportano le immagini del fenomeno di ritorno elastico.

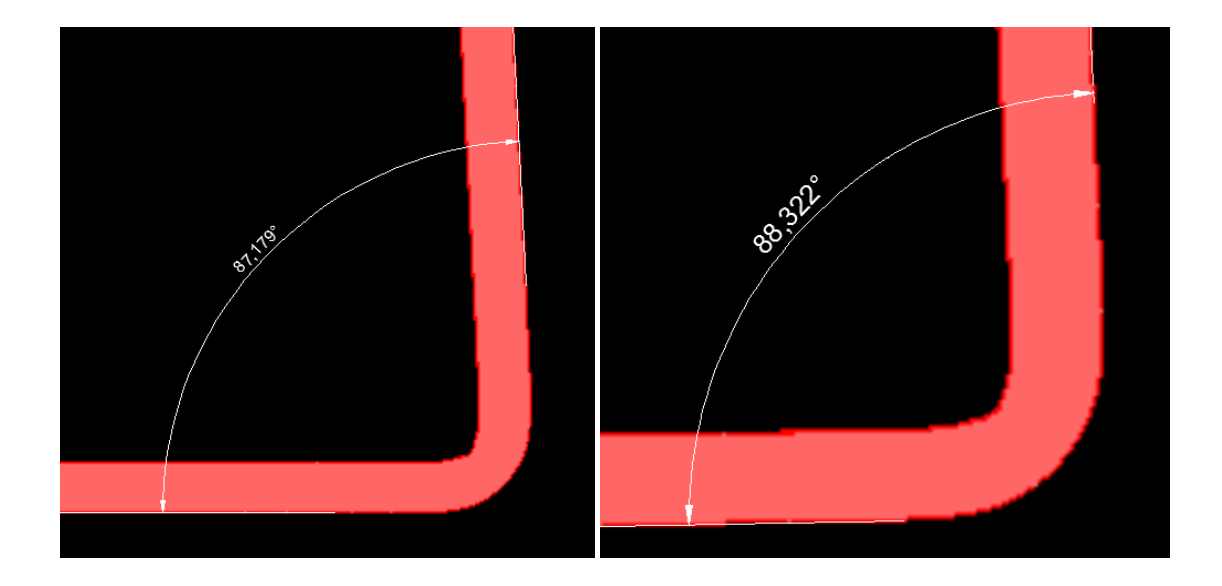

**Figura 4.22: Misurazione in ambiente Autocad dell'angolo prima e dopo lo scarico:DC01.**

Il software di simulazione Forge® prevede un ritorno elastico del materiale DC01 di 1.143°.

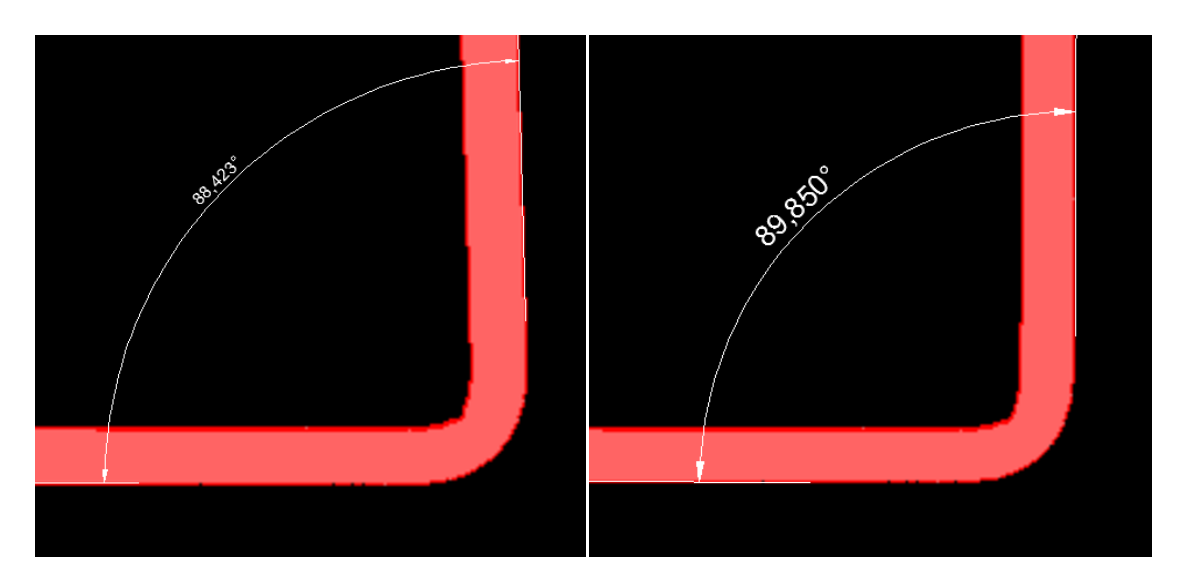

**Figura 4.23: Misurazione in ambiente Autocad dell'angolo prima e dopo lo scarico:AISI430.**

Il software di simulazione Forge2011® prevede un ritorno elastico del materiale AISI430 di 1.43°.

# **CAPITOLO 5**

# **ANALISI DEI RISULTATI**

#### **5.1 Introduzione**

In questo capitolo vengono illustrati vari confronti effettuati durante questo lavoro di tesi. Vengono messi a confronto i risultati ottenuti dalle prove sperimentali con quelli ottenuti dall'analisi FEM. I risultati ottenuti dalle prove di trazione e di piegatura esprimono una certezza reale che messa a confronto con il software di simulazione certifica l'affidabilità del software agli elementi finiti Forge2011®.

#### **5.2 Confronto prove di trazione sperimentali e simulate**

Terminate le prove di trazione sperimentali sui materiali in esame, cioè il DC01 e l'AISI430, e terminate le simulazione FEM delle stesse prove sono stati messi a confronto i risultati ottenuti nei due casi, sperimentali e simulate. E' stato possibile quindi, effettuare un confronto determinando con più certezza i risultati ottenuti. Questo confronto è stato effettuato diagrammando le curve forza-corsa ottenute dalle prove sperimentali e quelle ottenute con le prove simulate di trazione riguardo al DC01 e all' AISI430. Nelle figure 5.1 e 5.2 vengono riportati due grafici con il confronto di forza ricavata sperimentalmente con quella simulata.

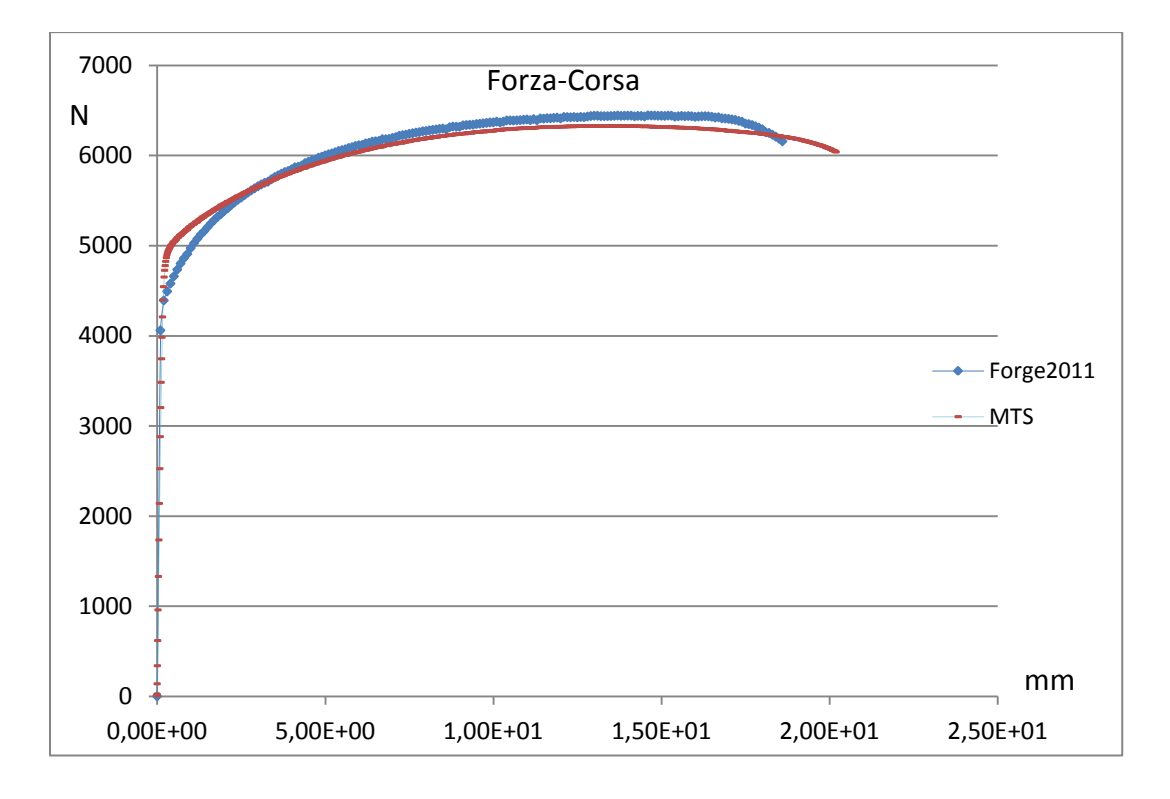

**Figura 5.1: Confronto Forge®-MTS\_322 DC01.**

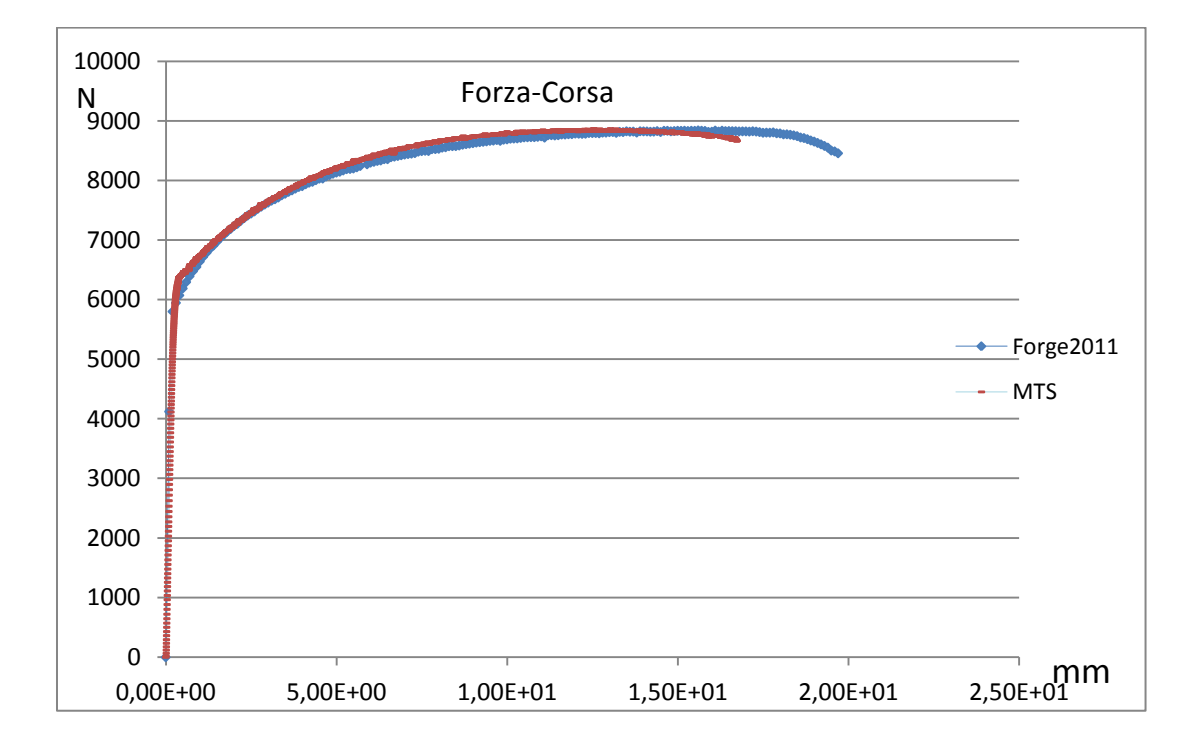

#### **Figura 5.2: Confronto Forge®-MTS\_322 AISI430.**

Come si può notare dalle figura 5.1 e 5.2, le curve ottenute in Forge® e quelle ottenute per mezzo di prove sperimentali condotte sull'MTS\_322 sono praticamente uguali. Le due curve presentano lo stesso andamento sia per il DC01 che per l'AISI430. Mediante

#### Capitolo 5: ANALISI DEI RISULTATI

questo confronto è possibile affermare che nel modello numerico sono stati implementati gli stessi materiali in analisi. Grazie a questo confronto è possibile continuare le altre simulazioni affermando che i materiali implementati sono gli stessi di quelli utilizzati nelle prove sperimentali. Dalle curve sopra riportate, si può notare che la differenza tra curve sperimentali e simulazione è molto bassa. La curva forza-corsa che esprime il risultato delle prove sperimentali del DC01 trova un massimo ad un valore pari a 6331,28 N. Nelle simulazioni, invece, viene rilevato un massimo in termini di forza pari a 6448,86 N. L'errore percentuale tra queste due curve è del 1,8%. Per il materiale AISI430, invece, le prove sperimentali rilevano un massimo di forza pari a 8867,27 N, mentre le prove simulate rilevato un massimo di forza del valore di 8841,85 N. L'errore percentuale tra queste due curve riguardanti l'AISI430 è del 0,3%. Nella tabella seguente, tabella 5.1, vengono espressi i valori di forza appena descritti.

|         | Forza[N]   MTS 322   Forge |                   | Errore % |
|---------|----------------------------|-------------------|----------|
| l DC01  |                            | 6331,28   6445,85 | 1,8%     |
| AISI430 | 8867,28                    | 8841,85           | 0,3%     |

**Tabella 5.1: Tabella confronti forza MTS\_322-Forge®.**

#### *5.2.1 Analisi valori anisotropia*

I valori ottenuti dall'elaborazione con il software Aramis Gom® ha permesso di determinare i valori di anisotropia planare e normale caratteristici dei materiali in analisi. Nella tabella seguente (tabella 5.2) vengono riportati i valori ottenuti dalle prove di trazione.

| Anisotropia:                                          | AISI430 | DC01              |
|-------------------------------------------------------|---------|-------------------|
| Anisotropia Planare: $\Delta R$   0,336145   0,656546 |         |                   |
| Anisotropia Normale: R                                |         | 0,796349 1,451951 |

**Tabella 5.2: Tabella valori anisotropia planare e normale.**

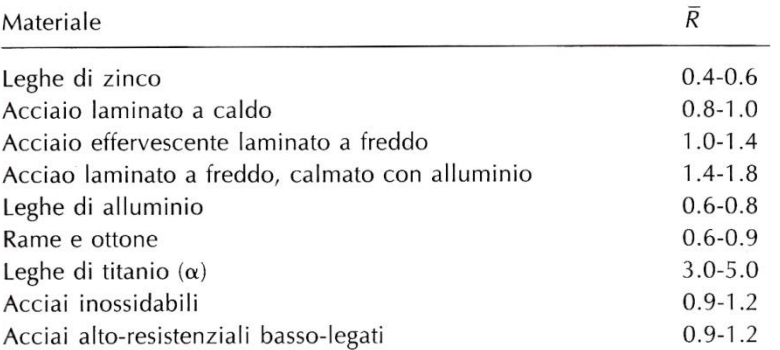

#### **Tabella 5.3: Tabella valori anisotropia planare e normale.[2]**

I valori di anisotropia normale riportati in tabella 5.2 vengono confrontati con i valori riportati in tabella 5.3. I valori di quest'ultima tabella, sono i valori che nominali che vengono riportati nella letteratura. Si può notare che il valore rilevato sperimentalmente di anisotropia normale del DC01, materiale laminato a freddo, assuma un valore che sta nel range di quello riportato in tabella 5.3.

## **5.3 Confronti prove presso piegatura sperimentali e simulate**

Una volta elaborato i risultati sperimentali e simulati, è stato utile confrontare tali risultati per valutare le differenza tra le stesse prove. Questo confronto è utile anche per determinare la forza di piegatura necessaria per piegare il provino di lamiera, predestinato a queste prove. Di seguito, tabella 5.4, vengono esposti i risultati ottenuti dalle prove sperimentali e quelli ottenuti dalle simulazioni in ambiente Forge®, dei materiali DC01 e dell'AISI430.

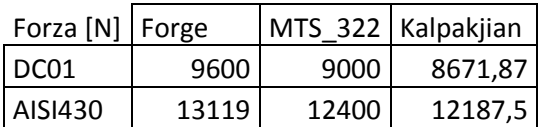

## **Tabella 5.4: Tabella confronti delle forze per piegatura provino 100mmX100mm MTS\_322-Forge® e Kalpakjian.**

Dopo aver riportato in tabella i risultati è utile confrontarli esprimendo il loro errore di scostamento tra tutti i valori ottenuti.

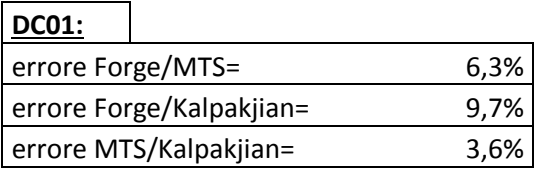

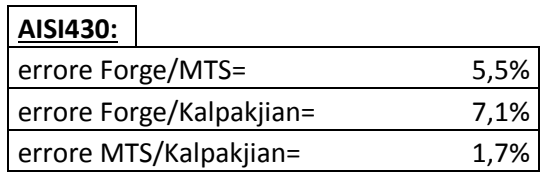

## **Tabella 5.5: Tabella che riporta gli errori % tra i confronti di forza MTS\_322-Forge® e Kalpakjian.**

Si può notare come questo passaggio, sia, fondamentale per certificare i risultati ottenuti. Confrontando i dati sperimentali con i dati simulati è possibile affermare che la formula sia l'affidabilità del software di simulazione Forge®, sia la bontà della formula proposta dal Kalpakjian la quale esprime con molta accuratezza la forza necessaria di piegatura. L'errore tra questa formula e le prove sperimentali è molto basso e questo determina che la formula da utilizzare per conoscere la forza di piegatura comprende tutti i valori espressi in tale espressione. In seguito viene riproposta la formula della forza di piegatura utilizzata per tutti i confronti discussi fino adesso.

Forza di piegatura: 
$$
K \cdot \frac{UTS \cdot Sp^2 \cdot l}{W}
$$
 [2]

W è la distanza tra gli stampi, e k in questa configurazione di piega varia da 1.20,1.33. Il fattore k comprende il contributo di diversi fattori, compreso l'attrito. In questa configurazione il k impostato è stato sempre scelto pari a 1.25. Mediante questa espressione viene confermato che la tensione da inserire nella formula deve essere l'UTS, caratteristico di ogni materiale. Oltre alla comparazione delle forze di piegatura è stato condotto un confronto riguardo al fenomeno del ritorno elastico. Sono stati confrontati gli angoli prima e dopo il ritorno elastico del DC01 e dell'AISI430. Nel terzo capitolo viene descritta la procedura dettagliata della rilevazione degli angoli prima e dopo il ritorno elastico. Nella tabella seguente vengono riportati i valori rilevati del ritorno elastico simulato in Forge2011®.

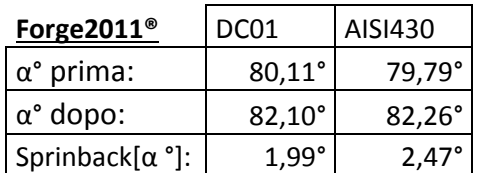

## **Tabella 5.6: Tabella che riporta gli angoli in gradi e il ritorno elastico nel processo di presso piegatura in Forge®.**

Gli stessi valori sono stati confrontati con i valori del ritorno elastico rilevato sperimentalmente, sempre per il DC01 e dell'AISI430 dello spessore di 1,5mm. Nella tabella seguente (tabella 5.7) vengono illustrati i seguenti valori ricavati sperimentalmente.

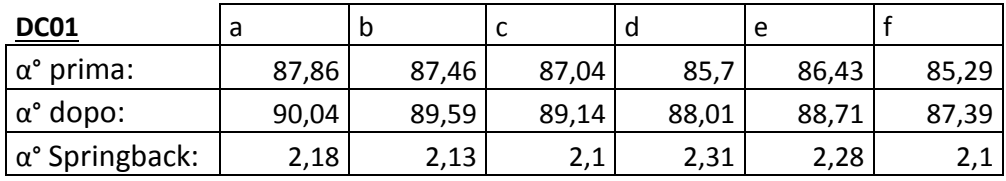

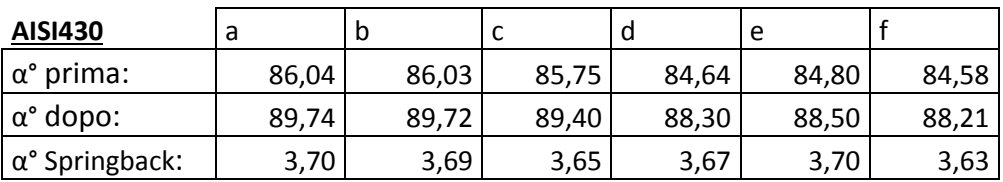

## **Tabella 5.7: Tabella che riporta gli angoli in gradi e il ritorno elastico rilevati sperimentalmente.**

## **5.4 Confronti prove di piegatura "wiping die" sperimentali e simulate**

I risultati ottenuti con le prove di piegatura sperimentali sono stati confrontati in termini di forza massima con i risultati delle prove di simulazione dello stesso processo. I due metodi di analisi vengono messi a confronto per determinare l'affidabilità delle prove simulate e quindi del software di simulazione Forge2011®. Questo confronto è utile anche per determinare l'affidabilità della formula di piegatura proposta dal Kalpakjian nel caso di questa procedura di piegatura. Nella tabella seguente (tabella 5.8),

#### Capitolo 5: ANALISI DEI RISULTATI

vengono messi a confronto i valori di forza massima [N/mm] rilevati nelle prove sperimentali, e quelli ottenuti dalle prove di simulazione. Infine, questi valori di forza vengono messi a confronto con il valore risultante dalla formula del Kalpakjian. Nella tabella seguente 5.8 vengono riportati i risultati messi a confronto. I valori confrontati si riferiscono ad una piegatura di un solo lembo di lamiera, prendendo il valore risultante di due pieghe e dividendolo per due. La procedura Wiping Die costruita in laboratorio prevede la piegatura di due lembi alla volta per riduzione di effetti di flessione, come viene descritto nel dettaglio nel terzo capitolo. La stessa elaborazione dati è stata effettuata anche per i dati ottenuti dalle simulazioni della stessa prova, visto che si è replicato alla pari il processo sperimentale. Nella tabella seguente 5.8, vengono riportati i valori di forza per unità lineare che si riferiscono ad una sola piegatura.

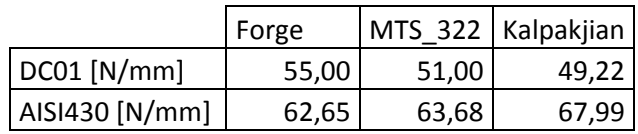

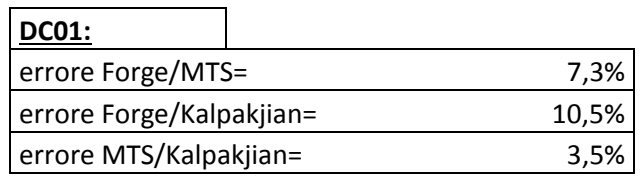

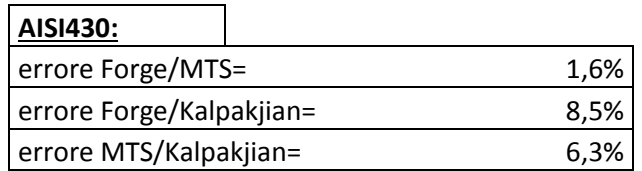

## **Tabella 5.8: Tabella che riporta gli errori % tra i confronti di forza MTS\_322-Forge® e Kalpakjian.**

Si può notare come queste forze ottenute siano molto simili tra di loro. Questo porta a dire che la formula proposta dal Kalpakjian è molto affidabile anche nel processo di piegatura "Wiping Die". La comparazione di questi risultati è utile per affermare la qualità della simulazione e come può essere di grande vantaggio per un azienda. L'utilizzo di questi strumenti, può essere un ottimo supporto in fase di progettazione di prodotto e processo, senza sprechi di materiali, e risorse tempo. Successivamente questo processo è stato confrontato con i risultati della simulazione della pannellatura, come verrà descritto nel paragrafo seguente.

## **5.5 Confronti prove di piegatura "wiping die" sperimentali e pannellatura simulata**

I risultati ottenuti dalle prove di laboratorio, sono stati confrontati in termini di forza con il valore della forza risultante dalle simulazioni della pannellatura. Nel terzo capitolo è stato descritto del perché è stata adottata questa procedura sperimentale e le similitudini con la pannellatura. La procedura Wiping Die è una procedura che replica molto bene il processo di pannellatura. Non potendo replicare alla perfezione il processo industriale in questione, il processo Wiping Die vuole essere un'analisi che più si avvicina al caso del processo industriale. Questa affermazione porta quindi, al confronto diretto della forza risultante sperimentalmente con la forza di piegatura ottenuta dalla formula del Kalpakjian e con i risultati della simulazione numerica della pannellatura. Confrontando la forza ottenuta dalla simulazione della pannellatura con il valore ottenuto dalle prove sperimentali del processo Wiping Die, si può notare come le forze siano praticamente uguali. Le forze ottenute sperimentalmente sono riportare nella seguente tabella 5.9:

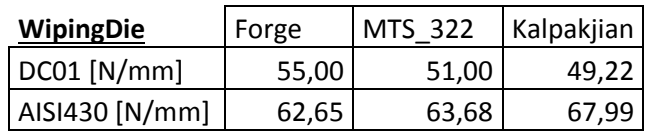

| Pannellatura   | Forge | Kalpakjian Errore% |       |
|----------------|-------|--------------------|-------|
| DC01 [N/mm]    | 49.06 | 49.22              | 0,33% |
| AISI430 [N/mm] | 67.94 | 67.99              | 0,07% |

**Tabella 5.9: Tabella che riporta i valori di forza ottenuti sperimentalmente.**

# *Appendice*

#### **La Forza di tenuta della lamiera**

Durante questo lavoro di tesi, è stato affrontato l'argomento riguardo alla forza di tenuta della lamiera. Questa forza deve essere tale da creare una stabile reazione vincolare che reagisca alla resistenza di deformazione del materiale e alla stabilità del sistema. Nella pannellatrice oltre alla forza di piegatura è determinante, al fine di un corretto risultato di piega, anche la forza di tenuta della lamiera. In quest'analisi è stato effettuato uno studio riguardo al bilanciamento della forza ed un'analisi in relazione alla resistenza del materiale. Attualmente la conoscenza di tale espressione non è molto dettagliata, e viene stimata molto grossolanamente mediante l'utilizzo di coefficienti di sicurezza elevati.

#### *Bilanciamento della forza di tenuta*

Nella pannellatrice la forza di tenuta viene generata grazie un cinematismo traslante di una struttura mobile rispetto il telaio della macchina. Questo fissaggio è garantito da due bielle che, collegate appositamente alla struttura mobile della macchina, generano la forza voluta. Queste due bielle sono collocate simmetricamente rispetto al centro della macchina, una nella parte sinistra ed una a destra. Nella figura seguente queste due bielle vengono rappresentate con delle frecce rosse R1 e R2 (Figura 5.3). Nella sua funzione operativa la macchina può processare la lamiera posizionata anche in zone non simmetriche rispetto al suo centro. Quando si lavora nella zona centrale della macchina la forza di tenuta è ben bilanciata perché le reazioni R1 e R2 sono ripartite in

parti uguali rispetto al pezzo. In molti casi reali però, quando il posizionamento della lamiera non è nelle condizioni ottimali, cioè al centro della macchina della lamiera, si verifica un cedimento della parte di tenuta della macchina verso la parte della macchina assente di materiale, perché R1 e R2 non sono ben equilibrate in relazione alla posizione del pezzo. Questa osservazione porta ad uno studio su quello che accade durante il processo di piegatura in una posizione differente dalla posizione centrale della macchina, analizzando le forze e i momenti agenti. In figura 1 viene rappresentata una procedura di piegatura con il pezzo in una posizione differente rispetto al centro della macchina. Per equilibrare queste due forze agenti (R1eR2) è utile effettuare un equilibrio dei momenti e delle forze. Considerato il zero di riferimento, la parte estrema a sinistra della macchina, la lunghezza espressa con la lettera (a), in figura 1 determina la posizione del centro della lamiera.

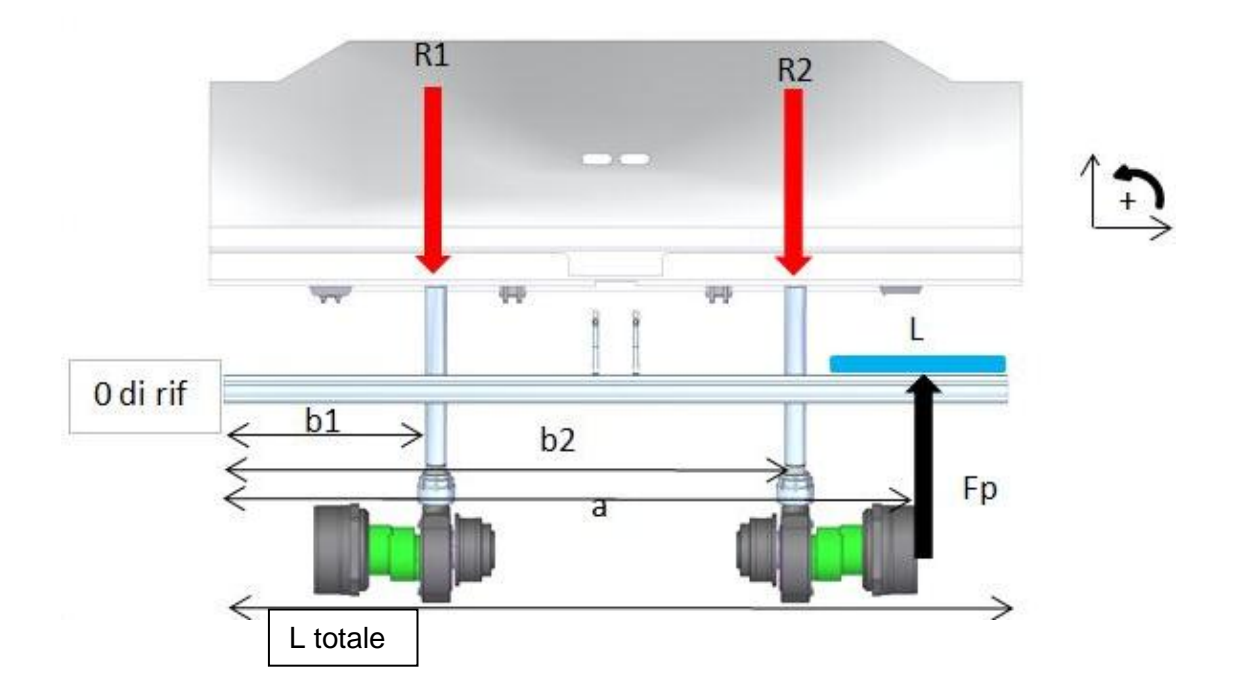

**Figura 1: Illustrazione della distribuzione delle forza di tenuta.**

Modello semplificato:

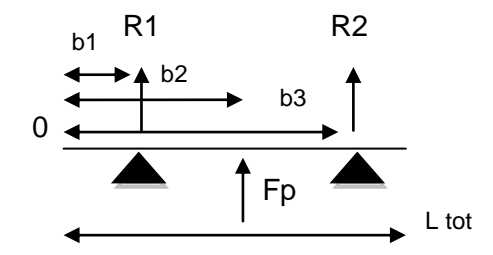

Per ottenere un sistema bilanciato bisogna determinare la distribuzione della forza di tenuta tale da garantire l'omogeneità su tutta la superficie della lamiera. Attraverso un equilibrio delle forze e dei momenti è possibile determinare la distribuzione delle forze, tali da essere sempre bilanciate rispetto alla posizione della lamiera. In seguito viene riportato lo studio sull'equilibrio delle forze e dei momenti.

$$
\sum F=0 \quad R1 + R2 + Fp = 0
$$
  

$$
\sum M=0 \quad Fp \cdot b2 + R1 \cdot b1 + R2 \cdot b3 = 0
$$

Tale relazione porta alla determinazione delle forze R1 ed R2 che garantiscono la tenuta della lamiera durante la piegatura.

#### *Determinazione della forza di tenuta*

La forza di tenuta della lamiera è quella forza che applicata ai meccanismi e agli utensili del pressore ne garantisce la stabilità vincolare. Data la complessità del sistema, la forza di tenuta è stata determinata sperimentalmente. Sono stati piegati differenti materiali con differenti spessori, rilevando e analizzando i comportamenti elastici degli elementi in gioco. La forza che attualmente viene applicata in macchina, soddisfa le condizioni di equilibrio del sistema in fase di piegatura. L'analisi effettuata vuole essere uno studio che porta alla determinazione di una relazione generalizzata adatta a qualsiasi configurazione di piegatura. Questa relazione generalizzata, comprende variabili dipendenti dal materiale, e dai componenti macchina. Durante questo studio, è stato affrontato il comportamento degli utensili in fase di piega, analizzando mediante fotografie, gli spostamenti elastici dei componenti del sistema. Attraverso un'analisi FEM della pannellatura, inoltre, è stato possibile visualizzare lo stato tensionale degli utensili, e determinare il loro spostamento durante la deformazione della lamiera.

Nella figura 2 viene illustrato uno schema semplice del sistema di tenuta della pannellatrice.

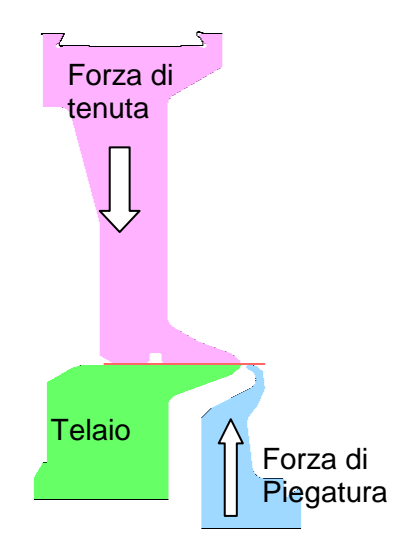

#### **Figura 2: Illustrazione della forza di tenuta nella pannellatrice tramite un modello numerico.**

Affinché la lamiera venga piegata è necessario che una sua estremità sia vincolata dalla forza di tenuta. Questa reazione vincolare è garantita se la forza di tenuta è superiore alla forza di piegatura. Attraverso l'analisi FEM si può notare il comportamento degli utensili, figura 3.

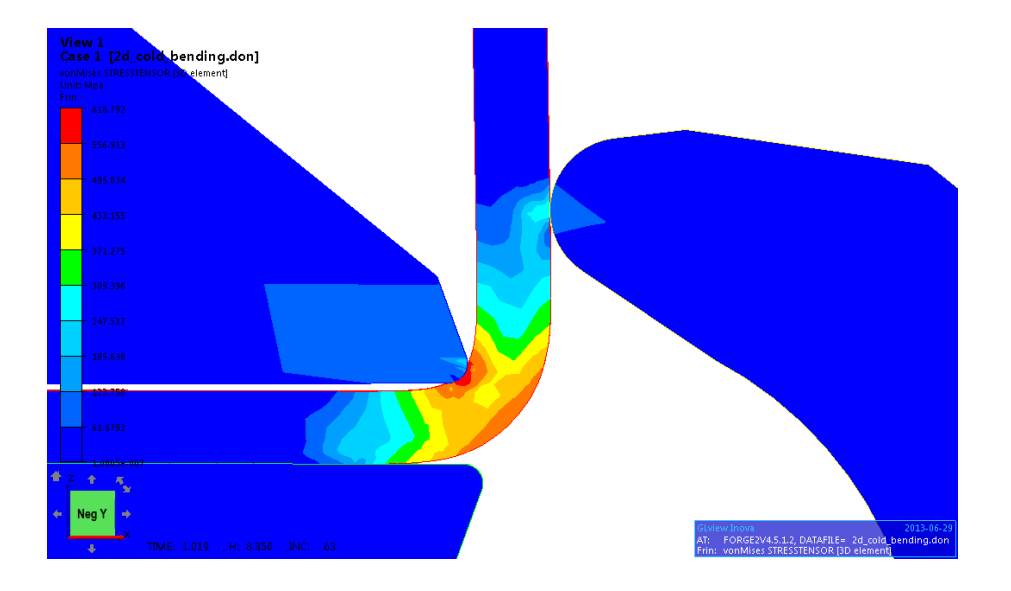

**Figura 3: Modello numerico FEM, pannellatura lamiera DC01, Sp= 1,5mm.**

In figura 3 si può notare che la simulazione, simula un certo spostamento tra il premilamiera e la lamiera stessa. Questo fenomeno elastico viene riscontrato anche nella pratica con un'apertura tra gli stessi del valore pari a 0.1715mm, figura 4.

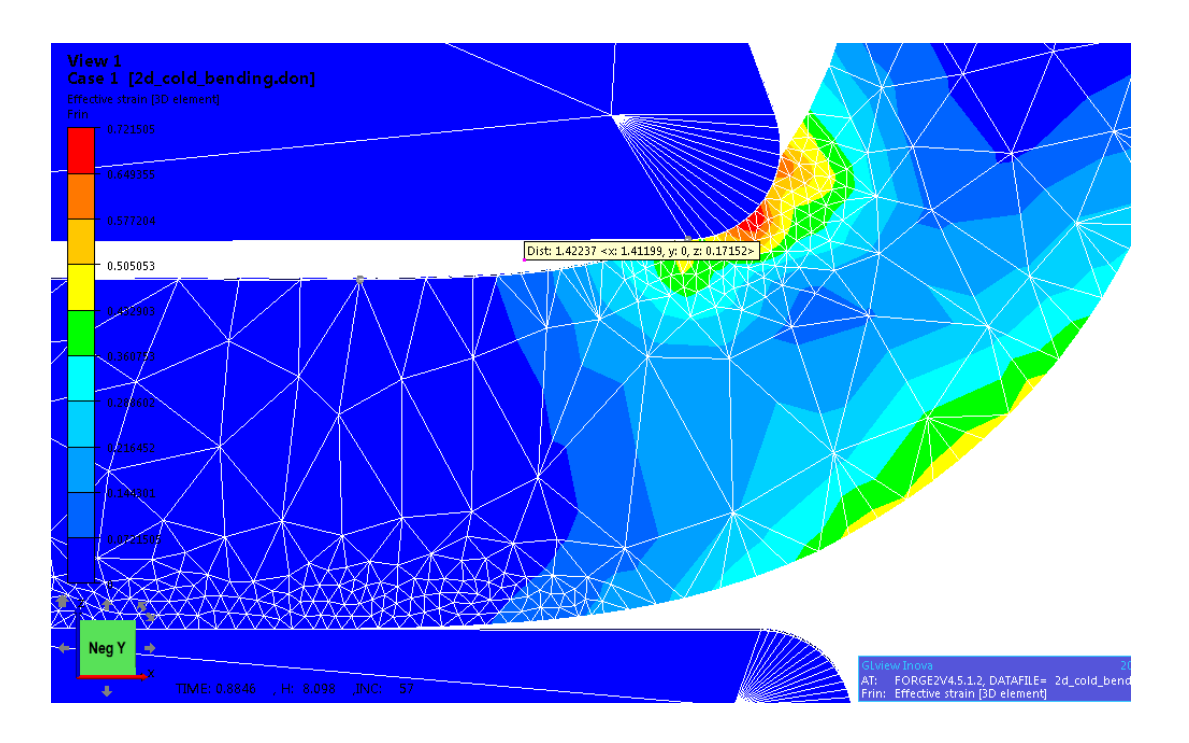

**Figura 4: Modello numerico FEM, pannellatura lamiera DC01, Sp= 1,5mm.**

Dal modello numerico, è possibile ricavare anche la forza di tenuta simulata. Nella simulazione della pannellatura del DC01 di Sp=1,5mm la forza di tenuta rilevata risulta pari a 170N/mm. La determinazione della forza di tenuta, è stata svolta partendo dalla forza massima esercitabile dalla macchina pannellatrice, con il massimo spessore. Questo punto di partenza ha permesso di distribuire la forza massima proporzionale alla stessa in relazione ai diversi spessori. Questo ha reso possibile quindi, di determinare la forza di tenuta della lamiera in relazione alle sole caratteristiche macchina e materiale.

## **Conclusioni**

In questo lavoro è stato analizzato il comportamento della lamiera di DC01 e di AISI430 durante la fase di deformazione plastica. Una prima analisi è stata svolta mediante prove di trazione, le quali sono state tutte condotte a freddo cioè a temperatura ambiente. Queste prove hanno portato a delineare le caratteristiche meccaniche dei materiali in esame, determinando la tensione di snervamento, l'UTS, e la tensione a rottura. Queste prove di trazione hanno permesso anche di valutare l'anisotropia dei materiali considerati utilizzando software e attrezzature dedicate. E' stato determinato che i due materiali presentano entrambi valori di anisotropia planare e normale regolamentari. Dalle prove di laboratorio il DC01 risulta essere caratterizzato da un valore di anisotropia planare pari a 0.65 e normale 1.45. Per l'AISI430, invece, si è calcolato un valore di anisotropia planare pari a 0.34 e normale pari a 0.79. Caratterizzato i due materiali in analisi con le prove di trazione, l'attenzione si è spostata alle prove di piegatura. Attraverso questo lavoro è stato possibile delineare una mappa sul comportamento della lamiera in fase di piegatura. In una prima fase sono state condotte prove di pressopiegatura, successivamente è stato possibile focalizzarsi su un processo che più si avvicina al caso industriale. Durante questa campagna di prove, condotte presso laboratorio di Tecnologia Meccanica degli Studi di Padova è stato possibile determinare con prove sperimentali le forze agenti durante la piegatura. Queste prove sono state utili anche per determinare l'effetto del ritorno elastico caratteristico, fenomeno che avviene in fase di deformazione a freddo della lamiera. E' stata determinata la formula che approssima nel modo migliore la forza necessaria di piegatura, mediante analisi strutturali. Parallelamente è stata condotta anche un'analisi agli elementi finiti, la quale è stata oggetto di supporto a tutte le prove sperimentali effettuate in laboratorio. Le simulazioni sono state condotte mediante il

software di simulazione Forge® che hanno permesso di verificare la congruenza dei risultati sperimentali e simulati. Partendo da questa considerazione si è eseguita una modellazione numerica del processo industriale. Il processo industriale è un processo di pannellatura di lamiera, il quale non era adattabile per la sua configurazione costruttiva all'attrezzatura in dotazione in laboratorio. L'analisi numerica del processo di pannellatura ha portato buoni risultati in termini di forza applicata, e di stato tensionale degli utensili. Da queste analisi si è dunque constatato una grande affidabilità del software agli elementi finiti Forge® il quale ha permesso di affermare molte caratteristiche verificatesi anche nella pratica. Tutto lo studio eseguito sui materiale DC01 e AISI430 ha permesso di conoscere più dettagliatamente il comportamento di questi durante la loro deformazione plastica. E' stato raggiunta l'esigenza aziendale che prevedeva l'obiettivo di una maggior conoscenza delle forze di piegatura necessarie e del comportamento elasto-plastico della lamiera.

# **Bibliografia:**

- [1] Manuale di lavorazione della lamiera, Suzzani R., [Tecniche Nuove;](http://www.libreriauniversitaria.it/libri-editore_Tecniche+Nuove-tecniche_nuove.htm)
- [2] Serope Kalpakjian Steven R. Schmid, Tecnologia Meccanica, quinta edizione,Pearson prentice Hall;
- [3] www.wikipedia.it;
- [4] www.primapower.it;
- [5] http://www.steelnumber.com/en/steel\_composition\_eu.php?name\_id=199;
- [6] User manual Forge;